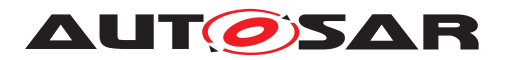

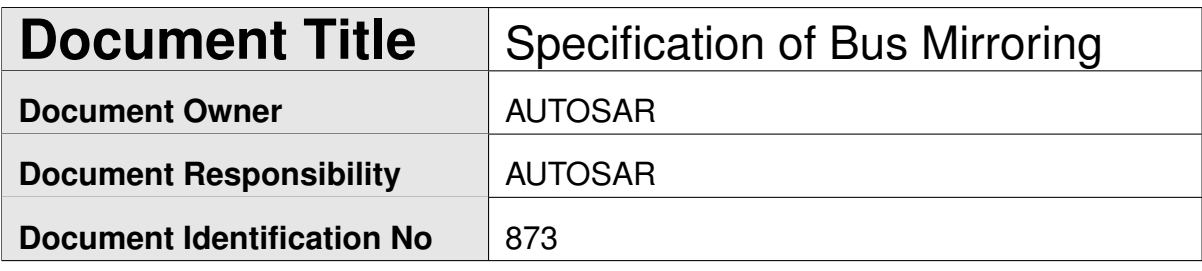

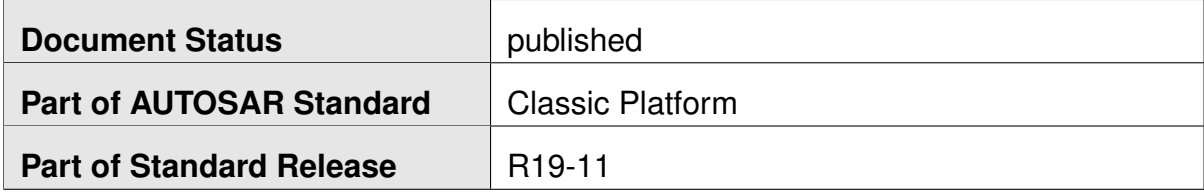

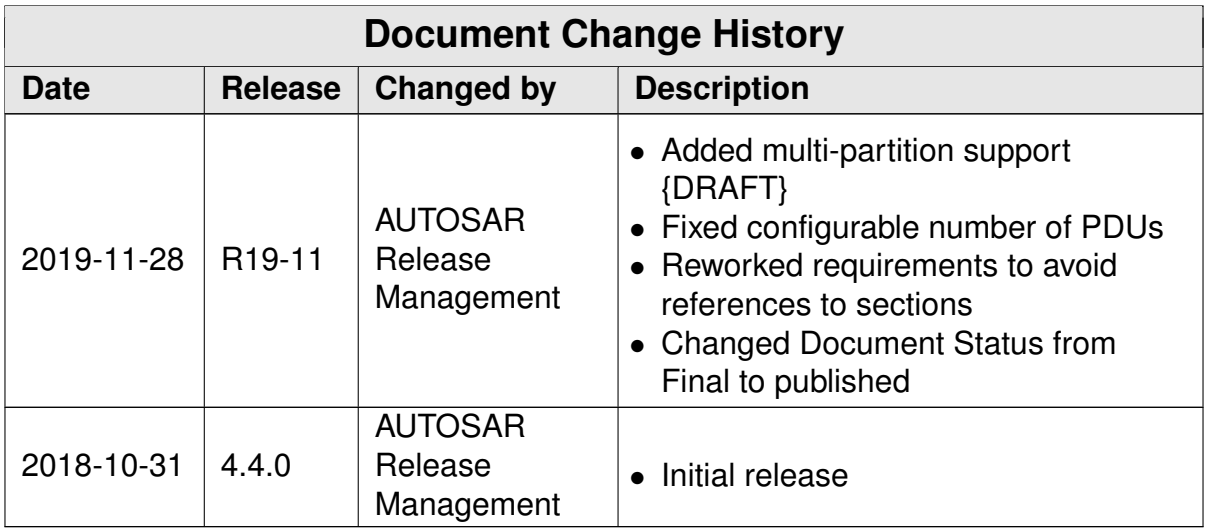

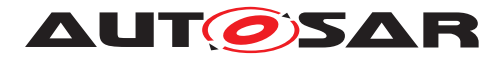

#### **Disclaimer**

This work (specification and/or software implementation) and the material contained in it, as released by AUTOSAR, is for the purpose of information only. AUTOSAR and the companies that have contributed to it shall not be liable for any use of the work.

The material contained in this work is protected by copyright and other types of intellectual property rights. The commercial exploitation of the material contained in this work requires a license to such intellectual property rights.

This work may be utilized or reproduced without any modification, in any form or by any means, for informational purposes only. For any other purpose, no part of the work may be utilized or reproduced, in any form or by any means, without permission in writing from the publisher.

The work has been developed for automotive applications only. It has neither been developed, nor tested for non-automotive applications.

The word AUTOSAR and the AUTOSAR logo are registered trademarks.

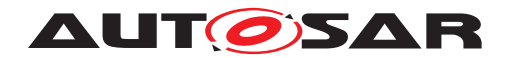

# **Table of Contents**

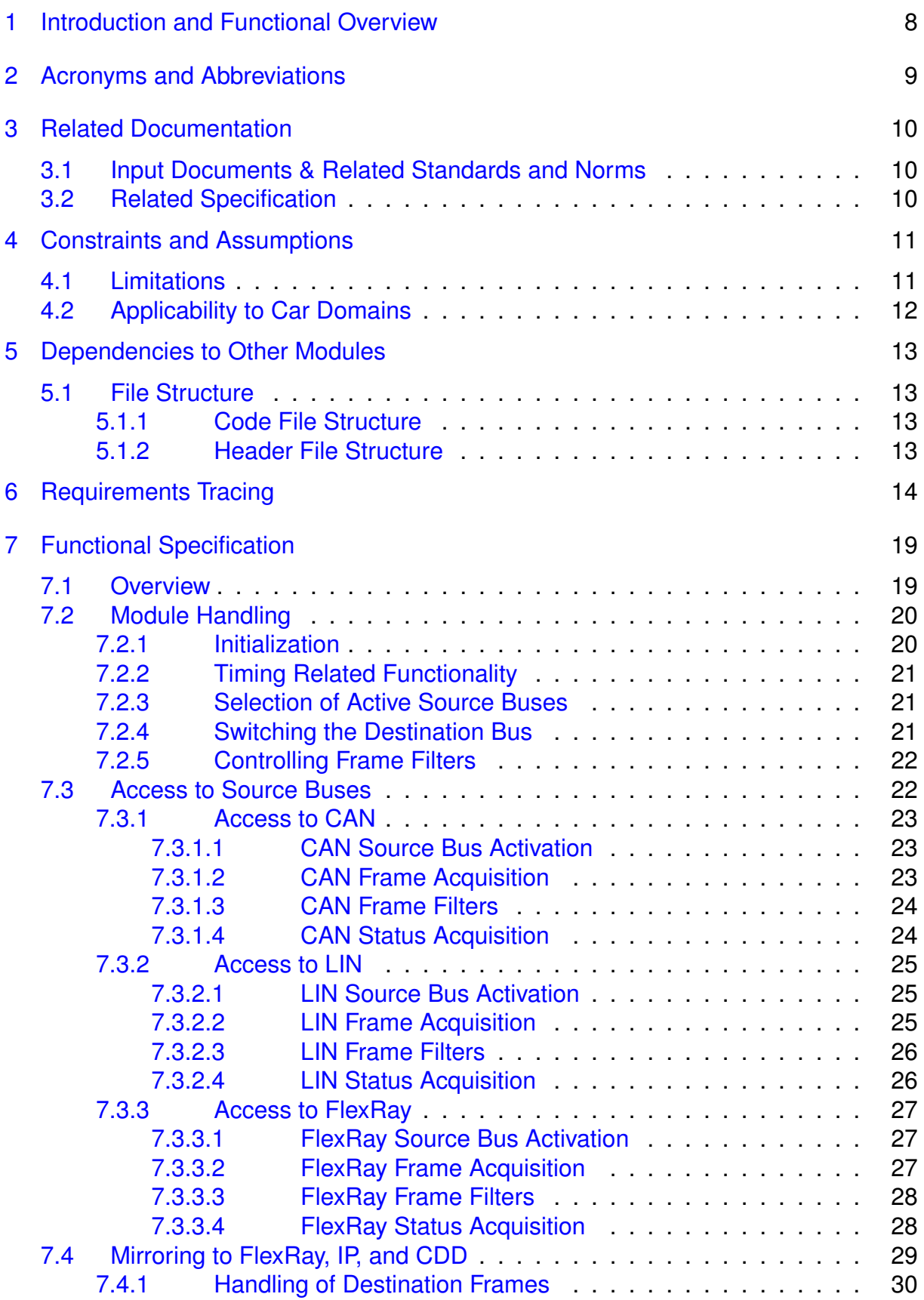

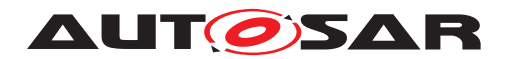

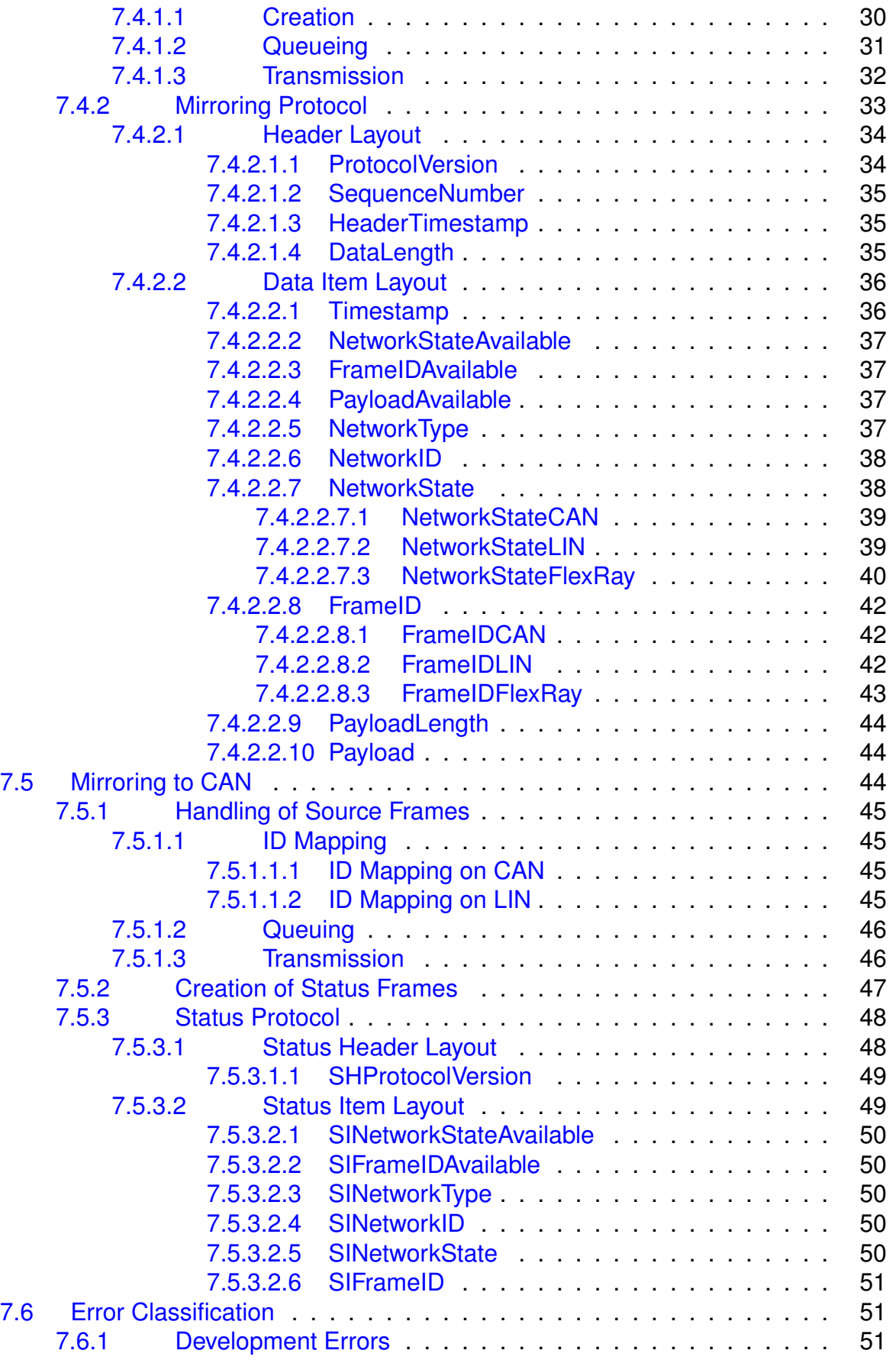

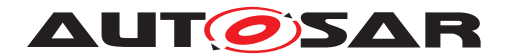

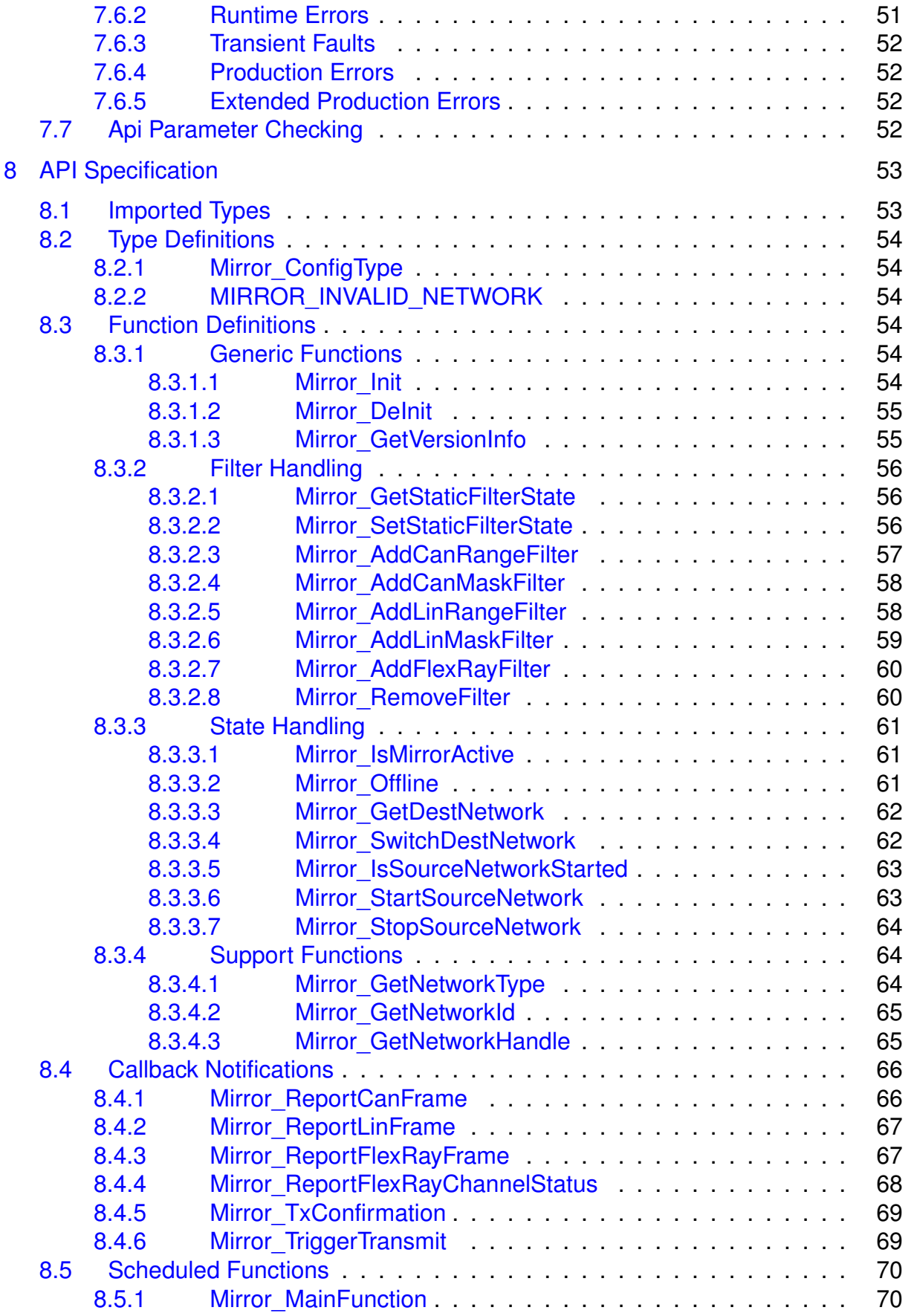

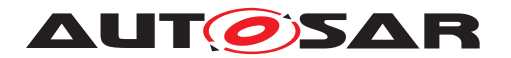

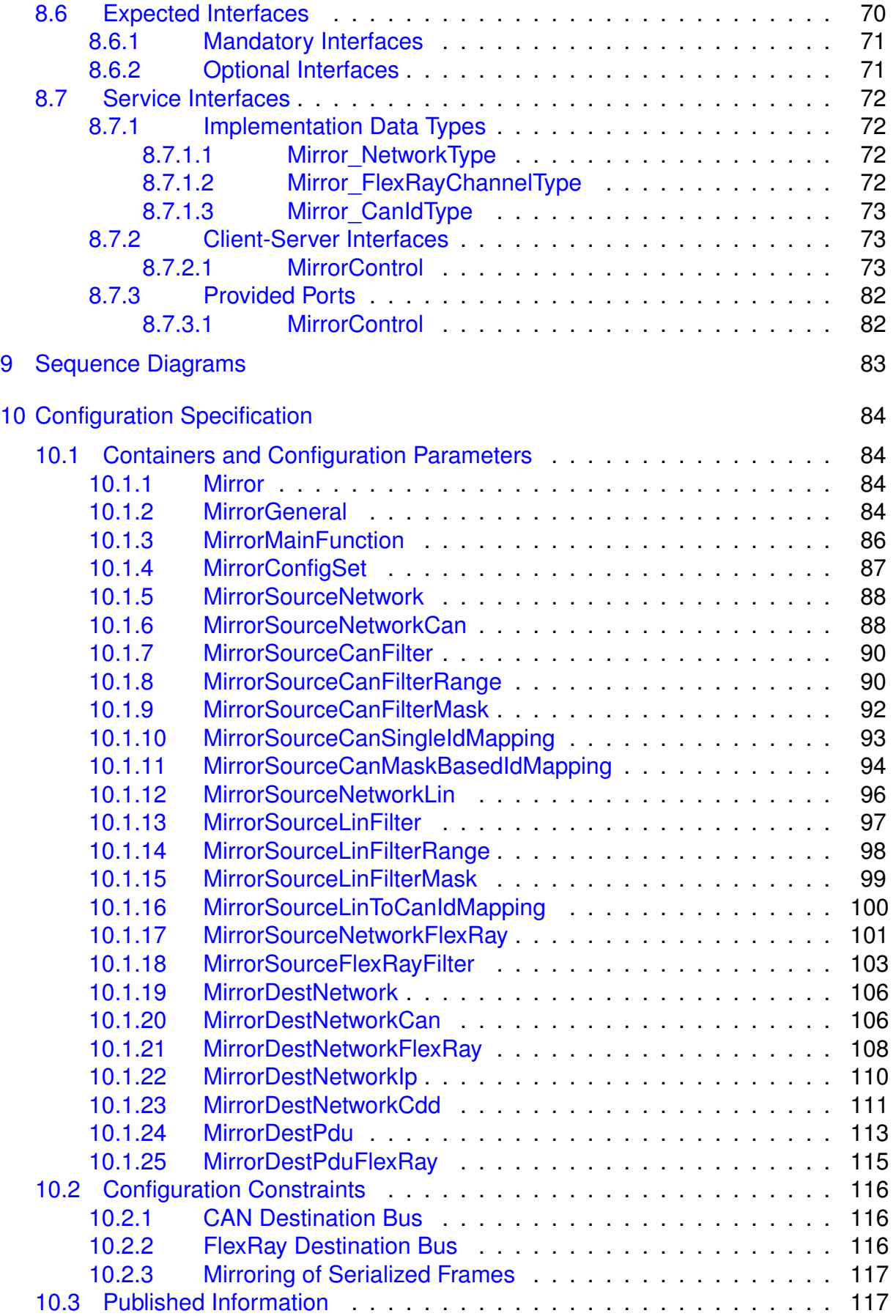

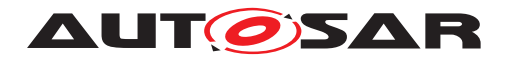

Specification of Bus Mirroring AUTOSAR CP R19-11

# **Known Limitations of the Current Document**

*Sequence diagrams and other diagrams have not yet been modeled in the BSW UML model, wherefore* [chapter](#page-82-0) [9](#page-82-0) *is still empty.*

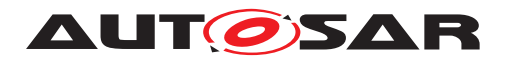

# <span id="page-7-0"></span>**1 Introduction and Functional Overview**

This specification describes the functionality, the API, and the configuration for the AUTOSAR Basic Software module Bus Mirroring.

The purpose of the Bus Mirroring module is the replication of the traffic and the state of internal buses to an external bus, such that a tester connected to that external bus can monitor internal buses for debugging purposes.

The monitored traffic can be configured by the tester using diagnostic commands to the intermediate ECUs (gateways, controllers of sub-buses). Using the diagnostics protocol ensures that mirroring cannot be enabled without passing security checks.

The terms Bus and Network are used as synonyms within this specification. In most AUTOSAR specifications, the term Network is preferred, and therefore it is used when referring to API parameters, to the configuration, or to the protocol layout. On the other hand, the module is called Bus Mirroring, and because of this the term Bus is used when the mirroring direction is considered, like in "source bus" or "destination bus".

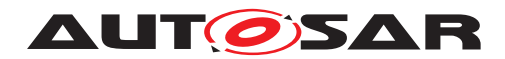

# <span id="page-8-0"></span>**2 Acronyms and Abbreviations**

Currently, the Bus Mirroring module does not define any acronyms, abbreviations, or terms that are not defined in the [\[1,](#page-9-3) AUTOSAR glossary].

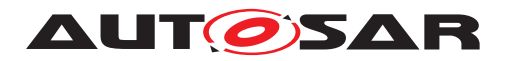

# <span id="page-9-0"></span>**3 Related Documentation**

## <span id="page-9-1"></span>**3.1 Input Documents & Related Standards and Norms**

- <span id="page-9-3"></span>[1] Glossary AUTOSAR\_TR\_Glossary
- <span id="page-9-4"></span>[2] General Specification of Basic Software Modules AUTOSAR\_SWS\_BSWGeneral
- <span id="page-9-5"></span>[3] Requirements on Bus Mirroring AUTOSAR\_SRS\_BusMirroring
- <span id="page-9-6"></span>[4] General Requirements on Basic Software Modules AUTOSAR\_SRS\_BSWGeneral

## <span id="page-9-2"></span>**3.2 Related Specification**

AUTOSAR provides a General Specification on Basic Software modules [\[2,](#page-9-4) SWS BSW General], which is also valid for the Bus Mirroring module.

Thus, the specification SWS BSW General shall be considered as additional and required specification for the Bus Mirroring module.

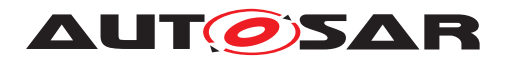

# <span id="page-10-0"></span>**4 Constraints and Assumptions**

## <span id="page-10-1"></span>**4.1 Limitations**

The Bus Mirroring module cannot be used to influence the traffic on one of the buses configured as a source bus. To ensure this and to avoid loop-back of messages leading to bus overload, the generation tool shall ensure that no bus is connected to the Bus Mirroring module both as source and destination bus (see **ISWS** Mirror 00001]).

The Bus Mirroring module is controlled by a diagnostic control application through the dedicated (service) API listed in chapter [8.](#page-52-0) The control functionality is made accessible to a diagnostic tester by special diagnostic services, which are handled by the DCM and implemented by the diagnostic control application. The DCM provides the necessary security to exclude inadvertent activation of the Bus Mirroring. The Bus Mirroring module does not provide another control interface, and it does not receive control messages on the destination bus.

In general, the Bus Mirroring module does not support source buses that have a larger frame size or more additional information than the destination bus can carry, e.g. CAN-FD to CAN, CAN to LIN, FlexRay to CAN, Ethernet to CAN, or Ethernet to FlexRay. The Bus Mirroring module does not fragment mirrored frames.

The Bus Mirroring module will only mirror traffic that is actually received or transmitted by the bus interface modules. For CAN this means that besides the transmitted frames only those data frames that pass the hardware filter will be mirrored, and that remote frames and error frames will not be mirrored. For LIN, slave-to-slave communication will not be mirrored by a LIN master. And for FlexRay, only transmitted frames and those received frames for which reception buffers are assigned (possibly as a FIFO) will be mirrored.

Another limitation of the mirroring from a FlexRay source bus concerns the reported time stamps and cycles. The  $T$ imestamp reported for a FlexRay frame contains the time when the corresponding job list entry was executed. The actual transmission time has to be calculated from the slot ID contained in the reported [FrameID](#page-41-3). The cycle contained in the reported  $FrameID$  is accurate only for received frames and frames transmitted in the static segment. For frames transmitted in the dynamic segment, the reported cycle can be inaccurate because it can happen that a frame cannot be transmitted in the expected cycle, it is then deferred to the next suitable cycle.

A re-serialization of received serialized frames shall not be done by the Bus Mirroring module, because that would require too much resources. Instead, the serialized PDUs shall be routed directly to the destination bus.

The Bus Mirroring module will also not support the forwarding from Ethernet to Ethernet. This use case is already covered by the Port Mirroring feature of the AUTOSAR Ethernet Switch Driver.

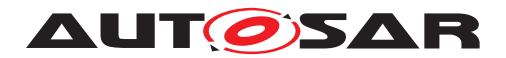

Specification of Bus Mirroring AUTOSAR CP R19-11

## <span id="page-11-0"></span>**4.2 Applicability to Car Domains**

The Bus Mirroring module can be used in all kinds of vehicles that feature external CAN and/or Ethernet connectors, e.g. a Diagnostic connector.

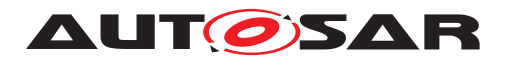

## <span id="page-12-0"></span>**5 Dependencies to Other Modules**

The Bus Mirroring module has interfaces towards the CAN Interface (CanIf), the LIN Interface (LinIf), the FlexRay Interface (FrIf), the PDU Router (PduR), the Default Error Tracer (DET), and the diagnostic application, which accesses either the service port API via the AUTOSAR Runtime Environment (RTE) or the Complex Drivers (CDD) API of the Bus Mirroring module.

The Bus Mirroring module includes header files of CanIf, LinIf, FrIf, PduR, DET, StbM, and the RTE.

## <span id="page-12-1"></span>**5.1 File Structure**

This section explains the file structure of the Bus Mirroring module.

#### <span id="page-12-2"></span>**5.1.1 Code File Structure**

For details, refer to the section 5.1.6 "Code file structure" in [\[2,](#page-9-4) SWS BSW General].

#### <span id="page-12-3"></span>**5.1.2 Header File Structure**

Besides the files defined in section 5.1.7 "Header file structure" in [\[2,](#page-9-4) SWS BSW General], the Bus Mirroring module needs to include the files defined below.

<span id="page-12-4"></span>**[SWS\_Mirror\_00142]** [The Bus Mirroring module shall include the header file CanIf.h if at least one [MirrorSourceNetworkCan](#page-87-2) is configured. (*SRS Mirror 00001*)

<span id="page-12-5"></span>**[SWS\_Mirror\_00143]** [The Bus Mirroring module shall include the header file LinIf.h if at least one [MirrorSourceNetworkLin](#page-95-1) is configured. (*SRS Mirror 00001*)

<span id="page-12-6"></span>**[SWS\_Mirror\_00144]** [The Bus Mirroring module shall include the header file FrIf.h if at least one [MirrorSourceNetworkFlexRay](#page-100-1) is configured. (*SRS Mirror 00001*)

<span id="page-12-7"></span>**[SWS\_Mirror\_00147]** [The Bus Mirroring module shall include the header file StbM.h if at least one [MirrorDestNetworkFlexRay](#page-107-1), [MirrorDestNetworkIp](#page-109-1), or [Mir](#page-110-1)[rorDestNetworkCdd](#page-110-1) is configured. (*SRS Mirror 00001*)

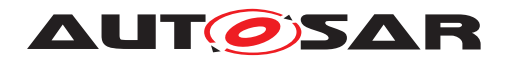

# <span id="page-13-0"></span>**6 Requirements Tracing**

The following table references the requirements specified in [\[3,](#page-9-5) SRS Bus Mirroring] and [\[4,](#page-9-6) SRS BSW General] and links to the fulfillment of these. Please note that if column "Satisfied by" is empty for a specific requirement this means that this requirement is not fulfilled by this document.

<span id="page-13-8"></span><span id="page-13-7"></span><span id="page-13-6"></span><span id="page-13-5"></span><span id="page-13-4"></span><span id="page-13-3"></span><span id="page-13-2"></span><span id="page-13-1"></span>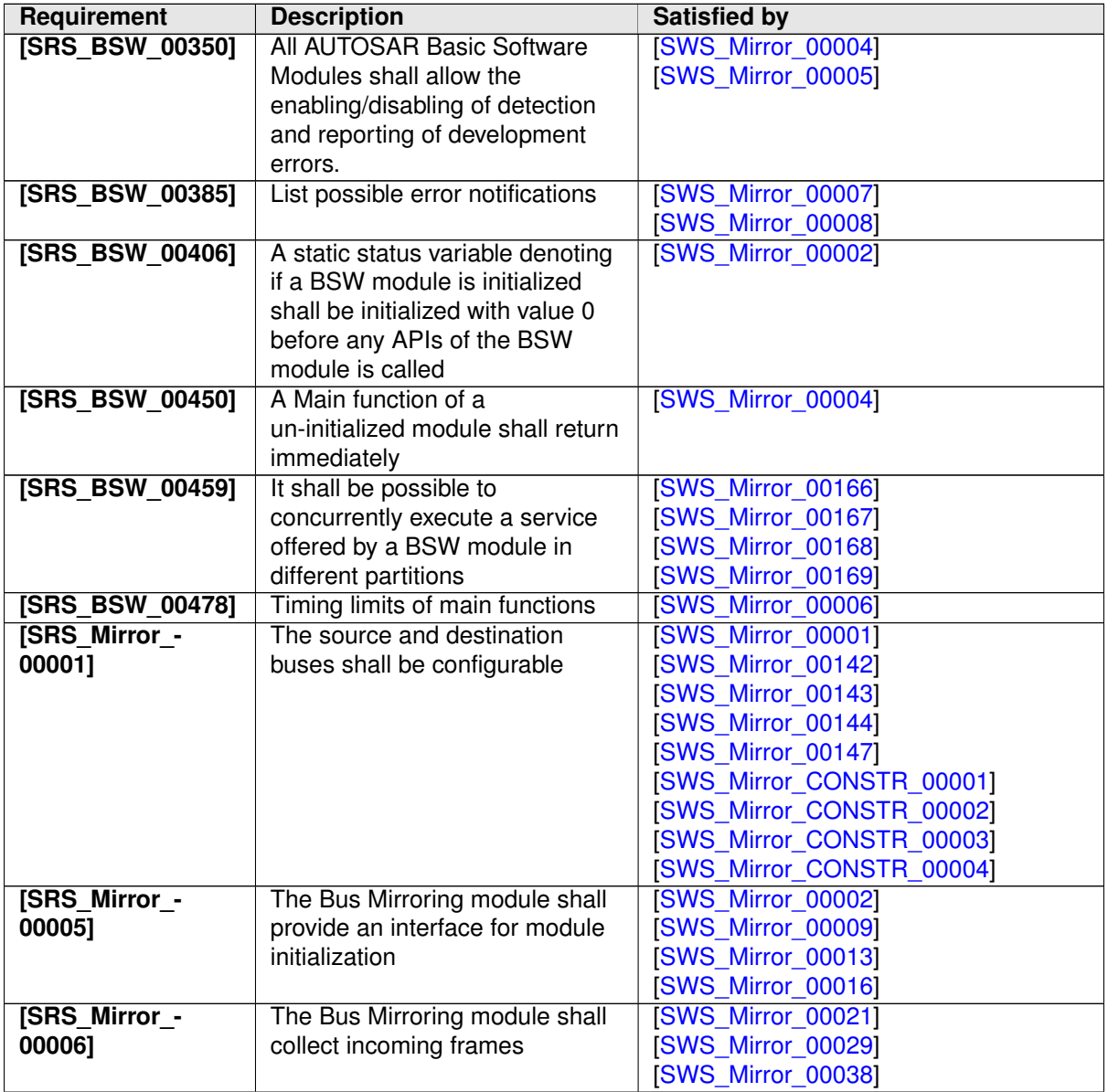

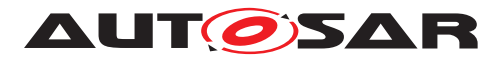

<span id="page-14-1"></span><span id="page-14-0"></span>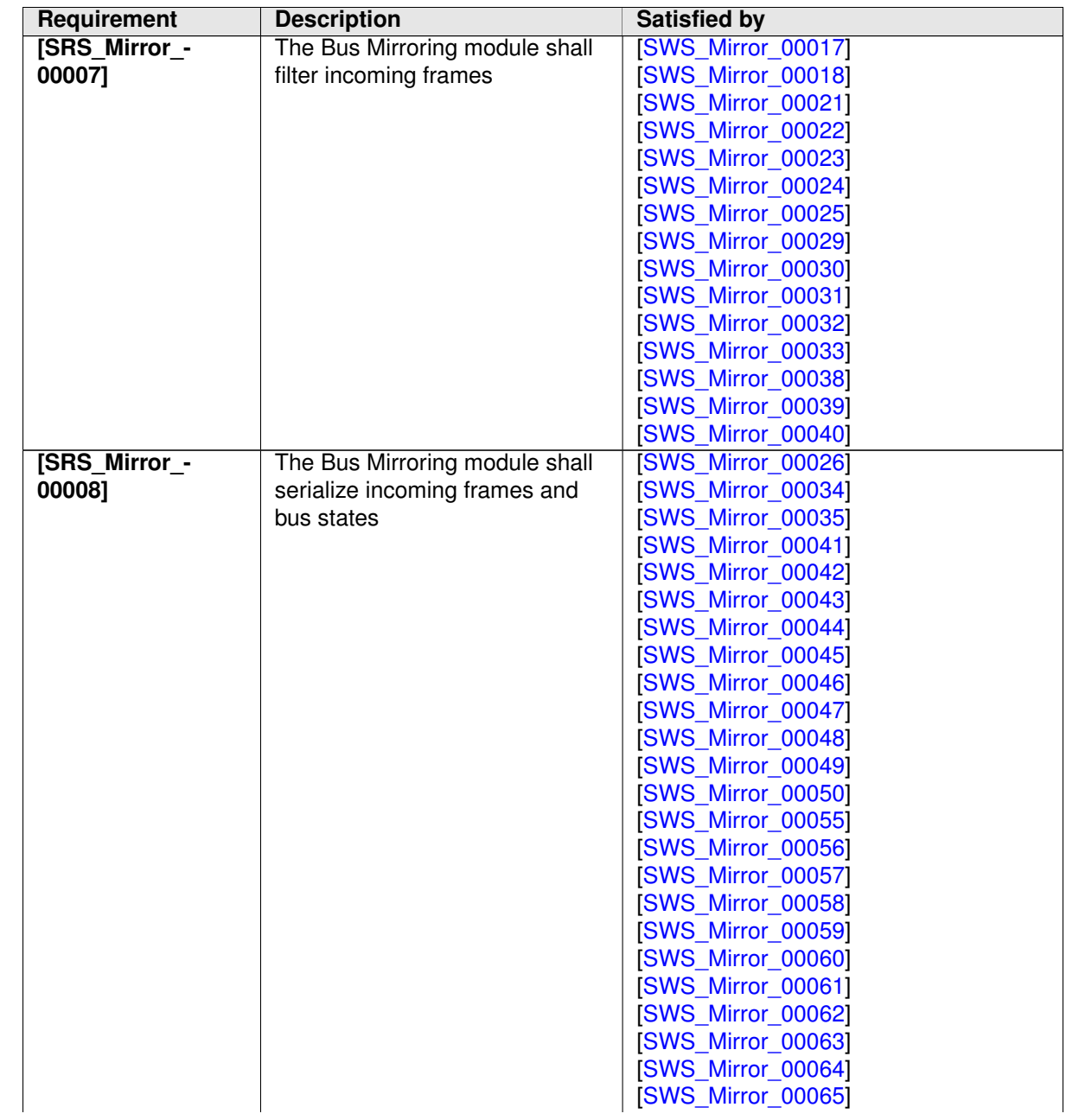

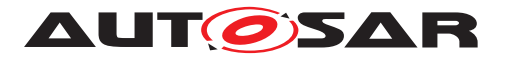

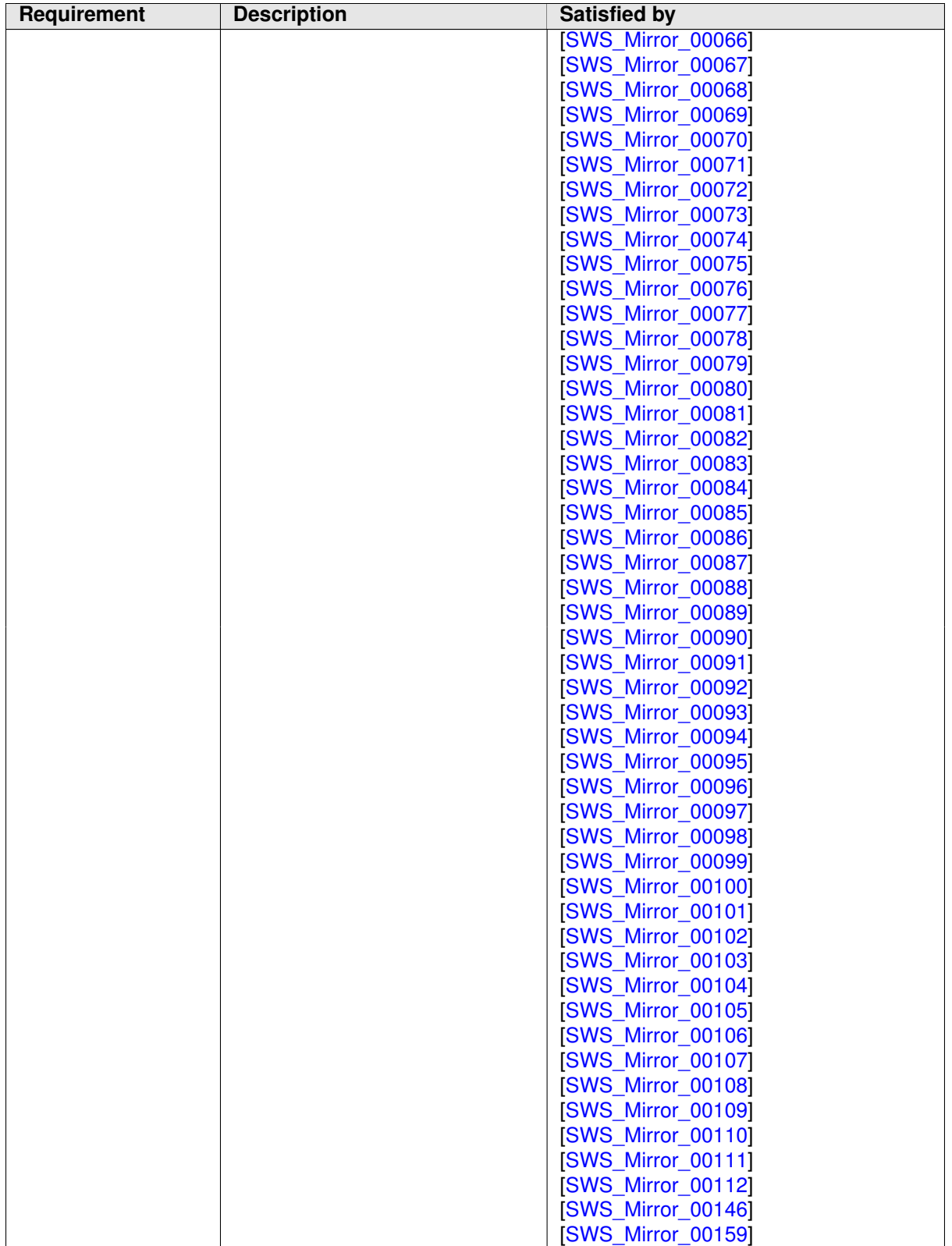

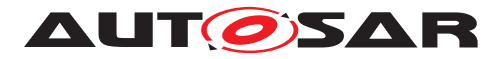

<span id="page-16-2"></span><span id="page-16-1"></span><span id="page-16-0"></span>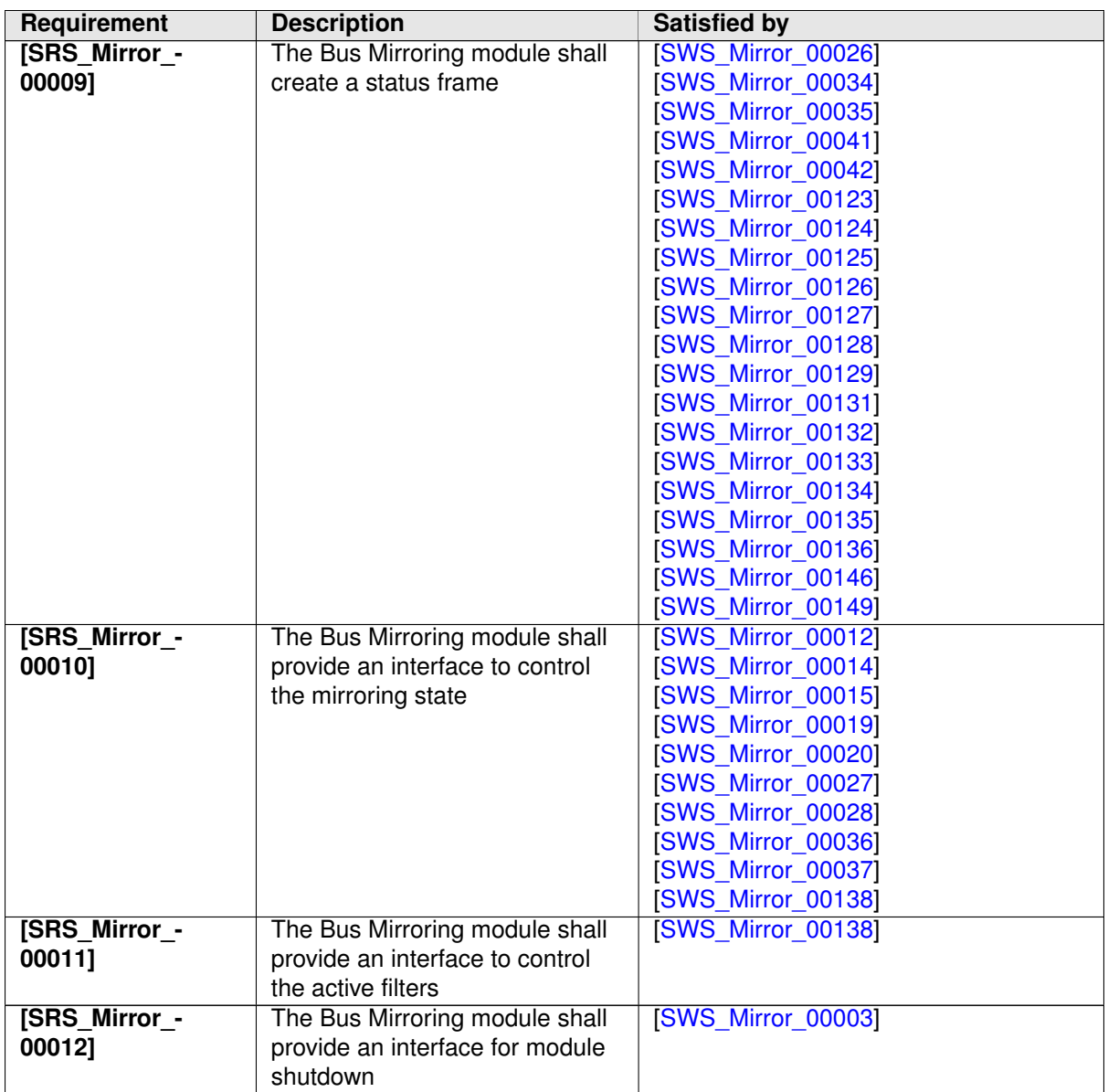

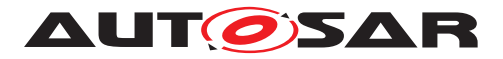

<span id="page-17-0"></span>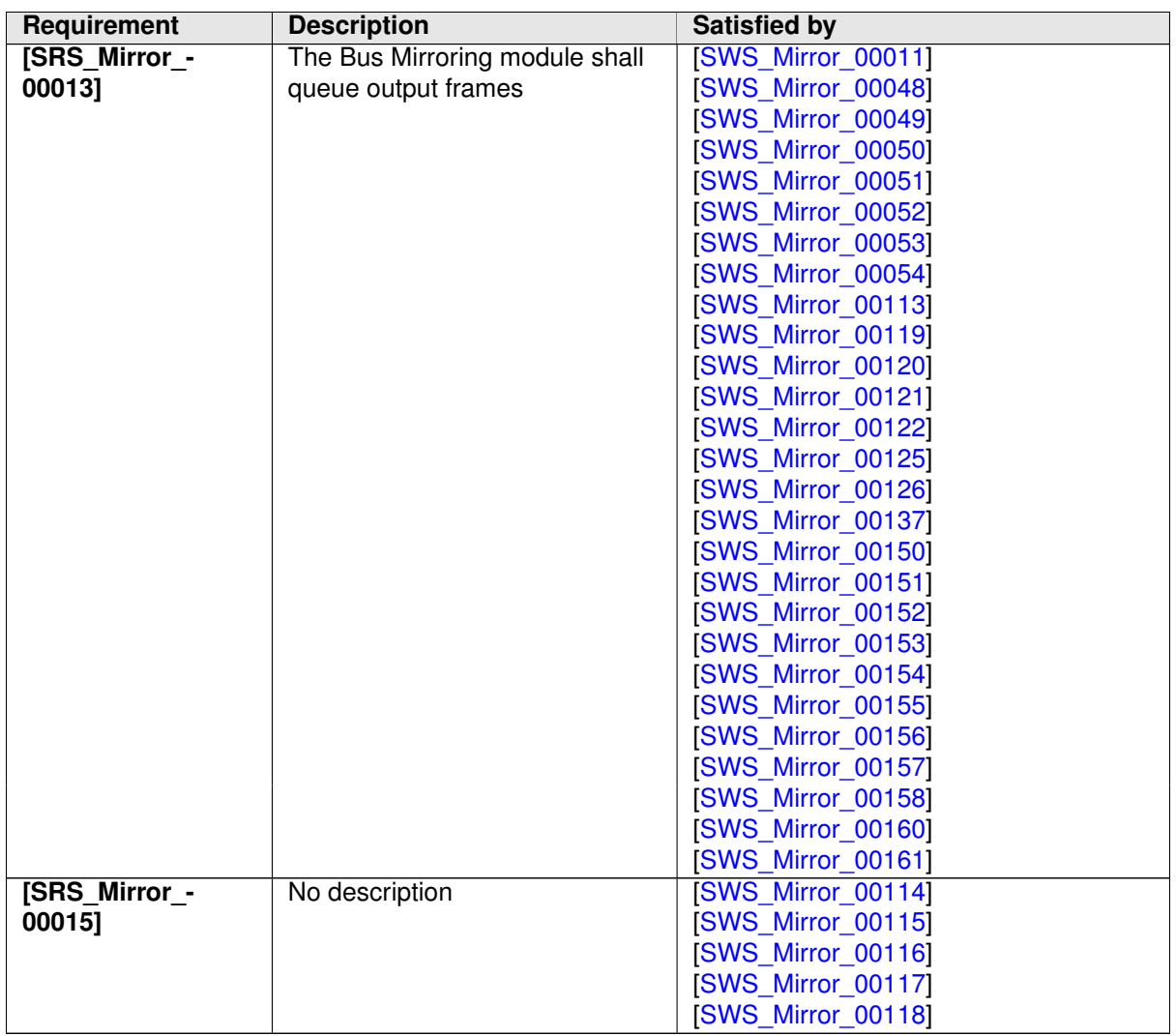

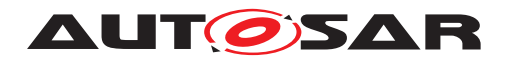

# <span id="page-18-0"></span>**7 Functional Specification**

This chapter defines the behavior of the Bus Mirroring module. The API of the module is defined in chapter  $8$ , while the configuration is defined in chapter  $10$ .

## <span id="page-18-1"></span>**7.1 Overview**

The Bus Mirroring module's task is the collection of frames from several source buses, which are then forwarded to a destination bus. The forwarding is strictly unidirectional to avoid message loops and to prevent intrusion scenarios.

<span id="page-18-2"></span>**[SWS\_Mirror\_00001]** [The generation tool shall ensure that no ComMChannel is ref-erenced both from a [MirrorSourceNetwork](#page-87-3) and a [MirrorDestNetwork](#page-105-2). *(SRS -[Mirror\\_00001\)](#page-13-1)*

The following figure shows how the Bus Mirroring is integrated in the AUTOSAR BSW communication stack:

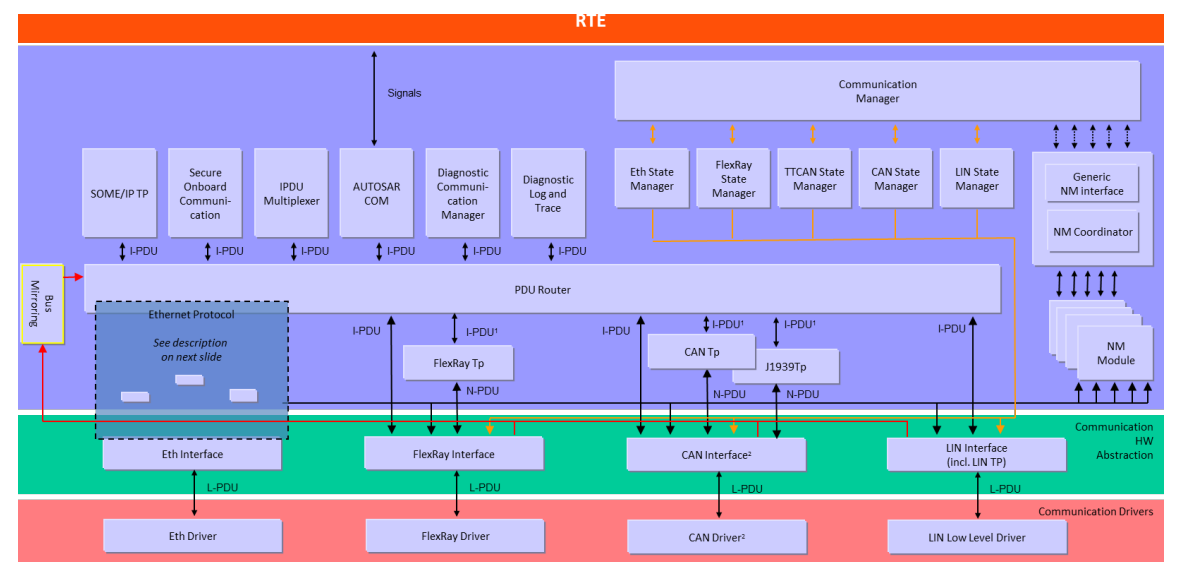

**Figure 7.1: AUTOSAR BSW architecture showing the Bus Mirroring module**

The following mirroring scenarios are supported by the Bus Mirroring module:

- CAN and  $LIN \Rightarrow CAN$
- CAN, CAN-FD, and  $LIN \Rightarrow CAN-FD$
- CAN, CAN-FD, LIN, and FlexRay  $\Rightarrow$  FlexRay
- CAN, CAN-FD, LIN, and FlexRay ⇒ IP
- CAN, CAN-FD, LIN, and FlexRay  $\Rightarrow$  Proprietary (CDD)

To avoid overloading the destination bus, the messages received on each source bus are filtered. The filters are configured separately for each bus, either by configu-

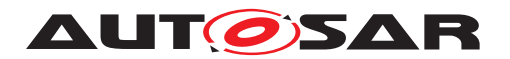

ration (see [MirrorSourceCanFilter](#page-89-2), [MirrorSourceLinFilter](#page-96-1), and [Mirror-](#page-102-1)[SourceFlexRayFilter](#page-102-1)) or at runtime (see chapter [8\)](#page-52-0).

LIN and CAN(-FD) frames mirrored to a CAN(-FD) bus are sent directly with identical data. In case of CAN(-FD), the CAN ID is preserved, but can be remapped to avoid ID conflicts on the destination bus. LIN PIDs, on the other hand, always need to be mapped to appropriate CAN IDs. To avoid ID conflicts, mirrored frames could use ranges of extended CAN IDs.

When frames are mirrored to a FlexRay bus, an IP bus (Ethernet), or a proprietary bus connected as CDD, the source frames are packed into a larger frame using the protocol specified in section [7.4.2.](#page-32-0) When routing to a FlexRay bus, only those FlexRay frames can be routed that are small enough to fit into the destination FlexRay frame reduced by the protocol overhead.

## <span id="page-19-0"></span>**7.2 Module Handling**

This section contains description of auxiliary functionality of the Bus Mirroring module.

### <span id="page-19-1"></span>**7.2.1 Initialization**

The Bus Mirroring module is initialized via  $Miprocal$  Init, and de-initialized via  $Mir$ ror DeInit. Except for Mirror GetVersionInfo and Mirror Init, the API functions of the Bus Mirroring module may only be called after the module has been properly initialized.

<span id="page-19-4"></span>**[SWS\_Mirror\_00002]** [A call to [Mirror\\_Init](#page-54-2) initializes all internal variables and sets the Bus Mirroring module to the initialized state.  $\sqrt{SRS}$  Mirror 00005, SRS BSW -*[00406\)](#page-13-3)*

<span id="page-19-5"></span>**[SWS\_Mirror\_00003]** [A call to [Mirror\\_DeInit](#page-54-3) sets the Bus Mirroring module back to the uninitialized state. (*SRS\_Mirror\_00012*)

<span id="page-19-2"></span>**[SWS Mirror 00004]** [If development error reporting is enabled via [MirrorDev-](#page-84-0)[ErrorDetect](#page-84-0), the Bus Mirroring module shall call Det\_ReportError with the er-ror code [MIRROR\\_E\\_UNINIT](#page-50-7) when any API other than [Mirror\\_Init](#page-54-2) or [Mirror\\_-](#page-55-3) [GetVersionInfo](#page-55-3) is called in uninitialized state. *[\(SRS\\_BSW\\_00350,](#page-13-4)\_[SRS\\_BSW\\_-](#page-13-5) [00450\)](#page-13-5)*

<span id="page-19-3"></span>**[SWS\_Mirror\_00005]** [When [Mirror\\_Init](#page-54-2) is called in initialized state, the Bus Mirroring module shall not re-initialize its internal variables. It shall instead call Det ReportError with the error code MIRROR E\_REINIT if development error reporting is enabled (see [MirrorDevErrorDetect](#page-84-0)). (*SRS\_BSW\_00350*)

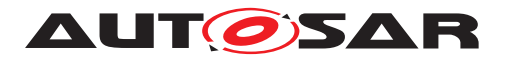

#### <span id="page-20-0"></span>**7.2.2 Timing Related Functionality**

To be able to measure times, the Bus Mirroring module is triggered cyclically via the Mirror MainFunction.

<span id="page-20-3"></span>**[SWS\_Mirror\_00006]** [The Bus Mirroring module shall use the [Mirror\\_MainFunc](#page-69-3)[tion](#page-69-3) for timing related purposes. (*SRS\_BSW\_00478*)

#### <span id="page-20-1"></span>**7.2.3 Selection of Active Source Buses**

<span id="page-20-5"></span>**[SWS\_Mirror\_00013]** [Upon initialization, the Bus Mirroring module shall be inactive. No source bus is enabled. (*SRS\_Mirror\_00005)* 

To start the Bus Mirroring module, one of the configured source buses (see [Mirror-](#page-87-3)[SourceNetwork](#page-87-3)) has to be activated. This will start collection of frames and status information from this source bus.

<span id="page-20-7"></span>**[SWS Mirror\_00014]** [When a source bus is enabled using [Mirror\\_Start-](#page-63-3)[SourceNetwork](#page-63-3), frame and status acquisition from that bus shall be started, and the state of the source bus shall be reset such that it is reported directly after it has been updated for the first time. *[\(SRS\\_Mirror\\_00010\)](#page-16-1)* 

<span id="page-20-8"></span>**[SWS Mirror 00015]** [When a source bus is disabled using [Mirror\\_Stop-](#page-63-4)[SourceNetwork](#page-63-4), frame and status acquisition from that bus shall be stopped. Already collected frames shall still be transmitted to the destination bus. *(SRS Mirror 00010)* 

To stop the mirroring, the application may call  $M$ ing  $\sigma$  of fline at any time.

<span id="page-20-6"></span>**[SWS Mirror 00012]** [When [Mirror\\_Offline](#page-61-2) is called, all sources buses shall be deactivated, the destination bus shall be reset to the MirrorInitialDestNetworkRef, all statically configured filters shall be disabled, and all other filters shall be removed. Any mirrored frames still waiting for transmission shall be discarded. *[\(SRS\\_Mirror\\_00010\)](#page-16-1)*

Source buses are also disabled when the destination network is changed (see [\[SWS\\_Mirror\\_00011\]](#page-20-9)).

#### <span id="page-20-2"></span>**7.2.4 Switching the Destination Bus**

<span id="page-20-4"></span>**[SWS Mirror\_00009]** [Upon initialization, the destination bus ([MirrorDestNet](#page-105-2)[work](#page-105-2)) referenced by MirrorInitialDestNetworkRef is selected. *(SRS Mirror -[00005\)](#page-13-2)*

Destination frames and status information will not be sent before the mirroring is started (see [\[SWS\\_Mirror\\_00014\]](#page-20-7)).

<span id="page-20-9"></span>**[SWS Mirror 00011]** [When the destination bus is changed using [Mirror\\_-](#page-62-2) [SwitchDestNetwork](#page-62-2), all source buses shall be disabled, all statically configured

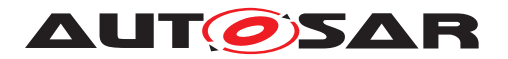

filters shall be disabled, and all other filters shall be removed. Mirrored frames that are still waiting for transmission shall be discarded. (*SRS Mirror 00013*)

This ensures that the selection of information sent to a destination bus has to be chosen specifically for that bus type. Otherwise, switching to a different destination bus could easily overload that bus, especially if it is another internal bus.

The destination bus is reset when the mirroring is stopped (see SWS Mirror 00012]).

#### <span id="page-21-0"></span>**7.2.5 Controlling Frame Filters**

Frame filters can be configured statically (see [MirrorSourceCanFilter](#page-89-2), [Mirror-](#page-96-1)[SourceLinFilter](#page-96-1), and [MirrorSourceFlexRayFilter](#page-102-1)) or added dynamically at run-time separately for each source bus.

<span id="page-21-3"></span>**[SWS\_Mirror\_00016]** [Upon initialization, all statically configured filters of the Bus Mirroring module are disabled, and no dynamic filters are available. *(SRS Mirror 00005)* 

Statically configured filters can be explicitly activated and deactivated using  $Mirror$ [SetStaticFilterState](#page-56-1). Dynamic filters can be added at run-time, using one of the bus specific Mirror Add...Filter services (e.g. Mirror AddCanMaskFil[ter](#page-57-2)), and removed again by calling [Mirror\\_RemoveFilter](#page-60-3) with the filter ID returned by the Mirror Add...Filter service. Filters are also deactivated/removed when mirroring is stopped (see Sambor Mirror 00012) or when the destination network is changed (see ISWS\_Mirror\_000111).

<span id="page-21-4"></span>**ISWS Mirror 000171** [While a filter is active (statically configured and activated by Mirror SetStaticFilterState or dynamically added using one of the bus specific Mirror\_Add...Filter services), all frames from the corresponding source bus that match the filter shall be mirrored. (*SRS Mirror 00007*)

This means that no frames from a source bus are mirrored as long as no filters are active.

<span id="page-21-5"></span>**[SWS\_Mirror\_00018]** [When a statically configured filter is deactivated by [Mirror\\_-](#page-56-1) [SetStaticFilterState](#page-56-1) or a dynamically added filter is removed by Mirror Re[moveFilter](#page-60-3), frames that have been accepted before the deactivation/removal shall still be mirrored to the destination bus. (*SRS\_Mirror\_00007*)

## <span id="page-21-1"></span>**7.3 Access to Source Buses**

<span id="page-21-2"></span>The Bus Mirroring module supports CAN, LIN, and FlexRay as source buses. To acquire frames and state information of these buses, the Bus Mirroring module interacts with the corresponding bus interface modules. Reported frames are then filtered before they are mirrored to the destination bus.

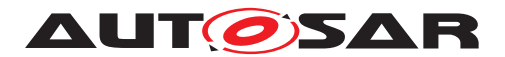

**[SWS\_Mirror\_00166]**{DRAFT} [The Bus Mirroring module shall call interfaces of the CAN, LIN, and FlexRay Interface modules only from within the same partition, to which the ComMChannel referenced by [MirrorSourceNetwork](#page-87-3) is assigned to.<sup>[(SRS -</sup> *[BSW\\_00459\)](#page-13-7)*

#### <span id="page-22-0"></span>**7.3.1 Access to CAN**

The Bus Mirroring module accesses the CAN bus through the CAN Interface module (CanIf). After the Bus Mirroring module starts the mirroring of a CAN bus, the CAN Interface module reports received and transmitted CAN frames to the Bus Mirroring module. The CAN bus state is polled cyclically from the Mirror MainFunction.

### <span id="page-22-1"></span>**7.3.1.1 CAN Source Bus Activation**

After initialization, the CAN Interface module does not report any frames to the Bus Mirroring module.

<span id="page-22-4"></span>**[SWS Mirror 00019]** [When Mirror StartSourceNetwork is called to start a CAN source bus, the Bus Mirroring module shall call CanIf EnableBusMirroring with MirroringActive set to TRUE to start reporting of received and transmitted CAN frames from the corresponding CAN controller. *[\(SRS\\_Mirror\\_00010\)](#page-16-1)* 

Mirror StartSourceNetwork receives a ComMChannelId as [network](#page-63-5), while CanIf\_EnableBusMirroring expects a CanIfCtrlId as ControllerId. The translation of the one to the other can be determined at generation time by following the references from the ComMChannelId to the CanIfCtrlId through the ECU configuration.

<span id="page-22-5"></span>**[SWS Mirror\_00020]** [When [Mirror\\_StopSourceNetwork](#page-63-4) is called to stop a CAN source bus, the Bus Mirroring module shall call CanIf\_EnableBusMirroring with MirroringActive set to FALSE to stop reporting of received and transmitted CAN frames from the corresponding CAN controller. *(SRS Mirror 00010)* 

### <span id="page-22-2"></span>**7.3.1.2 CAN Frame Acquisition**

The CAN Interface module reports both received and transmitted CAN frames with a call to [Mirror\\_ReportCanFrame](#page-65-2). Received frames are reported from the reception interrupt or task, while transmitted frames are reported from the transmission confirmation interrupt or task.

<span id="page-22-3"></span>**[SWS Mirror 00167]**{DRAFT} [The Bus Mirroring module shall apply appropriate mechanisms to allow calls of [Mirror\\_ReportCanFrame](#page-65-2) from the partition to which the ComMChannel referenced by [MirrorComMNetworkHandleRef](#page-89-3) is assigned to, e.g. by providing a satellite in this partition. *(SRS BSW 00459)* 

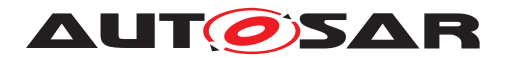

For each reported CAN frame, the CAN Interface module provides information about the receiving CAN controller, about the CAN ID, the CAN ID type (extended or standard), and the CAN frame type (CAN-FD or CAN 2.0), and the length and the actual payload of the frame.

<span id="page-23-2"></span>**[SWS Mirror 00021]** [When Mirror ReportCanFrame is called to report a received or transmitted CAN frame, the Bus Mirroring module shall match the [canId](#page-65-3) containing the actual CAN ID, the ID type, and the frame type against all active statically configured and dynamically added filters of the corresponding source bus. If the CAN frame matches at least one filter, it is accepted by the Bus Mirroring module. *[\(SRS\\_Mirror\\_00006,](#page-13-8) [SRS\\_Mirror\\_00007\)](#page-14-0)*

When mirroring to a FlexRay, an IP, or a proprietary destination bus, the source bus is identified by a network ID, but  $Mirror$  ReportCanFrame reports the [control](#page-65-4) $l$ erId. The translation of the one to the other can be determined at generation time by following the references from the CanIfCtrlId to the [MirrorNetworkId](#page-88-0) through the ECU configuration via [MirrorComMNetworkHandleRef](#page-89-3).

### <span id="page-23-0"></span>**7.3.1.3 CAN Frame Filters**

<span id="page-23-3"></span>**[SWS\_Mirror\_00022]** [A CAN mask filter statically configured as [MirrorSource-](#page-91-1)[CanFilterMask](#page-91-1) matches the reported [canId](#page-65-3), if this canId masked by the  $Mir$ [rorSourceCanFilterCanIdMask](#page-91-2) equals the MirrorSourceCanFilterCanId. *[\(SRS\\_Mirror\\_00007\)](#page-14-0)*

<span id="page-23-4"></span>**[SWS Mirror 00023]** [A CAN mask filter dynamically added by a call to Mirror -[AddCanMaskFilter](#page-57-2) matches the reported [canId](#page-65-3), if this canId [mask](#page-57-3)ed by the mask equals the [id](#page-57-4). (*SRS Mirror 00007*)

<span id="page-23-5"></span>**[SWS Mirror 00024]** [A CAN range filter statically configured as [MirrorSource-](#page-89-4)[CanFilterRange](#page-89-4) matches the reported  $c$ anId, if the value of this  $c$ anId is greater than or equal to the [MirrorSourceCanFilterLower](#page-90-0) and smaller than or equal to the [MirrorSourceCanFilterUpper](#page-90-1). (SRS Mirror 00007)

<span id="page-23-6"></span>**[SWS\_Mirror\_00025]** [A CAN range filter dynamically added by a call to [Mirror\\_Ad](#page-56-2)[dCanRangeFilter](#page-56-2) matches the reported [canId](#page-65-3), if the value of this canId is greater than or equal to the [lowerId](#page-56-3) and smaller than or equal to the [upperId](#page-56-4). *(SRS Mir[ror\\_00007\)](#page-14-0)*

#### <span id="page-23-1"></span>**7.3.1.4 CAN Status Acquisition**

<span id="page-23-7"></span>**[SWS\_Mirror\_00026]** [The Bus Mirroring module shall poll the status of each active CAN source bus by cyclically calling CanIf GetControllerMode and CanIf Get-TrcvMode from the [Mirror\\_MainFunction](#page-69-3). If the returned ControllerModePtr is CAN\_CS\_STARTED and the returned TransceiverModePtr is CANTRCV\_TRCV-MODE\_NORMAL, the reported CAN source bus state shall be set to online, otherwise

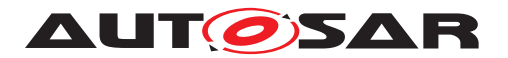

to offline. If the bus is online, the Bus Mirroring module shall call  $CanIf$  GetControllerErrorState, and if the returned ErrorStatePtr is CAN\_ERRORSTATE -PASSIVE OF CAN\_ERRORSTATE\_BUSOFF, the reported CAN source bus state shall be set to error passive or bus-off, respectively. Additionally, if the bus is online, the Bus Mirroring module shall also call CanIf GetControllerTxErrorCounter, and add the returned TxErrorCounterPtr to the reported CAN source bus state. *(SRS Mir[ror\\_00008,](#page-14-1) [SRS\\_Mirror\\_00009\)](#page-16-2)*

The APIs CanIf GetControllerMode and CanIf GetControllerErrorState expect a ControllerId, and CanIf GetTrcvMode expects a TransceiverId, but a network ID is required to report the status to the output bus. The translation of the ones to the other can be determined at generation time by following the references from the CanIfCtrlId and CanTrcvChannelId, respectively, to the [MirrorNetworkId](#page-88-0) through the ECU configuration via [MirrorComMNetworkHandleRef](#page-89-3).

### <span id="page-24-0"></span>**7.3.2 Access to LIN**

The Bus Mirroring module accesses the LIN bus through the LIN Interface module (LinIf). After the Bus Mirroring module starts the mirroring of a LIN bus, the LIN Interface module reports received and transmitted LIN frames to the Bus Mirroring module. The LIN bus state is partially reported together with the LIN frames, and partially polled cyclically from the [Mirror\\_MainFunction](#page-69-3).

#### <span id="page-24-1"></span>**7.3.2.1 LIN Source Bus Activation**

After initialization, the LIN Interface module does not report any frames to the Bus Mirroring module.

<span id="page-24-4"></span>**[SWS\_Mirror\_00027]** [When [Mirror\\_StartSourceNetwork](#page-63-3) is called to start a LIN source bus, the Bus Mirroring module shall call LinIf EnableBusMirroring with MirroringActive set to TRUE to start reporting of received and transmitted LIN frames from that bus. (*SRS\_Mirror\_00010*)

<span id="page-24-5"></span>**[SWS\_Mirror\_00028]** [When [Mirror\\_StopSourceNetwork](#page-63-4) is called to stop a LIN source bus, the Bus Mirroring module shall call LinIf EnableBusMirroring with MirroringActive set to FALSE to stop reporting of received and transmitted LIN frames from that bus. (*SRS\_Mirror\_00010*)

#### <span id="page-24-2"></span>**7.3.2.2 LIN Frame Acquisition**

<span id="page-24-3"></span>The LIN Interface module reports both received and transmitted LIN frames with a call to [Mirror\\_ReportLinFrame](#page-66-2). Received and transmitted frames are reported from the LIN schedule processing after the corresponding status check has been executed.

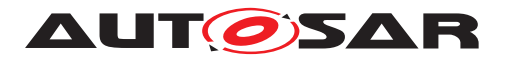

**[SWS Mirror 00168]**{DRAFT} [The Bus Mirroring module shall apply appropriate mechanisms to allow calls of Mirror ReportLinFrame from the partition to which the ComMChannel referenced by [MirrorComMNetworkHandleRef](#page-96-2) is assigned to, e.g. by providing a satellite in this partition.  $\sqrt{SRSBSW}$  00459)

For each reported LIN frame, the LIN Interface module provides information about the receiving bus, about the protected ID (PID), the length, and the actual payload of the frame, and about the reception or transmission status.

<span id="page-25-2"></span>**[SWS Mirror 00029]** [When [Mirror\\_ReportLinFrame](#page-66-2) is called to report a received or transmitted LIN frame, the Bus Mirroring module shall extract the frame ID from the reported  $p_i$  and match it against all active statically configured and dynamically added filters of the corresponding source bus. If the LIN frame matches at least one filter, it is accepted by the Bus Mirroring module. *(SRS Mirror 00006, SRS Mir[ror\\_00007\)](#page-14-0)*

The frame ID of a LIN frame is calculated from the PID by removing the two most significant bits.

#### <span id="page-25-0"></span>**7.3.2.3 LIN Frame Filters**

<span id="page-25-3"></span>**[SWS\_Mirror\_00030]** [A LIN mask filter statically configured as [MirrorSourceLin-](#page-98-1)[FilterMask](#page-98-1) matches the reported frame ID, if this ID masked by the  $Mir$ [rorSourceLinFilterLinIdMask](#page-99-1) equals the MirrorSourceLinFilterLinId. *[\(SRS\\_Mirror\\_00007\)](#page-14-0)*

<span id="page-25-4"></span>**[SWS Mirror\_00031]** [A LIN mask filter dynamically added by a call to [Mirror\\_-](#page-58-1) [AddLinMaskFilter](#page-58-1) matches the reported frame ID, if this ID masked by the [mask](#page-58-2) equals the [id](#page-58-3). (*SRS Mirror 00007*)

<span id="page-25-5"></span>**[SWS\_Mirror\_00032]** [A LIN range filter statically configured as [MirrorSourceLin-](#page-97-1)[FilterRange](#page-97-1) matches the reported frame ID, if the value of this ID is greater than or equal to the [MirrorSourceLinFilterLower](#page-97-2) and smaller than or equal to the [MirrorSourceLinFilterUpper](#page-98-2).<sup>1</sup>(SRS Mirror 00007)

<span id="page-25-6"></span>**[SWS Mirror 00033]** [A LIN range filter dynamically added by a call to  $Mirror$  – [AddLinRangeFilter](#page-57-5) matches the reported frame ID, if the value of this ID is greater than or equal to the  $lowerId$  and smaller than or equal to the  $upperId.$  $upperId.$ *(SRS -[Mirror\\_00007\)](#page-14-0)*

#### <span id="page-25-1"></span>**7.3.2.4 LIN Status Acquisition**

<span id="page-25-8"></span><span id="page-25-7"></span>**[SWS\_Mirror\_00034]** [The Bus Mirroring module shall evaluate the [status](#page-66-4) reported by [Mirror\\_ReportLinFrame](#page-66-2). If it is LIN\_TX\_HEADER\_ERROR, LIN\_TX\_ERROR, LIN\_RX\_ERROR, or LIN\_RX\_NO\_RESPONSE, the reported LIN source bus state shall be set to header transmission error, transmission error, reception error, or no response. *[\(SRS\\_Mirror\\_00008,](#page-14-1) [SRS\\_Mirror\\_00009\)](#page-16-2)* 

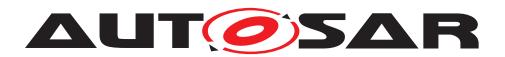

**[SWS\_Mirror\_00035]** [The Bus Mirroring module shall poll the status of each active LIN source bus by cyclically calling LinIf\_GetTrcvMode from the [Mirror\\_Main-](#page-69-3)[Function](#page-69-3). If the returned TransceiverModePtr is LINTRCV TRCV MODE NOR-MAL, the reported LIN source bus state shall be set to online, otherwise to offline. *[\(SRS\\_Mirror\\_00008,](#page-14-1) [SRS\\_Mirror\\_00009\)](#page-16-2)*

#### <span id="page-26-0"></span>**7.3.3 Access to FlexRay**

The Bus Mirroring module accesses the FlexRay bus through the FlexRay Interface module (FrIf). After the Bus Mirroring module starts the mirroring of a FlexRay bus, the FlexRay Interface module reports received and transmitted FlexRay frames to the Bus Mirroring module. The FlexRay bus state is polled cyclically from the  $Mipror$  -[MainFunction](#page-69-3). A FlexRay source bus corresponds to a FlexRay cluster, which can be connected to several controllers.

#### <span id="page-26-1"></span>**7.3.3.1 FlexRay Source Bus Activation**

After initialization, the FlexRay Interface module does not report any frames to the Bus Mirroring module.

<span id="page-26-4"></span>**[SWS Mirror 00036]** [When Mirror StartSourceNetwork is called to start a FlexRay source bus, the Bus Mirroring module shall call FrIf EnableBusMirroring with FrIf MirroringActive set to TRUE to start reporting of received and transmitted FlexRay frames from the corresponding FlexRay cluster. *(SRS Mirror-[00010\)](#page-16-1)*

Mirror StartSourceNetwork receives a ComMChannelId as [network](#page-63-5), while FrIf\_EnableBusMirroring expects a FrIfClstIdx as FrIf\_ClstIdx. The translation of the one to the other can be determined at generation time by following the references from the ComMChannelId to the the related FrIfClstIdx through the ECU configuration.

<span id="page-26-5"></span>**[SWS Mirror 00037]** [When [Mirror\\_StopSourceNetwork](#page-63-4) is called to stop a FlexRay source bus, the Bus Mirroring module shall call FrIf EnableBusMirroring with FrIf MirroringActive set to FALSE to stop reporting of received and transmitted FlexRay frames from the corresponding FlexRay cluster. *(SRS Mirror -[00010\)](#page-16-1)*

#### <span id="page-26-2"></span>**7.3.3.2 FlexRay Frame Acquisition**

<span id="page-26-3"></span>The FlexRay Interface module reports both received and transmitted FlexRay frames with a call to Mirror ReportFlexRayFrame. Received and transmitted frames are reported from the job list execution function or the transmit function of the FlexRay Interface.

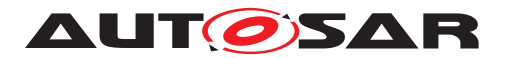

**[SWS Mirror 00169]**{DRAFT} [The Bus Mirroring module shall apply appropriate mechanisms to allow calls of Mirror ReportFlexRayFrame from the partition to which the ComMChannel referenced by [MirrorComMNetworkHandleRef](#page-102-2) is assigned to, e.g. by providing a satellite in this partition. *(SRS BSW 00459)* 

For each reported FlexRay frame, the FlexRay Interface module provides information about the receiving FlexRay controller and about the slot ID and cycle, the length and the actual payload of the frame, and information about transmission conflicts.

<span id="page-27-2"></span>**[SWS Mirror 00038]** [When [Mirror\\_ReportFlexRayFrame](#page-67-1) is called to report a received or transmitted FlexRay frame  $(txConflict$  $(txConflict$  is reported as FALSE), the Bus Mirroring module shall match the  $slotId$  and  $cycle$  against all active statically configured and dynamically added filters of the corresponding source bus. If the FlexRay frame matches at least one filter, it is accepted by the Bus Mirroring module. *(SRS -[Mirror\\_00006,](#page-13-8) [SRS\\_Mirror\\_00007\)](#page-14-0)*

On the destination bus, the source bus is identified by a network ID, but  $Mirror$ [ReportFlexRayFrame](#page-67-1) reports the [controllerId](#page-67-5). The translation of the one to the other can be determined at generation time by following the references from the FrIfCtrlIdx to the [MirrorNetworkId](#page-101-0) through the ECU configuration via [Mirror-](#page-102-2)[ComMNetworkHandleRef](#page-102-2).

#### <span id="page-27-0"></span>**7.3.3.3 FlexRay Frame Filters**

<span id="page-27-3"></span>**[SWS Mirror\_00039]** [A FlexRay filter statically configured as [MirrorSource-](#page-102-1)[FlexRayFilter](#page-102-1) matches the reported [slotId](#page-67-3) and [cycle](#page-67-4) if the slotId is greater than or equal to the [MirrorSourceFlexRayFilterLowerSlot](#page-104-0) and smaller than or equal to the [MirrorSourceFlexRayFilterUpperSlot](#page-104-1) and if the [cycle](#page-67-4) modulo [MirrorSourceFlexRayFilterCycleRepetition](#page-103-0) is greater than or equal to the [MirrorSourceFlexRayFilterLowerBaseCycle](#page-103-1) and smaller than or equal to the [MirrorSourceFlexRayFilterUpperBaseCycle](#page-104-2). [\(SRS\\_Mirror\\_00007\)](#page-14-0)

<span id="page-27-4"></span>**[SWS\_Mirror\_00040]** [A FlexRay filter dynamically added by a call to [Mirror\\_-](#page-59-2) [AddFlexRayFilter](#page-59-2) matches the reported [slotId](#page-67-3) and [cycle](#page-67-4) if the slotId is greater than or equal to the  $lowerSlotId$  and smaller than or equal to the  $upper-$ [SlotId](#page-59-4) and if the [cycle](#page-67-4) modulo [cycleRepetition](#page-59-5) is greater than or equal to the [lowerBaseCycle](#page-59-6) and smaller than or equal to the [upperBaseCycle](#page-59-7). *(SRS Mir[ror\\_00007\)](#page-14-0)*

#### <span id="page-27-1"></span>**7.3.3.4 FlexRay Status Acquisition**

<span id="page-27-5"></span>**[SWS Mirror 00041]** [When Mirror ReportFlexRayFrame is called to report a transmission conflict  $(tx\text{Conflict}$  is reported as TRUE), the Bus Mirroring module shall match the  $slotId$  and  $cycle$  against all active statically configured and dynamically added filters. If it matches at least one filter, the reported FlexRay source bus

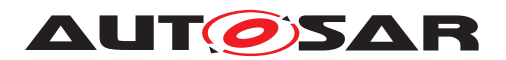

state for that frame shall be set to transmission conflict. *(SRS Mirror 00008, SRS -[Mirror\\_00009\)](#page-16-2)*

The callback [Mirror\\_ReportFlexRayFrame](#page-67-1) reports a [controllerId](#page-67-5) and the API FrIf GetPOCStatus expects a FrIf CtrlIdx, but a network ID is required to report the status to the output bus. The translation of the one to the other can be determined at generation time by following the references from the FrIfCtrlIdx to the [MirrorNetworkId](#page-88-0) through the ECU configuration via [MirrorComMNetworkHan](#page-89-3)[dleRef](#page-89-3).

<span id="page-28-2"></span>**[SWS Mirror 00146]** [When [Mirror\\_ReportFlexRayChannelStatus](#page-67-6) is called to report the FlexRay channel state, the Bus Mirroring module shall compare the reported states with the previously reported states. It the states differ in Bit 1 (vSS!SyntaxError), Bit 2 (vSS!ContentError), and/or Bit 4 (vSS!Bviolation), the Bus Mirroring module shall update the reported FlexRay source bus state accordingly. *(SRS Mirror, 00008, Calcheryne*, 2000) *[SRS\\_Mirror\\_00009\)](#page-16-2)*

The callback [Mirror\\_ReportFlexRayChannelStatus](#page-67-6) reports a [clusterId](#page-67-7) and the API Frif GetState expects a Frif ClstIdx, but a network ID is required to report the status to the output bus. The translation of the one to the other can be determined at generation time by following the references from the  $FrfClstIdx$  to the [MirrorNetworkId](#page-101-0) through the ECU configuration via [MirrorComMNetworkHan](#page-102-2)[dleRef](#page-102-2).

<span id="page-28-1"></span>**[SWS\_Mirror\_00042]** [The Bus Mirroring module shall poll the status of each active FlexRay source bus by cyclically calling FrIf\_GetState from the [Mirror\\_Main-](#page-69-3)[Function](#page-69-3). If the returned FrIf StatePtr is FRIF STATE ONLINE, the reported FlexRay source bus state shall be set to online, otherwise to offline. If the bus is online, the Bus Mirroring module shall also call FrIf GetPOCStatus for each controller connected to the FlexRay cluster. If the returned Fr POCStateType is FR POC-STATE\_NORMAL\_ACTIVE for all controllers, the reported source bus state shall be synchronous and normal active; if  $Fr$  POCStateType is FR POCSTATE\_NORMAL -PASSIVE for at least one controller, the reported source bus state shall be synchronous but not normal active; if  $Fr$  POCStateType is in any other state for at least one controller, the reported source bus state shall be neither synchronous nor normal active. *[\(SRS\\_Mirror\\_00008,](#page-14-1) [SRS\\_Mirror\\_00009\)](#page-16-2)*

## <span id="page-28-0"></span>**7.4 Mirroring to FlexRay, IP, and CDD**

When mirroring to a FlexRay destination bus, an IP destination bus like Ethernet, or a proprietary network connected as CDD, the Bus Mirroring module applies a protocol to pack several smaller frames into one large frame of the destination bus.

The first section of this chapter (section [7.4.1\)](#page-29-0) defines how the Bus Mirroring module places the source frames onto a destination frame using the mirroring protocol, and how the queueing is applied before transmitting a destination frames.

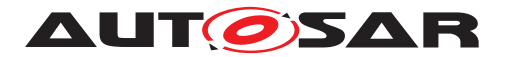

The second section (section [7.4.2\)](#page-32-0) shows the exact layout of the protocol and the meaning and usage of the fields in the protocol.

#### <span id="page-29-0"></span>**7.4.1 Handling of Destination Frames**

This section describes how to handle the mirroring protocol, which is defined in section [7.4.2.](#page-32-0)

### <span id="page-29-1"></span>**7.4.1.1 Creation**

<span id="page-29-2"></span>**[SWS Mirror 00043]** [When the Bus Mirroring module is initialized or when  $Mir$ [ror\\_SwitchDestNetwork](#page-62-2) is called to activate a FlexRay ([MirrorDestNetwork-](#page-107-1)[FlexRay](#page-107-1)), IP ([MirrorDestNetworkIp](#page-109-1)), or proprietary ([MirrorDestNetworkCdd](#page-110-1)) destination bus, the Bus Mirroring module shall activate a new destination frame buffer and reset the [SequenceNumber](#page-34-10) to 0.<sup>[</sup>(SRS Mirror 00008)<sup></sup>

<span id="page-29-3"></span>**[SWS Mirror 00044]** [When the first data item is added to an empty destination frame buffer (as described in [\[SWS\\_Mirror\\_00045\]](#page-29-4), [\[SWS\\_Mirror\\_00046\]](#page-29-5), or [\[SWS\\_Mirror\\_00047\]](#page-30-1)) the Bus Mirroring module shall first write the header to the buffer in the layout defined by [\[SWS\\_Mirror\\_00055\]](#page-33-2).

The [ProtocolVersion](#page-33-4) field shall be set to 1, the [SequenceNumber](#page-34-10) to the incre-mented [SequenceNumber](#page-34-10) of the last destination frame, the [HeaderTimestamp](#page-34-11) shall be filled with the information returned by StbM\_GetCurrentTime, and the [DataL](#page-34-12)[ength](#page-34-12) field shall be set to 0.

If the optional configuration parameter [MirrorDestTransmissionDeadline](#page-109-2) is configured, the Bus Mirroring module shall start the transmission timeout timer. *(SRS Mir[ror\\_00008\)](#page-14-1)*

<span id="page-29-4"></span>**[SWS Mirror 00045]** [When a source frame has been received as described in [\[SWS\\_Mirror\\_00021\]](#page-23-2), [\[SWS\\_Mirror\\_00029\]](#page-25-2), or [\[SWS\\_Mirror\\_00038\]](#page-27-2), the Bus Mirroring module shall create a new data item and place it as at the end of the currently active destination frame buffer in the layout defined by [\[SWS\\_Mirror\\_00064\]](#page-35-3), and it shall add the size of the new data item to the header field [DataLength](#page-34-12).

The [Timestamp](#page-35-2) field of the new data item shall be set to the difference between the time stamp contained in the header and the current time acquired using  $Stbm -$ GetCurrentTime expressed in multiples of  $10 \mu s$ , the [FrameIDAvailable](#page-36-13) and [PayloadAvailable](#page-36-14) bits shall be set to 1, and the fields [NetworkType](#page-36-15), [NetworkID](#page-37-8), [FrameID](#page-41-3), [PayloadLength](#page-43-8), and [Payload](#page-43-9) shall be set according to the received source frame.

<span id="page-29-5"></span>If the reported source bus state changed since the last transmission of a source frame, the [NetworkStateAvailable](#page-36-16) bit shall be set to 1 and the [NetworkState](#page-37-9) field to the reported source bus state. Otherwise, the [NetworkStateAvailable](#page-36-16) bit shall be set to 0 and the [NetworkState](#page-37-9) field shall be omitted. (*SRS Mirror 00008*)

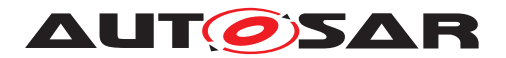

**[SWS\_Mirror\_00046]** [When a new FlexRay transmission conflict was reported as described in **SWS** Mirror 00041], the Bus Mirroring module shall create a new data item and place it at the end of the currently active destination frame buffer in the layout defined by **SWS** Mirror 00064], and it shall add the size of the new data item to the header field [DataLength](#page-34-12).

The [Timestamp](#page-35-2) field of the data item shall be set to the difference between the time stamp contained in the header and the current time acquired using StbM\_GetCurrentTime expressed in multiples of  $10 \,\mu s$ , the [FrameIDAvailable](#page-36-13) and [Network-](#page-36-16)[StateAvailable](#page-36-16) bits shall be set to 1, and the fields [NetworkType](#page-36-15), [NetworkID](#page-37-8), and  $FrameID$  shall be set according to the reported transmission conflict. The  $Net$ [workState](#page-37-9) field shall be set to the reported source bus state.

The [PayloadAvailable](#page-36-14) bit shall be set to 0, and the fields [PayloadLength](#page-43-8) and [Payload](#page-43-9) shall be omitted. (*SRS\_Mirror\_00008*)

Each reported FlexRay transmission conflict invalidates a preceding FlexRay frame. The invalidated FlexRay frame could be located in another destination frame than the corresponding transmission conflict.

<span id="page-30-1"></span>**[SWS\_Mirror\_00047]** [When the reported source bus state has changed and if no source frame is received from the same source bus within one main function cycle, the Bus Mirroring module shall create a new data item and place it at the end of the currently active destination frame buffer in the layout defined by **SWS** Mirror 00064], and it shall add the size of the new data item to the header field [DataLength](#page-34-12).

The [Timestamp](#page-35-2) field of the data item shall be set to the difference between the time stamp contained in the header and the current time acquired using StbM\_GetCurrentTime expressed in multiples of  $10 \mu s$ . The [NetworkStateAvailable](#page-36-16) bit shall be set to 1, the fields [NetworkType](#page-36-15) and [NetworkID](#page-37-8) shall be set according to the reported source bus, and the [NetworkState](#page-37-9) field shall be set to the reported source bus state.

Depending on the currently reported source bus state, the  $FrameIDAvailable$  shall be set to 1 or 0. In the first case, the  $FrameID$  shall be set according to the reported source bus, and in the latter case the  $FrameID$  shall be omitted.

The [PayloadAvailable](#page-36-14) bit shall be set to 0, and the fields [PayloadLength](#page-43-8) and [Payload](#page-43-9) shall be omitted. (*SRS Mirror 00008*)

Section [7.4.2.2.7](#page-37-1) lists the error codes that can be reported in the [NetworkState](#page-37-9) field and describes the necessity to provide the [FrameID](#page-41-3).

### <span id="page-30-0"></span>**7.4.1.2 Queueing**

<span id="page-30-3"></span><span id="page-30-2"></span>**[SWS\_Mirror\_00048]** [When a data item does not fit in the remaining space of the currently active destination frame buffer, the Bus Mirroring module shall place this buffer in the queue and activate a new destination frame buffer. The data item shall then be placed in the new buffer. (*SRS\_Mirror\_00008, SRS\_Mirror\_00013*)

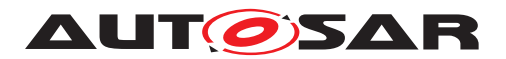

**[SWS\_Mirror\_00049]** [When the relative time stamp of a data item exceeds  $655.35$   $ms$ , the Bus Mirroring module shall place the currently active destination frame buffer in the queue and activate a new destination frame buffer. The data item shall then be placed in the new buffer.  $|\langle SRS\;Mirror\;00008, SRS\; Mirror\;00013\rangle$ 

<span id="page-31-1"></span>**[SWS Mirror 00050]** [If the optional configuration parameter [MirrorDestTrans](#page-109-2)[missionDeadline](#page-109-2) is configured and the transmission timeout expires, the Bus Mirroring module shall place the currently active destination frame buffer in the queue and active a new destination frame buffer. *[\(SRS\\_Mirror\\_00008,](#page-14-1) [SRS\\_Mirror\\_00013\)](#page-17-0)* 

The size of the queue for the serialized destination frames is determined by the con-figuration parameter [MirrorDestQueueSize](#page-109-3), the size of the queue elements by the PduLength of the Pdu referenced by [MirrorDestPduRef](#page-113-0).

<span id="page-31-4"></span>**[SWS\_Mirror\_00113]** [If a destination frame cannot be placed in the queue because the queue is already full, the Bus Mirroring module shall drop that destination frame, report the runtime error MIRROR E\_QUEUE\_OVERRUN, and shall set (to 1) the Frames Lost bit of the [NetworkState](#page-37-9) of the next data item created in the currently active destination frame buffer. (*SRS\_Mirror\_00013*)

#### <span id="page-31-0"></span>**7.4.1.3 Transmission**

<span id="page-31-2"></span>**[SWS\_Mirror\_00051]** [To initiate the transmission of a queued serialized destination frame, the Bus Mirroring module shall call PduR MirrorTransmit with PduInfoPtr->MetaDataPtr set to the NULL\_PTR and PduInfoPtr->SduLength set to the actually written part of the destination frame. If [MirrorDestPduUsesTrigger-](#page-113-1)[Transmit](#page-113-1) is enabled, PduInfoPtr->SduDataPtr shall be set to the NULL PTR, otherwise to the used part of the queued destination frame. *(SRS Mirror 00013)* 

A NULL PTR for PduInfoPtr->SduDataPtr ensures that the destination bus inter-face module (FrIf, SoAd, or a CDD) fetches the destination frame using [Mirror\\_-](#page-68-2) [TriggerTransmit](#page-68-2).

<span id="page-31-5"></span>**ISWS Mirror 001501** IIf the PduR MirrorTransmit returns E\_NOT\_OK, the Bus Mirroring module shall immediately remove the destination frame from the queue, shall report the runtime error MIRROR E\_TRANSMIT\_FAILED, and shall set (to 1) the Frames Lost bit of the [NetworkState](#page-37-9) of the next data item created in the currently active destination frame buffer. (*SRS\_Mirror\_00013*)

<span id="page-31-3"></span>**[SWS Mirror 00053]** [The Bus Mirroring module shall initiate the transmission of queued serialized destination frames from the [Mirror\\_MainFunction](#page-69-3) and from the [Mirror\\_TxConfirmation](#page-68-3) callback. (*SRS\_Mirror\_00013*)

This ensures that queued destination frames are transmitted as fast as possible.

<span id="page-31-6"></span>To enable a suitable throughput on a FlexRay destination bus, the  $Min$ rrorDestNet[workFlexRay](#page-107-1) may contain a set of [MirrorDestPdu](#page-112-1)s.

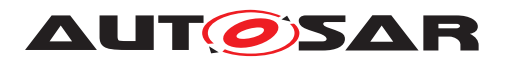

**[SWS\_Mirror\_00160]** [If a set of [MirrorDestPdu](#page-112-1)s is configured for a [MirrorDest-](#page-107-1)[NetworkFlexRay](#page-107-1), the Bus Mirroring module shall use the PDUs of this set in arbitrary order. *[\(SRS\\_Mirror\\_00013\)](#page-17-0)* 

The [SequenceNumber](#page-34-10) together with the [Timestamp](#page-35-2) of the data items will ensure that a tester can sort them correctly.

<span id="page-32-1"></span>**[SWS Mirror 00052]** [In case the active destination channel is [MirrorDestNet](#page-109-1)[workIp](#page-109-1) or [MirrorDestNetworkCdd](#page-110-1), the Bus Mirroring module shall not transmit the next serialized destination frame before the previous destination frame has been confirmed by a call to Mirror TxConfirmation. *(SRS Mirror 00013)* 

<span id="page-32-6"></span>**[SWS\_Mirror\_00161]** [In case the active destination channel is [MirrorDestNet](#page-107-1)[workFlexRay](#page-107-1), the Bus Mirroring module shall not transmit the next serialized des-tination frame using the same [MirrorDestPdu](#page-112-1) before the previous transmission of that [MirrorDestPdu](#page-112-1) has been confirmed by a call to Mirror TxConfirmation. *[\(SRS\\_Mirror\\_00013\)](#page-17-0)*

<span id="page-32-2"></span>**[SWS Mirror 00054]** [When Mirror TriggerTransmit is called for a serialized destination frame, the Mirror module shall copy the used part of the queued destina-tion frame to [PduInfoPtr-](#page-69-4)>SduDataPtr and update PduInfoPtr->SduLength accordingly. *[\(SRS\\_Mirror\\_00013\)](#page-17-0)* 

<span id="page-32-3"></span>**[SWS Mirror 00151]** [If the [PduInfoPtr-](#page-69-4)>SduLength provided by [Mirror\\_-](#page-68-2) [TriggerTransmit](#page-68-2) is too small for the currently transmitted serialized destination frame, the Bus Mirroring module shall remove the destination frame from the queue, shall report the runtime error MIRROR E TRANSMIT FAILED, shall set (to 1) the Frames Lost bit of the [NetworkState](#page-37-9) of the next data item created in the currently active serialized destination frame buffer, and shall return  $E$  NOT OK to stop this transmission. *[\(SRS\\_Mirror\\_00013\)](#page-17-0)* 

<span id="page-32-4"></span>**[SWS\_Mirror\_00152]** [When [Mirror\\_TxConfirmation](#page-68-3) is called to report the successful or failed transmission of a serialized destination frame, the Bus Mirroring module shall remove the destination frame from the queue. (*SRS Mirror 00013*)

<span id="page-32-5"></span>**[SWS\_Mirror\_00153]** [If the [Mirror\\_TxConfirmation](#page-68-3) reports the failed transmission of a serialized destination frame ( $\text{result}$  $\text{result}$  $\text{result}$  is  $\text{E}$ \_NOT\_OK), the Bus Mirroring module shall report the runtime error [MIRROR\\_E\\_TRANSMIT\\_FAILED](#page-50-10), and shall set (to 1) the Frames Lost bit of the [NetworkState](#page-37-9) of the next data item created in the currently active destination frame buffer. *[\(SRS\\_Mirror\\_00013\)](#page-17-0)* 

#### <span id="page-32-0"></span>**7.4.2 Mirroring Protocol**

The protocol that is applied by the Bus Mirroring module for IP, FlexRay, and proprietary destination buses is shown in [Figure](#page-33-5) [7.2,](#page-33-5) in this example for an Ethernet destination bus.

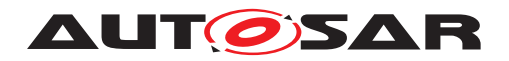

<span id="page-33-5"></span>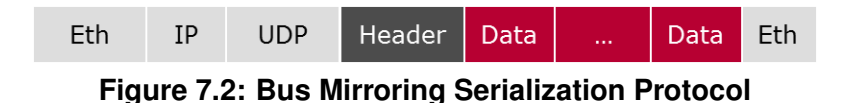

The protocol consists of a header (see section [7.4.2.1\)](#page-33-0) followed by several data items (see section [7.4.2.2\)](#page-35-0).

In the tables and descriptions of this section, the byte numbers increase in the same sequence as the bytes are transmitted on the destination bus, starting from 0. The bit numbers decrease, the most significant bit of a byte being bit 7 and the least significant bit 0.

#### <span id="page-33-0"></span>**7.4.2.1 Header Layout**

Every destination frame starts with a header, which is shown in [Figure](#page-33-6) [7.3.](#page-33-6)

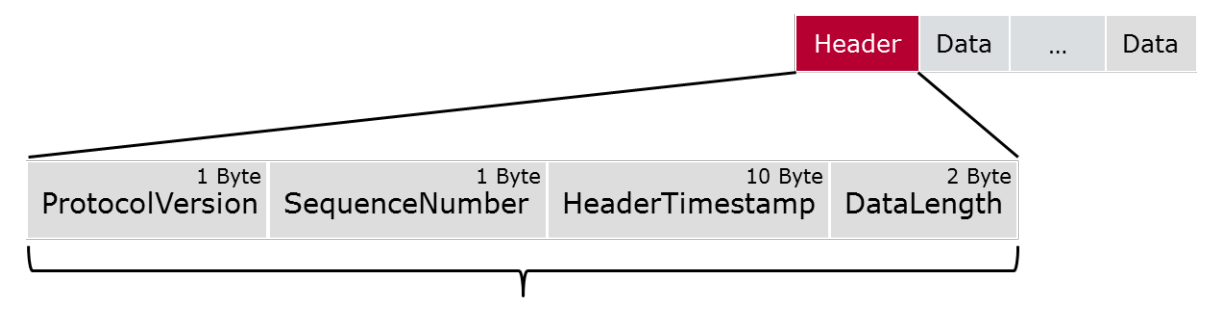

<span id="page-33-6"></span>Header size: 14 Bytes **Figure 7.3: Bus Mirroring Protocol Header**

<span id="page-33-2"></span>**[SWS\_Mirror\_00055]** [The header of a Bus Mirroring destination frame shall contain the following fields in this order:

- 1. [ProtocolVersion](#page-33-4)
- 2. [SequenceNumber](#page-34-10)
- 3. [HeaderTimestamp](#page-34-11)
- 4. [DataLength](#page-34-12)

c*[\(SRS\\_Mirror\\_00008\)](#page-14-1)*

The fields of the header are described in detail in the following subsections.

#### <span id="page-33-4"></span><span id="page-33-1"></span>**7.4.2.1.1 ProtocolVersion**

<span id="page-33-3"></span>**[SWS\_Mirror\_00056]** [The [ProtocolVersion](#page-33-4) shall indicate the layout of the header and the data items. The layout currently defined in this section is identified by  $\text{proto}$ [colVersion](#page-33-4) 1. The range [2 . . 127] is reserved for future extensions of the AUTOSAR

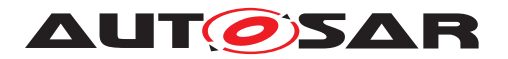

defined protocol, the range  $[128.. 255]$  is available for customer specific protocols. *[\(SRS\\_Mirror\\_00008\)](#page-14-1)*

The protocol version allows the tester tool to interpret the protocol correctly, and to enable different layouts of the protocol.

<span id="page-34-3"></span>**[SWS Mirror 00057]** [The width of the [ProtocolVersion](#page-33-4) field shall be 8 bits.] *[\(SRS\\_Mirror\\_00008\)](#page-14-1)*

#### <span id="page-34-10"></span><span id="page-34-0"></span>**7.4.2.1.2 SequenceNumber**

<span id="page-34-4"></span>**[SWS\_Mirror\_00058]** [The [SequenceNumber](#page-34-10) shall increase with each transmission] of a destination frame. After initialization or after switching the destination bus with [Mirror\\_SwitchDestNetwork](#page-62-2), it shall start from 0.<sup>[</sup>[\(SRS\\_Mirror\\_00008\)](#page-14-1)

The sequence number allows the tester tool to identify lost destination frames.

<span id="page-34-5"></span> $[SWS$  Mirror 00059] The width of the  $SequenceNumber$  field shall be 8 bits. *[\(SRS\\_Mirror\\_00008\)](#page-14-1)*

This means that the [SequenceNumber](#page-34-10) will wrap around to 0 after it reached 255. A tester has to cope with this behavior and still sort the frames correctly.

#### <span id="page-34-11"></span><span id="page-34-1"></span>**7.4.2.1.3 HeaderTimestamp**

<span id="page-34-6"></span>**[SWS\_Mirror\_00060]** [The [HeaderTimestamp](#page-34-11) shall reflect the time when collection of data items into the destination frame started. This time shall be given as the absolute number of seconds and nanoseconds since January 1<sup>st</sup> of 1970. *(SRS Mirror 00008)* 

<span id="page-34-7"></span>**[SWS Mirror 00061]** [The width of the [HeaderTimestamp](#page-34-11) field shall be 10 bytes, the layout is shown in [Table](#page-34-13) [7.1.](#page-34-13) The elements of the the [HeaderTimestamp](#page-34-11) field shall be encoded in network byte order (MSB first).  $\sqrt{(SRS-Mirror~00008)}$ 

<span id="page-34-13"></span>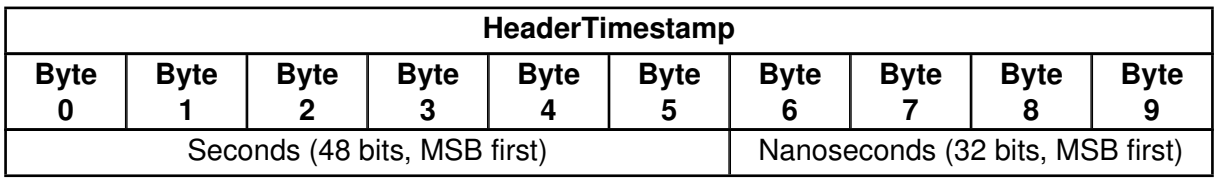

<span id="page-34-12"></span>**Table 7.1: Layout of [HeaderTimestamp](#page-34-11)**

#### <span id="page-34-2"></span>**7.4.2.1.4 DataLength**

<span id="page-34-9"></span><span id="page-34-8"></span>**[SWS\_Mirror\_00062]** [The [DataLength](#page-34-12) shall give the number of bytes following the header. It is the sum of the length of all data items in the destination frame. *(SRS -[Mirror\\_00008\)](#page-14-1)*

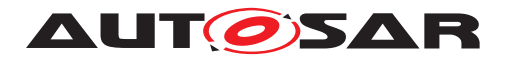

**[SWS\_Mirror\_00063]** [The width of the [DataLength](#page-34-12) field shall be 16 bits. It shall be encoded in network byte order (MSB first). *[\(SRS\\_Mirror\\_00008\)](#page-14-1)* 

#### <span id="page-35-0"></span>**7.4.2.2 Data Item Layout**

Every source frame is placed in a data item, which is shown in [Figure](#page-35-5) [7.4.](#page-35-5)

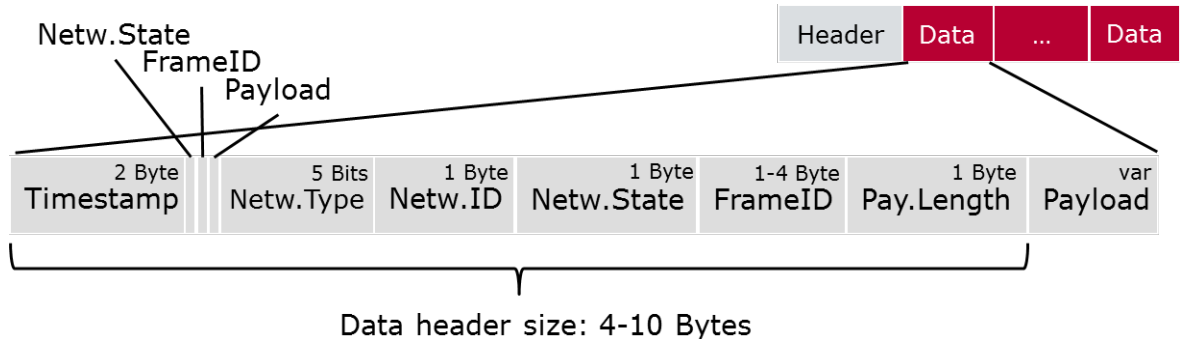

<span id="page-35-5"></span>**Figure 7.4: Bus Mirroring Protocol Data Item**

<span id="page-35-3"></span>**ISWS Mirror 000641** [Data items of a Bus Mirroring destination frame shall contain the following fields in this order:

- 1. [Timestamp](#page-35-2)
- 2. [NetworkStateAvailable](#page-36-16)
- 3. [FrameIDAvailable](#page-36-13)
- 4. [PayloadAvailable](#page-36-14)
- 5. [NetworkType](#page-36-15)
- 6. [NetworkID](#page-37-8)
- 7. [NetworkState](#page-37-9) (optional)
- 8. [FrameID](#page-41-3) (optional)
- 9. [PayloadLength](#page-43-8) (optional)
- 10. [Payload](#page-43-9) (optional)
- c*[\(SRS\\_Mirror\\_00008\)](#page-14-1)*

The fields of the data item are described in detail in the following subsections.

#### <span id="page-35-2"></span><span id="page-35-1"></span>**7.4.2.2.1 Timestamp**

<span id="page-35-4"></span>**[SWS\_Mirror\_00065]** [The [Timestamp](#page-35-2) shall reflect the temporal offset of the source frame reception from the [HeaderTimestamp](#page-34-11), i.e. the time that passed since collection
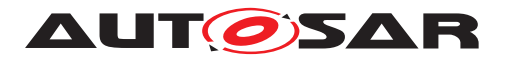

of data items into the destination frame started. It shall be given in multiples of  $10 \,\mu s$ . *[\(SRS\\_Mirror\\_00008\)](#page-14-0)*

**[SWS Mirror 00066]** [The width of the [Timestamp](#page-35-0) field shall be 16 bits. It shall be encoded in network byte order (MSB first). *[\(SRS\\_Mirror\\_00008\)](#page-14-0)* 

#### <span id="page-36-4"></span><span id="page-36-0"></span>**7.4.2.2.2 NetworkStateAvailable**

**[SWS Mirror 00067]** [The [NetworkStateAvailable](#page-36-0) shall indicate whether the field [NetworkState](#page-37-0) is present in the data item. If [NetworkStateAvailable](#page-36-0) is 1, that field shall be present. If it is 0, that field shall be omitted. (*SRS Mirror 00008)* 

**[SWS Mirror 00068]** [The width of the [NetworkStateAvailable](#page-36-0) field shall be 1 bit. *[\(SRS\\_Mirror\\_00008\)](#page-14-0)* 

#### <span id="page-36-5"></span><span id="page-36-1"></span>**7.4.2.2.3 FrameIDAvailable**

**[SWS Mirror 00069]** [The [FrameIDAvailable](#page-36-1) shall indicate whether the field [FrameID](#page-41-0) is present in the data item. If [FrameIDAvailable](#page-36-1) is 1, that field shall be present. If it is 0, that field shall be omitted. (*SRS Mirror 00008)* 

**[SWS Mirror 00070]** [The width of the  $FrameIDAvailable$  field shall be 1 bit.] *[\(SRS\\_Mirror\\_00008\)](#page-14-0)*

### <span id="page-36-2"></span>**7.4.2.2.4 PayloadAvailable**

**[SWS Mirror 00071]** [The [PayloadAvailable](#page-36-2) shall indicate whether the fields [PayloadLength](#page-43-0) and [Payload](#page-43-1) are present in the data item. If [PayloadAvailable](#page-36-2) is 1, these fields shall be present. If it is 0, these fields shall be omitted. Carsal Mirror -*[00008\)](#page-14-0)*

**[SWS\_Mirror\_00072]** [The width of the [PayloadAvailable](#page-36-2) field shall be 1 bit.] *[\(SRS\\_Mirror\\_00008\)](#page-14-0)*

#### <span id="page-36-6"></span><span id="page-36-3"></span>**7.4.2.2.5 NetworkType**

**[SWS\_Mirror\_00073]** [The [NetworkType](#page-36-3) shall indicate the type of the source bus.] *[\(SRS\\_Mirror\\_00008\)](#page-14-0)*

**[SWS\_Mirror\_00074]** [The width of the [NetworkType](#page-36-3) field shall be 5 bits, the possi-ble values are shown in [Table](#page-37-1) [7.2.](#page-37-1) The range  $[5.. 15]$  is reserved for future extensions of the AUTOSAR defined protocol, the range [16 . . 31] is available for customer specific bus types. (*SRS\_Mirror\_00008*)

<span id="page-37-1"></span>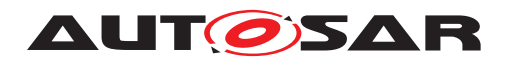

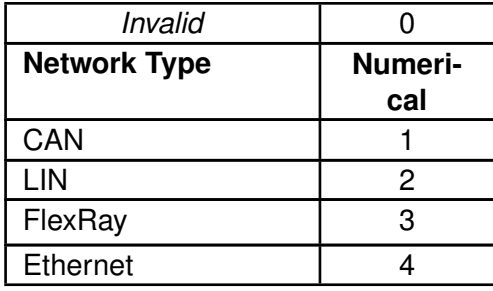

<span id="page-37-2"></span>**Table 7.2: Values of [NetworkType](#page-36-3)**

#### <span id="page-37-4"></span>**7.4.2.2.6 NetworkID**

**[SWS\_Mirror\_00075]** [The [NetworkID](#page-37-2) shall identify a bus of a certain [NetworkType](#page-36-3) uniquely, i.e. the same [NetworkID](#page-37-2) can appear on different [NetworkTypes](#page-36-3), but not on the same [NetworkType](#page-36-3). (*SRS Mirror 00008*)

**[SWS Mirror 00076]** [The width of the [NetworkID](#page-37-2) field shall be 8 bits.] (*SRS Mir[ror\\_00008\)](#page-14-0)*

#### <span id="page-37-3"></span><span id="page-37-0"></span>**7.4.2.2.7 NetworkState**

**[SWS Mirror\_00077]** [The [NetworkState](#page-37-0) shall provide information about the source bus state. It shall only be present when the source bus state has changed since the last time it was reported, the presence shall be indicated by  $Network-$ [StateAvailable](#page-36-0). (*SRS Mirror 00008*)

**[SWS\_Mirror\_00078]** [The width of the [NetworkState](#page-37-0) field shall be 8 bits, the layout is bus specific and is defined separately for each bus as [NetworkStateCAN](#page-38-0), [NetworkStateLIN](#page-38-1), and [NetworkStateFlexRay](#page-39-0). (**SRS\_Mirror\_00008)** 

**[SWS\_Mirror\_00079]** [Bit 7 (the most significant bit) of the [NetworkState](#page-37-0) shall always contain the Frames Lost state. This is a sporadic error that is not related to the source frame that is reported in the same data item, but shall not be reported in a separate data item. The Frames Lost state shall be set once to 1 after one or more source frames that passed the filters were lost because the queue of the destination bus was full or the transmission failed. Afterwards it shall be set to 0 again. *(SRS Mir[ror\\_00008\)](#page-14-0)*

**[SWS\_Mirror\_00080]** [Bit 6 of the [NetworkState](#page-37-0) shall always contain the Bus Online state. This is a continuous state that is not related to the source frame that is reported in the same data item, and may also be reported in a data item where the  $\text{FrameIDA}$ [vailable](#page-36-1) and [PayloadAvailable](#page-36-2) fields are set to 0. The Bus Online state shall be set to 1 when the source bus is online, i.e. when both the controller and the transceiver are able to communicate. Otherwise it shall be set to 0. *(SRS Mirror 00008)* 

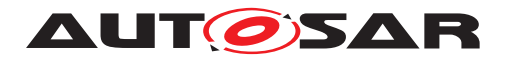

### **7.4.2.2.7.1 NetworkStateCAN**

The layout of the [NetworkState](#page-37-0) for a CAN bus is shown in [Table](#page-38-2) [7.3.](#page-38-2)

<span id="page-38-2"></span>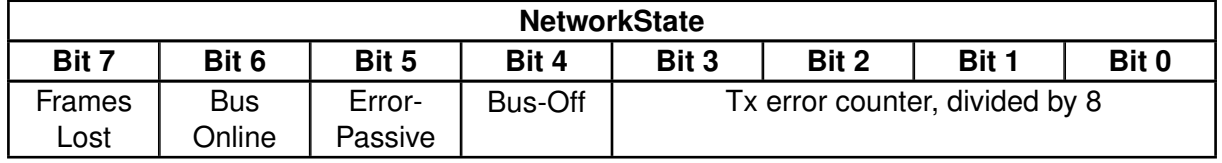

<span id="page-38-0"></span>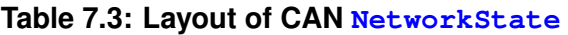

**[SWS\_Mirror\_00081]** [Bit 5 of the [NetworkStateCAN](#page-38-0) shall contain the Error-Passive state. This is a continuous state that is not related to the source frame that is reported in the same data item, and may also be reported in a data item where the  $FrameIDA$ [vailable](#page-36-1) and [PayloadAvailable](#page-36-2) fields are set to 0.

The Error-Passive state shall be set to 1 when the CAN controller is in the Error-Passive state, and to 0 when it is in the Error-Active or Bus-Off state. (*SRS Mirror 00008)* 

**[SWS\_Mirror\_00082]** [Bit 4 of the [NetworkStateCAN](#page-38-0) shall contain the Bus-Off state. This is a continuous state that is not related to the source frame that is reported in the same data item, and may also be reported in a data item where the  $FrameIDAvailable$ [able](#page-36-1) and [PayloadAvailable](#page-36-2) fields are set to 0.

The Bus-Off state shall be set to 1 when the CAN controller is in the Bus-Off state, and to 0 when it is in the Error-Active or Error-Passive state. (*SRS Mirror 00008)* 

**[SWS\_Mirror\_00083]** [Bits  $3 - 0$  of the [NetworkStateCAN](#page-38-0) shall contain the Tx error counter of the can controller divided by 8. This is a continuous state that is not related to the source frame that is reported in the same data item, and may also be reported in a data item where the [FrameIDAvailable](#page-36-1) and [PayloadAvailable](#page-36-2) fields are set to 0.c*[\(SRS\\_Mirror\\_00008\)](#page-14-0)*

#### **7.4.2.2.7.2 NetworkStateLIN**

<span id="page-38-3"></span>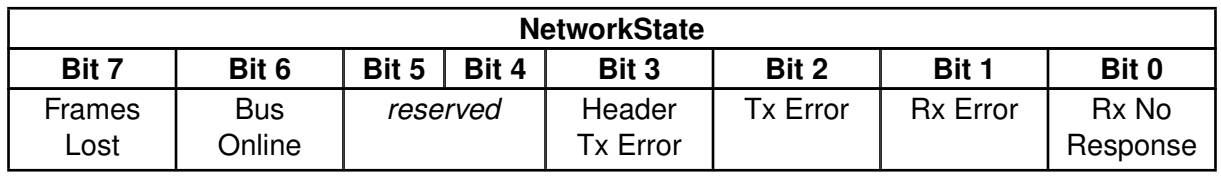

The layout of the [NetworkState](#page-37-0) for a LIN bus is shown in [Table](#page-38-3) [7.4.](#page-38-3)

#### <span id="page-38-1"></span>**Table 7.4: Layout of LIN [NetworkState](#page-37-0)**

**[SWS Mirror 00084]** [Bits 5 and 4 of the [NetworkStateLIN](#page-38-1) are currently reserved. They shall always be set to 0.1*[\(SRS\\_Mirror\\_00008\)](#page-14-0)* 

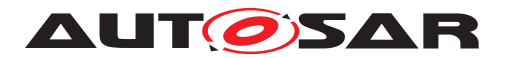

**[SWS\_Mirror\_00085]** [Bit 3 of the [NetworkStateLIN](#page-38-1) shall contain the Header Tx Error state. This is an error that is related to the source frame that is reported in the same data item.

The Header Tx Error state shall be set to 1 when the LIN controller detected an error during transmission of a LIN header. Otherwise it shall be set to  $0.$  (*SRS Mirror* -*[00008\)](#page-14-0)*

**[SWS Mirror 00086]** [Bit 2 of the [NetworkStateLIN](#page-38-1) shall contain the Tx Error state. This is an error that is related to the source frame that is reported in the same data item.

The Tx Error state shall be set to 1 when the LIN controller detected an error during transmission of a LIN frame. Otherwise it shall be set to 0. *(SRS Mirror 00008)* 

**[SWS Mirror 00087]** [Bit 1 of the [NetworkStateLIN](#page-38-1) shall contain the Rx Error state. This is an error that is related to the source frame that is reported in the same data item.

The Rx Error state shall be set to 1 when the LIN controller detected an error during reception of a LIN frame. Otherwise it shall be set to 0. *(SRS Mirror 00008)* 

**[SWS Mirror 00088]** [Bit 0 of the [NetworkStateLIN](#page-38-1) shall contain the Header Rx No Response state. This is an error that is related to the source frame that is reported in the same data item.

The Rx No Response state shall be set to 1 when the LIN controller did not receive the expected LIN frame after transmission of a LIN header. Otherwise it shall be set to  $0.$ *[\(SRS\\_Mirror\\_00008\)](#page-14-0)*

### **7.4.2.2.7.3 NetworkStateFlexRay**

<span id="page-39-1"></span>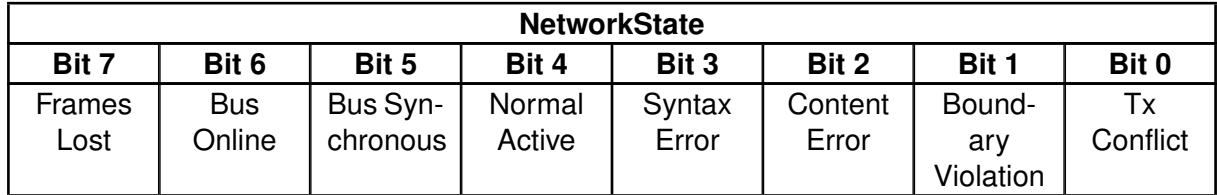

The layout of the [NetworkState](#page-37-0) for a FlexRay bus is shown in [Table](#page-39-1) [7.5.](#page-39-1)

<span id="page-39-0"></span>**Table 7.5: Layout of FlexRay [NetworkState](#page-37-0)**

**[SWS Mirror 00089]** [Bit 5 of the [NetworkStateFlexRay](#page-39-0) shall contain the Bus Synchronous state. This is a continuous state that is not related to the source frame that is reported in the same data item, and may also be reported in a data item where the [FrameIDAvailable](#page-36-1) and [PayloadAvailable](#page-36-2) fields are set to 0.

The Bus Synchronous state shall be set to 1 when all FlexRay controllers connected to that bus are synchronous to the network time. Otherwise it shall be set to  $0.|\sqrt{SRS} -$ *[Mirror\\_00008\)](#page-14-0)*

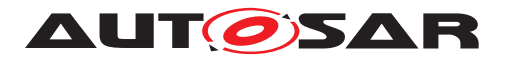

**[SWS\_Mirror\_00090]** [Bit 4 of the [NetworkStateFlexRay](#page-39-0) shall contain the Normal Active state. This is a continuous state that is not related to the source frame that is reported in the same data item, and may also be reported in a data item where the [FrameIDAvailable](#page-36-1) and [PayloadAvailable](#page-36-2) fields are set to 0.

The Normal Active state shall be set to 1 when all FlexRay controllers connected to that bus are synchronous and in the normal active state. Otherwise it shall be set to 0.c*[\(SRS\\_Mirror\\_00008\)](#page-14-0)*

**[SWS\_Mirror\_00091]** [Bit 3 of the [NetworkStateFlexRay](#page-39-0) shall contain the Syntax Error state. This is an aggregated error flag of the FlexRay channels that is related to the channel assignment of the  $FrameID$ , but not to a source frame and its  $FrameID$ that is reported in the same data item. It may also be reported in a data item where the [PayloadAvailable](#page-36-2) field is set to 0 and the [FrameIDAvailable](#page-36-1) is set to 1 with the slot valid flag of the  $FrameID$  set to  $0.$ 

The Syntax Error state shall be set to 1 once after a FlexRay controller detected a syntax error. Otherwise it shall be set to 0. *[\(SRS\\_Mirror\\_00008\)](#page-14-0)* 

**[SWS\_Mirror\_00092]** [Bit 2 of the [NetworkStateFlexRay](#page-39-0) shall contain the Content Error state. This is an aggregated error flag of the FlexRay channels that is related to the channel assignment of the  $FrameID$ , but not to a source frame and its  $FrameID$ that is reported in the same data item. It may also be reported in a data item where the [PayloadAvailable](#page-36-2) field is set to 0 and the [FrameIDAvailable](#page-36-1) is set to 1 with the slot valid flag of the  $FrameID$  set to  $0.$ 

The Content Error state shall be set to 1 once after a FlexRay controller detected a content error. Otherwise it shall be set to  $0.$  (*SRS\_Mirror\_00008)* 

**[SWS\_Mirror\_00093]** [Bit 1 of the [NetworkStateFlexRay](#page-39-0) shall contain the Boundary Violation state. This is an aggregated error flag of the FlexRay channels that is related to the channel assignment of the  $FrameID$ , but not to a source frame and its Frame ID that is reported in the same data item. It may also be reported in a data item where the [PayloadAvailable](#page-36-2) field is set to 0 and the [FrameIDAvailable](#page-36-1) is set to 1 with the slot valid flag of the  $FrameID$  set to 0.

The Boundary Violation state shall be set to 1 once after a FlexRay controller detected a boundary violation. Otherwise it shall be set to 0. *(SRS Mirror 00008)* 

**[SWS\_Mirror\_00094]** [Bit 0 of the [NetworkStateFlexRay](#page-39-0) shall contain the Tx Conflict state. This is an error that is related to the previous source frame that was reported with the same [FrameID](#page-41-0) and is always reported in a data item where the [FrameIDA](#page-36-1)[vailable](#page-36-1) field is set to 1 and the [PayloadAvailable](#page-36-2) field is set to 0.

The Tx Conflict state shall be set to 1 when a FlexRay controller detected a transmission conflict. Otherwise it shall be set to 0. *(SRS Mirror 00008)* 

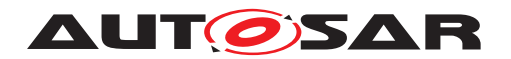

### <span id="page-41-4"></span><span id="page-41-0"></span>**7.4.2.2.8 FrameID**

**[SWS Mirror 00095]** [The [FrameID](#page-41-0) shall provide the identification of the source frame. This identification shall be unique for one source bus identified by [Network-](#page-36-3)[Type](#page-36-3) and [NetworkID](#page-37-2). The [FrameID](#page-41-0) may be omitted when reporting a source bus state change, the presence shall be indicated by [FrameIDAvailable](#page-36-1). (*SRS Mir[ror\\_00008\)](#page-14-0)*

**[SWS\_Mirror\_00096]** [The width and layout of the [FrameID](#page-41-0) field is bus specific and is defined separately for each bus as [FrameIDCAN](#page-41-1), [FrameIDLIN](#page-41-2), and [FrameID-](#page-42-0)[FlexRay](#page-42-0). (*SRS Mirror 00008*)

### **7.4.2.2.8.1 FrameIDCAN**

<span id="page-41-3"></span>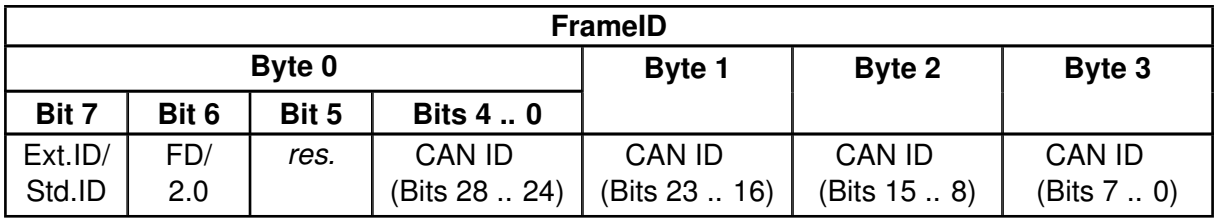

The layout of the  $FrameID$  for a CAN bus is shown in [Table](#page-41-3) [7.6.](#page-41-3)

<span id="page-41-1"></span>**Table 7.6: Layout of CAN [FrameID](#page-41-0)**

The layout of the [FrameIDCAN](#page-41-1) corresponds to the  $Can$  IdType provided by  $Min$ [ror\\_ReportCanFrame](#page-65-0).

**[SWS\_Mirror\_00097]** [The width of the [FrameIDCAN](#page-41-1) field shall be 4 bytes.] (*SRS* -*[Mirror\\_00008\)](#page-14-0)*

**[SWS Mirror 00098]** [Bit 7 of Byte 0 of the [FrameIDCAN](#page-41-1) shall be set to 1 for an Extended CAN ID and to 0 for a Standard CAN ID. *(SRS Mirror 00008)* 

**[SWS\_Mirror\_00099]** [Bit 6 of Byte 0 of the [FrameIDCAN](#page-41-1) shall be set to 1 for a CAN-FD frame and to 0 for a CAN 2.0 frame. *(SRS Mirror 00008)* 

**[SWS\_Mirror\_00100]** [Bit 5 of Byte 0 of the [FrameIDCAN](#page-41-1) is currently reserved. It shall always be set  $0.$  *[\(SRS\\_Mirror\\_00008\)](#page-14-0)* 

**[SWS\_Mirror\_00101]** [Bits  $4 - 0$  of Byte 0 and Bytes  $1 - 3$  of the  $FrameIDCAN$  shall contain the CAN ID of the reported CAN frame in network byte order (MSB first). *[\(SRS\\_Mirror\\_00008\)](#page-14-0)*

### <span id="page-41-2"></span>**7.4.2.2.8.2 FrameIDLIN**

The layout of the **[FrameID](#page-41-0)** for a LIN bus is shown in [Table](#page-42-1) [7.7.](#page-42-1)

<span id="page-42-1"></span>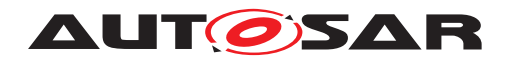

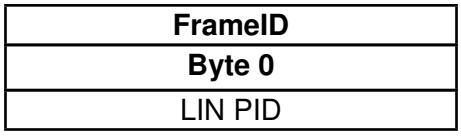

<span id="page-42-0"></span>**Table 7.7: Layout of LIN [FrameID](#page-41-0)**

**[SWS Mirror 00102]** [The width of the [FrameIDLIN](#page-41-2) field shall be 1 byte.] (SRS -*[Mirror\\_00008\)](#page-14-0)*

**[SWS\_Mirror\_00103]** [Byte 0 of the [FrameIDLIN](#page-41-2) shall contain the LIN PID of the reported LIN frame. (*SRS\_Mirror\_00008*)

#### **7.4.2.2.8.3 FrameIDFlexRay**

The layout of the **[FrameID](#page-41-0)** for a FlexRay bus is shown in [Table](#page-42-2) [7.8.](#page-42-2)

<span id="page-42-2"></span>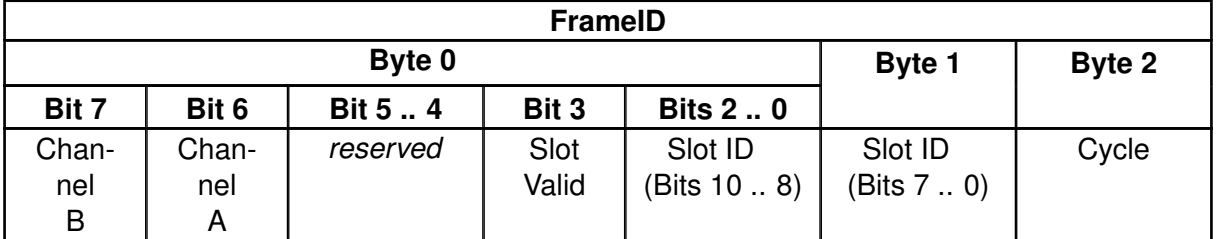

**Table 7.8: Layout of FlexRay [FrameID](#page-41-0)**

**[SWS Mirror 00104]** [The width of the  $FrameIDFlexRay$  field shall be 3 bytes.] *[\(SRS\\_Mirror\\_00008\)](#page-14-0)*

**[SWS\_Mirror\_00105]** [Bits  $7 - 6$  of Byte 0 of the  $FrameIDFlexRay$  shall contain the channel assignment of the reported FlexRay frame. Bit 7 shall be set to 1 if the reported FlexRay frame is available on channel B of the FlexRay controller, otherwise it shall be set to 0. Bit 6 shall be set to 1 if the reported FlexRay frame is available on channel A of the FlexRay controller, otherwise it shall be set to 0. A reported FlexRay frame is either assigned exclusively to channel A or B or to both channels. *(SRS Mirror 00008)* 

This layout of the channel assignment corresponds to the  $Fr$  Channel Type reported by Mirror ReportFlexRayFrame.

**[SWS Mirror 00106]** [Bits  $5 - 4$  of Byte 0 of the  $FrameIDFlexRay$  are currently reserved. They shall always be set  $0.$  (*SRS\_Mirror\_00008)* 

**[SWS Mirror 00159]** [Bit 3 of Byte 0 of the [FrameIDFlexRay](#page-42-0) shall contain a flag indicating whether the reported slot ID and cycle are valid (flag is 1) or unused (flag is  $(0)$ . It shall only be set to  $(0)$  when an aggregated error of the FlexRay channels is reported independently of a source frame or transmission conflict. Otherwise it shall always be set to 1.<sup>[</sup>[\(SRS\\_Mirror\\_00008\)](#page-14-0)

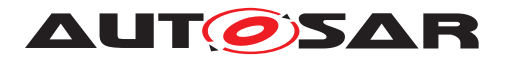

**[SWS Mirror 00107]** [Bits  $2 - 0$  of Byte 0 and Byte 1 of the  $\text{FrameIDFlexRay shall}$  $\text{FrameIDFlexRay shall}$  $\text{FrameIDFlexRay shall}$ contain the slot ID of the reported FlexRay frame in network byte order (MSB first). *[\(SRS\\_Mirror\\_00008\)](#page-14-0)*

**[SWS Mirror 00108]** [Byte 2 of the [FrameIDFlexRay](#page-42-0) shall contain the cycle in which the reported FlexRay frame was sent or received. *(SRS Mirror 00008)* 

Please note: For received frames and for frames sent in the static segment, the cycle is always reliable. For frames sent in the dynamic segment, the actual cycle cannot be known in advance, because the frame might not be transmitted in the planned cycle.

#### <span id="page-43-0"></span>**7.4.2.2.9 PayloadLength**

**[SWS Mirror 00109]** [The [PayloadLength](#page-43-0) shall provide the length of the payload of the source frame. It may be omitted when reporting a source bus state change, the presence shall be indicated by [PayloadAvailable](#page-36-2). (*SRS Mirror 00008*)

**[SWS\_Mirror\_00110]** [The width of the [PayloadLength](#page-43-0) field shall be 8 bits.] (*SRS* -*[Mirror\\_00008\)](#page-14-0)*

#### <span id="page-43-1"></span>**7.4.2.2.10 Payload**

**[SWS\_Mirror\_00111]** [The [Payload](#page-43-1) shall provide the actual payload of the source frame. It may be omitted when reporting a source bus state change, the presence shall be indicated by [PayloadAvailable](#page-36-2). (*SRS Mirror 00008*)

**[SWS\_Mirror\_00112]** [The width of the [Payload](#page-43-1) field shall correspond to the reported source frame. The maximum values are 8 bytes for LIN and CAN 2.0, 64 bytes for CAN-FD, and 254 for FlexRay. (*SRS Mirror 00008)* 

## **7.5 Mirroring to CAN**

When mirroring to a CAN destination bus, the Bus Mirroring module sends received CAN and LIN frames directly to the destination bus, though possibly with a changed CAN ID to avoid conflicts with regular messages on the destination bus.

This chapter defines how the Bus Mirroring module translates CAN IDs and queues the source frames and how it creates and queues status frames before transmitting them on the destination bus.

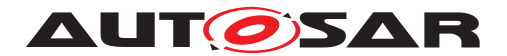

#### **7.5.1 Handling of Source Frames**

This section describes how to process and transmit the source frames that were received from the CAN and LIN bus as described in sections [7.3.1.2](#page-22-0) and [7.3.2.2,](#page-24-0) respectively.

#### **7.5.1.1 ID Mapping**

Usually, CAN source frames can be transmitted unchanged on the destination bus, while the PIDs of LIN source frames have to be mapped to a range of CAN ID.

But sometimes, it is hard to find a consecutive sequence of unused CAN IDs for mapping of the LIN PIDs, or the same CAN ID is also used by frames that are usually transmitted on the destination CAN bus.

In these cases, certain CAN IDs and LIN PIDs have to be remapped to special CAN IDs.

### **7.5.1.1.1 ID Mapping on CAN**

**[SWS Mirror 00114]** [If the [canId](#page-65-1) of a CAN source frame matches the Mirror-SourceCanIdMappingSourceCanId of a MirrorSourceCanIdMapping, the destination frame shall be transmitted with the MirrorSourceCanIdMappingDest-CanId of that mapping. (*SRS Mirror 00015*)

**[SWS Mirror 00115]** [If the [canId](#page-65-1) of a CAN source frame masked by the MirrorSourceCanIdRangeMappingSourceCanIdMask of a MirrorSource-CanIdRangeMapping matches the MirrorSourceCanIdRangeMappingSource-CanIdCode of that mapping, the CAN destination frame shall be transmitted with the masked [canId](#page-65-1) added to the MirrorSourceCanIdRangeMappingDestBaseId. *(SRS -[Mirror\\_00015\)](#page-17-0)*

**[SWS\_Mirror\_00116]** [If the [canId](#page-65-1) of a CAN source frame matches neither a MirrorSourceCanIdMapping nor a MirrorSourceCanIdRangeMapping, the CAN destination frame shall be transmitted with the original [canId](#page-65-1), i.e. identical CAN ID, ID type (Extended or Standard), and frame type (CAN-FD or CAN 2.0). *[\(SRS\\_Mirror\\_-](#page-17-0) [00015\)](#page-17-0)*

### **7.5.1.1.2 ID Mapping on LIN**

**[SWS Mirror 00117]** If the frame ID extracted from the [pid](#page-66-0) of a LIN source frame matches the [MirrorSourceLinToCanIdMappingLinId](#page-100-0) of a [MirrorSourceLin-](#page-99-0)[ToCanIdMapping](#page-99-0), the CAN destination frame shall be transmitted with the [Mirror-](#page-100-1)[SourceLinToCanIdMappingCanId](#page-100-1) of that mapping. (*SRS Mirror 00015*)

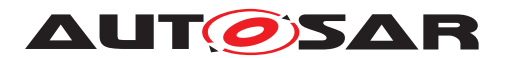

**[SWS\_Mirror\_00118]** [If the frame ID extracted from the [pid](#page-66-0) of a LIN source frame matches no [MirrorSourceLinToCanIdMapping](#page-99-0), the CAN destination frame shall be transmitted with the LIN frame ID added to the MirrorSourceLinToCanRange-BaseId.<sup>[</sup>(SRS Mirror 00015)

### **7.5.1.2 Queuing**

**[SWS Mirror 00119]** [The Bus Mirroring module shall place all CAN destination frames in the queue. (*SRS Mirror 00013*)

The size of the queue for the CAN destination frames is determined by the config-uration parameter [MirrorDestQueueSize](#page-106-0), the size of the queue elements by the PduLength of the Pdu referenced by [MirrorDestPduRef](#page-113-0).

**[SWS\_Mirror\_00120]** [If a destination frame cannot be placed in the queue because the queue is already full, the Bus Mirroring module shall drop that destination frame, report the runtime error MIRROR E\_QUEUE\_OVERRUN, and set (to 1) the Frames Lost bit of the [NetworkState](#page-37-0) in the next status frame. (*SRS Mirror 00013*)

The handling of status frames is defined in section [7.5.2.](#page-46-0)

#### **7.5.1.3 Transmission**

To be able to transmit arbitrary CAN IDs with arbitrary type (Extended / Standard) in CAN frames of arbitrary type (CAN 2.0 / CAN-FD), the Bus Mir-roring module uses a [MirrorDestPdu](#page-112-0) with MetaData and open CanIdMask (see [\[SWS\\_Mirror\\_CONSTR\\_00001\]](#page-115-0)).

**[SWS\_Mirror\_00121]** [To initiate the transmission of a queued CAN destination frame, the Bus Mirroring module shall call PduR MirrorTransmit with PduInfoPtr->MetaDataPtr set to MetaData containing the CAN ID of the destination frame and PduInfoPtr->SduLength set to the length of the destination frame. If [MirrorDestPduUsesTriggerTransmit](#page-113-1) is enabled, PduInfoPtr->SduDataPtr shall be set to the NULL\_PTR, otherwise to the payload of the source frame. *(SRS Mir[ror\\_00013\)](#page-17-1)*

A NULL PTR for PduInfoPtr->SduDataPtr ensures that the destination bus interface module (CanIf) fetches the destination frame using Mirror TriggerTrans[mit](#page-68-0).

**[SWS Mirror 00154]** [If the PduR MirrorTransmit returns E\_NOT\_OK, the Bus Mirroring module shall immediately remove the destination frame from the queue, shall report the runtime error MIRROR E\_TRANSMIT\_FAILED, and shall set (to 1) the Frames Lost bit of the [NetworkState](#page-37-0) of the next status frame. *(SRS Mirror 00013)* 

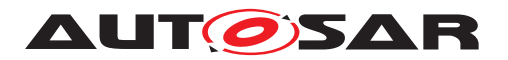

**[SWS Mirror 00155]** [The Bus Mirroring module shall initiate the transmission of queued CAN destination frames from the  $Mirror$  MainFunction and from the  $Mir$ [ror\\_TxConfirmation](#page-68-1) callback. (*SRS Mirror 00013*)

This ensures that queued destination frames are transmitted as fast as possible.

**[SWS\_Mirror\_00156]** [The Bus Mirroring module shall not transmit the next CAN destination frame before the previous destination frame has been confirmed by a call to [Mirror\\_TxConfirmation](#page-68-1). (*SRS Mirror 00013*)

**[SWS Mirror 00122]** [When [Mirror\\_TriggerTransmit](#page-68-0) is called for a CAN destination frame, the Mirror module shall copy the payload of the source frame to  $PduIn$ [foPtr-](#page-69-1)>SduDataPtr and update [PduInfoPtr-](#page-69-1)>SduLength accordingly. *(SRS -[Mirror\\_00013\)](#page-17-1)*

On the CAN bus, it is not possible that [Mirror\\_TriggerTransmit](#page-68-0) provides a [PduInfoPtr-](#page-69-1)>SduLength that is too small for the destination frame, because the destination frame has by configuration a size of 8 bytes for CAN 2.0 or 64 bytes for CAN-FD, and the  $CanIf$  will always provide the hardware buffer size, which is also 8 bytes for CAN 2.0 and 64 bytes for CAN-FD.

**[SWS\_Mirror\_00157]** [When [Mirror\\_TxConfirmation](#page-68-1) is called to report the successful or failed transmission of a CAN destination frame, the Bus Mirroring module shall remove the destination frame from the queue. (*SRS Mirror 00013*)

**[SWS\_Mirror\_00158]** [If the [Mirror\\_TxConfirmation](#page-68-1) reports the failed transmission of a CAN destination frame ( $result$  is  $E_MOT_OK$ ), the Bus Mirroring module shall report the runtime error MIRROR E\_TRANSMIT\_FAILED, and shall set (to 1) the Frames Lost bit of the [NetworkState](#page-37-0) of the next status frame. *(SRS Mirror 00013)* 

### <span id="page-46-0"></span>**7.5.2 Creation of Status Frames**

**[SWS\_Mirror\_00123]** [If [MirrorStatusCanId](#page-106-1) is configured and when one or more source bus states have changed, the Bus Mirroring module shall allocate a new status frame buffer and write the header in the layout defined by **SWS** Mirror 00127].

The [SHProtocolVersion](#page-48-0) field shall be set to 1.<sup>[</sup>(SRS Mirror\_00009)<sup>}</sup>

**[SWS\_Mirror\_00124]** [If [MirrorStatusCanId](#page-106-1) is configured, the Bus Mirroring module shall create a new status item for each source bus where the reported state has changed and place it at the end of the currently active status frame buffer in the layout defined by [\[SWS\\_Mirror\\_00129\]](#page-48-1).

The fields [SINetworkType](#page-49-0) and [SINetworkID](#page-49-1) shall be set according to the reported source bus, the [SINetworkState](#page-49-2) field shall be set to the reported source bus state.

Depending on the currently reported source bus state, the [SIFrameIDAvailable](#page-49-3) shall be set to 1 or 0. In the first case, the  $SIFramEID$  shall be set according to the

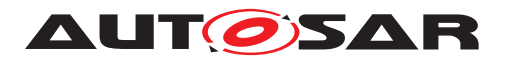

reported source bus, and in the latter case the [SIFrameID](#page-50-2) shall be omitted. *(SRS -[Mirror\\_00009\)](#page-16-0)*

Section [7.4.2.2.7](#page-37-3) lists the error codes that can be reported in the **[SINetworkState](#page-49-2)** field and describes the necessity to provide the [SIFrameID](#page-50-2).

**[SWS\_Mirror\_00125]** [When a status item does not fit in the remaining space of the currently active status frame buffer, the Bus Mirroring module shall place this buffer in the queue with the CAN ID configured in [MirrorStatusCanId](#page-106-1) and activate a new status frame buffer. *[\(SRS\\_Mirror\\_00009,](#page-16-0) [SRS\\_Mirror\\_00013\)](#page-17-1)* 

**[SWS Mirror 00126]** [When status items have been written for all source buses where the reported state has changed, the Bus Mirroring module shall place the currently active status frame buffer in the queue with the CAN ID configured in  $Min$ [rorStatusCanId](#page-106-1). | (SRS Mirror 00009, SRS Mirror 00013)

### **7.5.3 Status Protocol**

The protocol that is applied by the Bus Mirroring module for transmission of status frames on CAN consists of a header (see section [7.5.3.1\)](#page-47-1) followed by several data items (see section [7.5.3.2\)](#page-48-2).

In the tables and descriptions of this section, the byte numbers increase in the same sequence as the bytes are transmitted on the destination bus, starting from 0. The bit numbers decrease, the most significant bit of a byte being bit 7 and the least significant bit 0.

#### <span id="page-47-1"></span>**7.5.3.1 Status Header Layout**

Every status frame starts with a header, which is shown in [Figure](#page-47-2) [7.5.](#page-47-2)

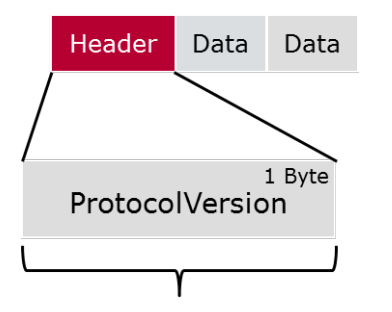

<span id="page-47-2"></span>Header size: 1 Byte **Figure 7.5: Status Frame Header**

<span id="page-47-0"></span>**ISWS Mirror 001271** [The header of a Bus Mirroring status frame shall contain the [SHProtocolVersion](#page-48-0). (*SRS Mirror 00009*)

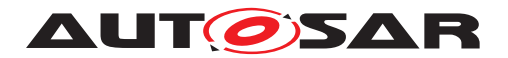

### <span id="page-48-0"></span>**7.5.3.1.1 SHProtocolVersion**

**[SWS Mirror 00128]** [The [SHProtocolVersion](#page-48-0) shall be identical to the [Proto](#page-33-0)[colVersion](#page-33-0) of a serialized destination frame. (*SRS Mirror 00009*)

The [ProtocolVersion](#page-33-0) is defined in section [7.4.2.1.1.](#page-33-1)

#### <span id="page-48-2"></span>**7.5.3.2 Status Item Layout**

Every source bus state is placed in a status item, which is shown in [Figure](#page-48-3) [7.6.](#page-48-3)

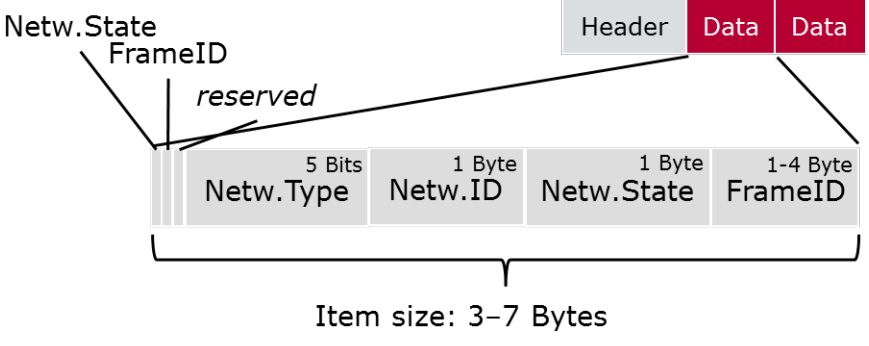

<span id="page-48-3"></span>**Figure 7.6: Status Frame Item**

<span id="page-48-1"></span>**[SWS\_Mirror\_00129]** [Status items of a Bus Mirroring status frame shall contain the following fields in this order:

- 1. [SINetworkStateAvailable](#page-49-4)
- 2. [SIFrameIDAvailable](#page-49-3)
- 3. *reserved*
- 4. [SINetworkType](#page-49-0)
- 5. [SINetworkID](#page-49-1)
- 6. [SINetworkState](#page-49-2)
- 7. [SIFrameID](#page-50-2) (optional)

#### c*[\(SRS\\_Mirror\\_00009\)](#page-16-0)*

**[SWS\_Mirror\_00132]** [Bit 5 of Byte 0 of the status item is currently reserved and shall always be set to  $0.$  (*SRS Mirror 00009)* 

The fields of the status item are described in detail in the following subsections.

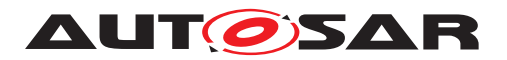

#### <span id="page-49-4"></span>**7.5.3.2.1 SINetworkStateAvailable**

**[SWS Mirror 00149]** [The layout and semantics of the [SINetworkStateAvail](#page-49-4)[able](#page-49-4) shall be identical to the [NetworkStateAvailable](#page-36-0) used in a serialized data item. It shall always be set to 1.<sup>[</sup>*[\(SRS\\_Mirror\\_00009\)](#page-16-0)* 

The [NetworkStateAvailable](#page-36-0) is defined in section [7.4.2.2.2.](#page-36-4) The receiver of a Bus Mirroring status frame can use the [SINetworkStateAvailable](#page-49-4) to check for a valid status item: If this bit is 0, the remainder of the frame can be ignored, it is probably just padding (see also [\[SWS\\_Mirror\\_CONSTR\\_00002\]](#page-115-1)).

#### <span id="page-49-3"></span>**7.5.3.2.2 SIFrameIDAvailable**

**[SWS\_Mirror\_00131]** [The layout and semantics of the [SIFrameIDAvailable](#page-49-3) shall be identical to the Frame IDAvailable used in a serialized data item. *(SRS Mirror-[00009\)](#page-16-0)*

The [FrameIDAvailable](#page-36-1) is defined in section [7.4.2.2.3.](#page-36-5)

#### <span id="page-49-0"></span>**7.5.3.2.3 SINetworkType**

**[SWS Mirror 00133]** [The layout and semantics of the [SINetworkType](#page-49-0) shall be identical to the [NetworkType](#page-36-3) used in a serialized data item. *(SRS Mirror 00009)* 

The [SINetworkType](#page-49-0) is defined in section [7.4.2.2.5.](#page-36-6)

#### <span id="page-49-1"></span>**7.5.3.2.4 SINetworkID**

**[SWS\_Mirror\_00134]** [The layout and semantics of the [SINetworkID](#page-49-1) shall be iden-tical to the [NetworkID](#page-37-2) used in a serialized data item. *(SRS Mirror 00009)* 

The [NetworkID](#page-37-2) is defined in section [7.4.2.2.6.](#page-37-4)

#### <span id="page-49-2"></span>**7.5.3.2.5 SINetworkState**

**[SWS Mirror 00135]** [The layout and semantics of the [SINetworkState](#page-49-2) shall be identical to the [NetworkState](#page-37-0) used in a serialized data item. *(SRS Mirror 00009)* 

The [NetworkState](#page-37-0) is defined in section [7.4.2.2.7.](#page-37-3)

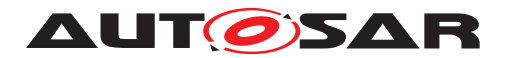

### <span id="page-50-2"></span>**7.5.3.2.6 SIFrameID**

**[SWS\_Mirror\_00136]** [The layout and semantics of the [SIFrameID](#page-50-2) shall be identical to the Frame ID used in a serialized data item. *(SRS Mirror 00009)* 

The Frame ID is defined in section [7.4.2.2.8.](#page-41-4)

## **7.6 Error Classification**

The Bus Mirroring module supports reporting of development and runtime errors.

#### **7.6.1 Development Errors**

#### **[SWS\_Mirror\_00007] Development Error Types** [

<span id="page-50-3"></span>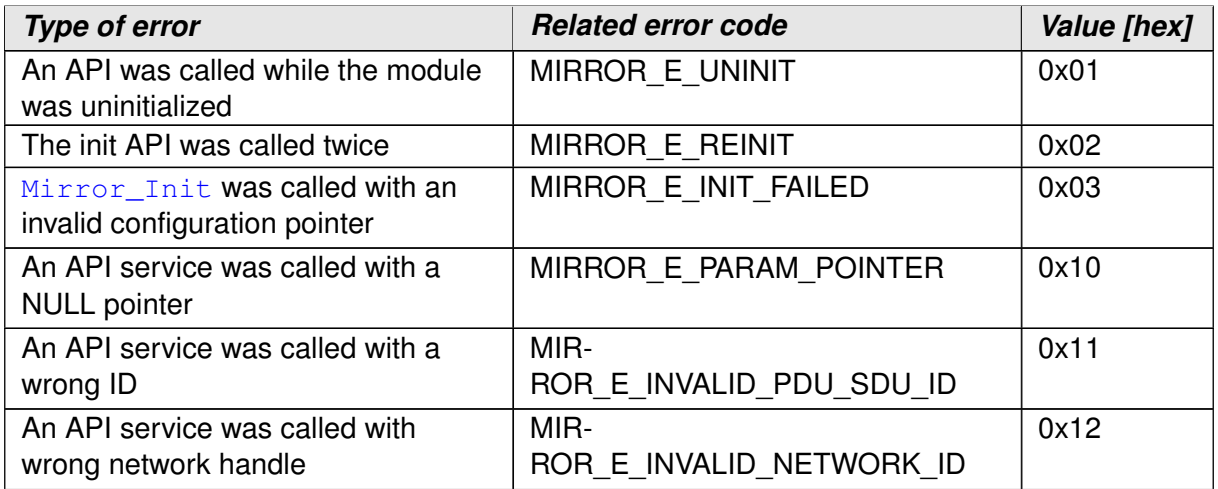

<span id="page-50-5"></span><span id="page-50-4"></span>c*[\(SRS\\_BSW\\_00385\)](#page-13-0)*

### **7.6.2 Runtime Errors**

#### **[SWS\_Mirror\_00008] Runtime Error Types** [

<span id="page-50-1"></span><span id="page-50-0"></span>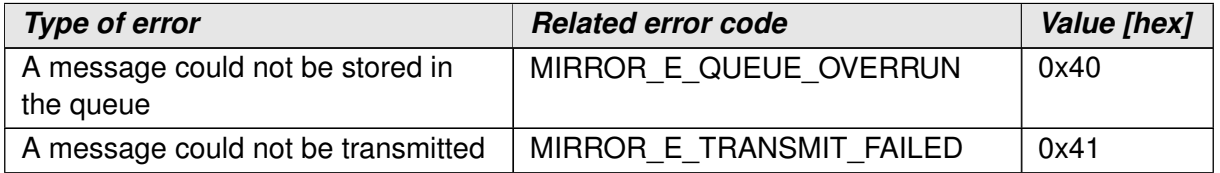

c*[\(SRS\\_BSW\\_00385\)](#page-13-0)*

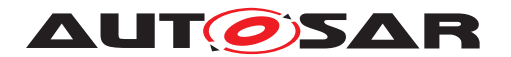

### **7.6.3 Transient Faults**

The Bus Mirroring module does not define transient faults.

### **7.6.4 Production Errors**

The Bus Mirroring module does not define production errors.

### **7.6.5 Extended Production Errors**

The Bus Mirroring module does not define extended production errors.

## **7.7 Api Parameter Checking**

The Bus Mirroring module reports the development error  $MIRROR$  E PARAM POINTER when a NULL PTR is not accepted as an argument to a service or callback function. The exact behavior is specified in [SWS\_BSW\_00050] and [SWS\_BSW\_00212].

**[SWS\_Mirror\_00137]** [If development error detection is enabled by [MirrorDevEr](#page-84-0)[rorDetect](#page-84-0), the Bus Mirroring module shall check the [TxPduId](#page-68-3) of the callback func-tions Mirror TxConfirmation and Mirror TriggerTransmit against [Mir](#page-113-2)[rorDestPduId](#page-113-2), and shall report the development error [MIRROR\\_E\\_INVALID\\_PDU\\_-](#page-50-4) [SDU\\_ID](#page-50-4) when an unknown ID is provided by the call. *[\(SRS\\_Mirror\\_00013\)](#page-17-1)* 

**[SWS\_Mirror\_00138]** [If development error detection is enabled by [MirrorDevEr](#page-84-0)[rorDetect](#page-84-0), the Bus Mirroring module shall check the NetworkHandleType parameters of its service functions against the ComMChannelId referenced via  $Min$ [rorComMNetworkHandleRef](#page-107-0), and shall report the development error [MIRROR\\_E\\_-](#page-50-5) [INVALID\\_NETWORK\\_ID](#page-50-5) when an unknown network handle is provided by the call. *[\(SRS\\_Mirror\\_00010,](#page-16-1) [SRS\\_Mirror\\_00011\)](#page-16-2)*

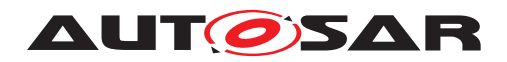

# **8 API Specification**

## **8.1 Imported Types**

In this chapter, all types used by the Bus Mirroring module are listed together with the defining module:

### **[SWS\_Mirror\_01100]** [

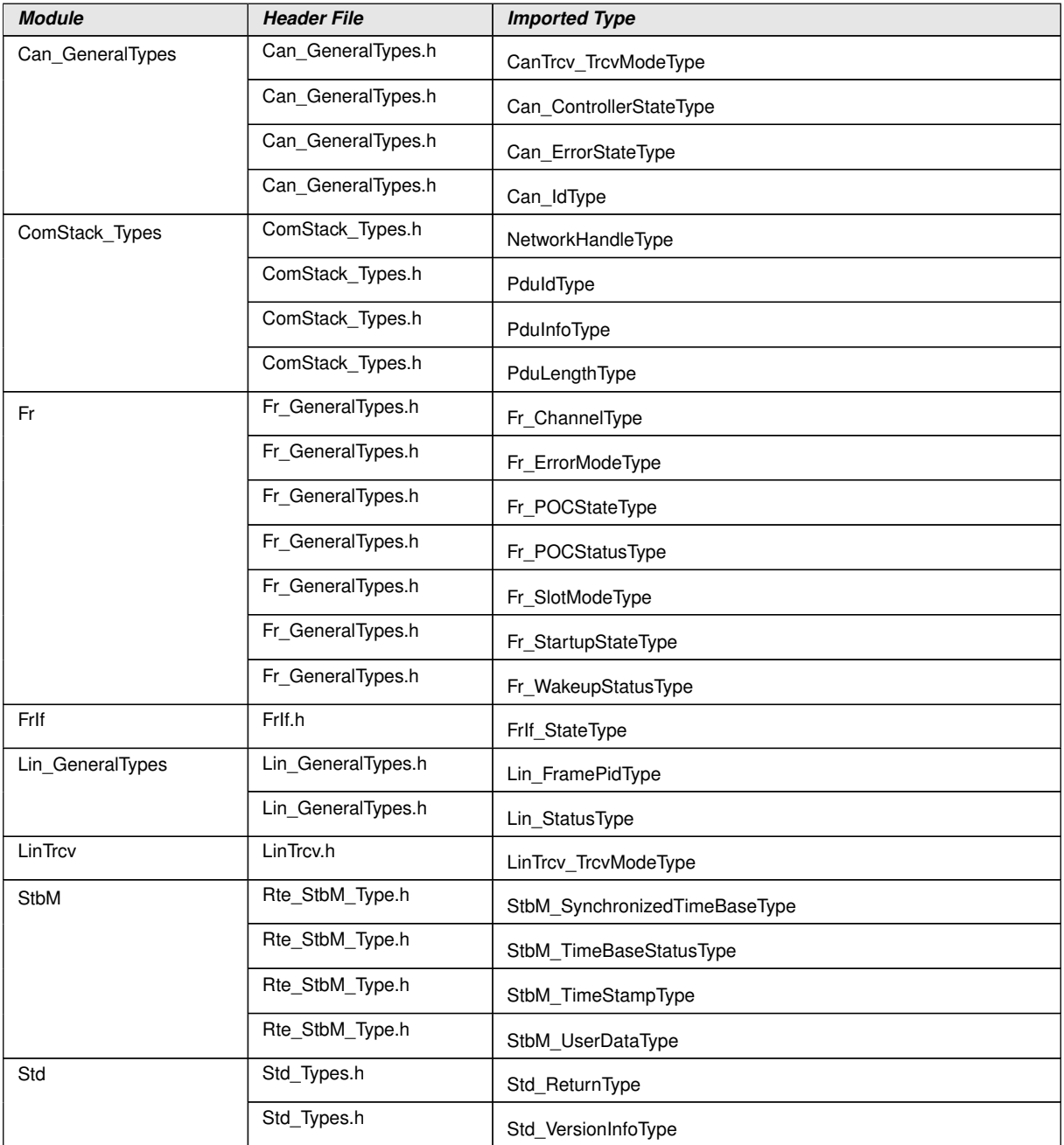

c*()*

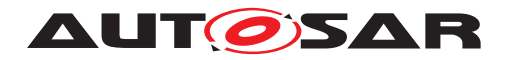

## **8.2 Type Definitions**

### **8.2.1 Mirror\_ConfigType**

#### **[SWS\_Mirror\_01002]** [

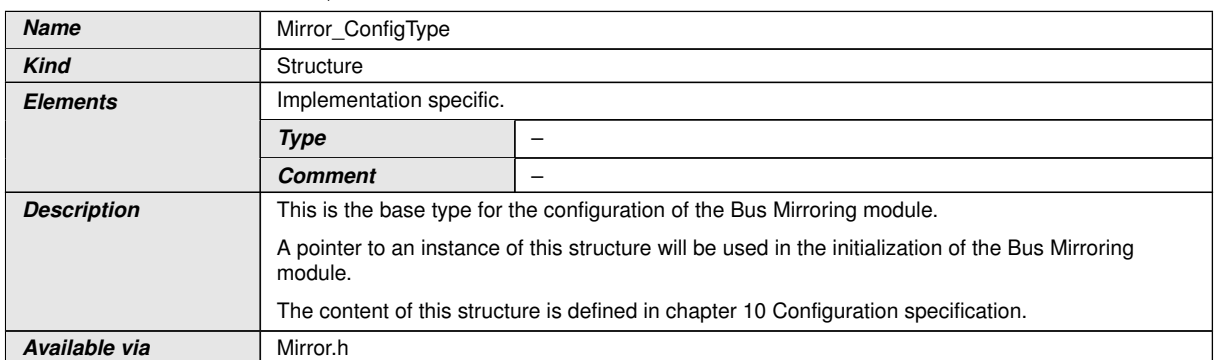

### $|()$

### **8.2.2 MIRROR\_INVALID\_NETWORK**

### **[SWS\_Mirror\_00165]** [

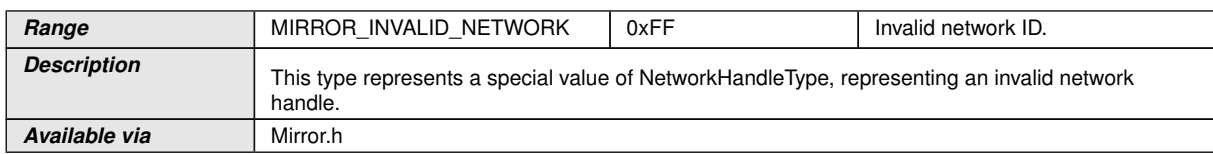

## c*()*

## **8.3 Function Definitions**

This is a list of functions provided for upper layer modules.

### **8.3.1 Generic Functions**

#### **8.3.1.1 Mirror\_Init**

## **[SWS\_Mirror\_01003]** [

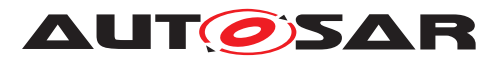

<span id="page-54-0"></span>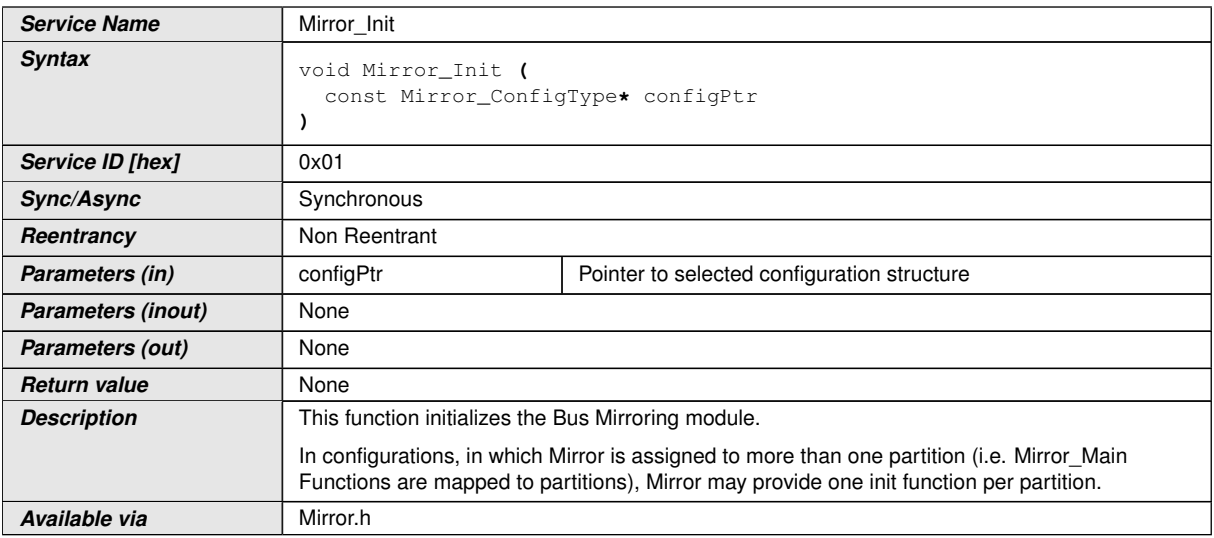

 $\perp$ ()

## **8.3.1.2 Mirror\_DeInit**

## **[SWS\_Mirror\_01004]**  $\lceil$

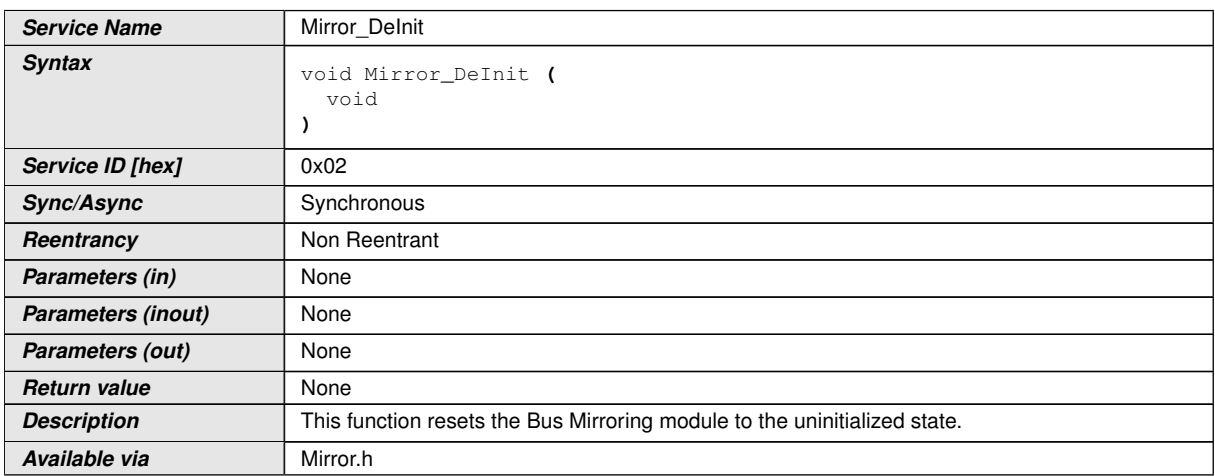

c*()*

### **8.3.1.3 Mirror\_GetVersionInfo**

## **[SWS\_Mirror\_01005]** [

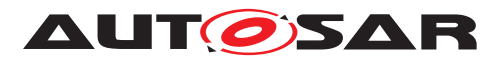

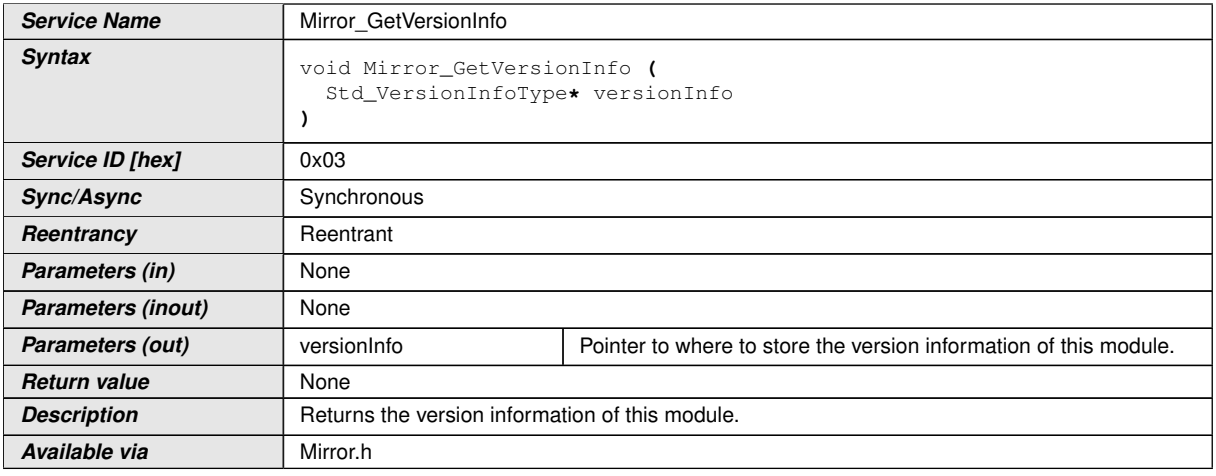

c*()*

### **8.3.2 Filter Handling**

## **8.3.2.1 Mirror\_GetStaticFilterState**

#### **[SWS\_Mirror\_01006]** [

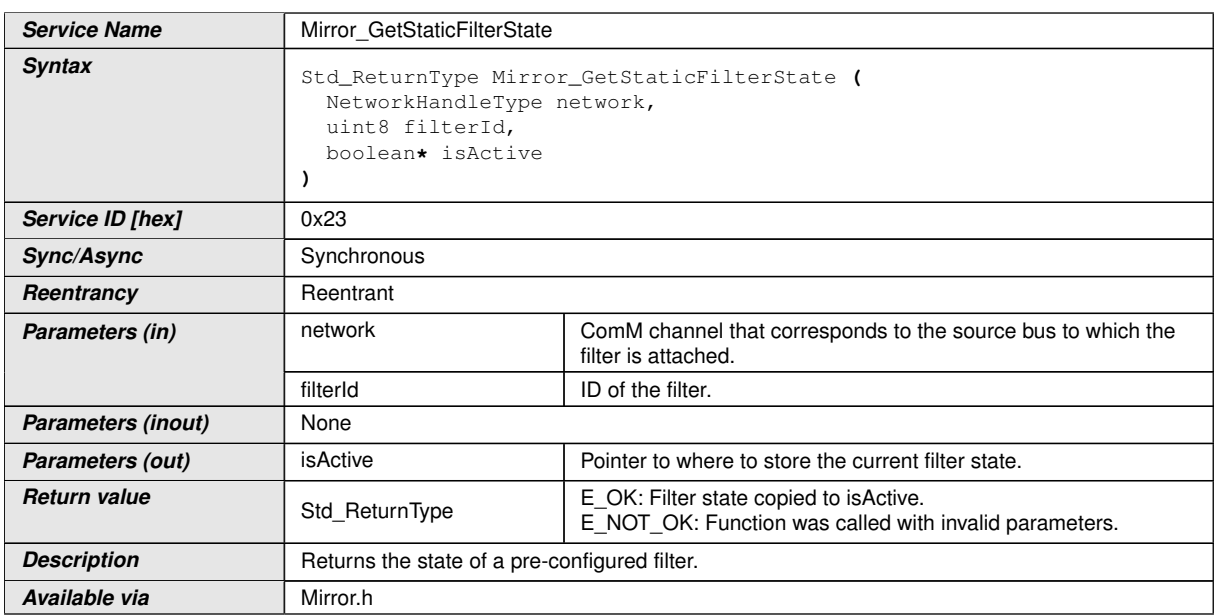

c*()*

## **8.3.2.2 Mirror\_SetStaticFilterState**

### **[SWS\_Mirror\_01007]** [

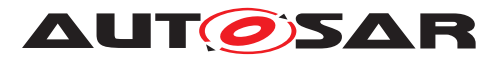

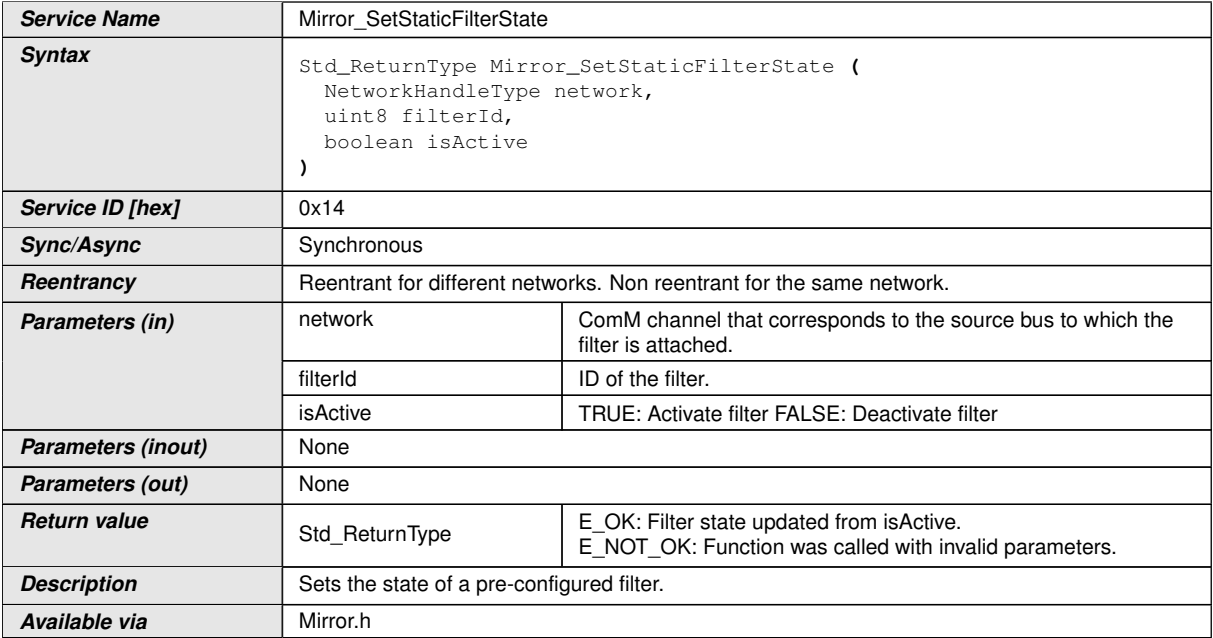

 $\int$ 

## **8.3.2.3 Mirror\_AddCanRangeFilter**

## **[SWS\_Mirror\_01008]** [

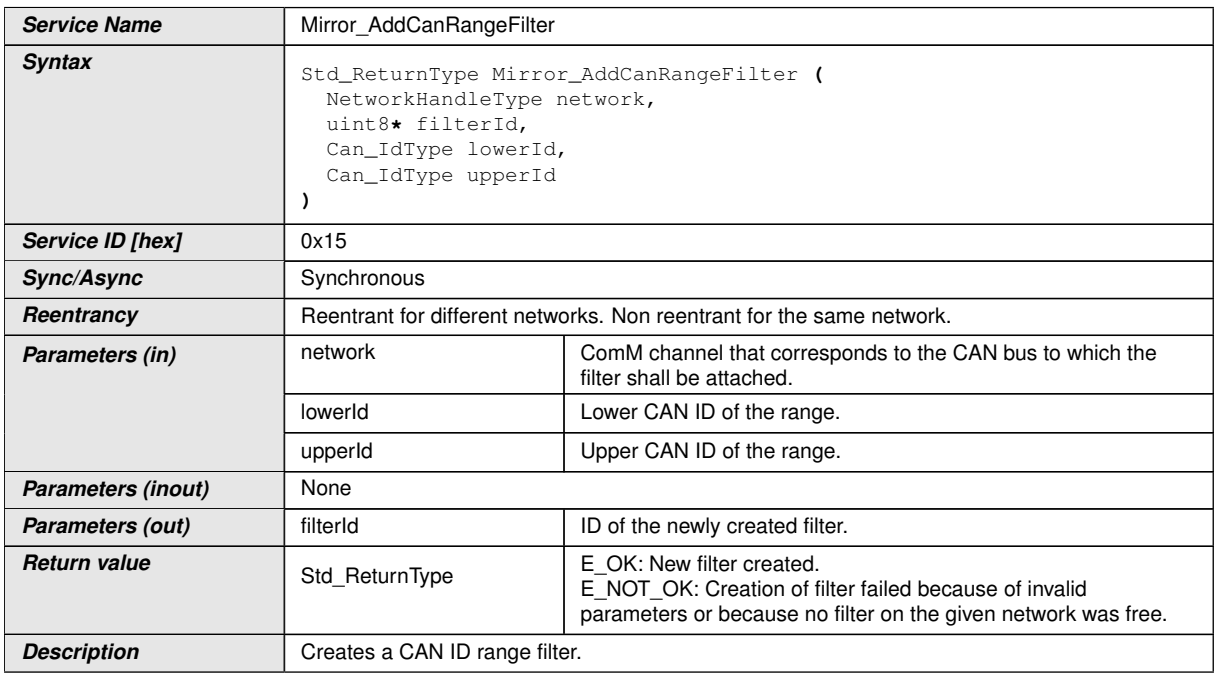

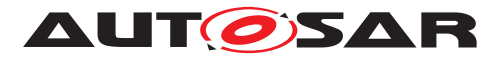

 $\wedge$ 

**Available via** Mirror.h

c*()*

## **8.3.2.4 Mirror\_AddCanMaskFilter**

### **[SWS\_Mirror\_01009]** [

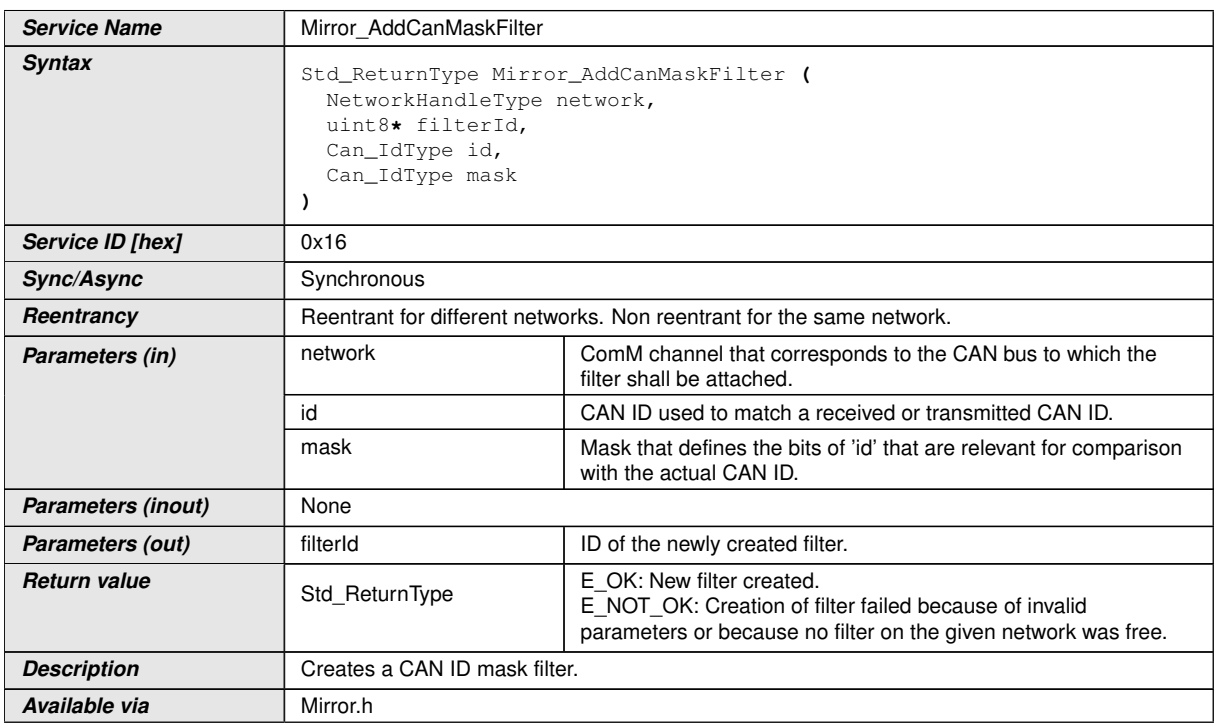

c*()*

### **8.3.2.5 Mirror\_AddLinRangeFilter**

### **[SWS\_Mirror\_01010]** [

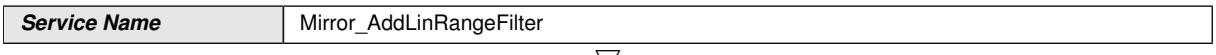

 $\bigtriangledown$ 

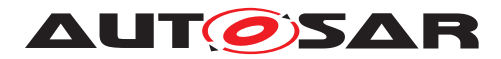

 $\wedge$ 

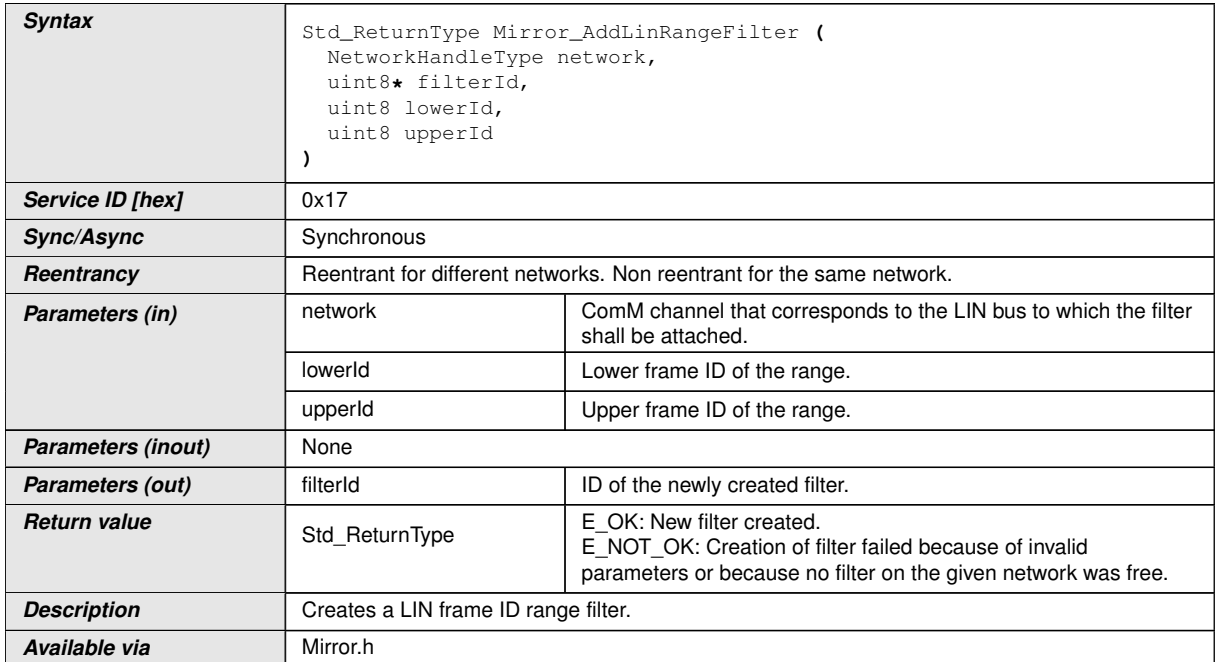

c*()*

## **8.3.2.6 Mirror\_AddLinMaskFilter**

## **[SWS\_Mirror\_01011]**  $\lceil$

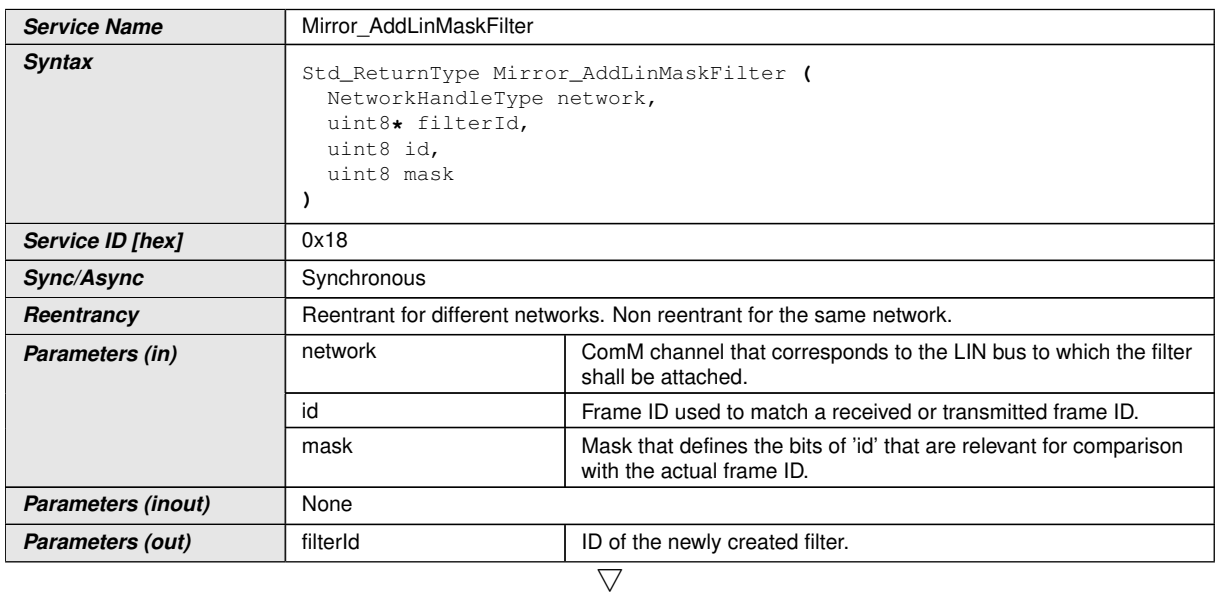

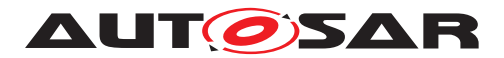

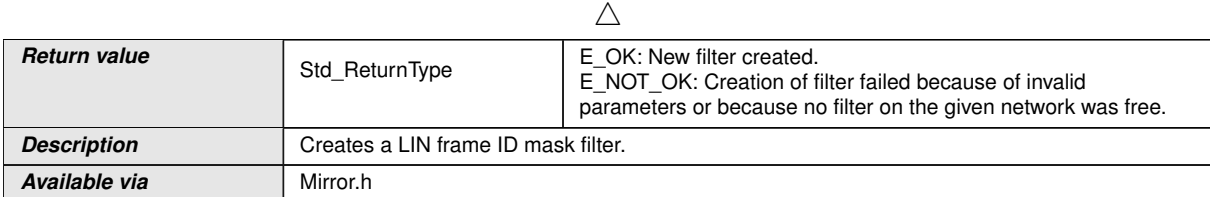

c*()*

## **8.3.2.7 Mirror\_AddFlexRayFilter**

### **[SWS\_Mirror\_01012]** [

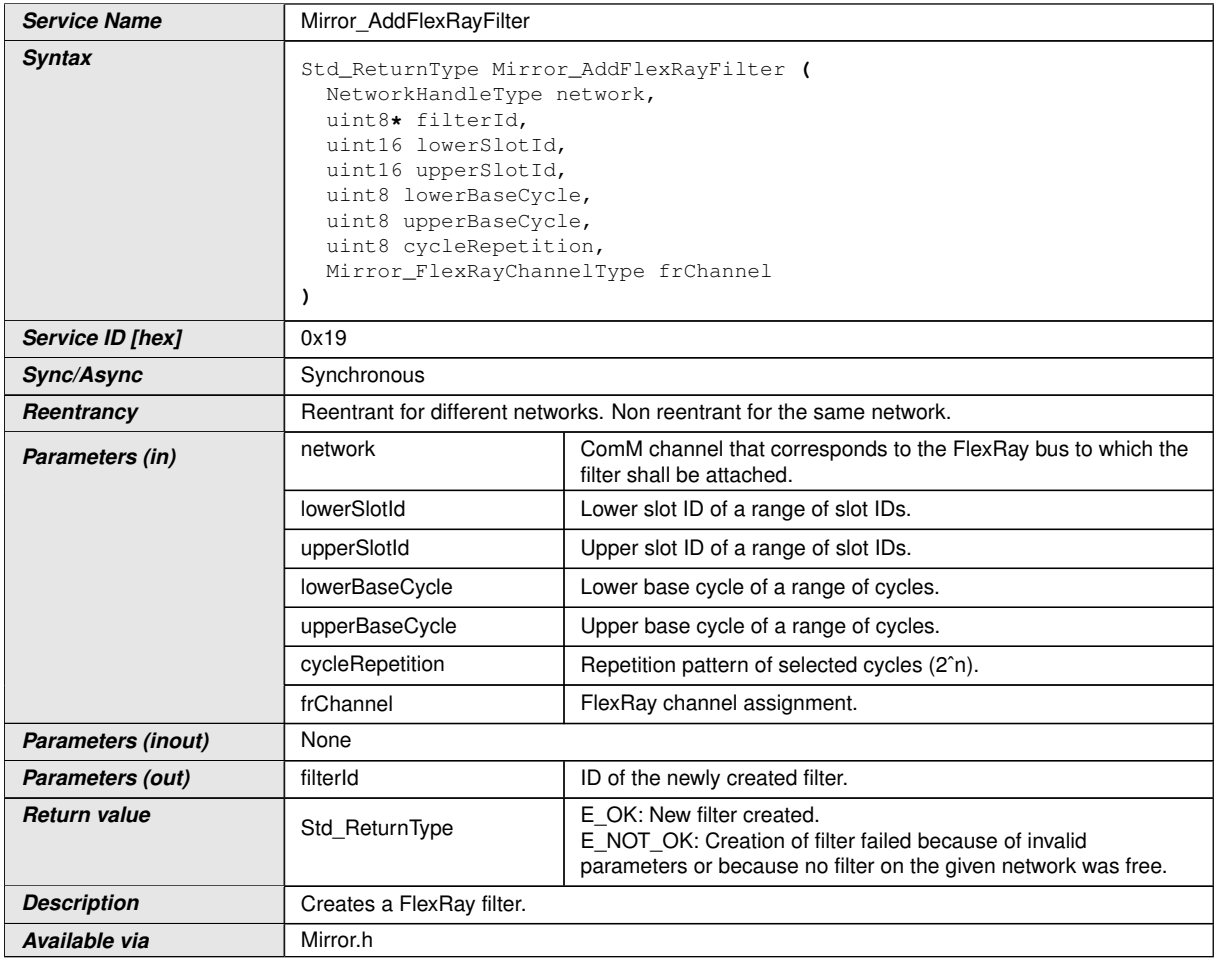

 $\overline{)}$ ()

## **8.3.2.8 Mirror\_RemoveFilter**

**[SWS\_Mirror\_01013]** [

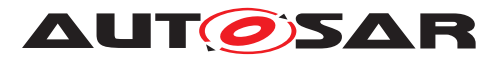

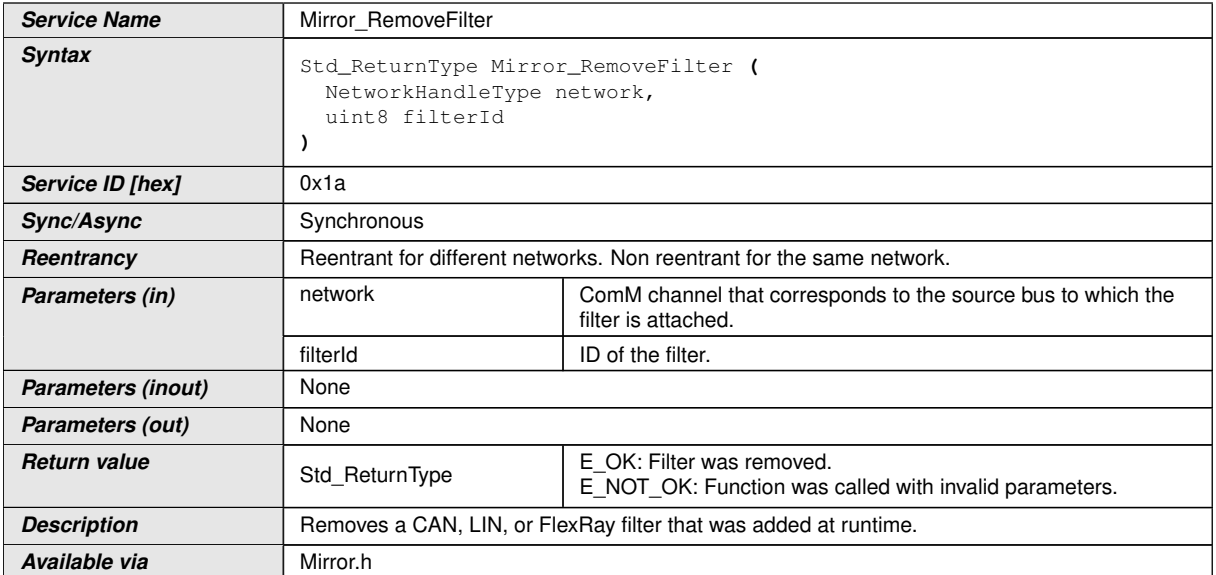

c*()*

### **8.3.3 State Handling**

#### **8.3.3.1 Mirror\_IsMirrorActive**

## **[SWS\_Mirror\_01014]**  $\lceil$

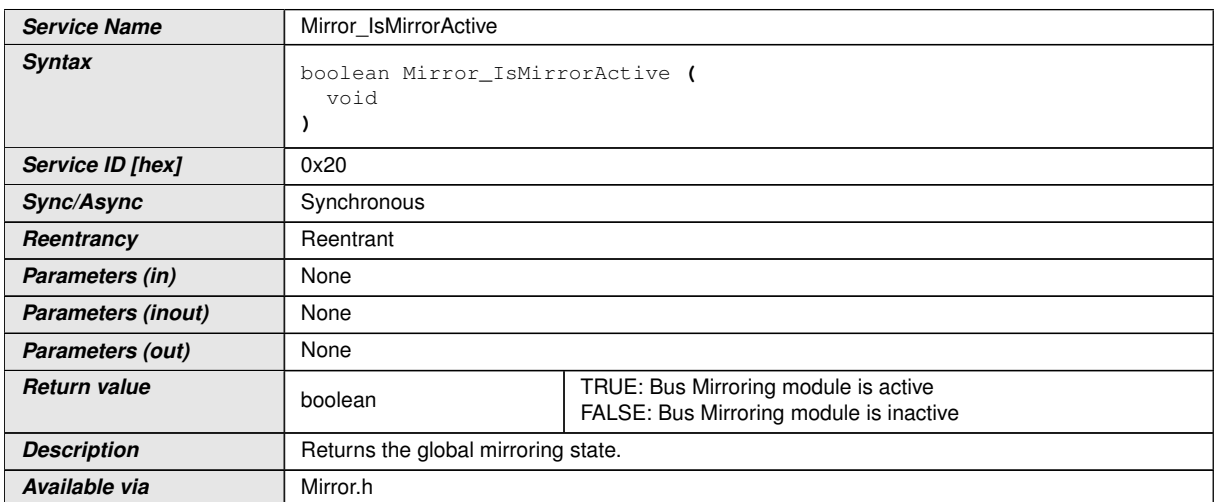

c*()*

### **8.3.3.2 Mirror\_Offline**

### **[SWS\_Mirror\_01015]** [

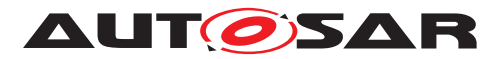

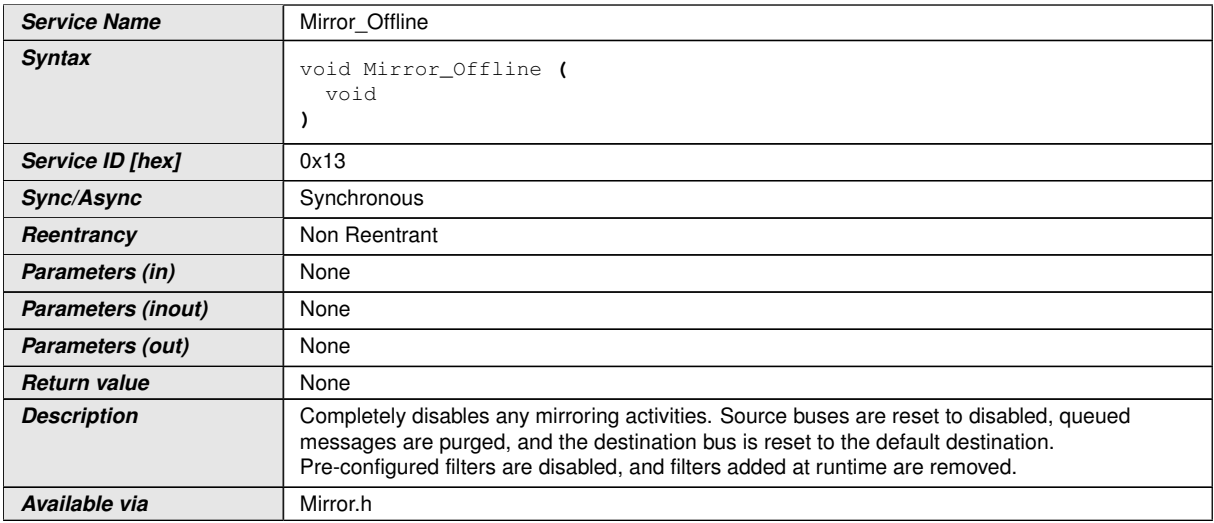

 $\int$ 

## **8.3.3.3 Mirror\_GetDestNetwork**

### **[SWS\_Mirror\_01016]** [

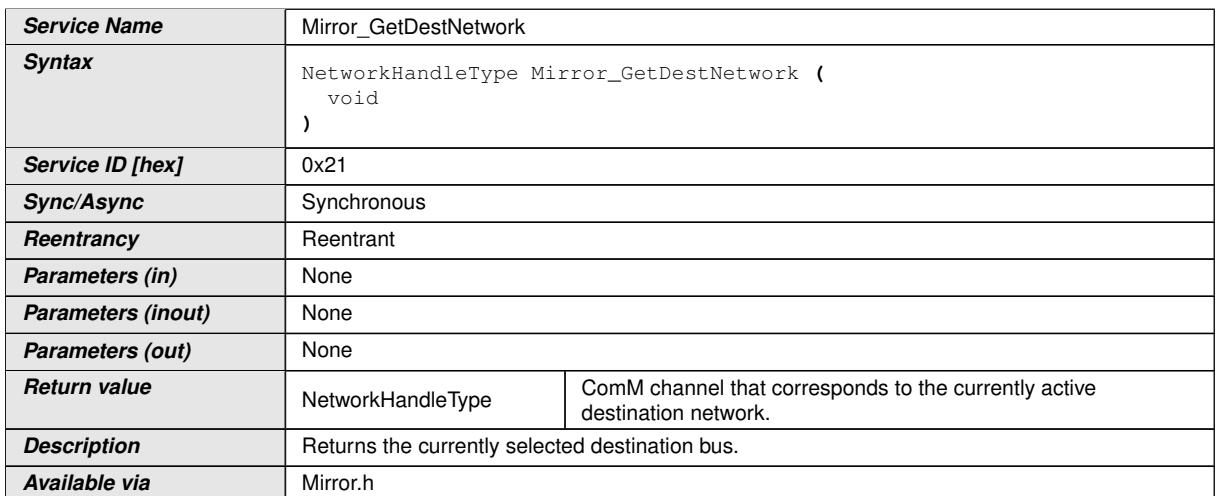

c*()*

## **8.3.3.4 Mirror\_SwitchDestNetwork**

### **[SWS\_Mirror\_01017]** [

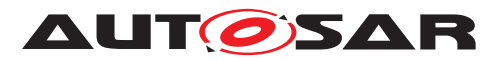

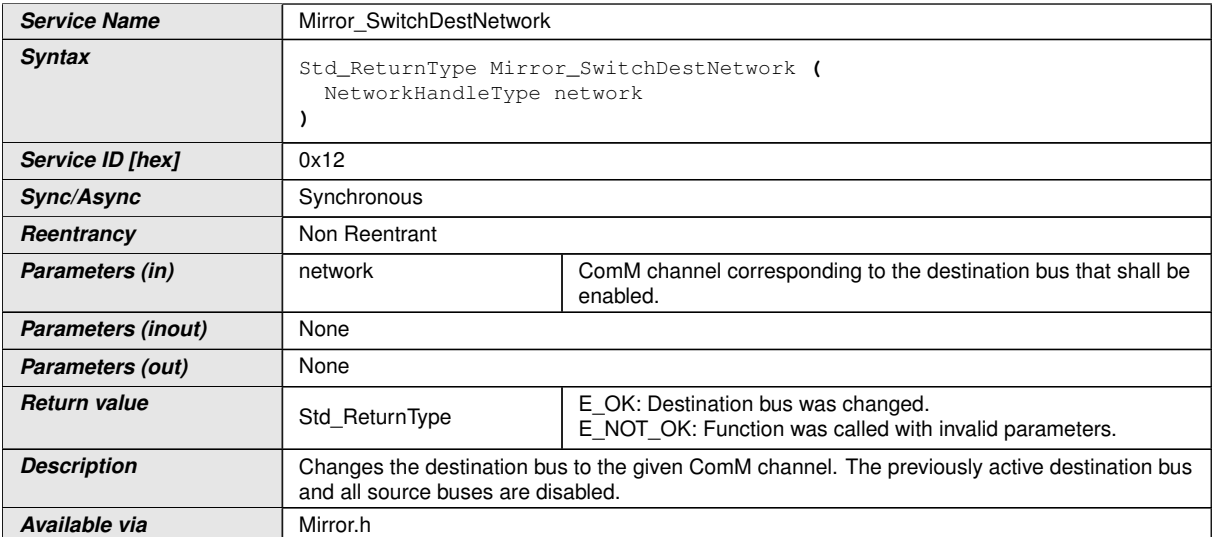

c*()*

## **8.3.3.5 Mirror\_IsSourceNetworkStarted**

## **[SWS\_Mirror\_01018]** [

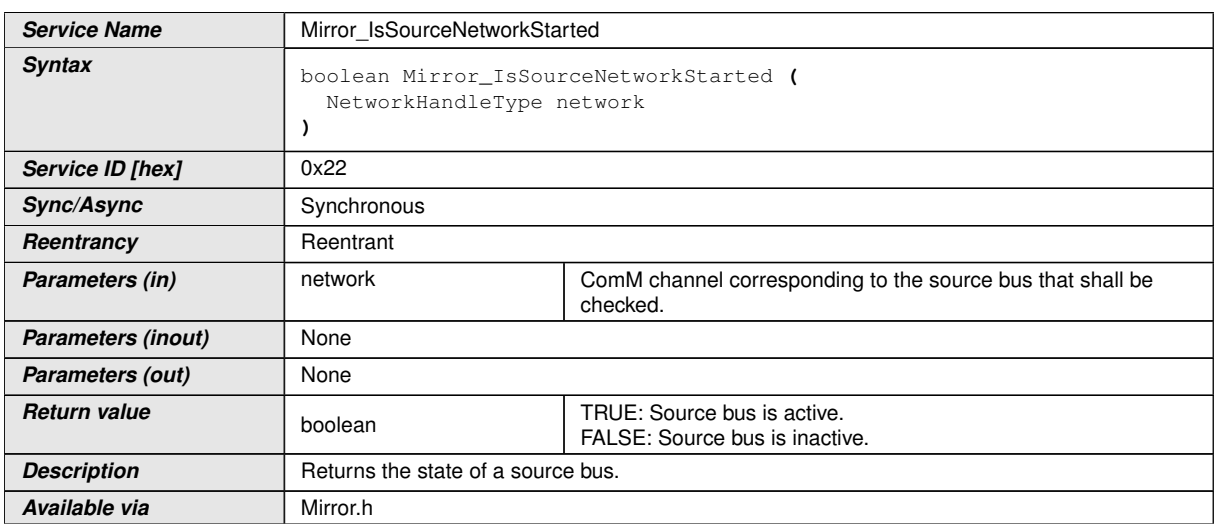

c*()*

### **8.3.3.6 Mirror\_StartSourceNetwork**

### **[SWS\_Mirror\_01019]** [

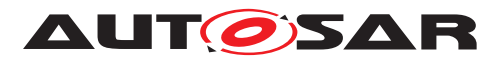

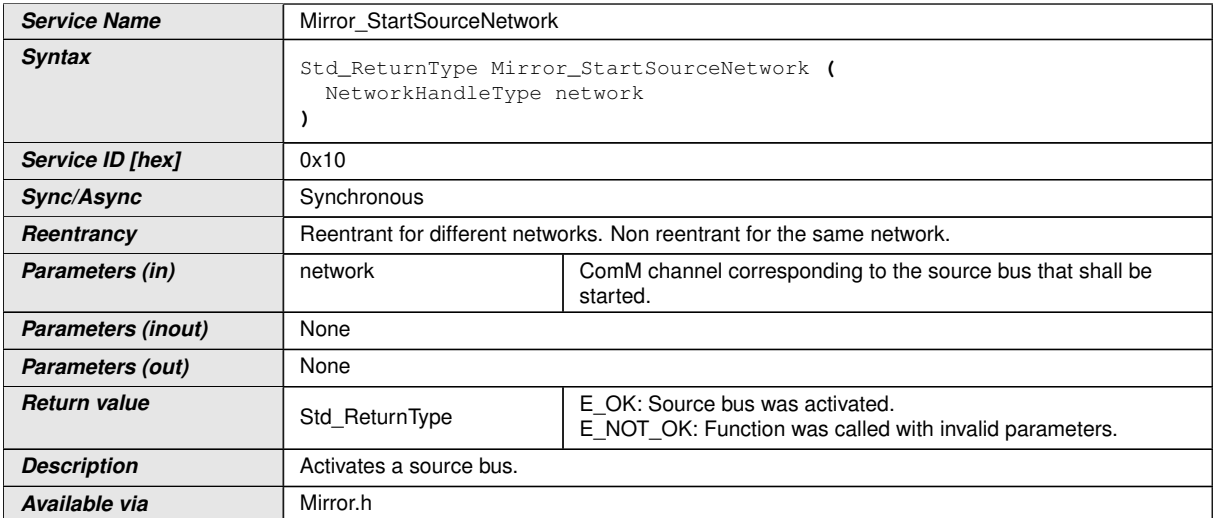

 $\int$ ()

### **8.3.3.7 Mirror\_StopSourceNetwork**

### **[SWS\_Mirror\_01020]** [

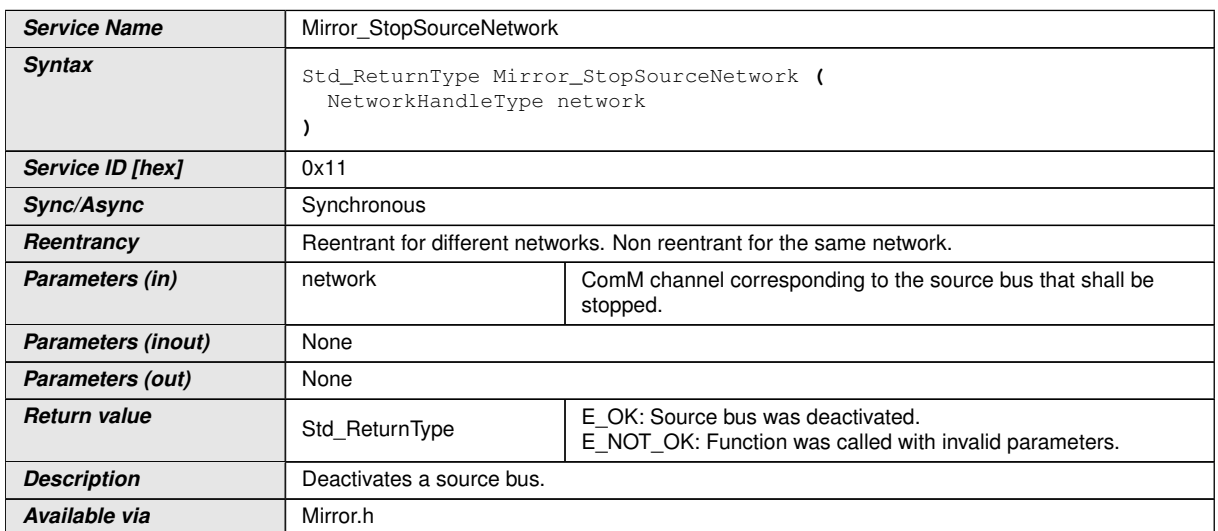

 $\int$ 

### **8.3.4 Support Functions**

## **8.3.4.1 Mirror\_GetNetworkType**

**[SWS\_Mirror\_01021]** [

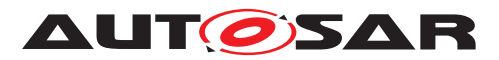

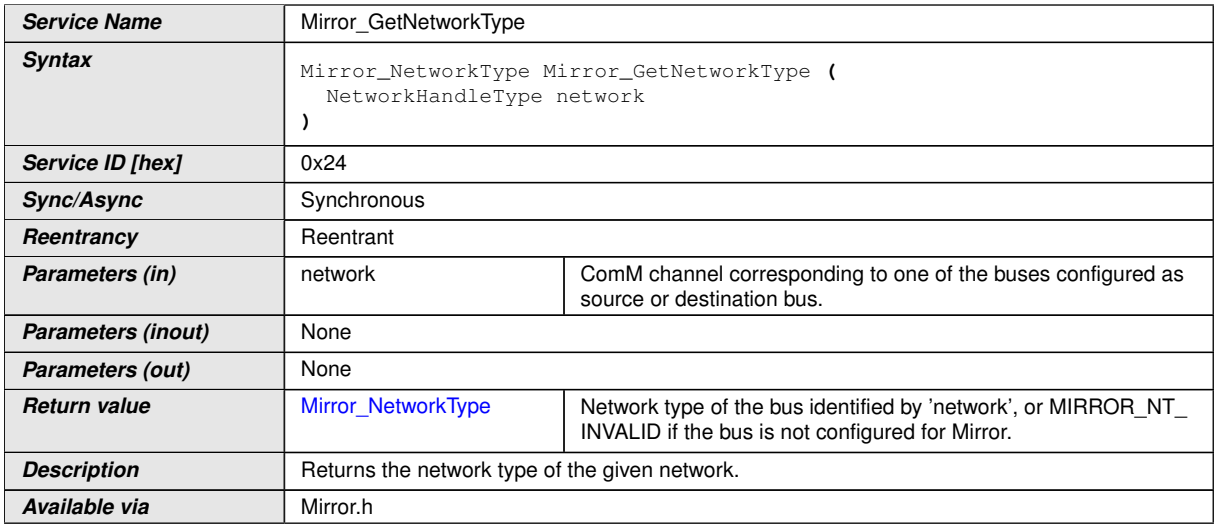

c*()*

## **8.3.4.2 Mirror\_GetNetworkId**

### **[SWS\_Mirror\_01022]** [

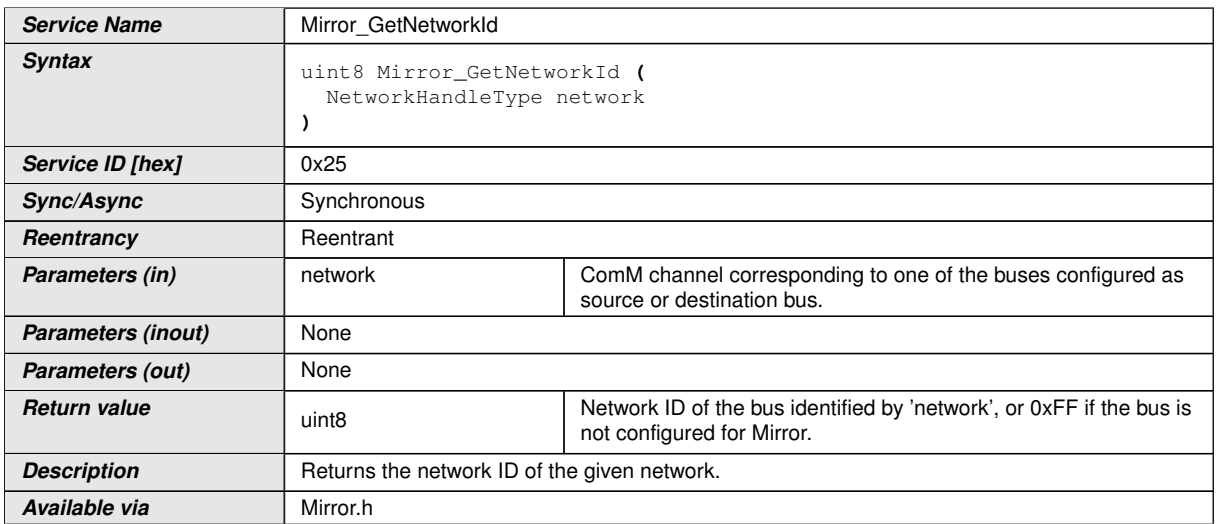

 $\int$ 

## **8.3.4.3 Mirror\_GetNetworkHandle**

### **[SWS\_Mirror\_01023]** [

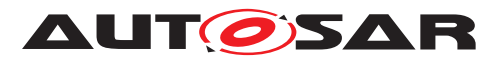

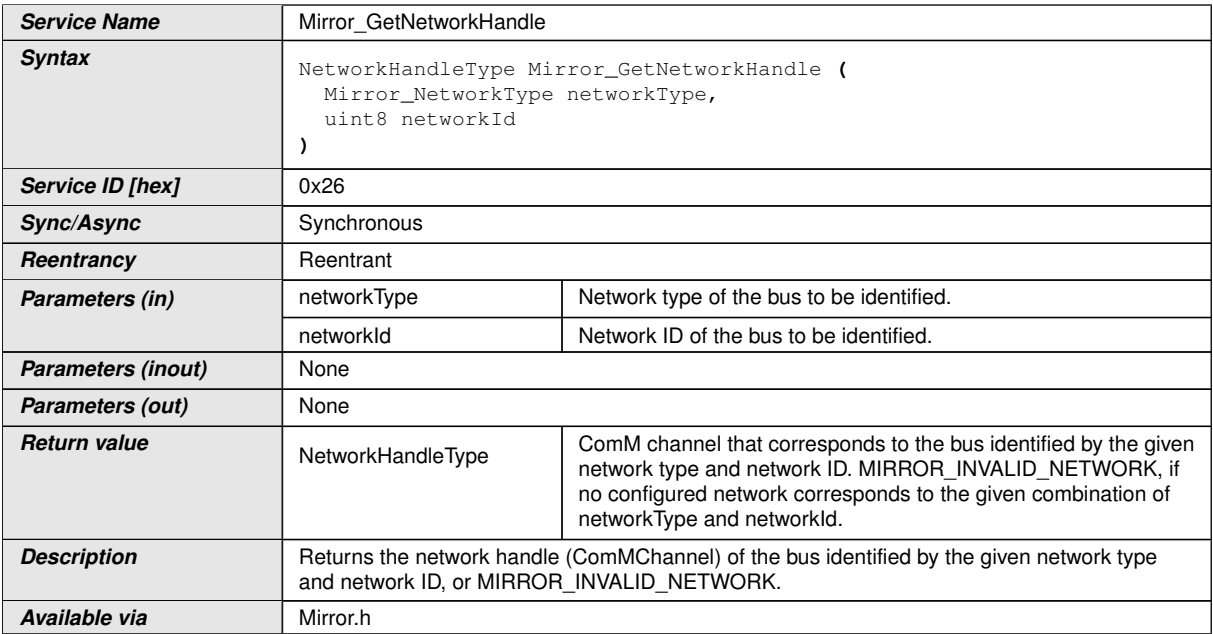

c*()*

## **8.4 Callback Notifications**

This is a list of functions provided for other modules.

### **8.4.1 Mirror\_ReportCanFrame**

### **[SWS\_Mirror\_01024]** [

<span id="page-65-1"></span><span id="page-65-0"></span>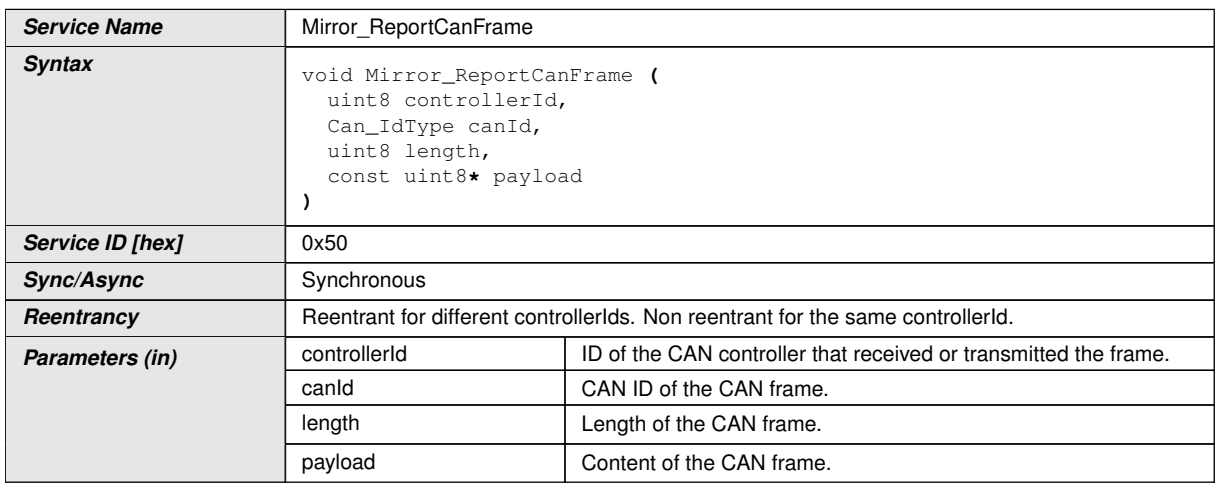

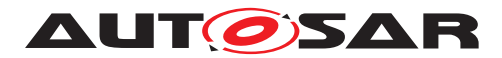

 $\wedge$ 

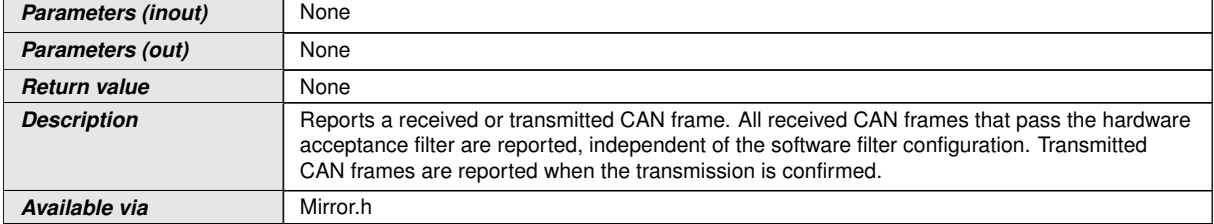

c*()*

### **8.4.2 Mirror\_ReportLinFrame**

### **[SWS\_Mirror\_01027]** [

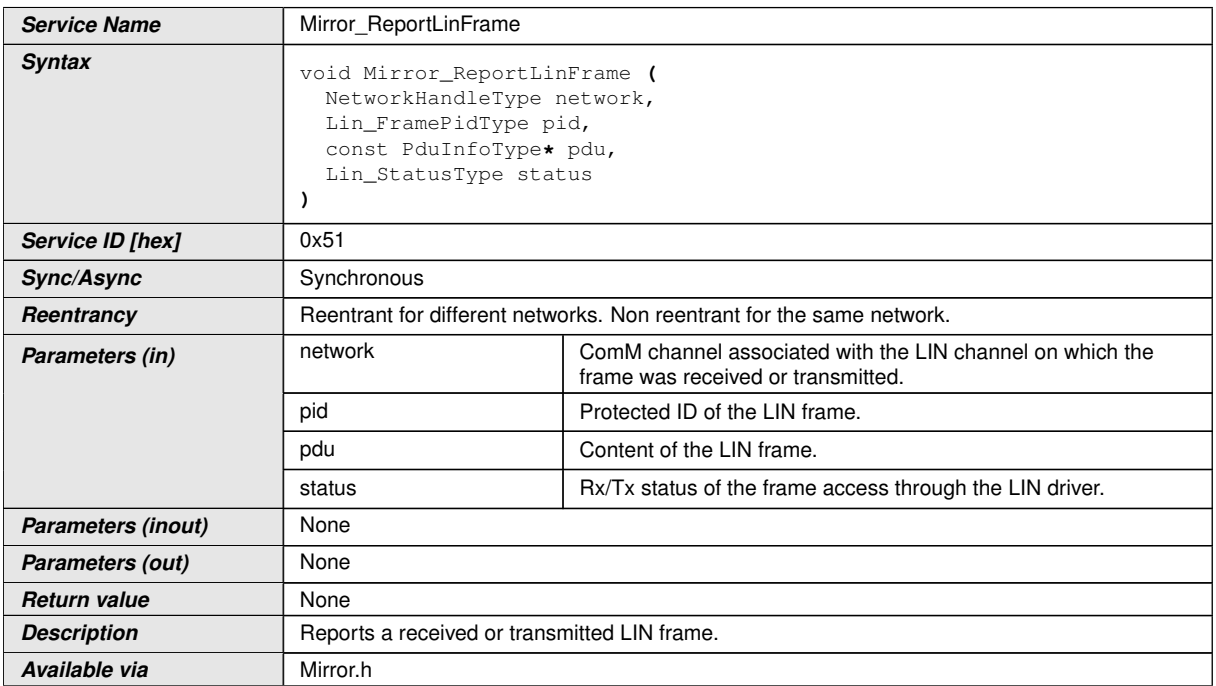

<span id="page-66-0"></span> $|$ ()

## **8.4.3 Mirror\_ReportFlexRayFrame**

#### **[SWS\_Mirror\_01026]** [

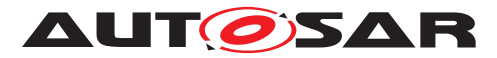

<span id="page-67-0"></span>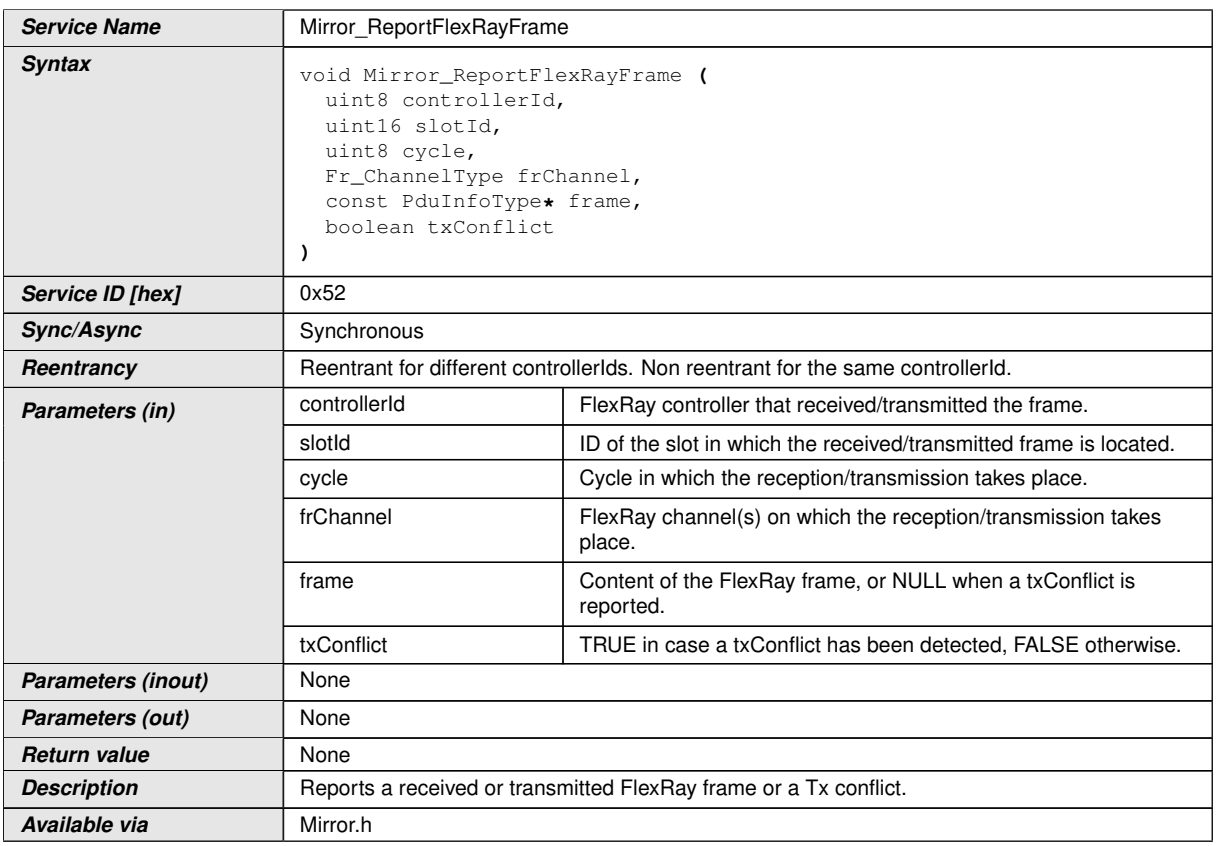

## $\int$

## **8.4.4 Mirror\_ReportFlexRayChannelStatus**

## **[SWS\_Mirror\_01025]** [

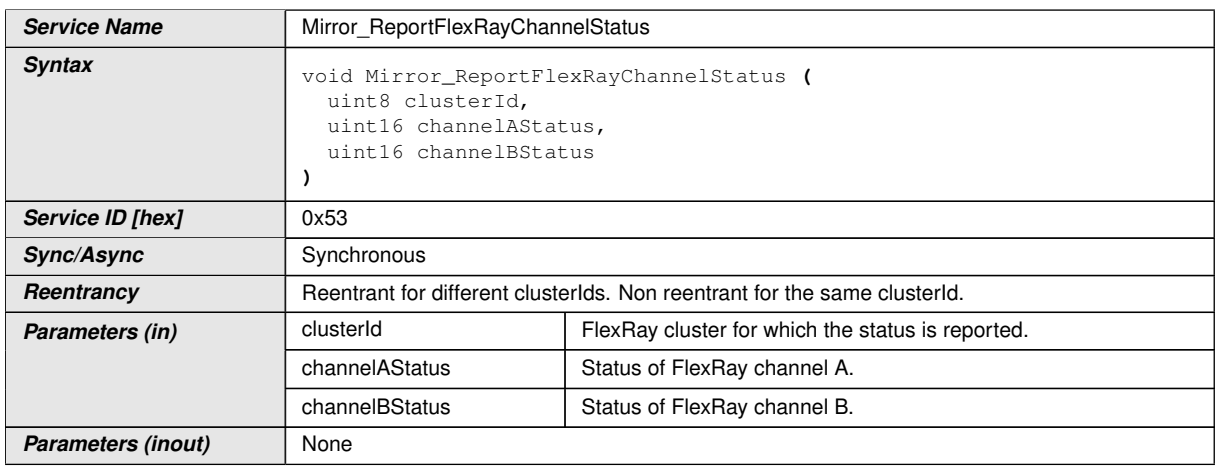

 $\overline{\nabla}$ 

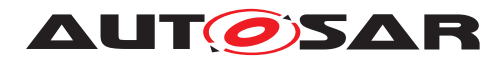

 $\wedge$ 

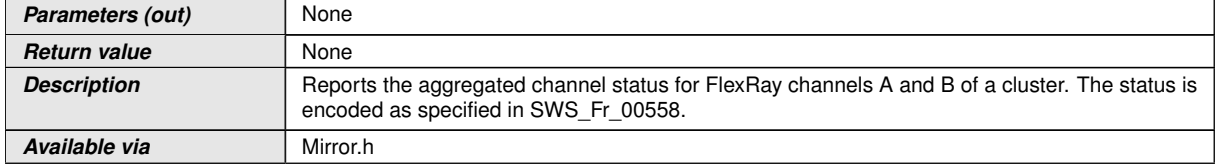

 $\int$ 

### **8.4.5 Mirror\_TxConfirmation**

### **[SWS\_Mirror\_01028]** [

<span id="page-68-3"></span><span id="page-68-2"></span><span id="page-68-1"></span>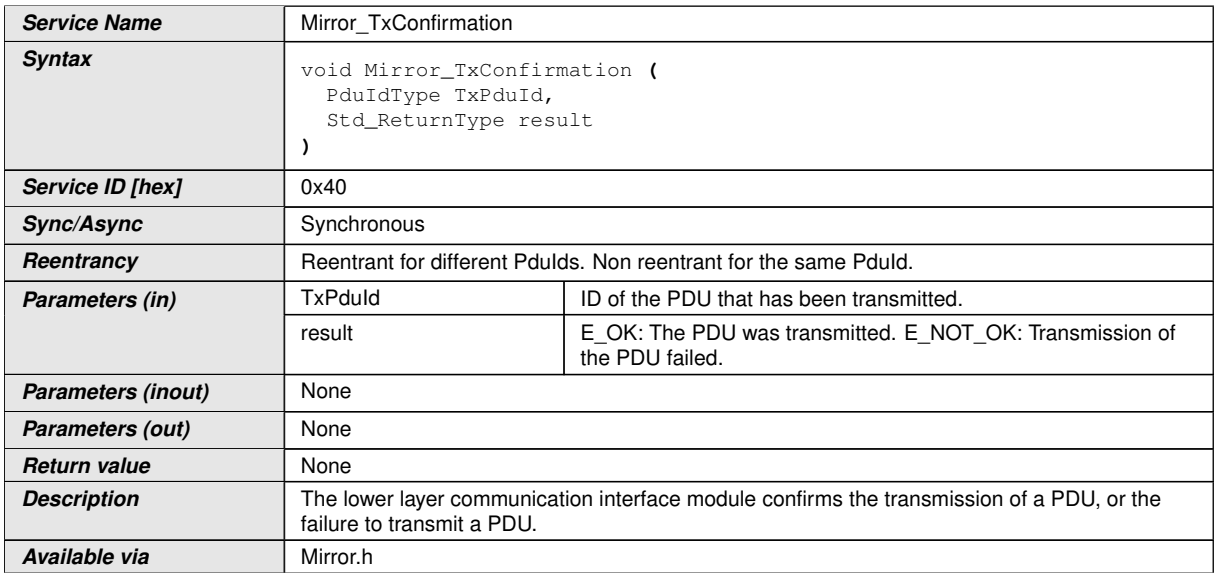

 $\int$ 

### **8.4.6 Mirror\_TriggerTransmit**

### **[SWS\_Mirror\_01029]** [

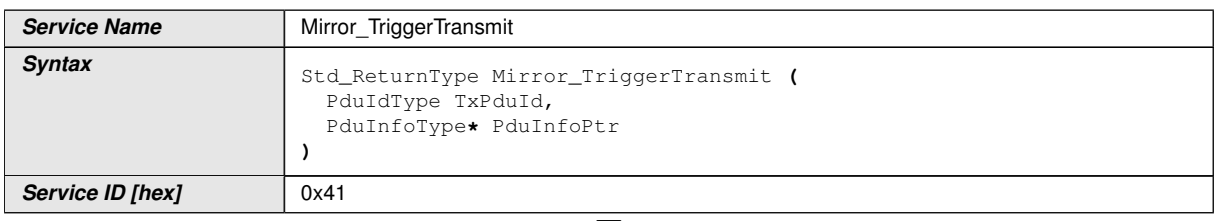

<span id="page-68-0"></span> $\overline{\nabla}$ 

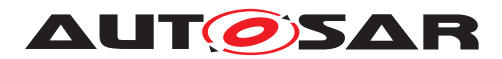

<span id="page-69-1"></span> $\wedge$ 

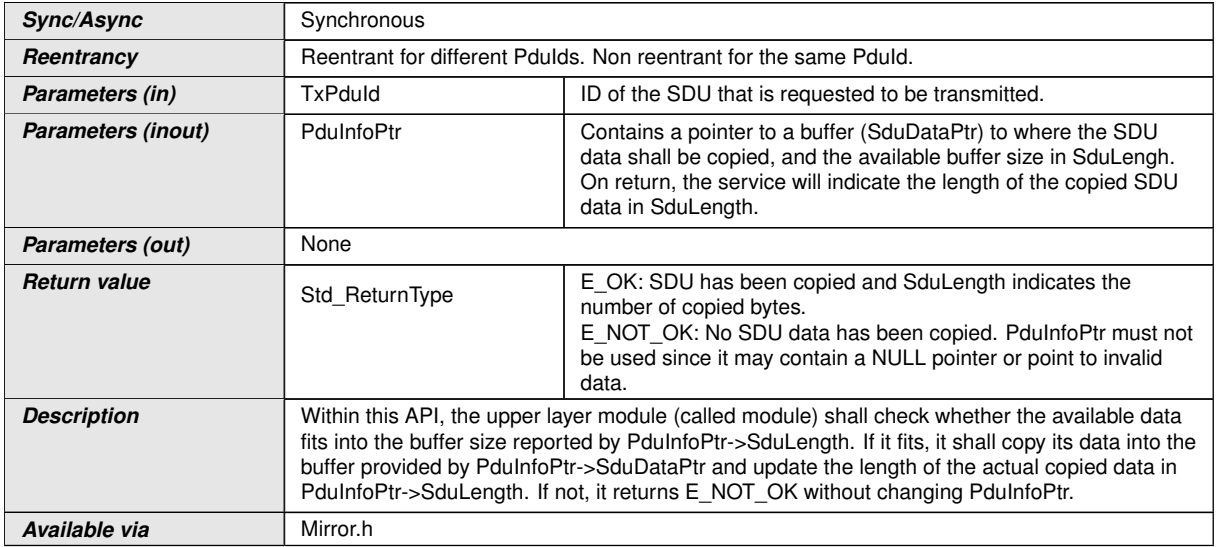

c*()*

## **8.5 Scheduled Functions**

This function is directly called by Basic Software Scheduler (SchM).

### **8.5.1 Mirror\_MainFunction**

### **[SWS\_Mirror\_01030]** [

<span id="page-69-0"></span>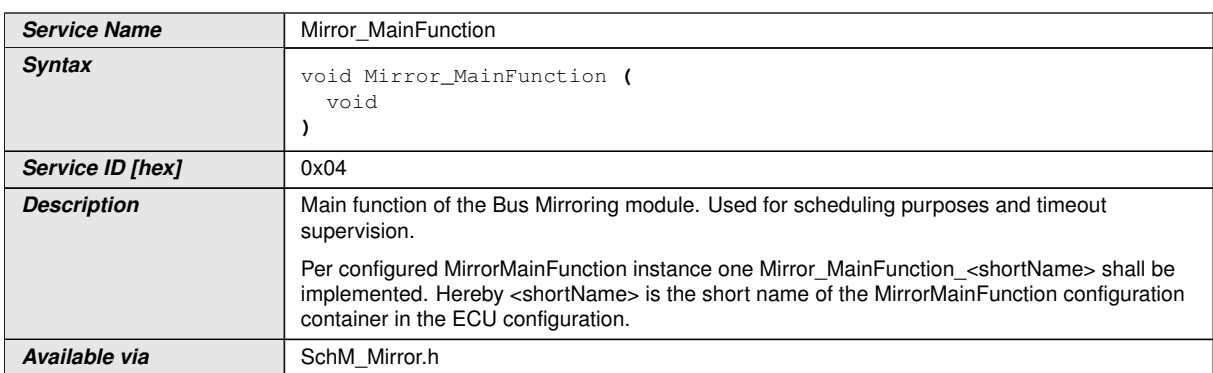

c*()*

## **8.6 Expected Interfaces**

In this section, all interfaces required from other modules are listed.

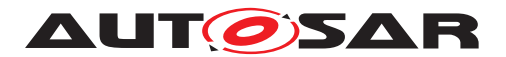

### **8.6.1 Mandatory Interfaces**

This section defines all interfaces that are required to fulfill the core functionality of the module.

### **[SWS\_Mirror\_01101]** [

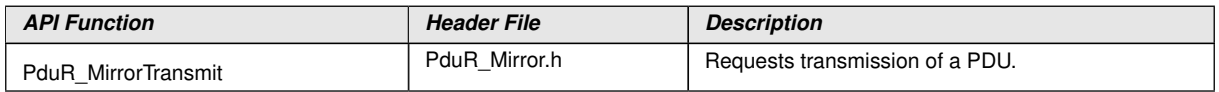

 $\overline{)}$ ()

### **8.6.2 Optional Interfaces**

This section defines all interfaces that are required to fulfill an optional functionality of the module.

### **[SWS\_Mirror\_01102]** [

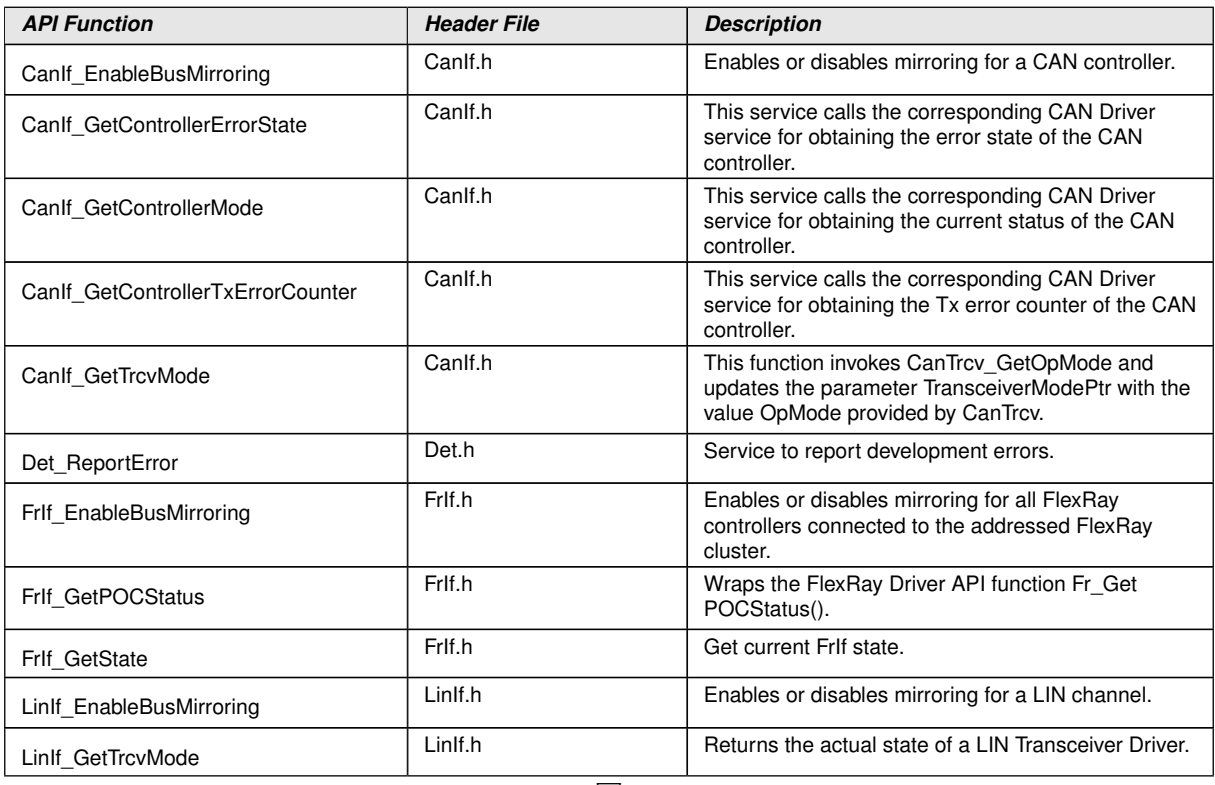

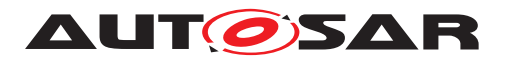

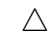

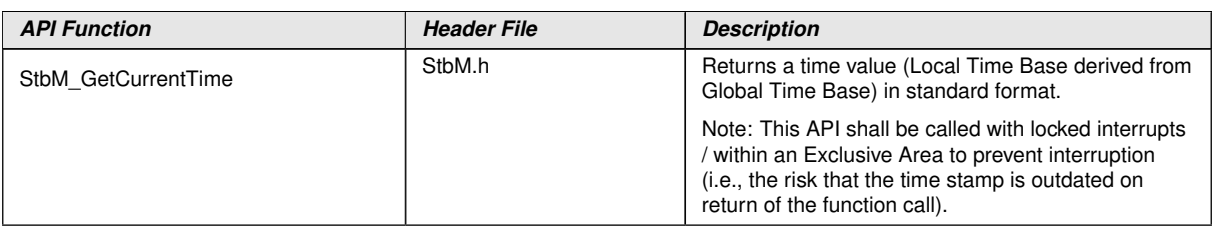

c*()*

## **8.7 Service Interfaces**

## **8.7.1 Implementation Data Types**

### **8.7.1.1 Mirror\_NetworkType**

### **[SWS\_Mirror\_01000]** [

<span id="page-71-0"></span>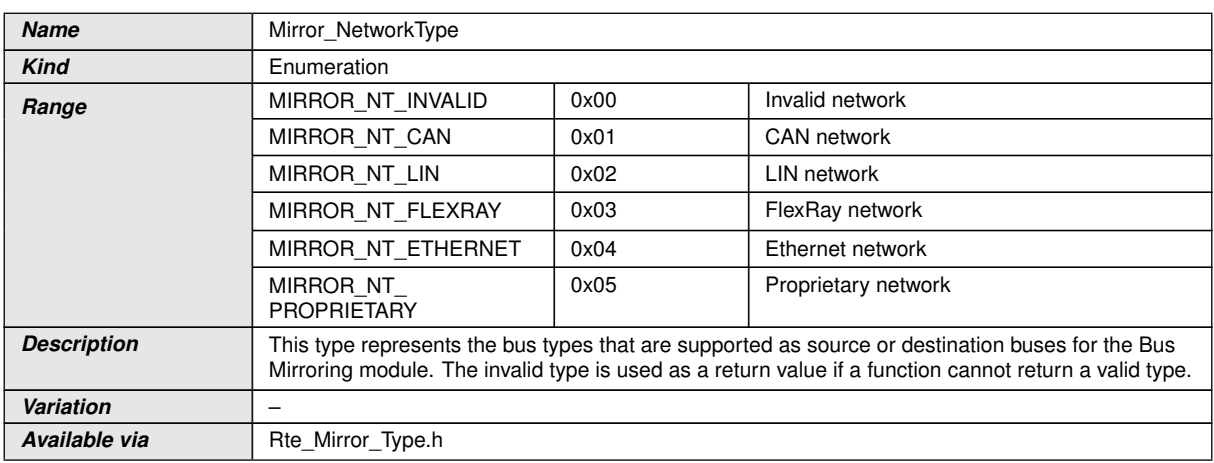

c*()*

### **8.7.1.2 Mirror\_FlexRayChannelType**

## **[SWS\_Mirror\_01001]** [

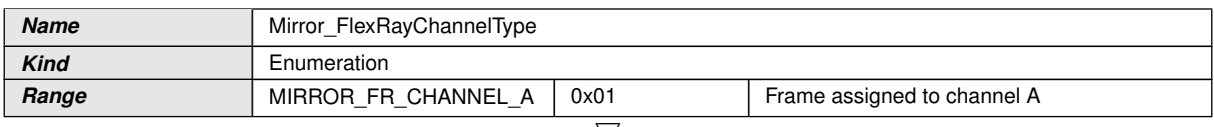
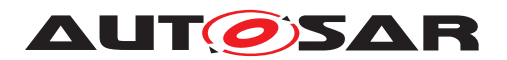

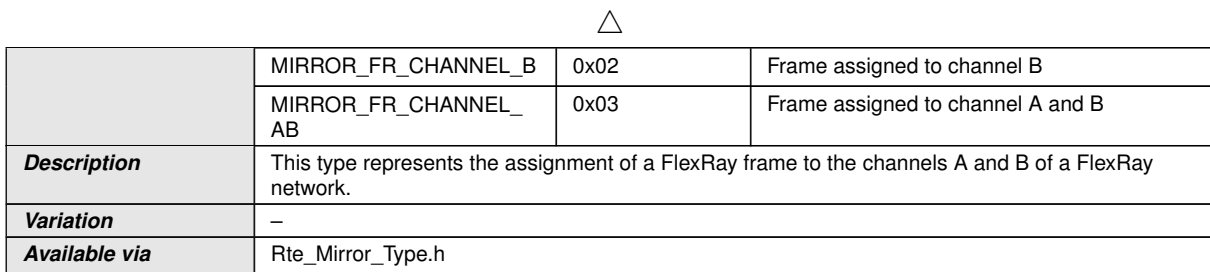

# c*()*

## **8.7.1.3 Mirror\_CanIdType**

## **[SWS\_Mirror\_01032]** [

<span id="page-72-0"></span>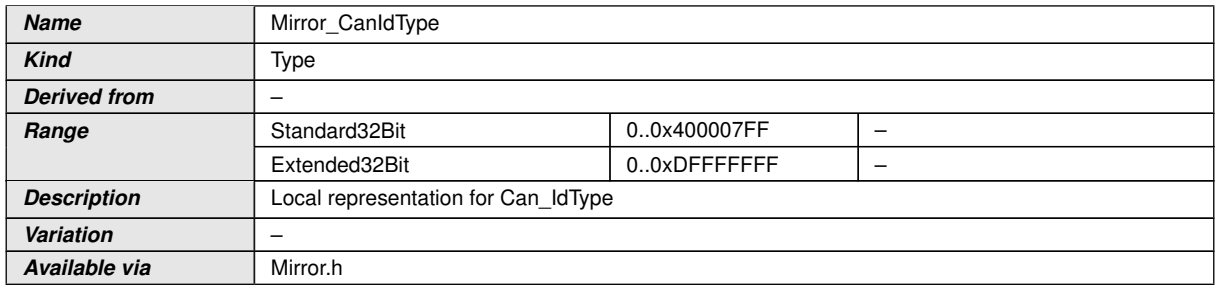

# c*()*

## **8.7.2 Client-Server Interfaces**

## **8.7.2.1 MirrorControl**

## **[SWS\_Mirror\_01033]** [

<span id="page-72-3"></span><span id="page-72-2"></span><span id="page-72-1"></span>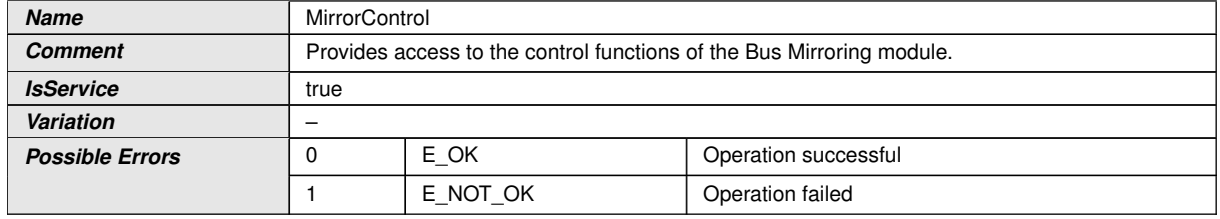

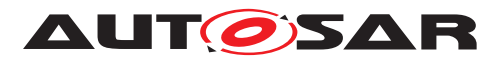

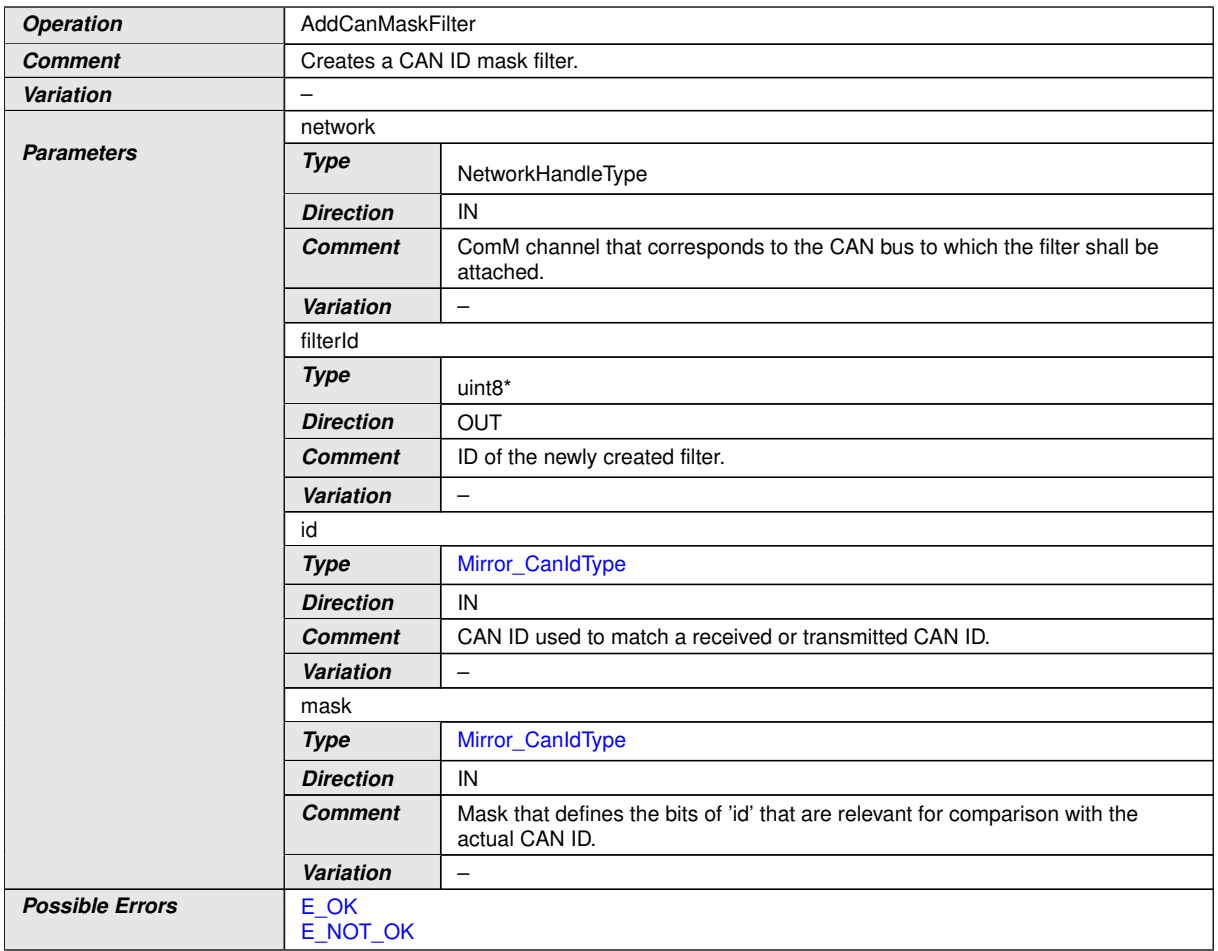

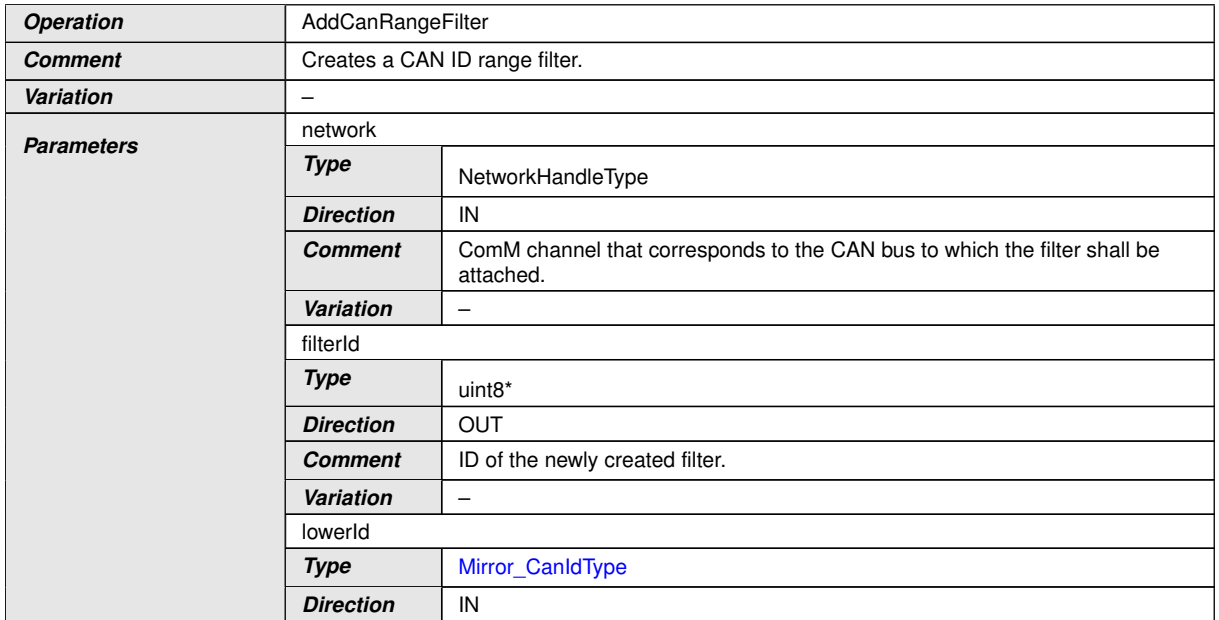

 $\overline{\nabla}$ 

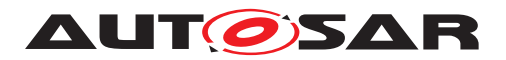

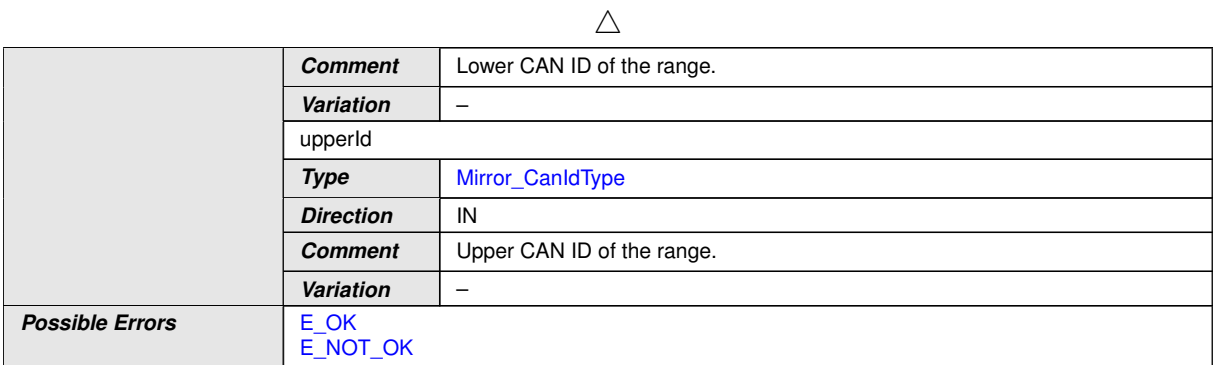

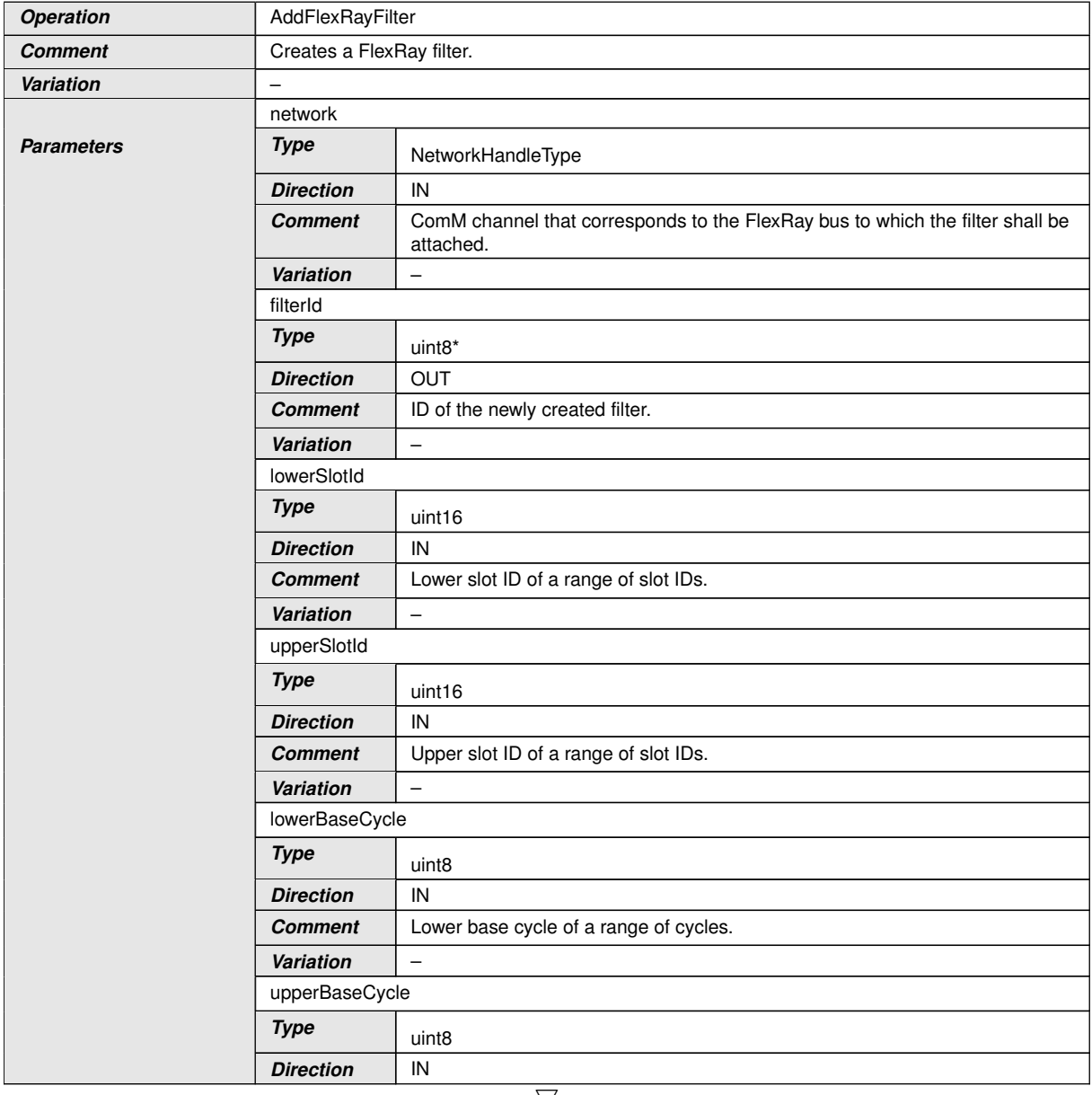

 $\triangledown$ 

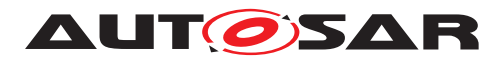

 $\triangle$ 

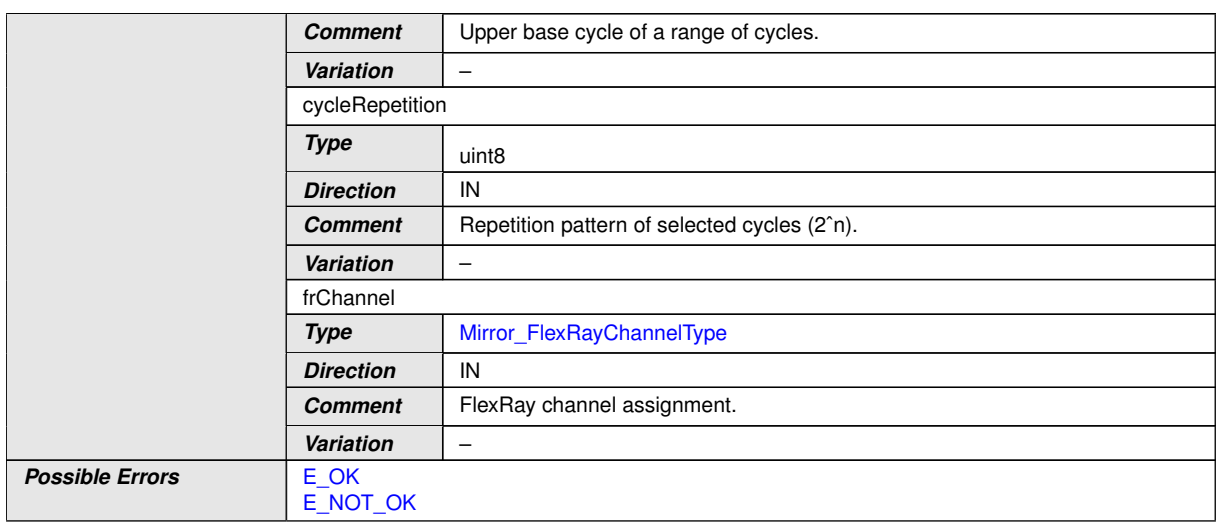

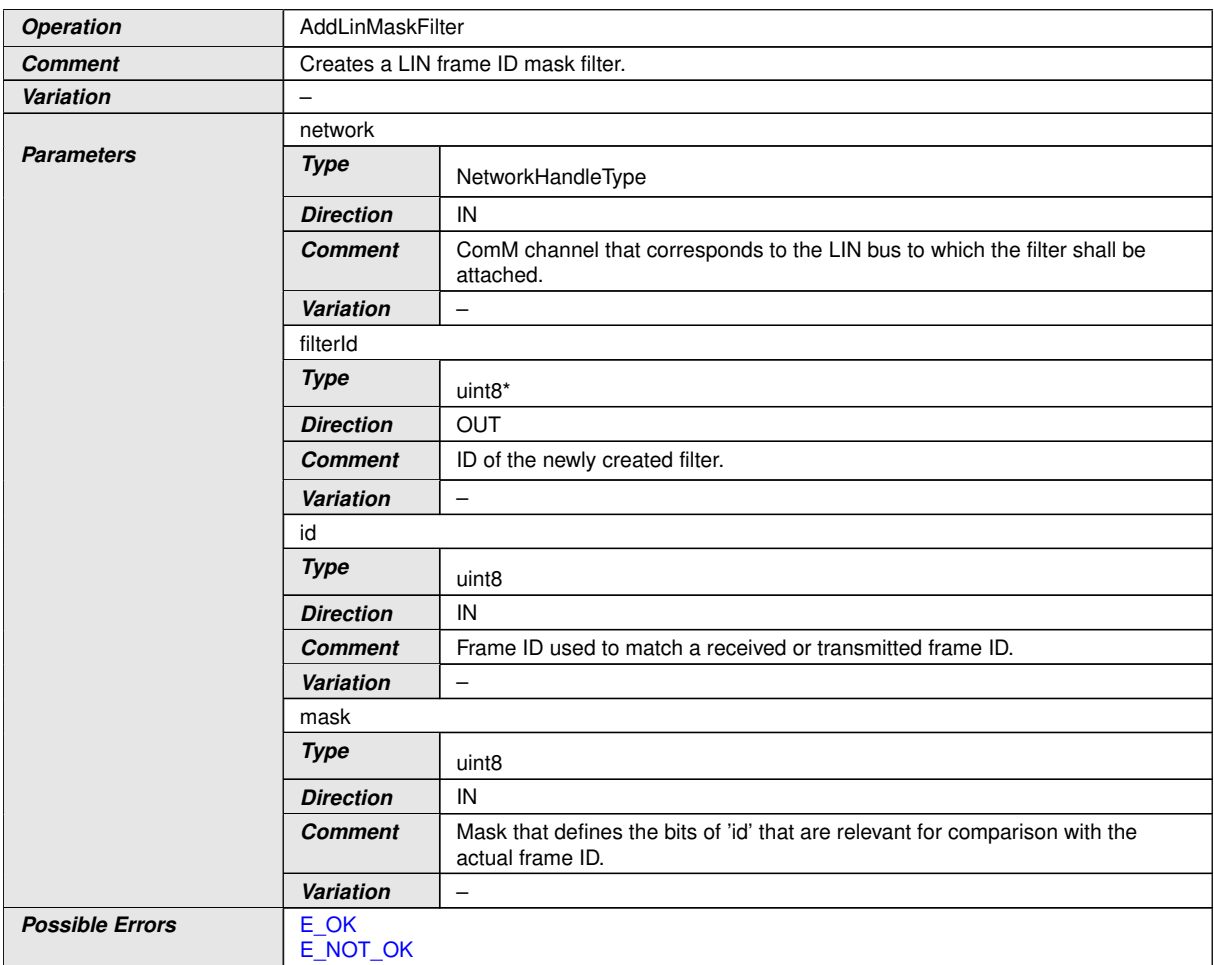

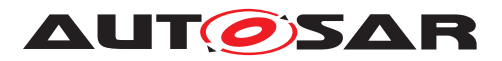

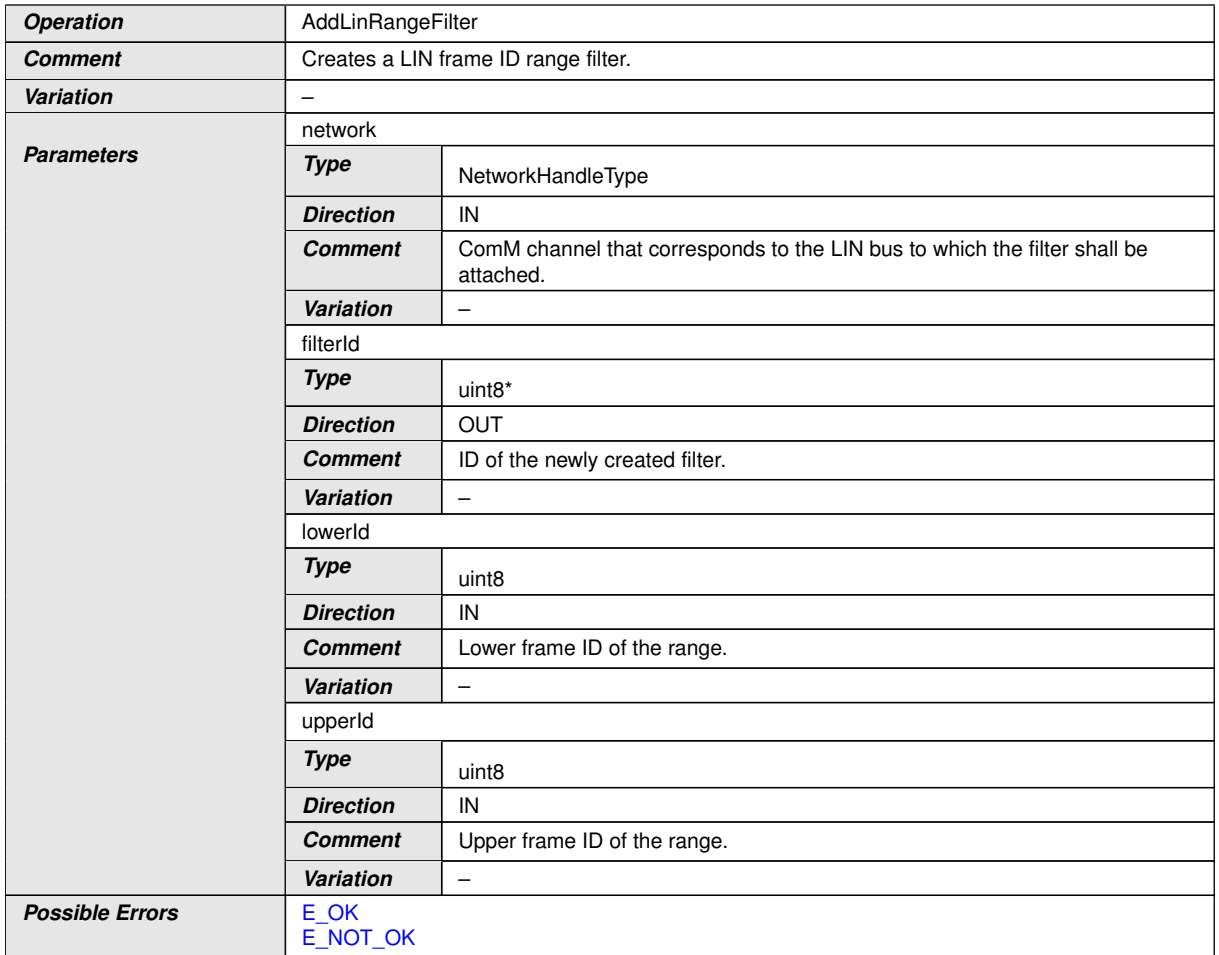

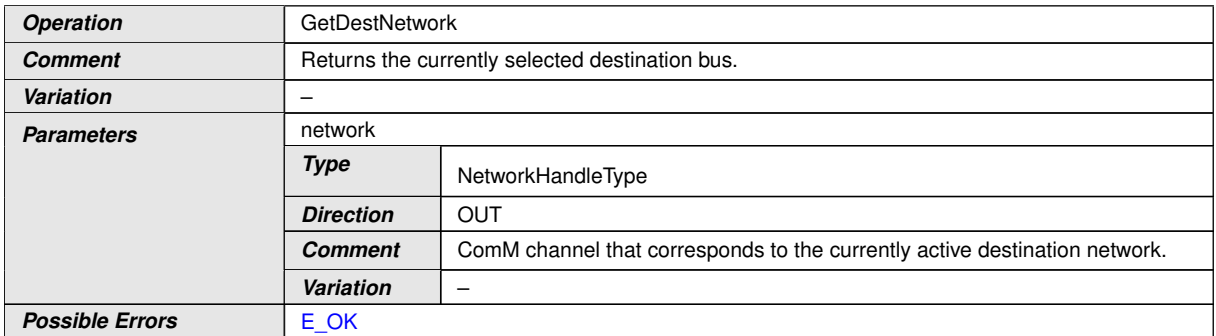

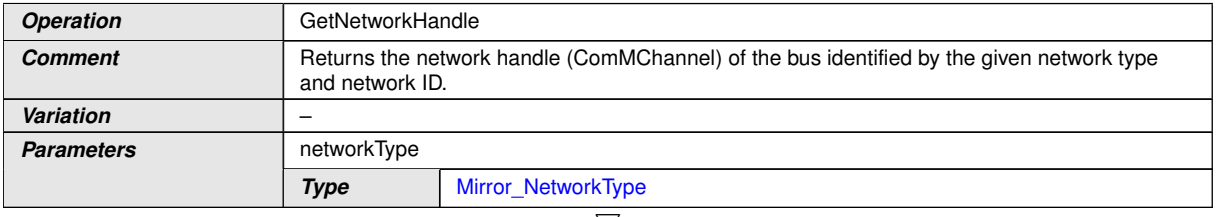

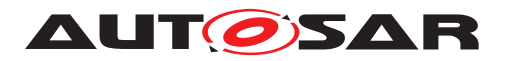

#### $\triangle$

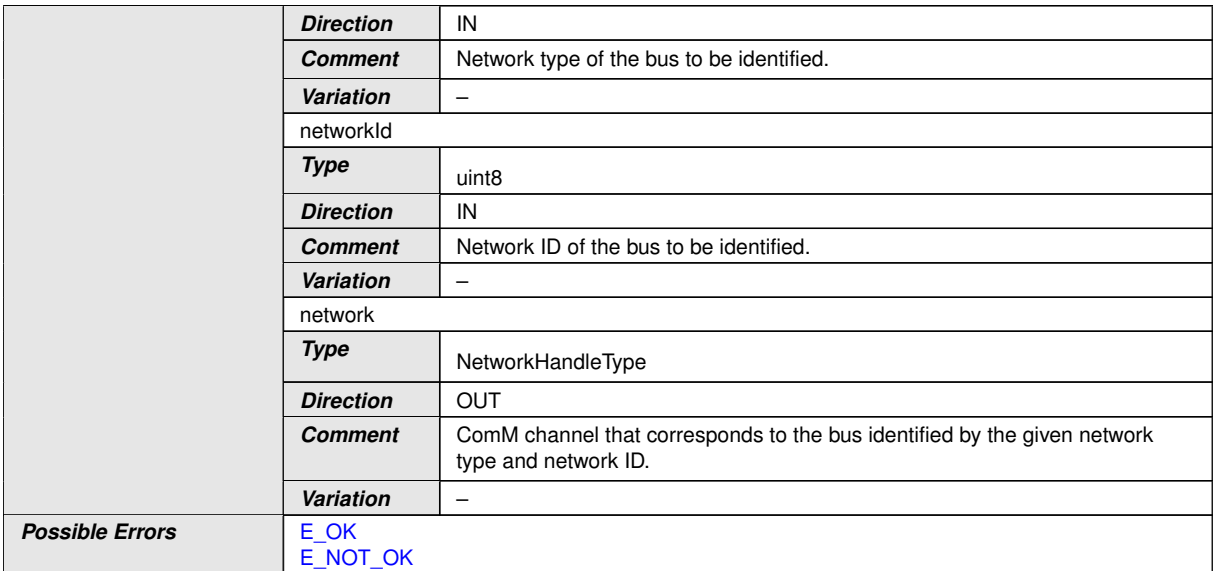

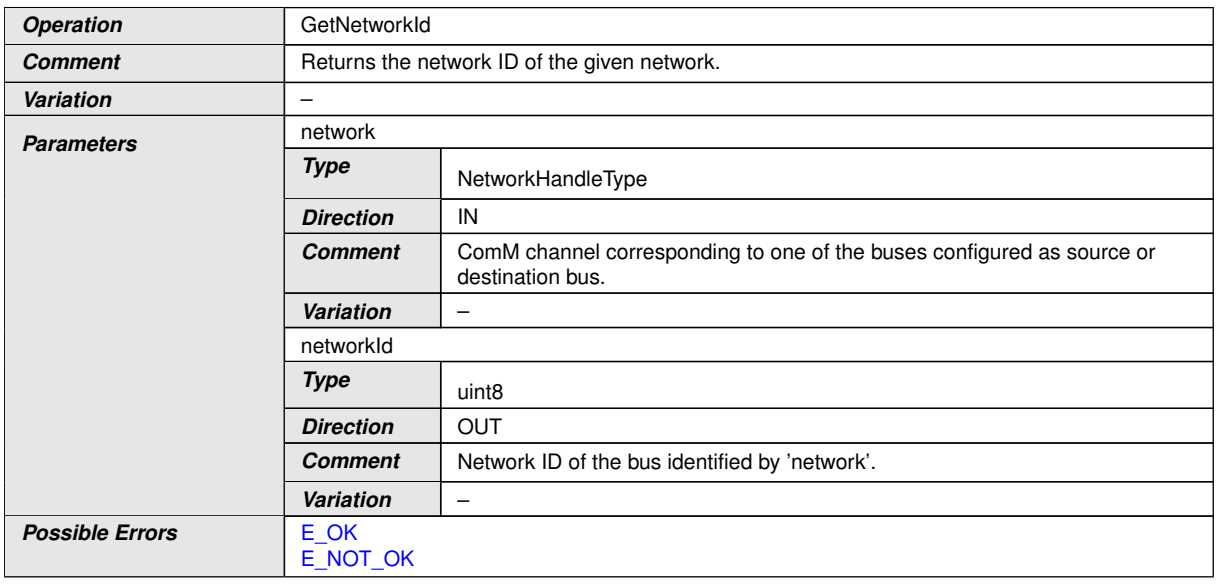

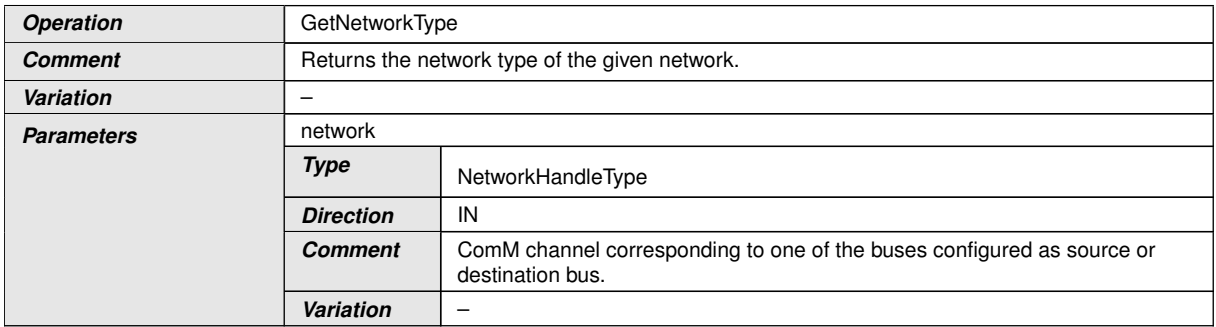

 $\overline{\nabla}$ 

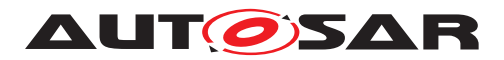

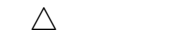

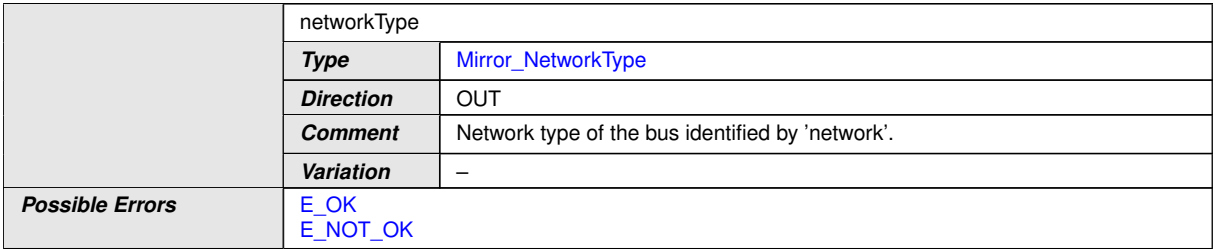

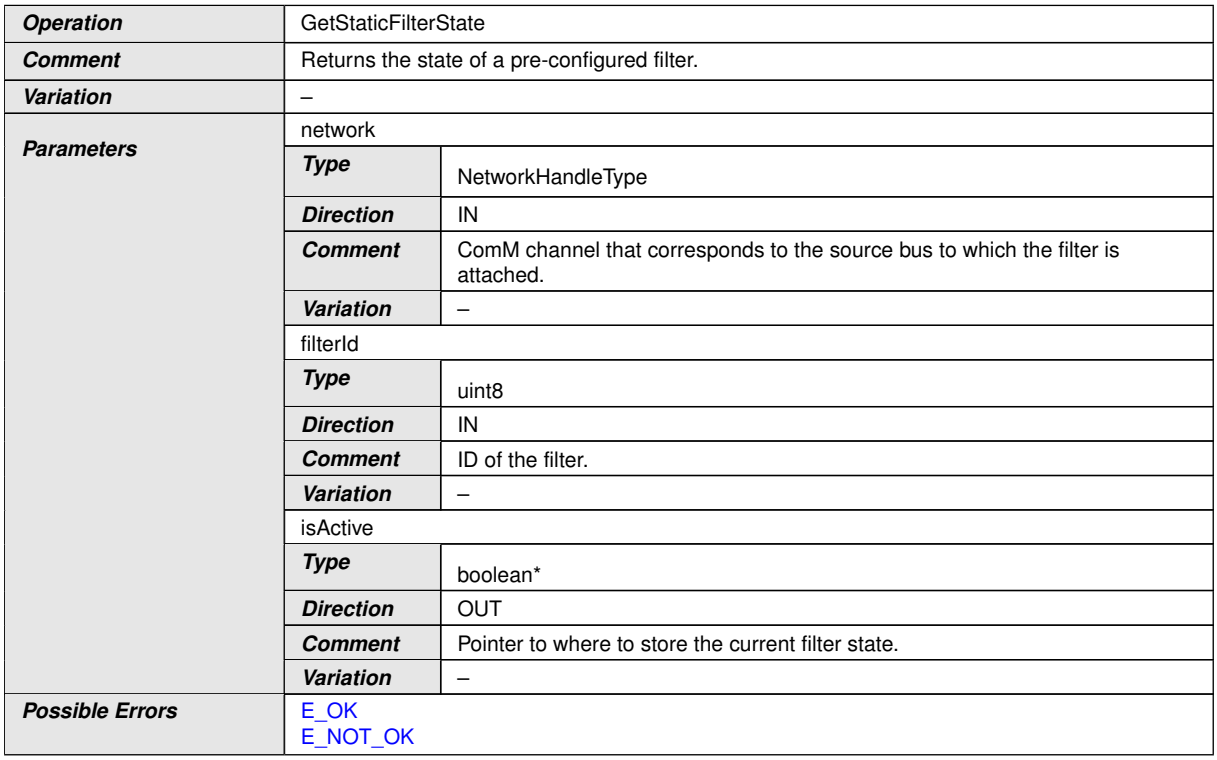

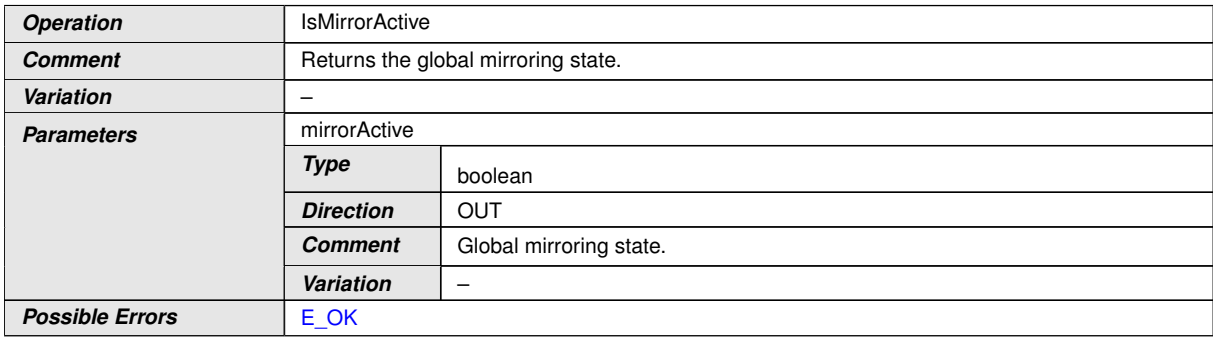

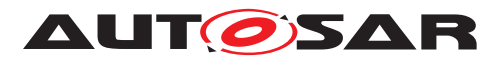

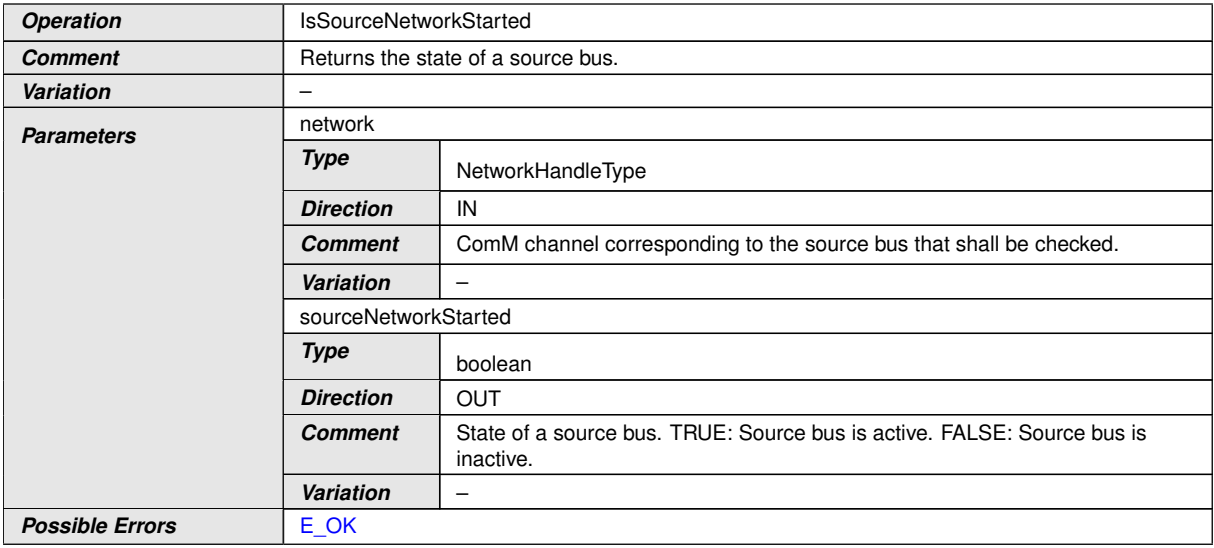

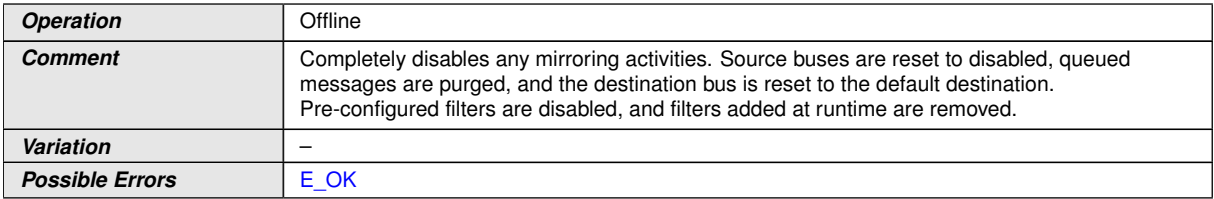

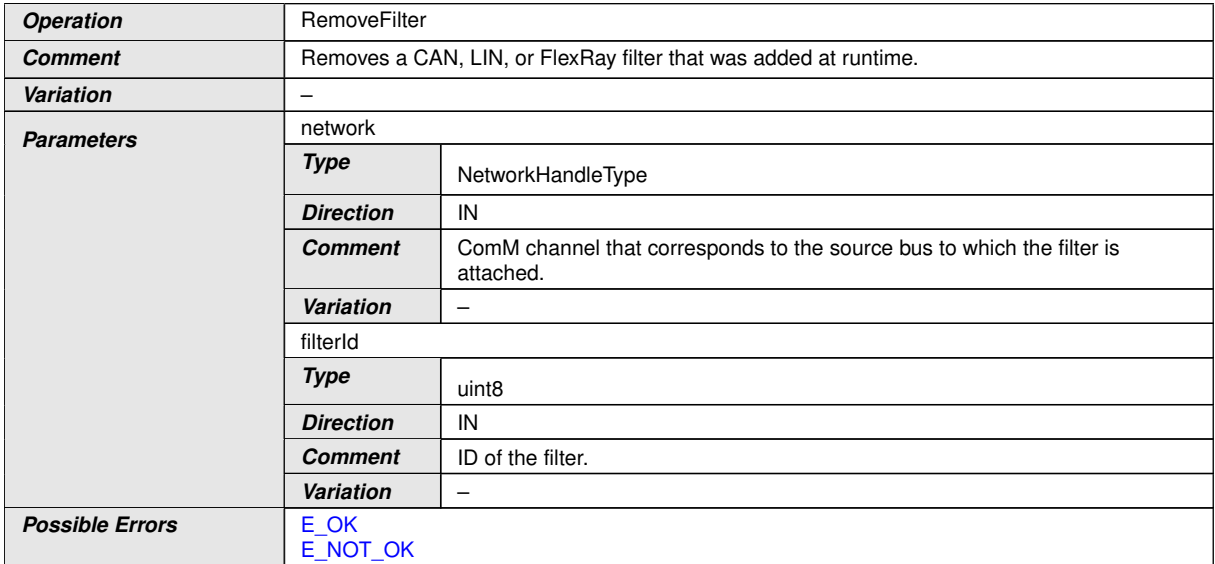

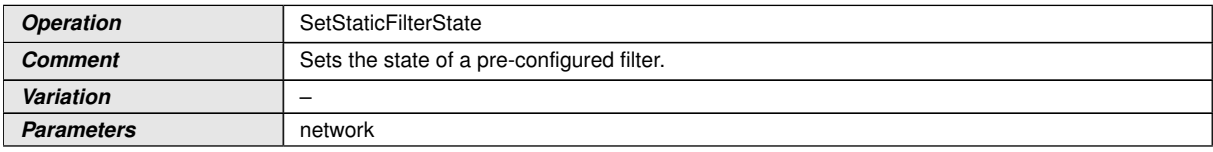

 $\overline{\nabla}$ 

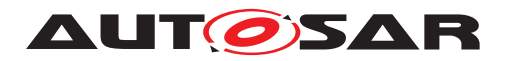

#### $\triangle$

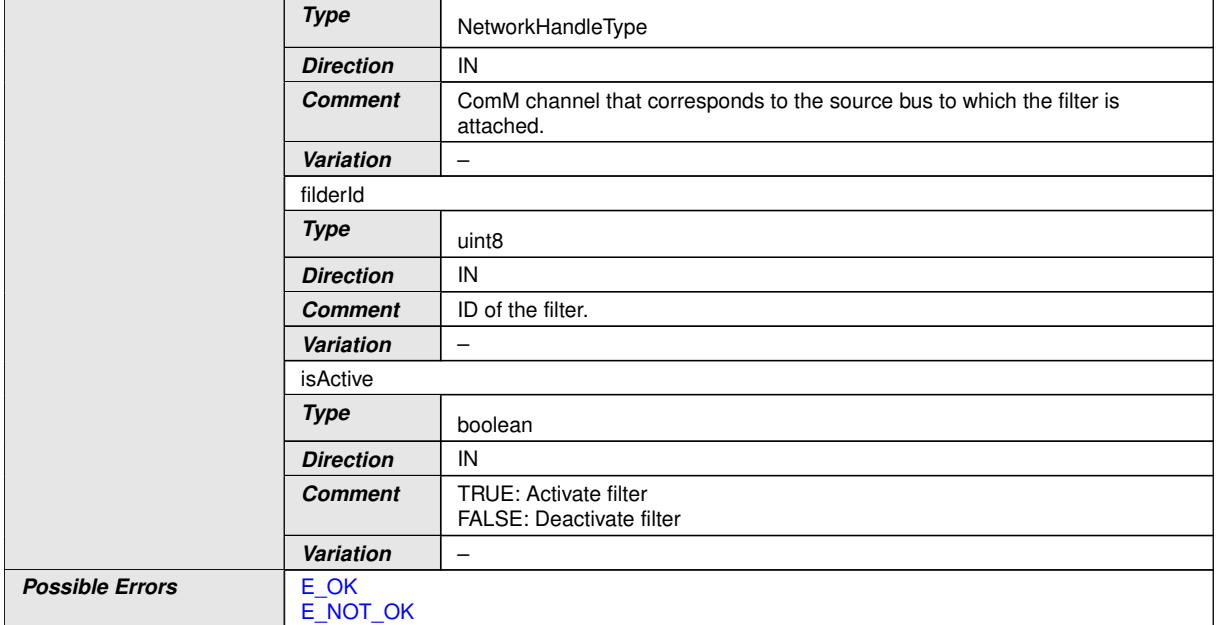

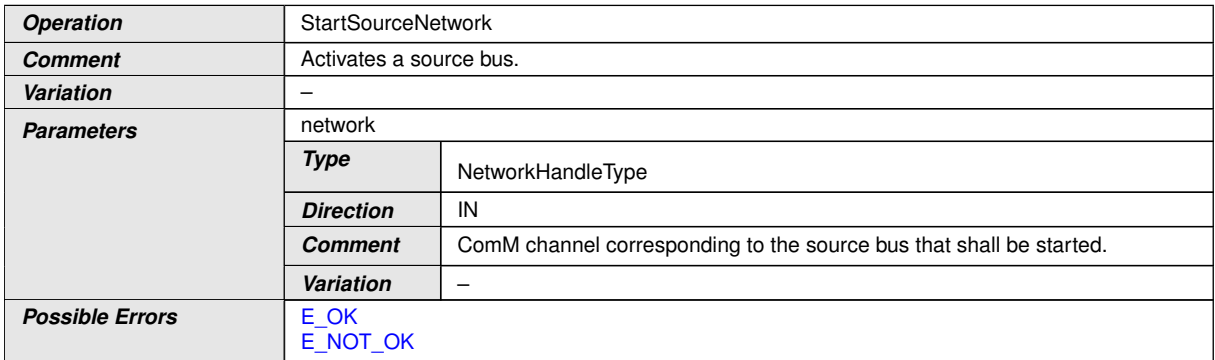

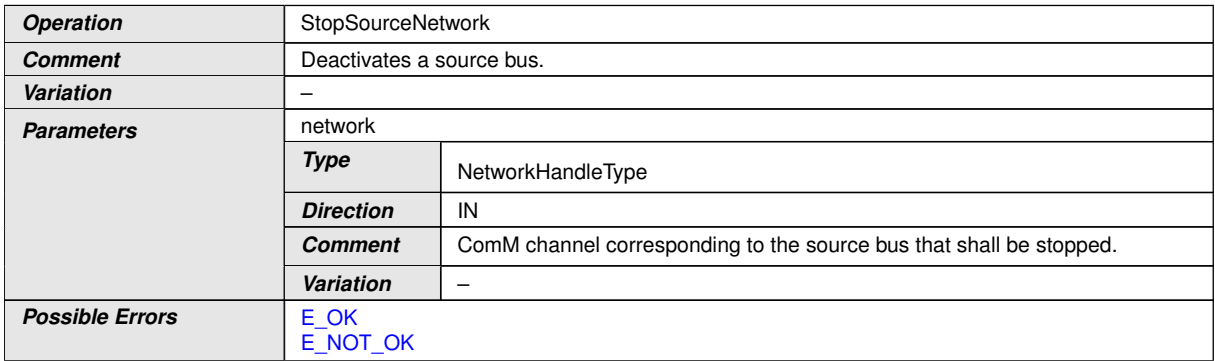

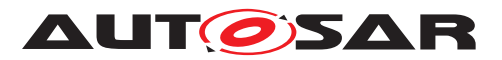

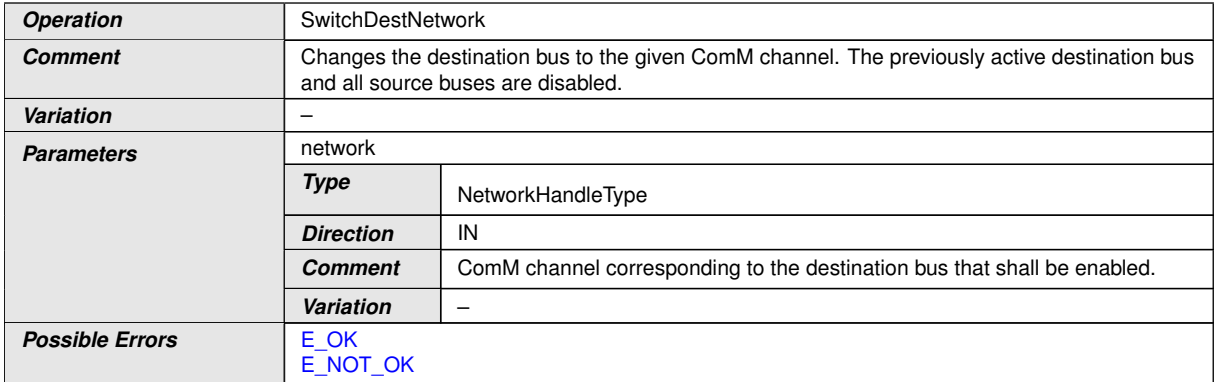

c*()*

## **8.7.3 Provided Ports**

## **8.7.3.1 MirrorControl**

## **[SWS\_Mirror\_01031]** [

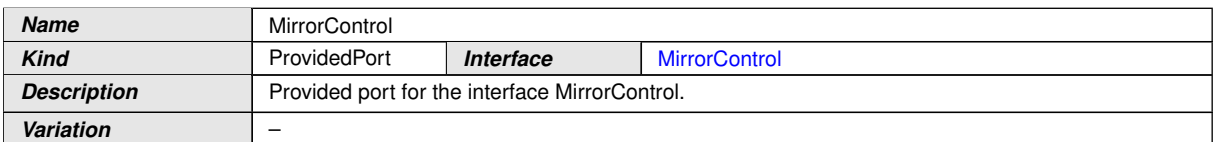

c*()*

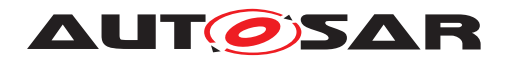

Specification of Bus Mirroring AUTOSAR CP R19-11

# **9 Sequence Diagrams**

*Currently, no sequence diagrams are available.*

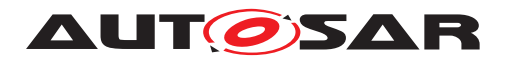

# **10 Configuration Specification**

In general, this chapter defines configuration parameters and their clustering into containers. For general information about the definition of containers and parameters, refer to the section 10.1 "Introduction to configuration specification" in [\[2,](#page-9-0) SWS BSW General].

Section [10.1](#page-83-0) specifies the structure (containers) and the parameters of the Bus Mirroring module.

Section [10.2](#page-115-0) lists constraints on the configuration of the Bus Mirroring module.

Section [10.3](#page-116-0) specifies published information of the Bus Mirroring module.

# <span id="page-83-0"></span>**10.1 Containers and Configuration Parameters**

The following sections summarize all configuration parameters of the Bus Mirroring module. The detailed meaning of the parameters is described in chapters [7](#page-18-0) and [8.](#page-52-0)

#### **10.1.1 Mirror**

<span id="page-83-2"></span>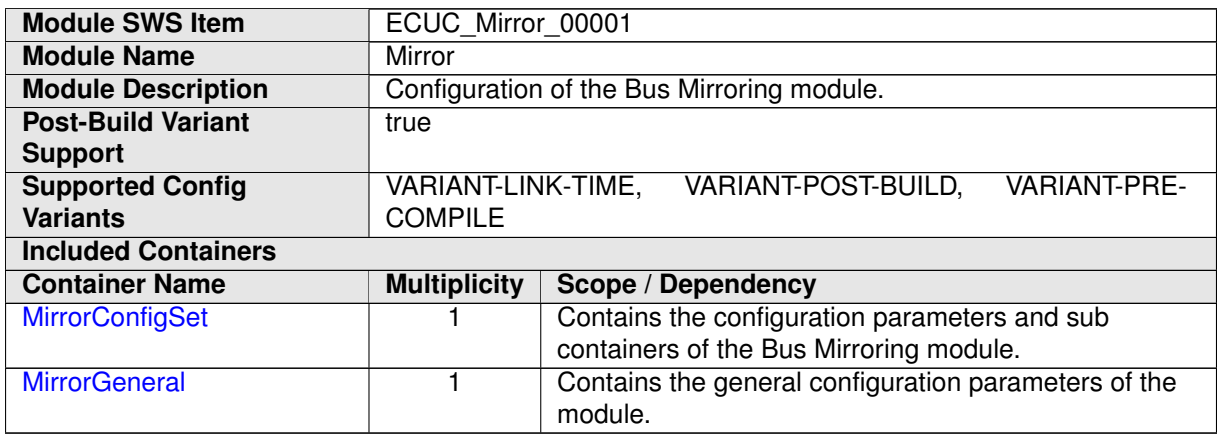

#### **10.1.2 MirrorGeneral**

<span id="page-83-1"></span>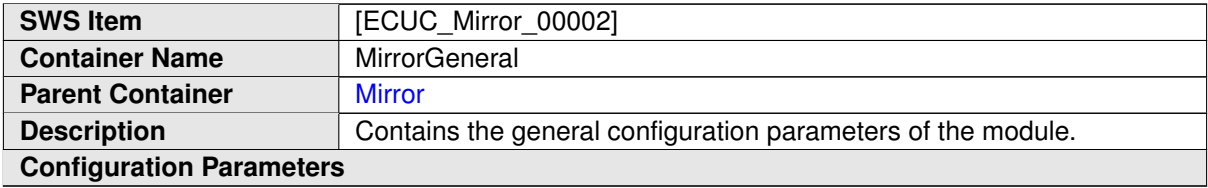

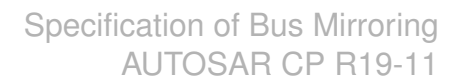

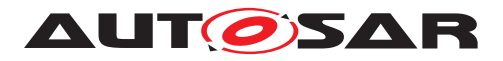

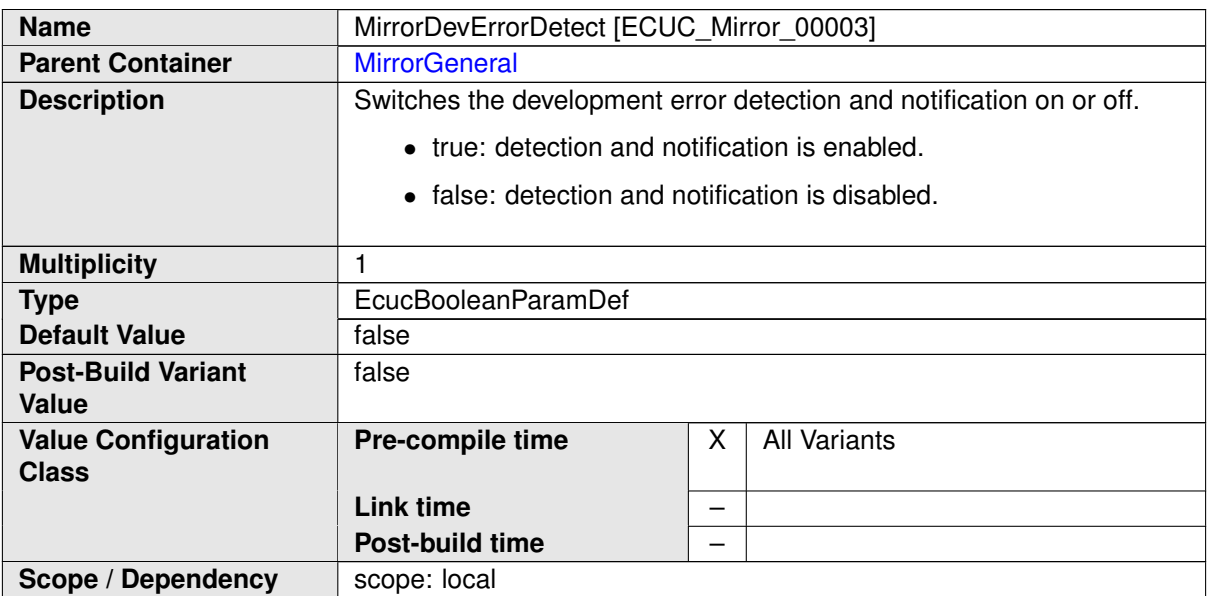

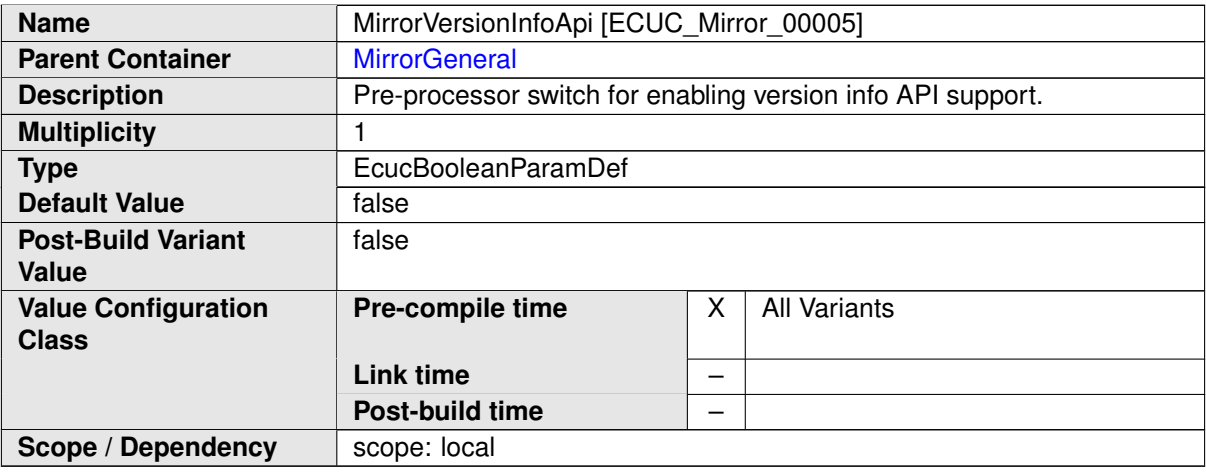

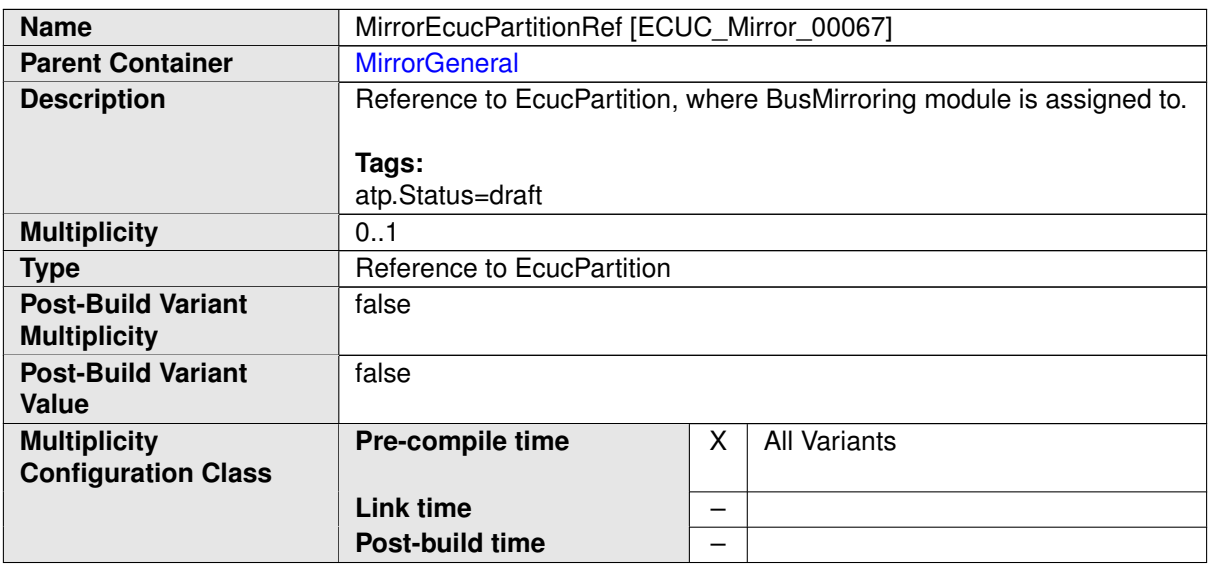

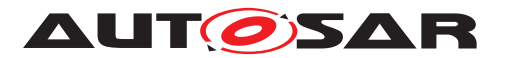

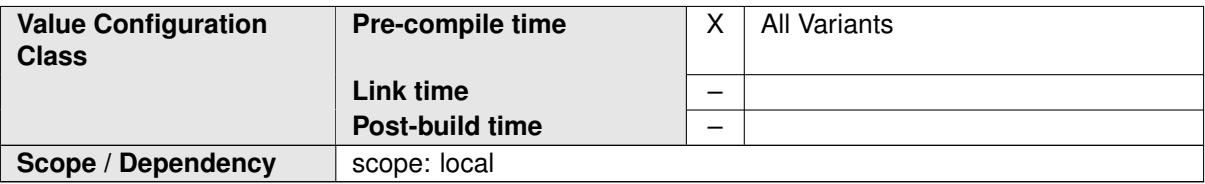

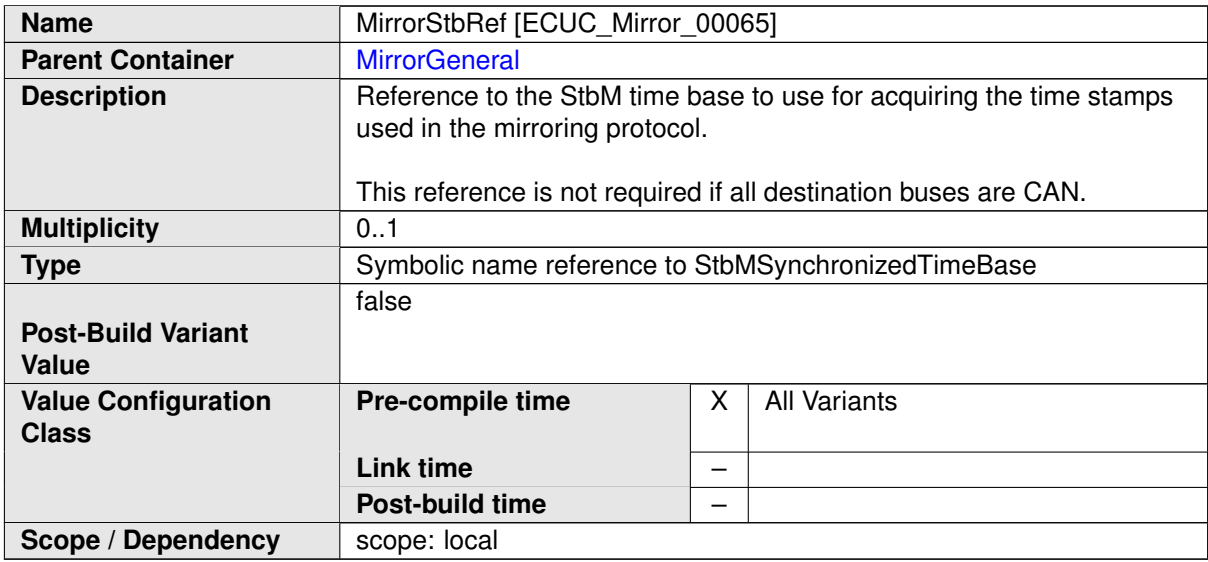

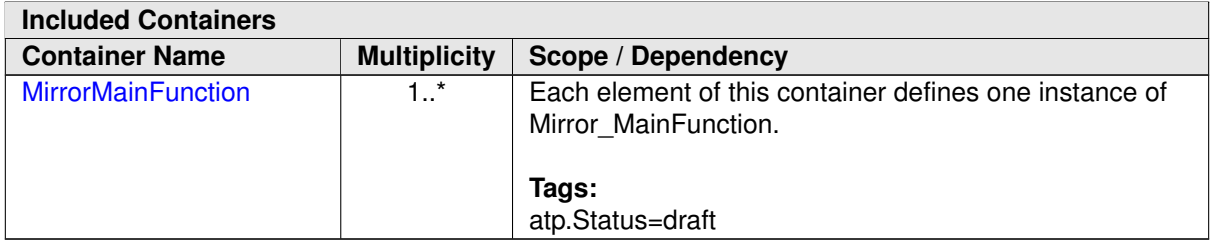

## **10.1.3 MirrorMainFunction**

<span id="page-85-0"></span>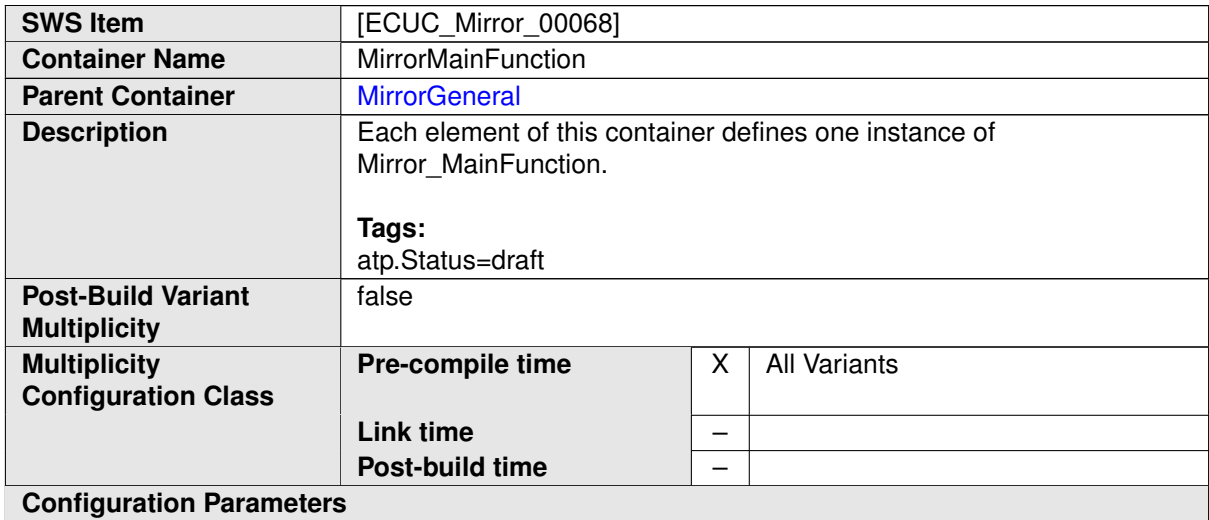

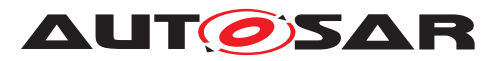

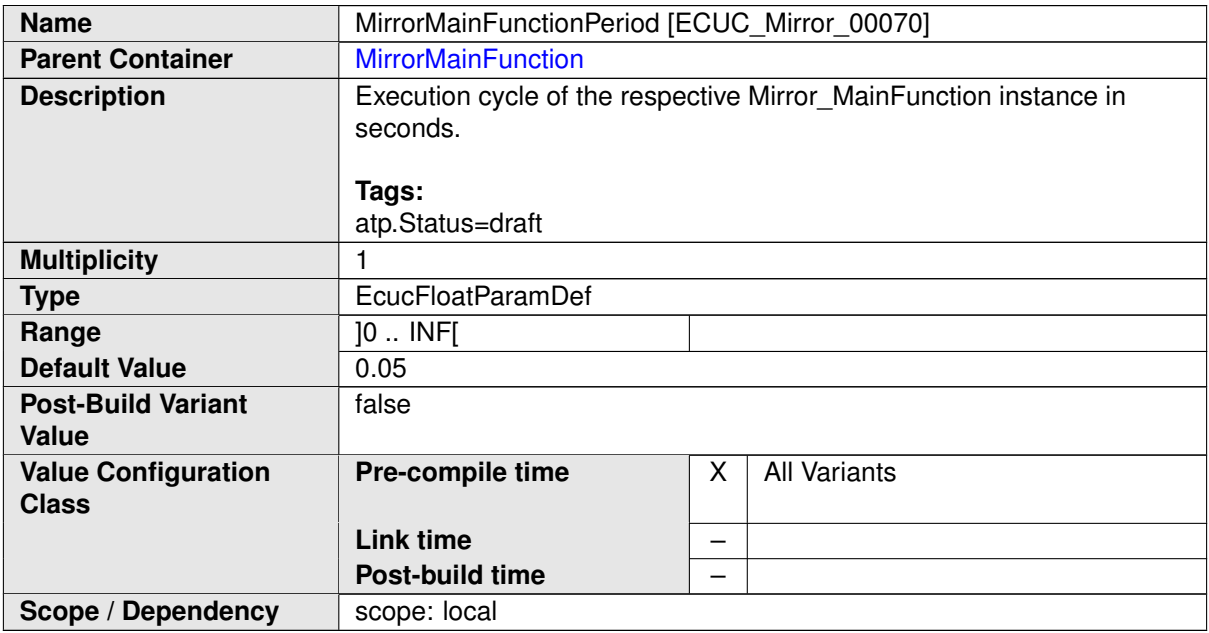

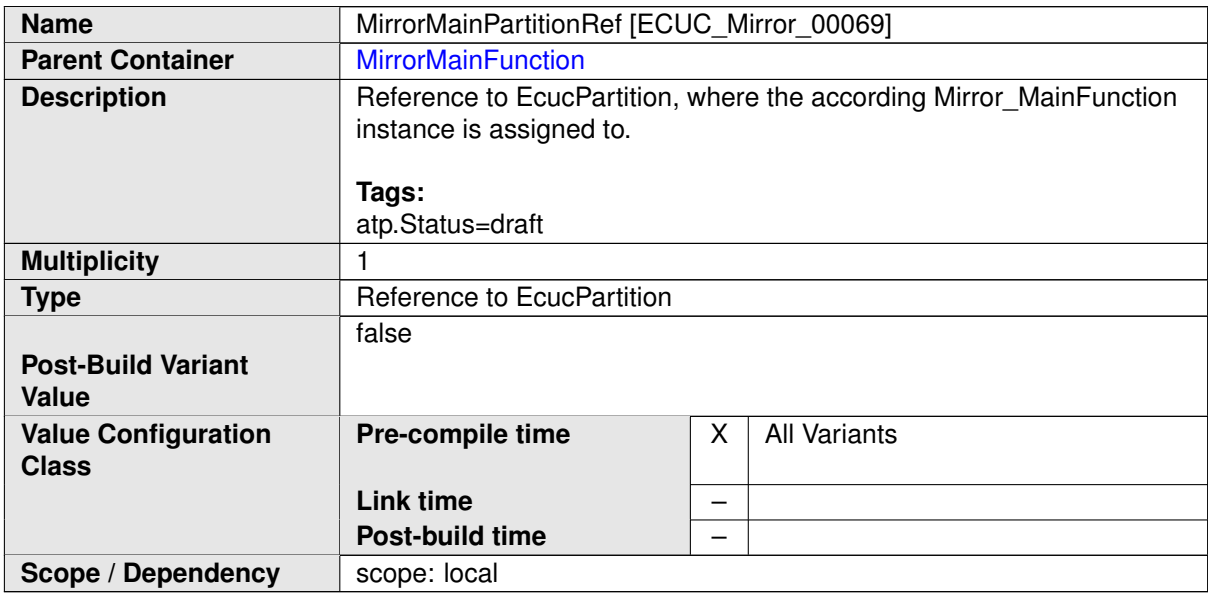

## **10.1.4 MirrorConfigSet**

<span id="page-86-0"></span>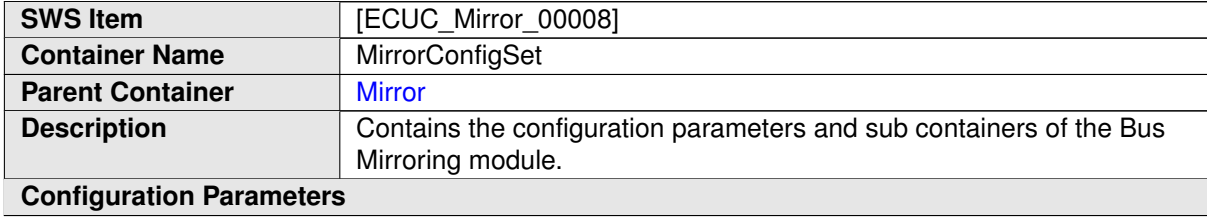

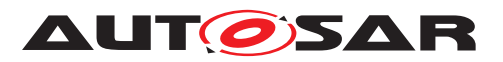

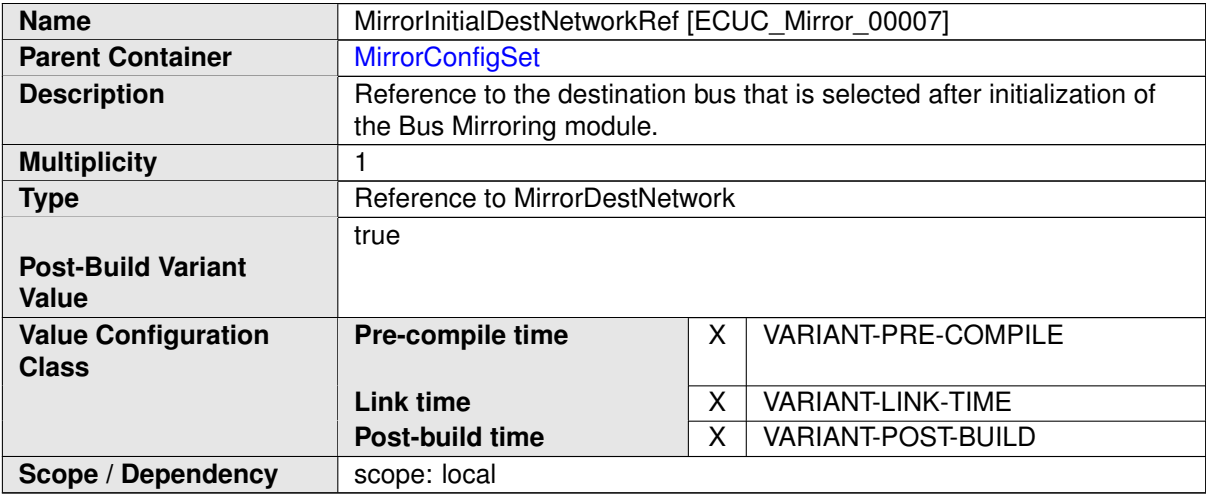

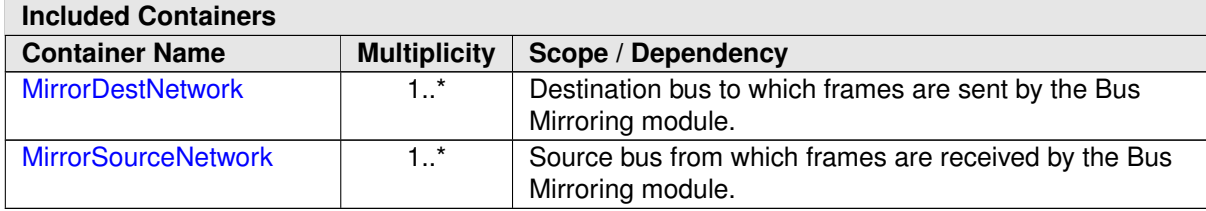

## **10.1.5 MirrorSourceNetwork**

<span id="page-87-0"></span>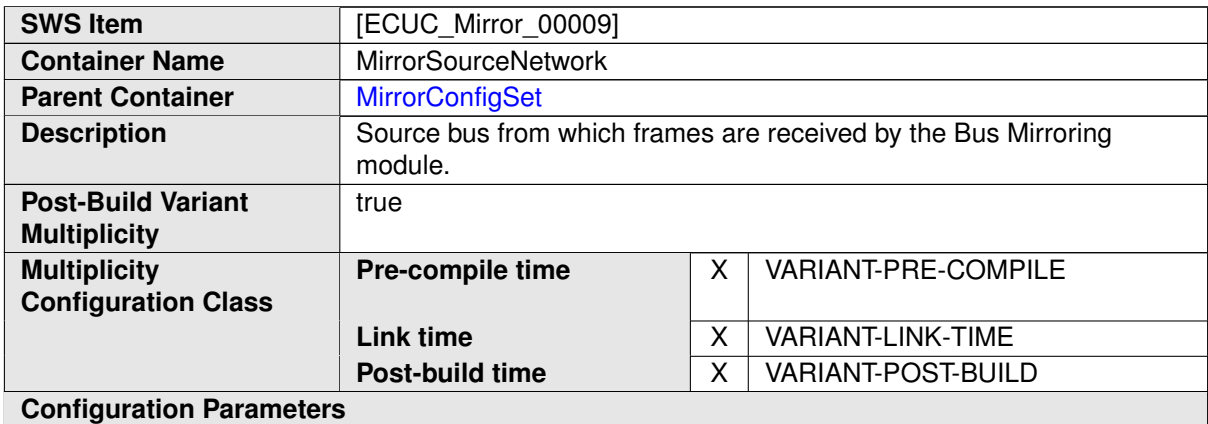

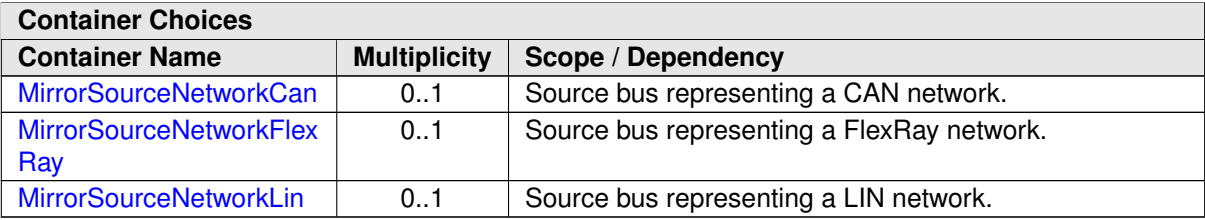

## **10.1.6 MirrorSourceNetworkCan**

<span id="page-87-1"></span>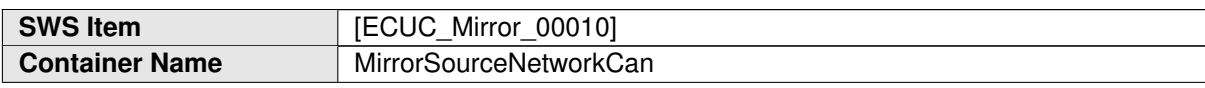

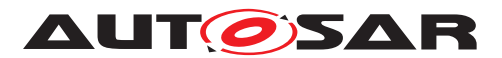

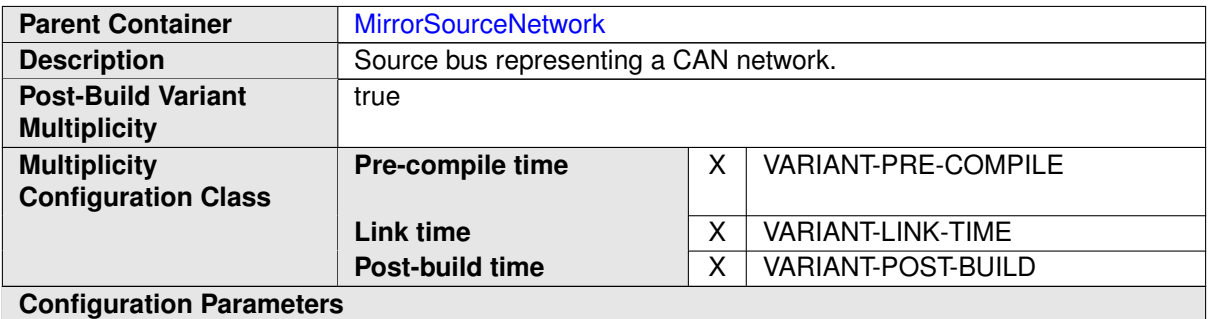

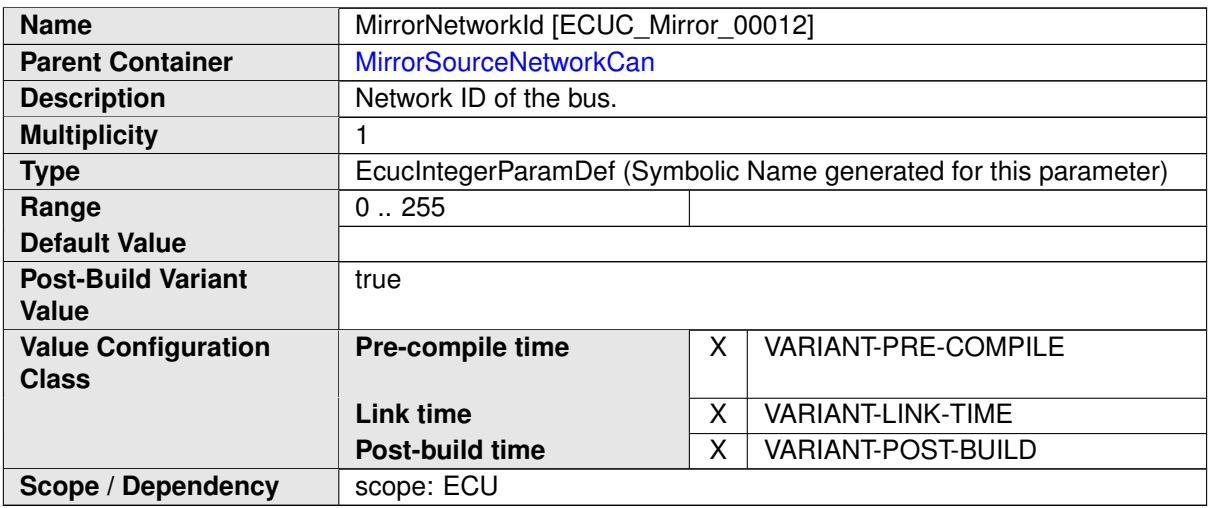

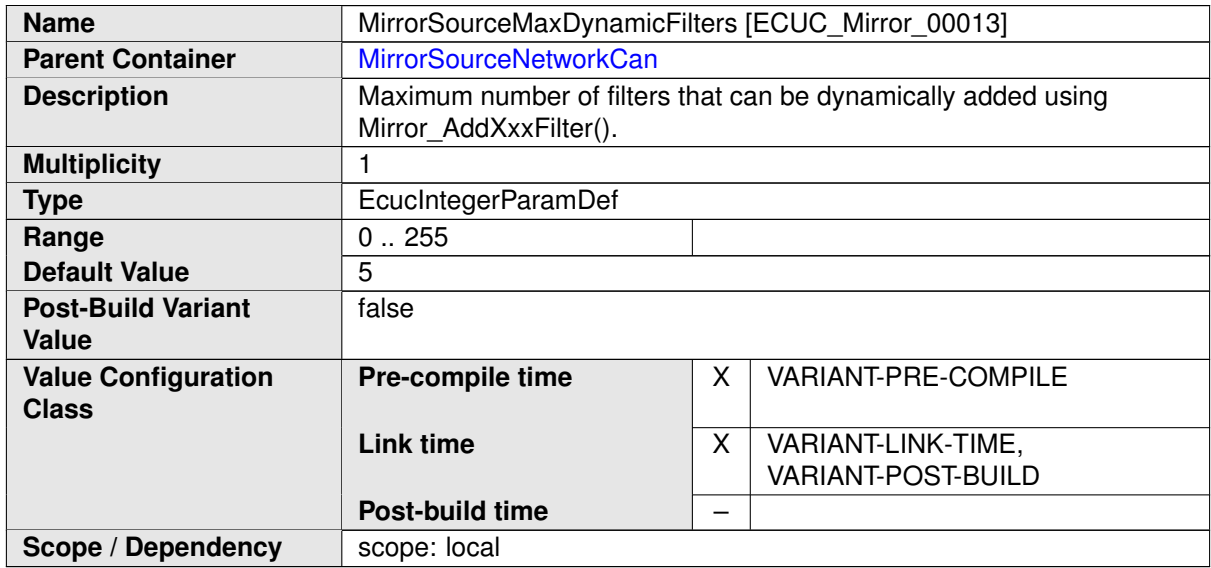

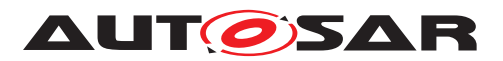

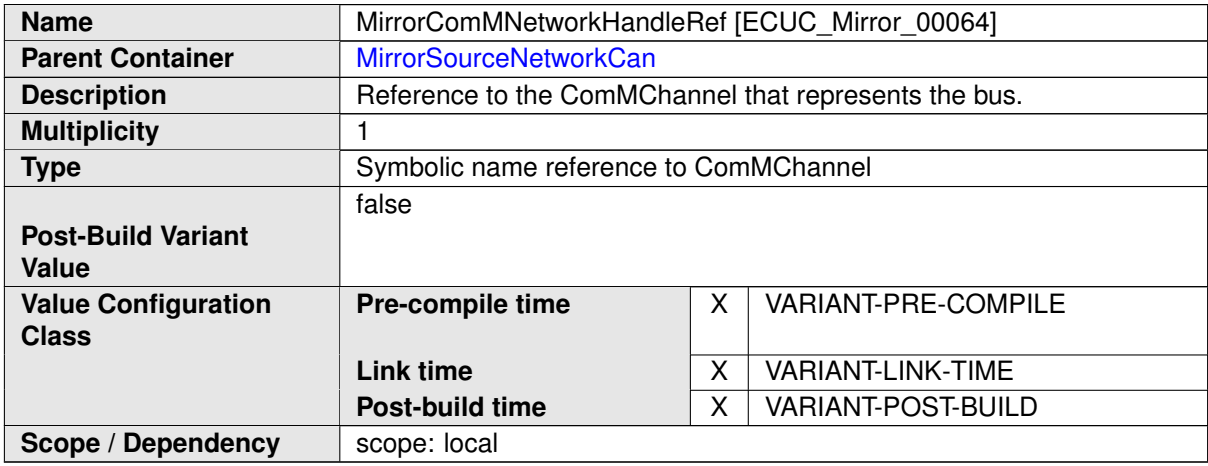

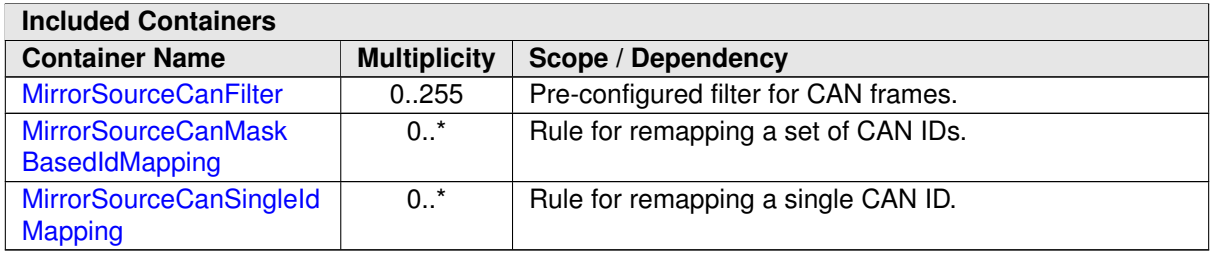

## **10.1.7 MirrorSourceCanFilter**

<span id="page-89-0"></span>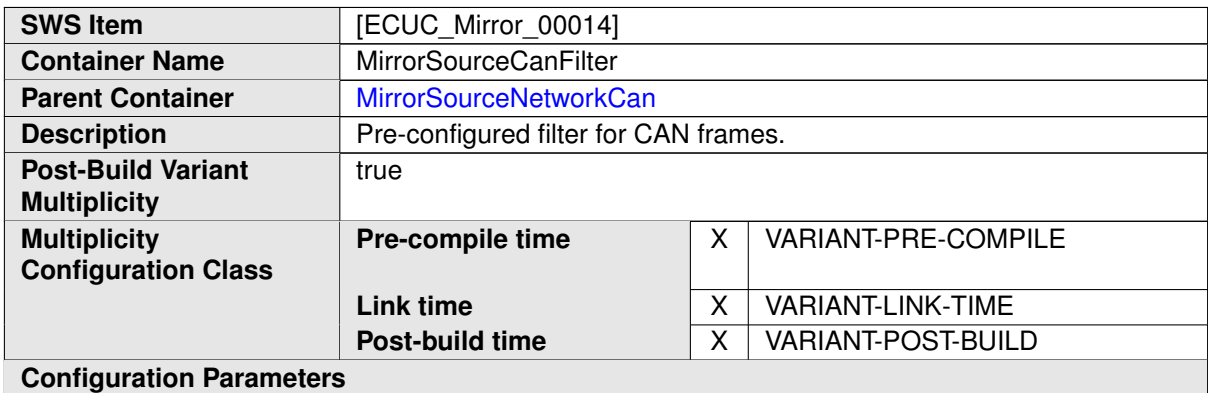

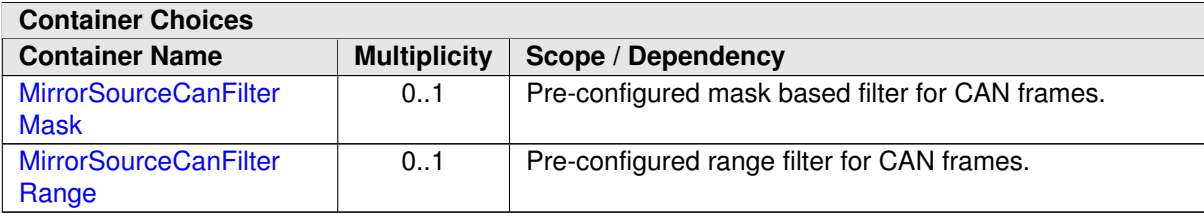

# **10.1.8 MirrorSourceCanFilterRange**

<span id="page-89-1"></span>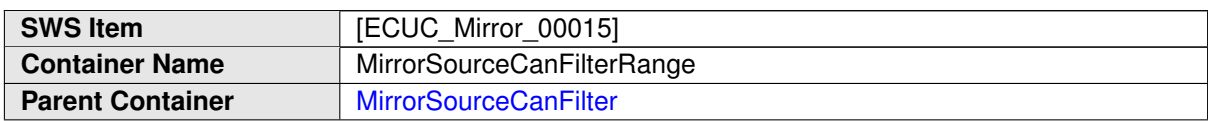

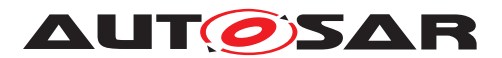

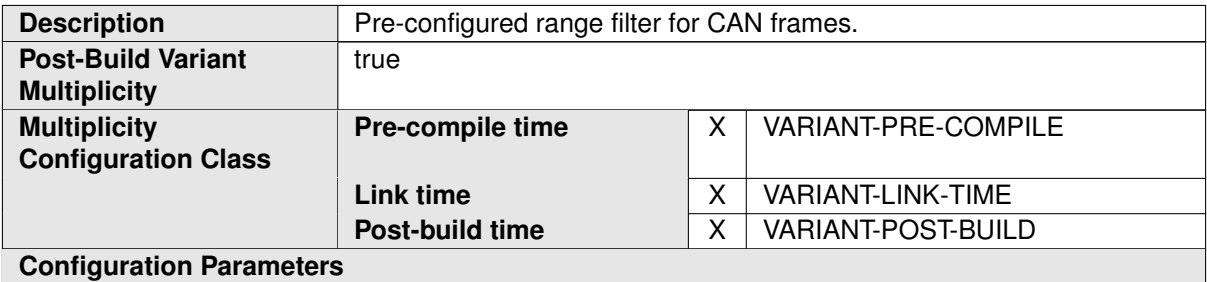

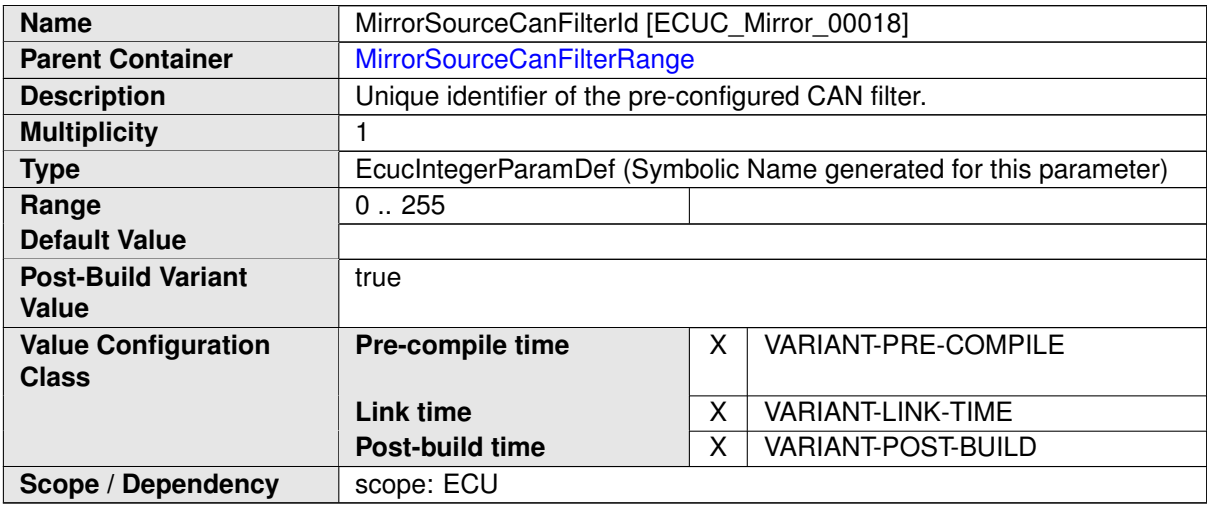

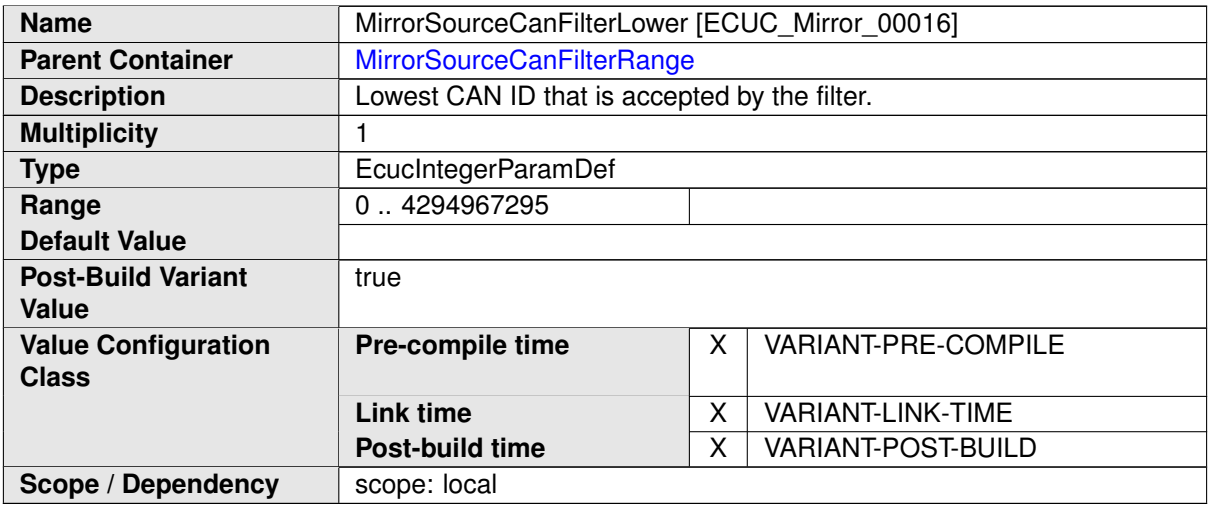

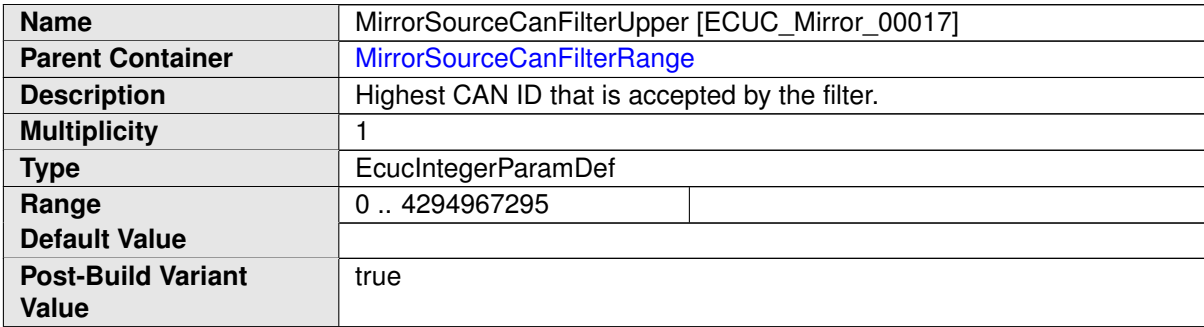

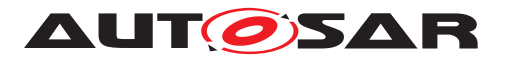

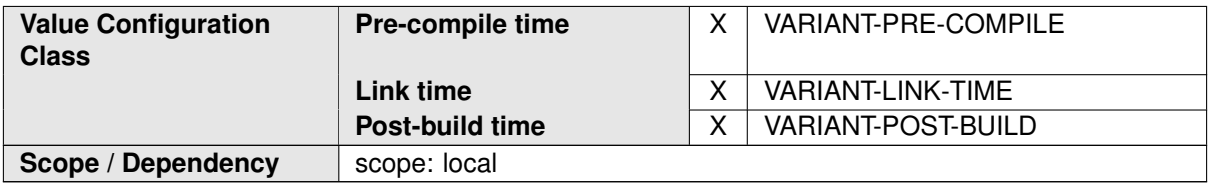

#### **10.1.9 MirrorSourceCanFilterMask**

<span id="page-91-0"></span>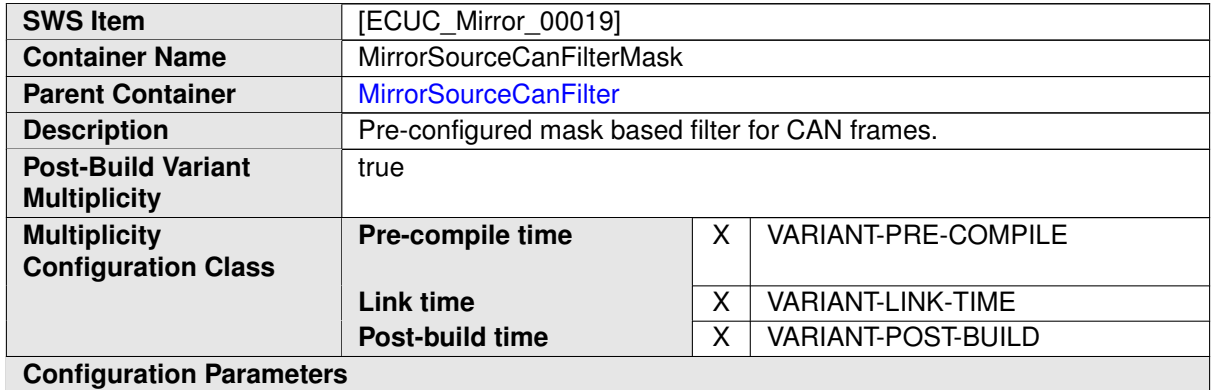

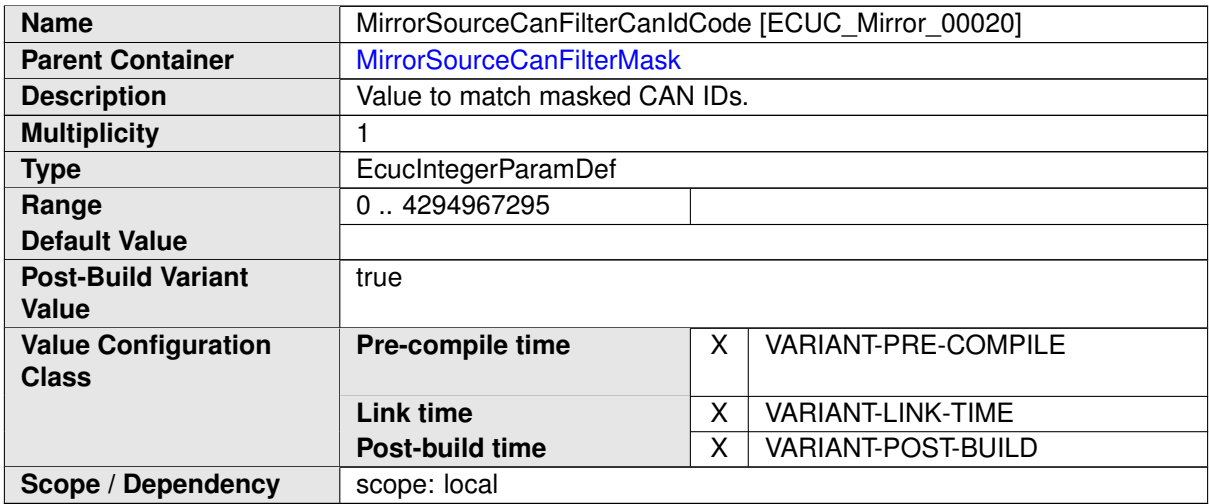

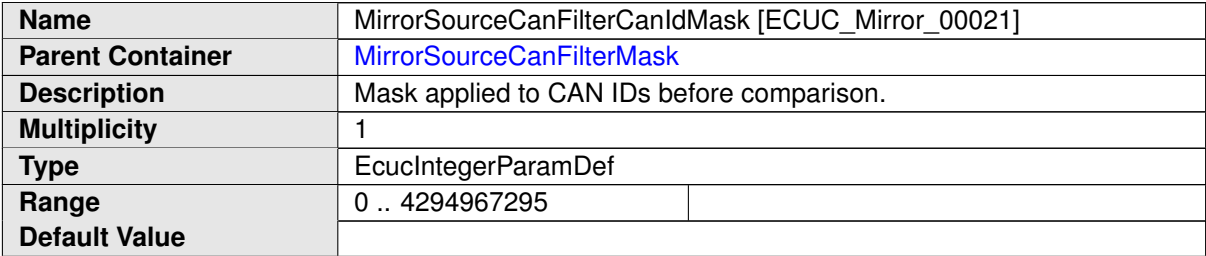

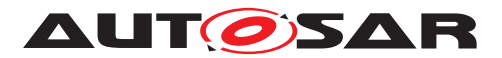

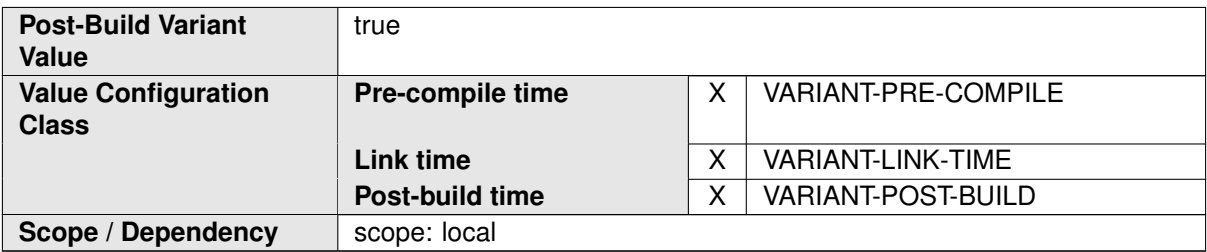

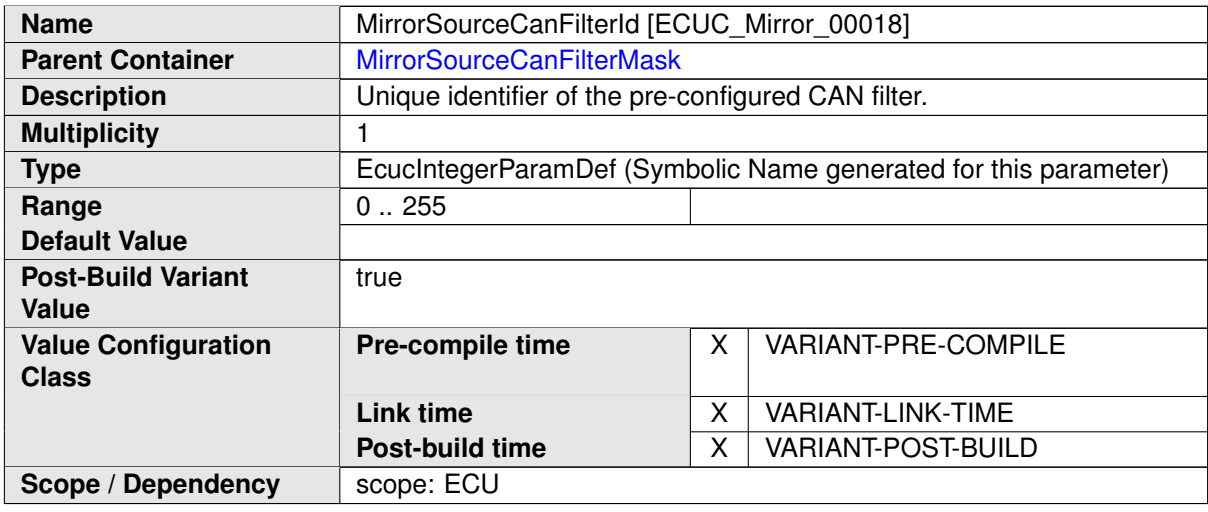

# **10.1.10 MirrorSourceCanSingleIdMapping**

<span id="page-92-0"></span>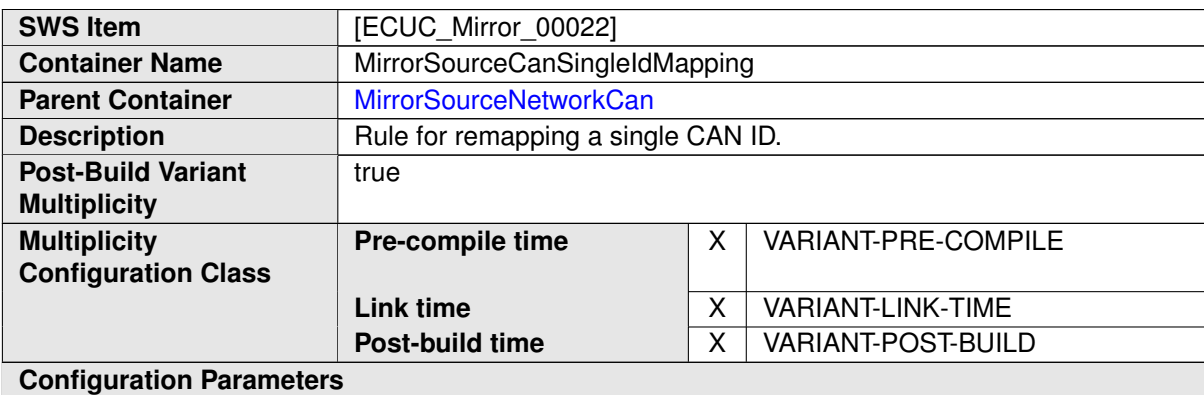

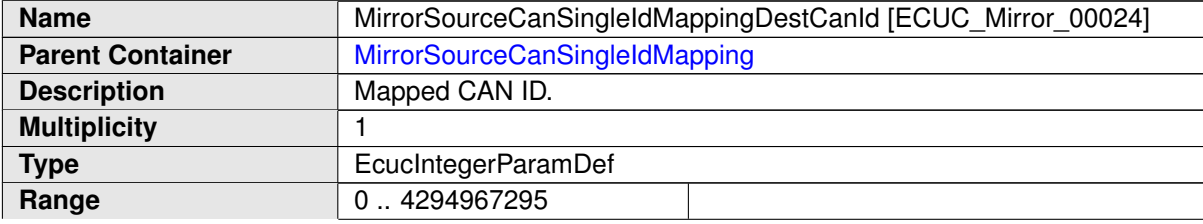

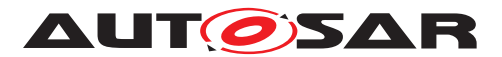

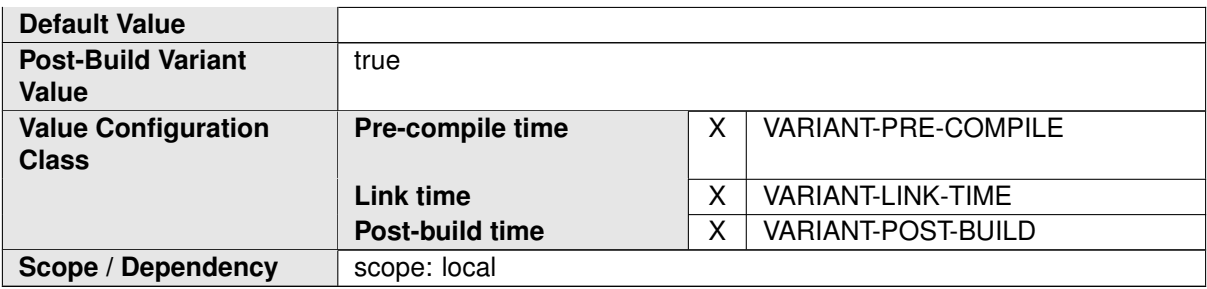

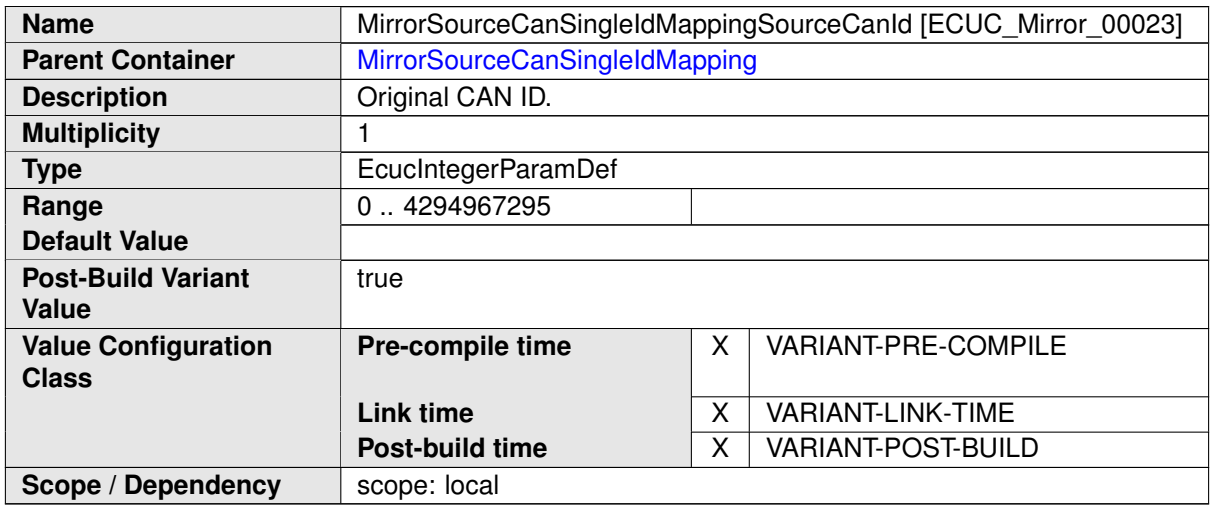

# **10.1.11 MirrorSourceCanMaskBasedIdMapping**

<span id="page-93-0"></span>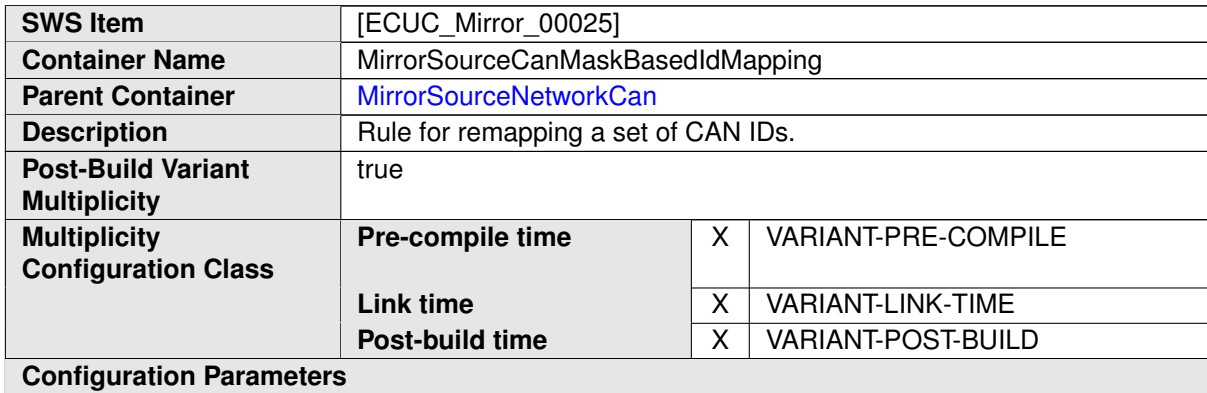

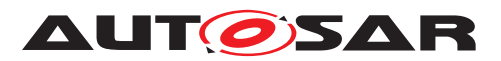

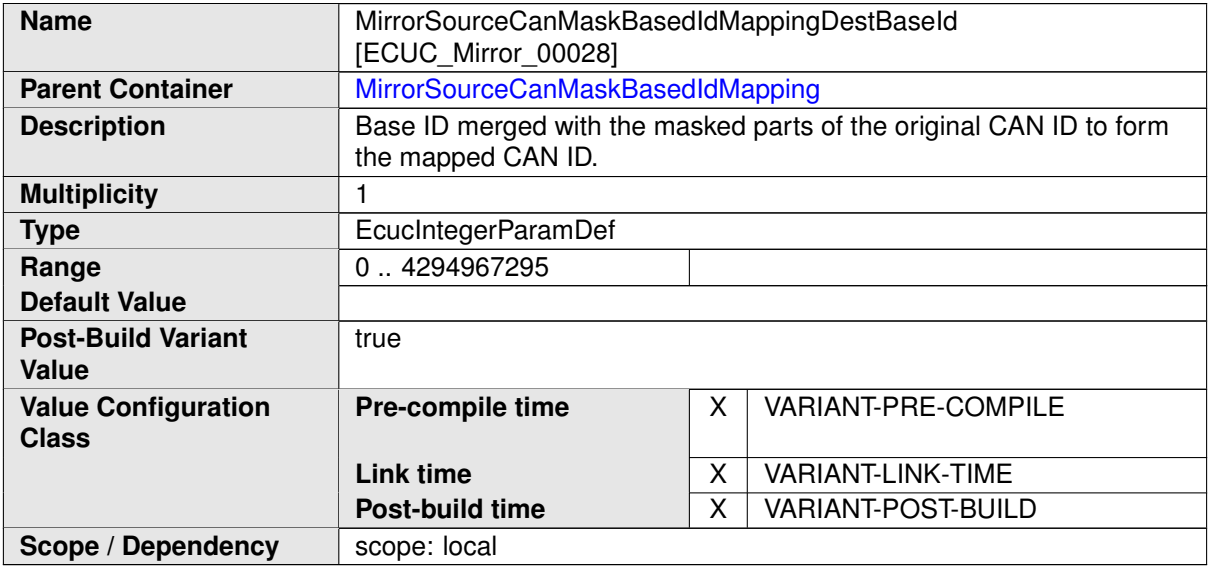

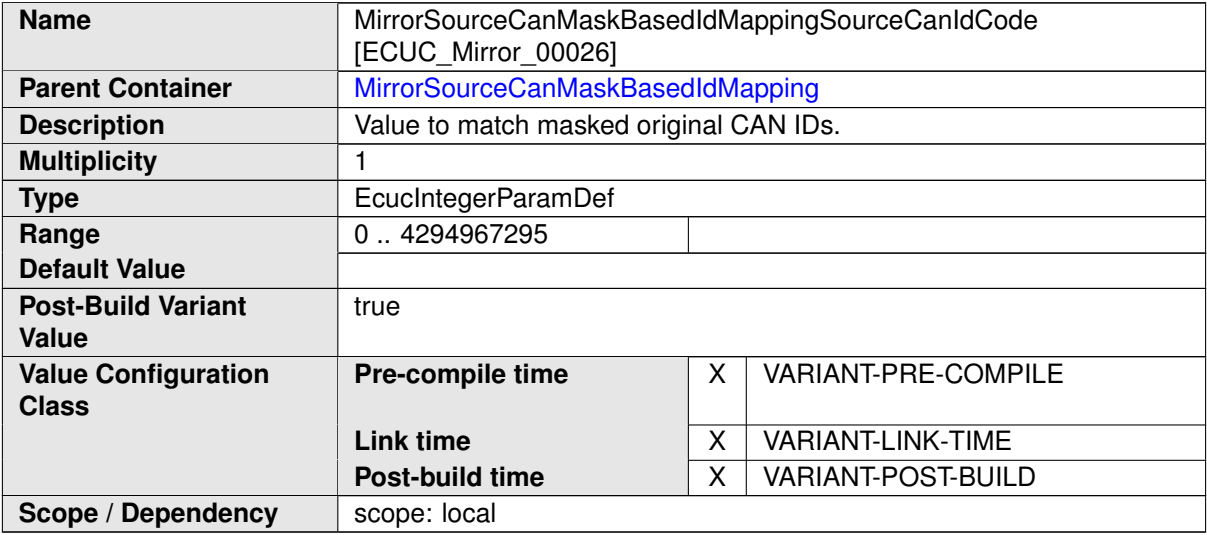

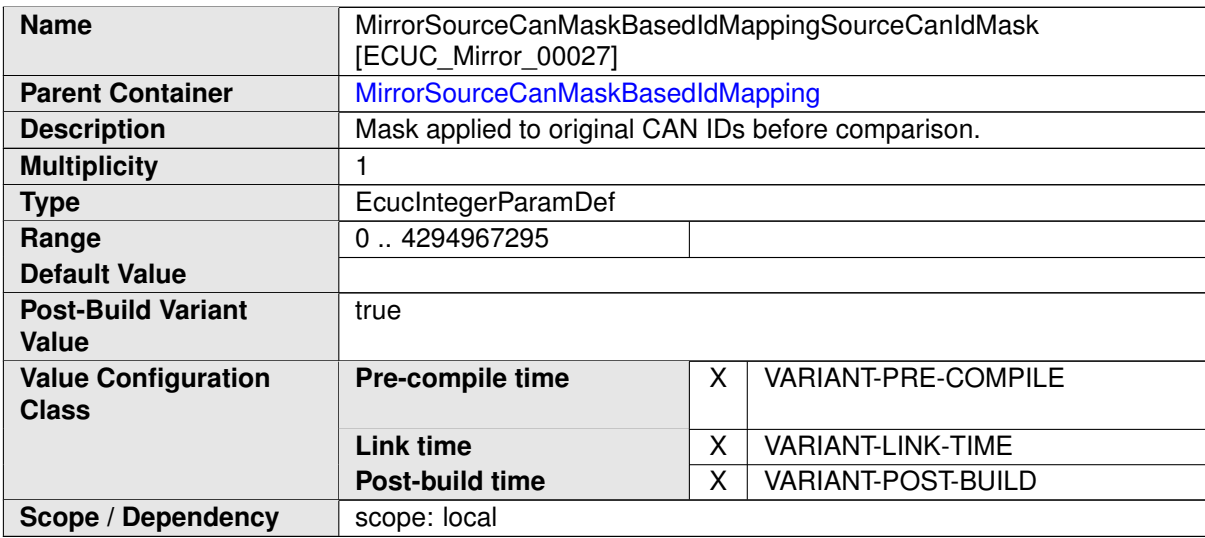

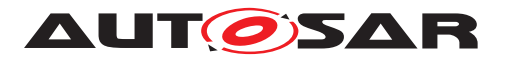

<span id="page-95-0"></span>

#### **No Included Containers**

#### **10.1.12 MirrorSourceNetworkLin**

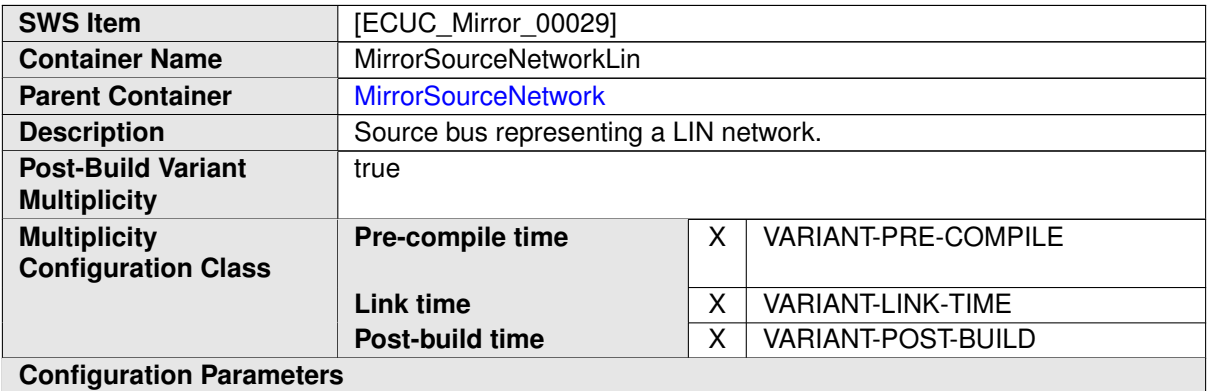

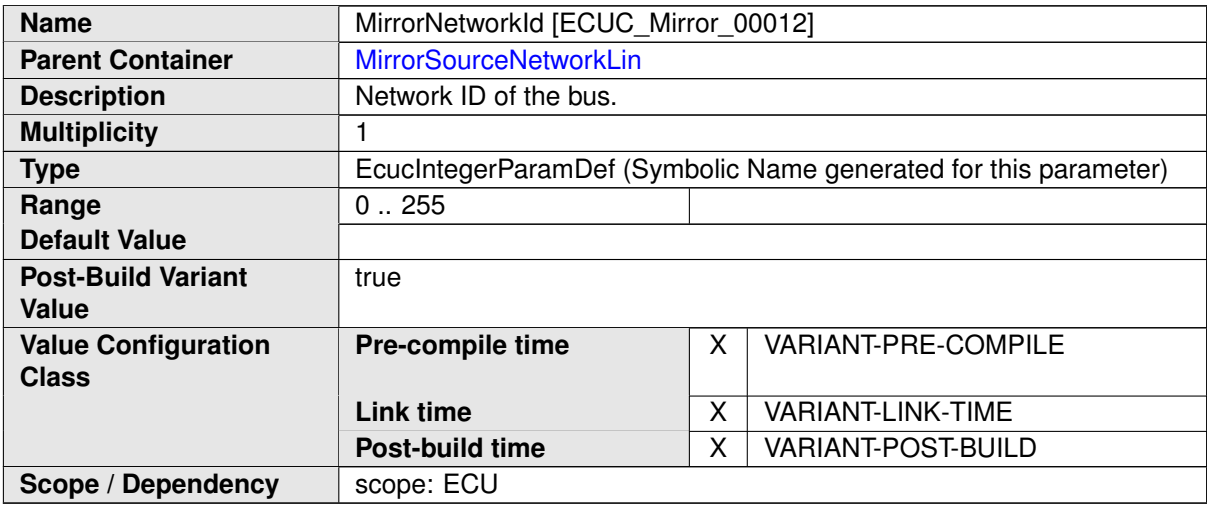

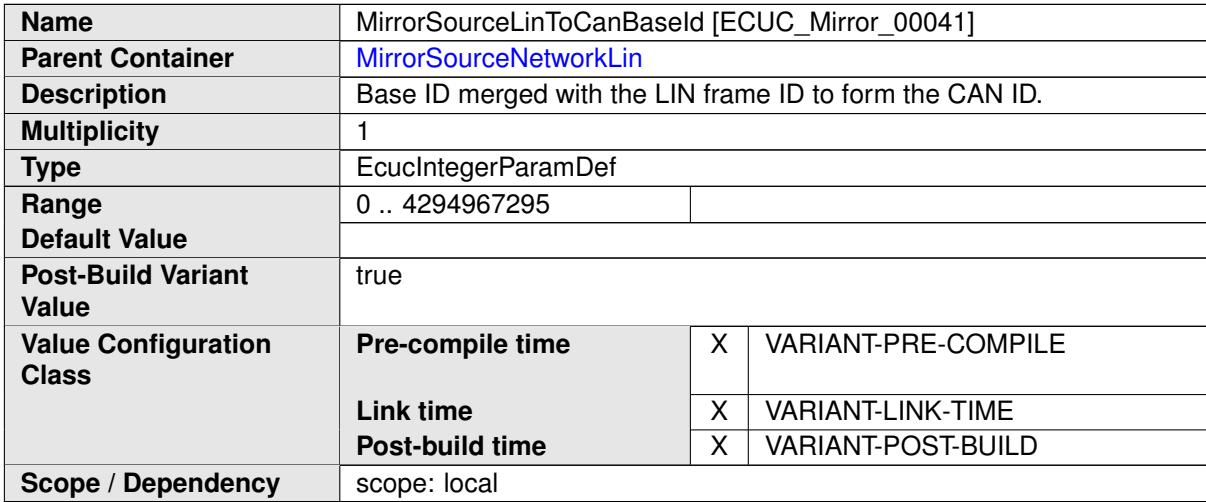

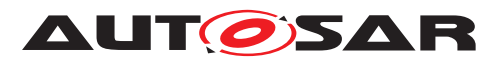

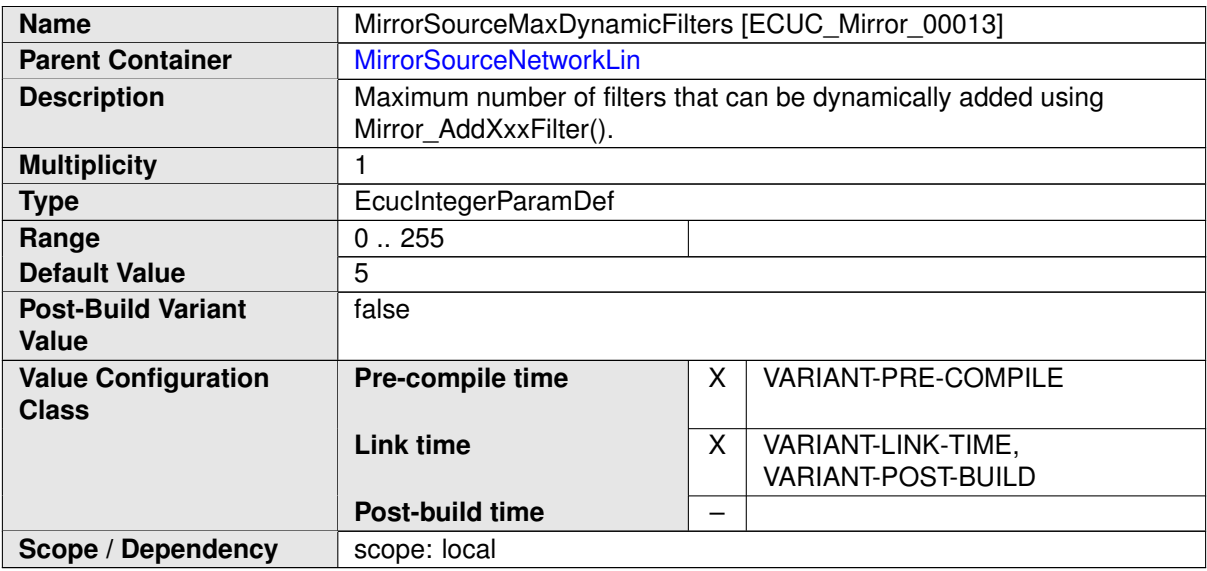

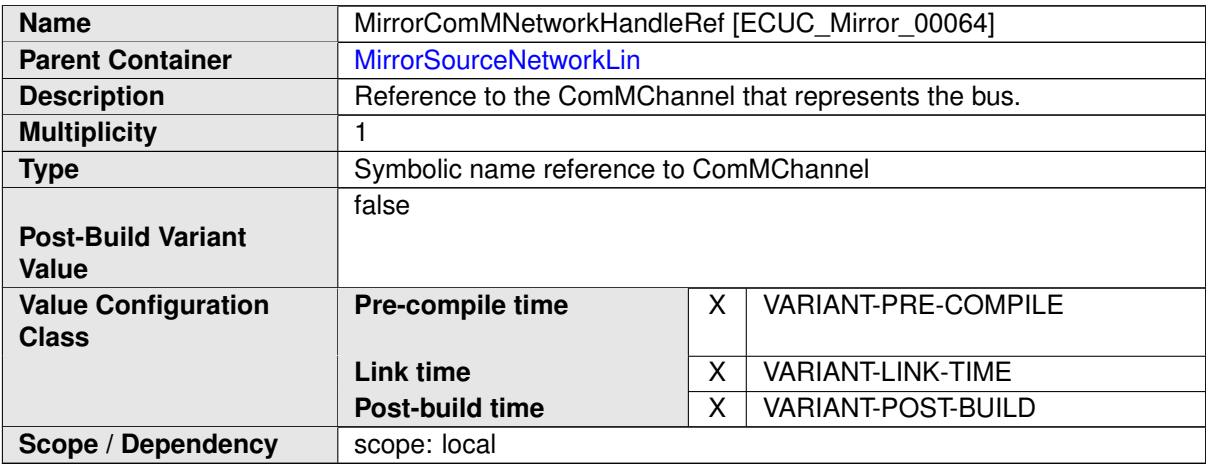

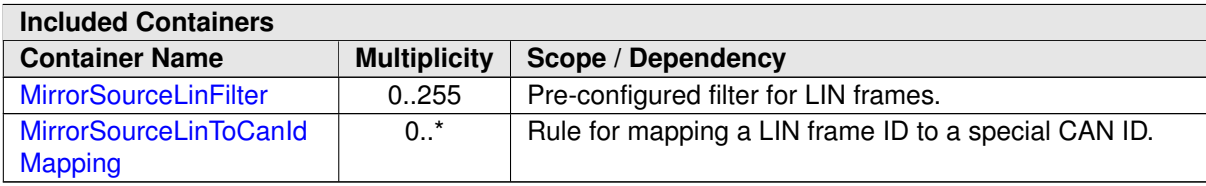

## **10.1.13 MirrorSourceLinFilter**

<span id="page-96-0"></span>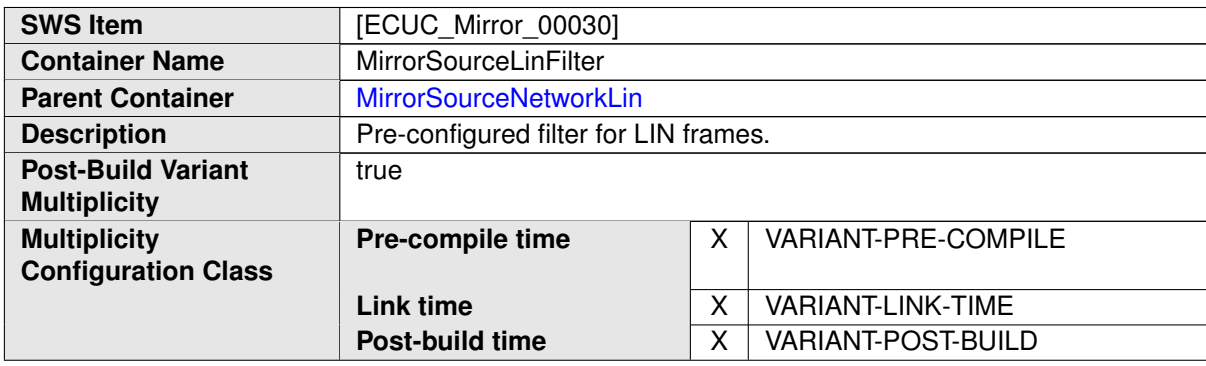

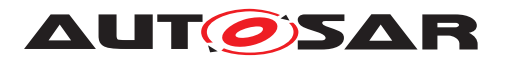

#### **Configuration Parameters**

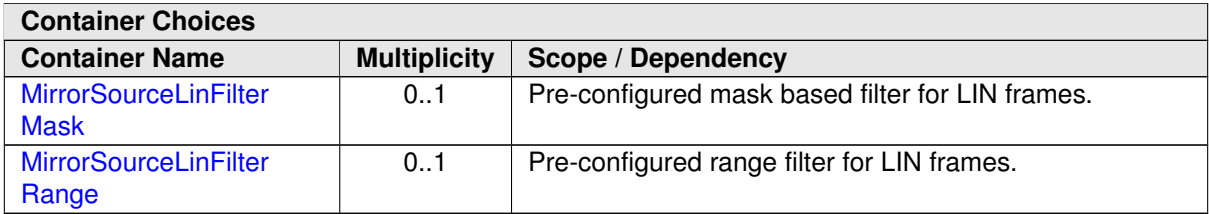

# **10.1.14 MirrorSourceLinFilterRange**

<span id="page-97-0"></span>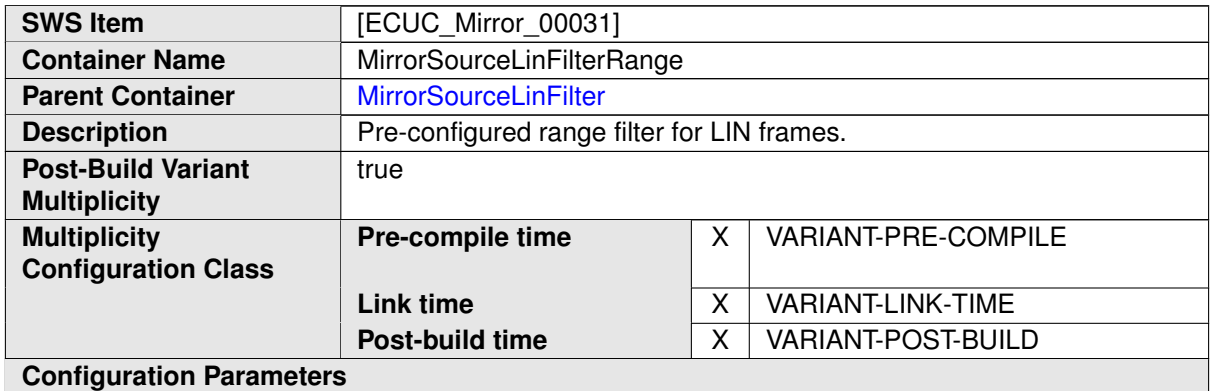

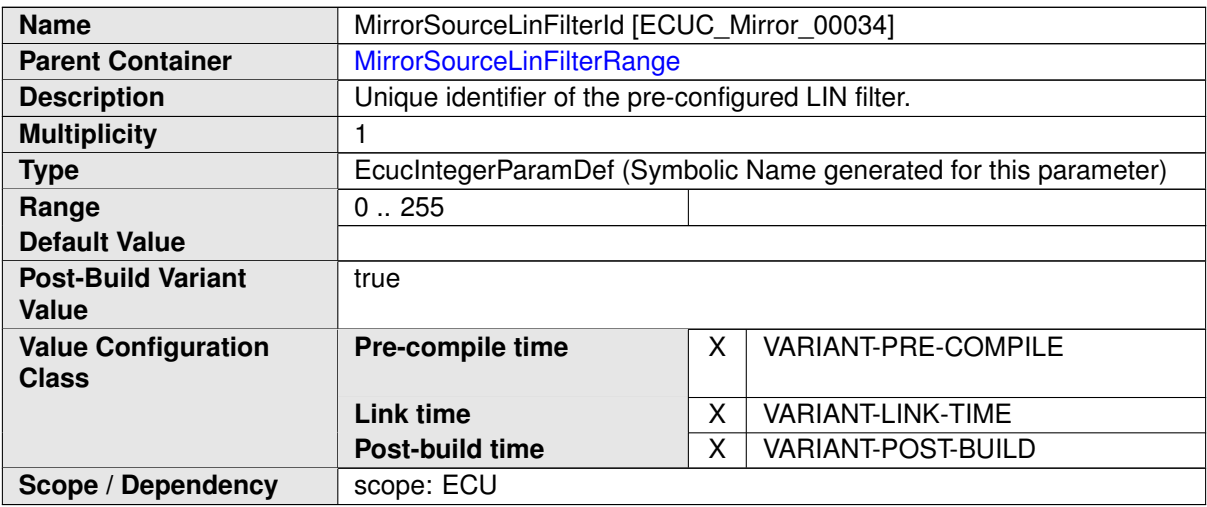

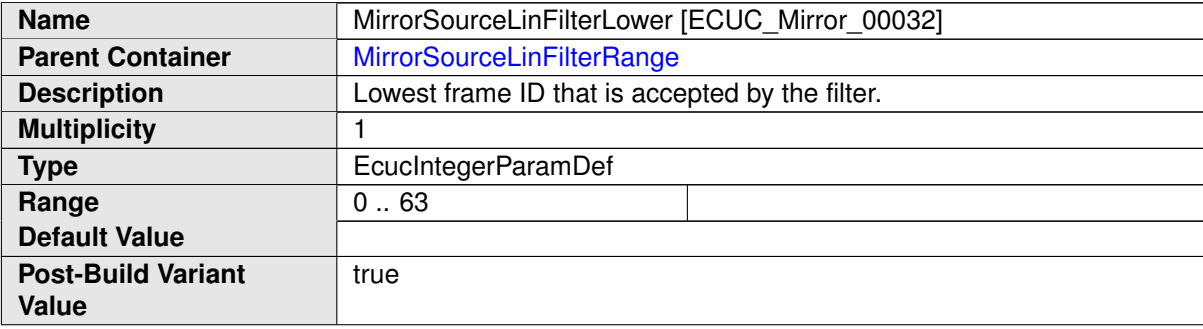

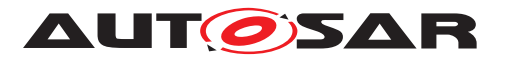

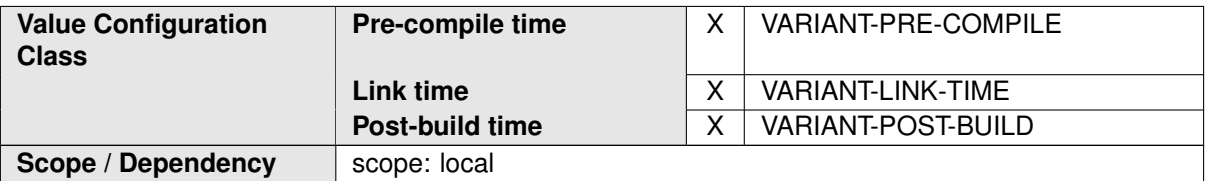

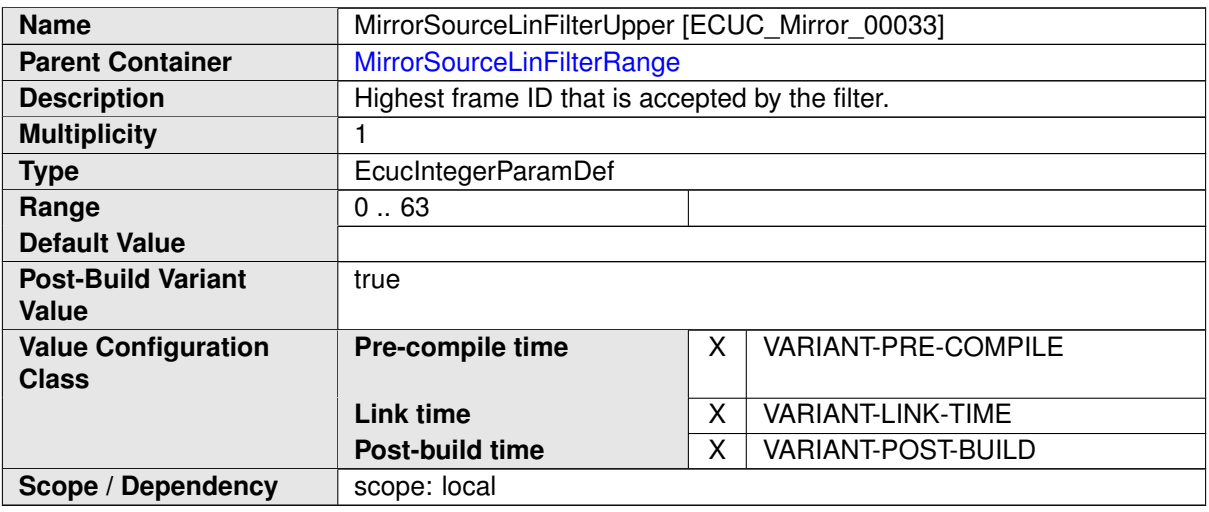

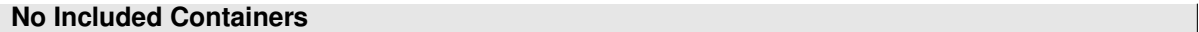

## **10.1.15 MirrorSourceLinFilterMask**

<span id="page-98-0"></span>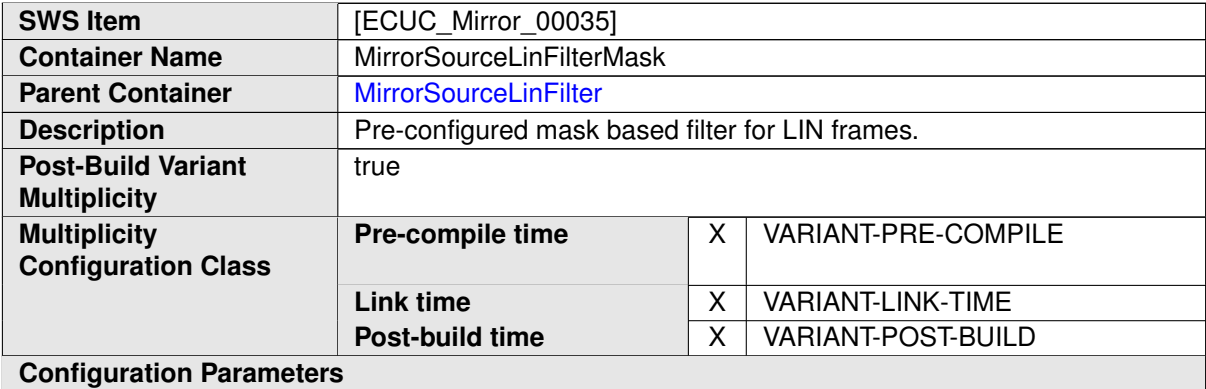

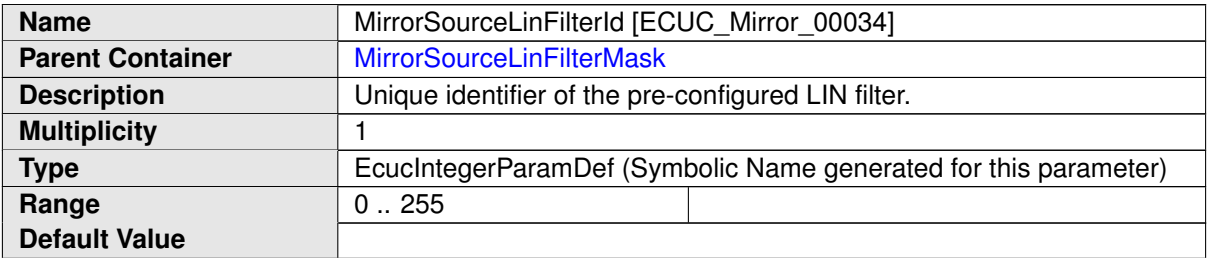

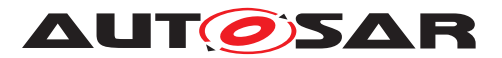

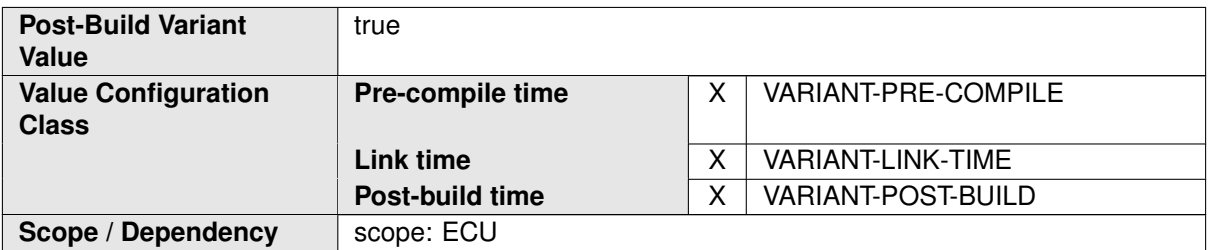

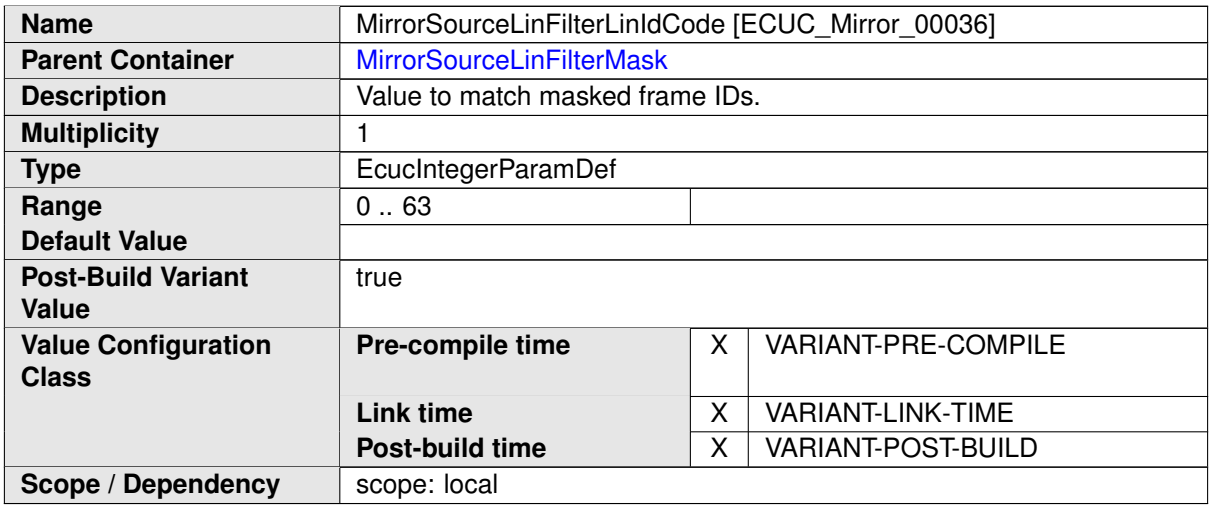

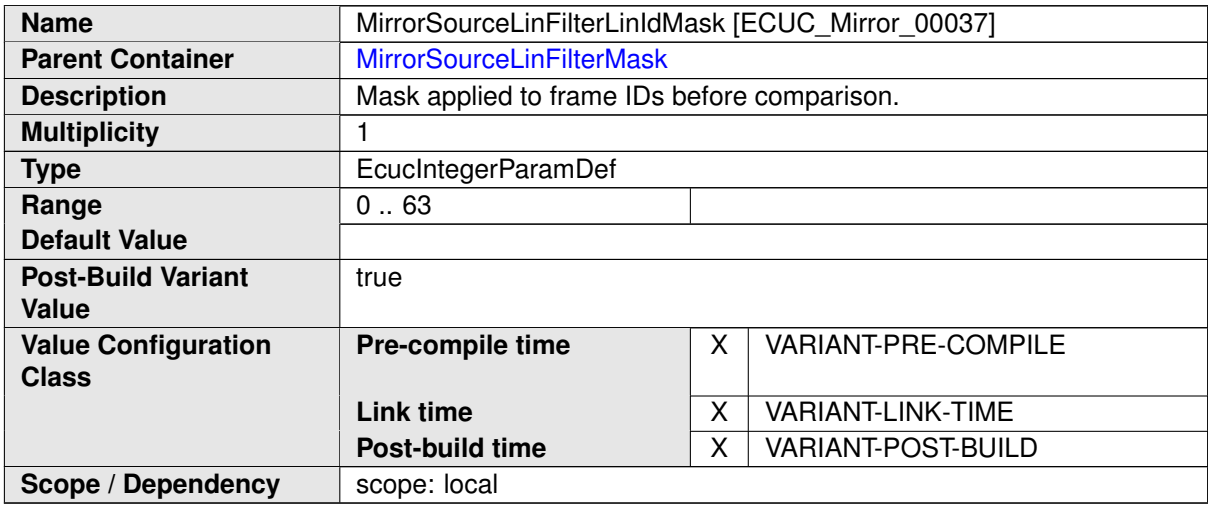

# **10.1.16 MirrorSourceLinToCanIdMapping**

<span id="page-99-0"></span>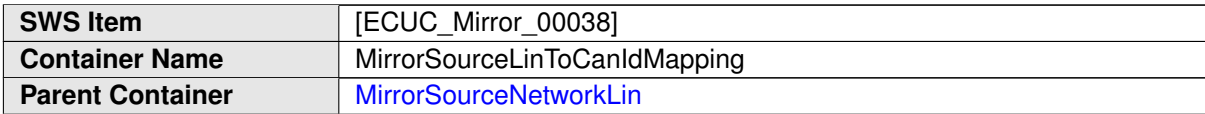

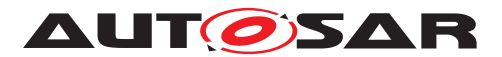

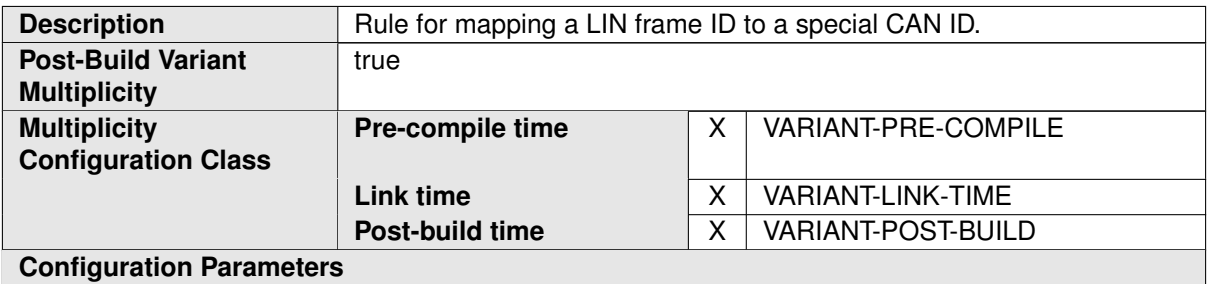

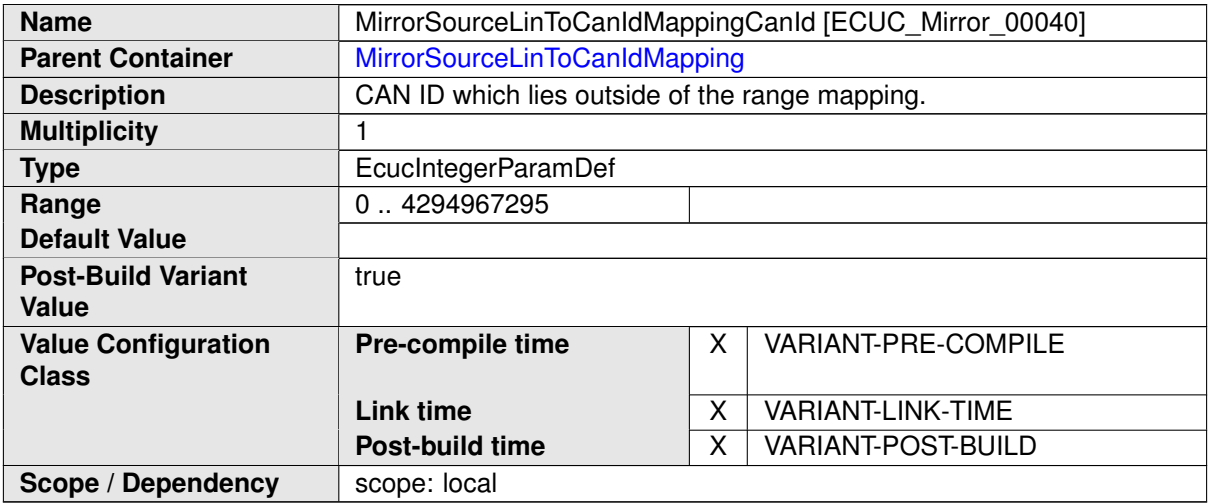

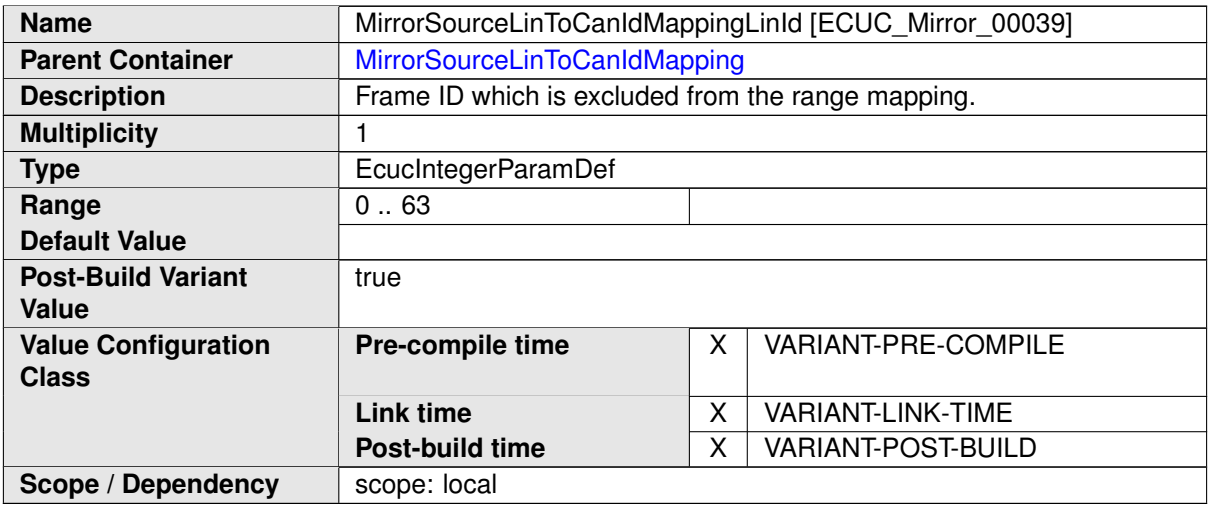

# **10.1.17 MirrorSourceNetworkFlexRay**

<span id="page-100-0"></span>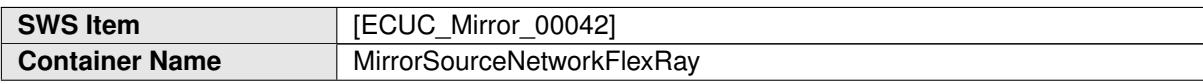

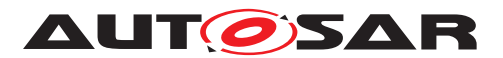

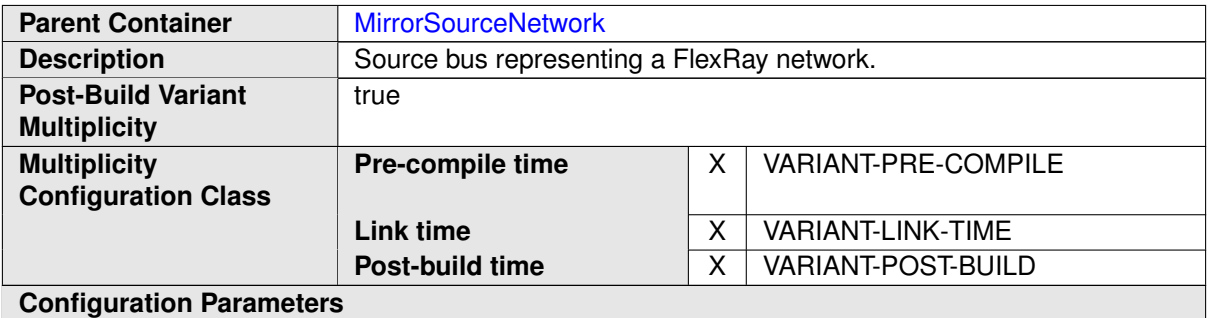

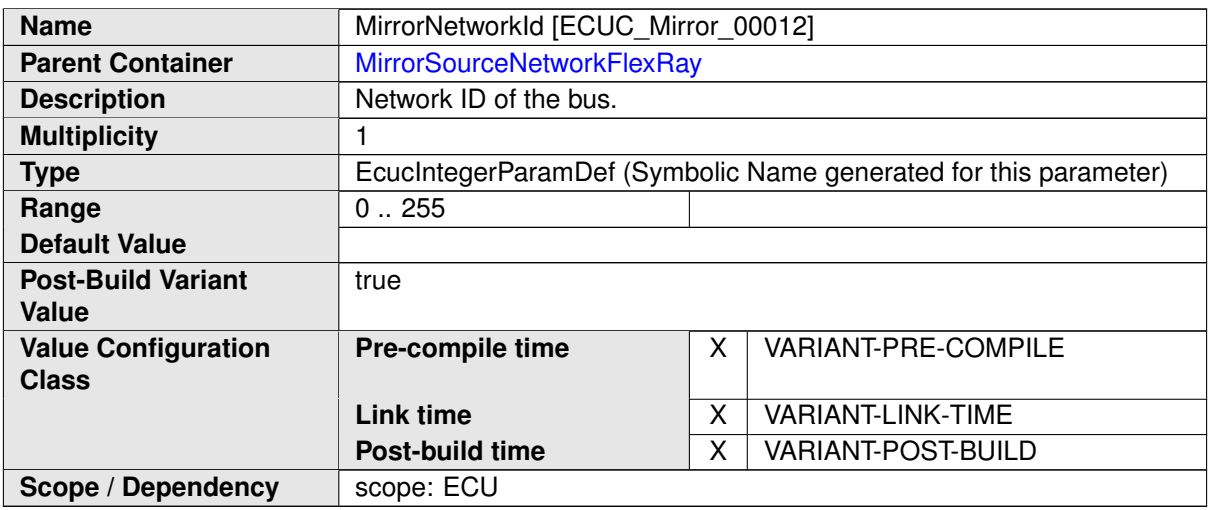

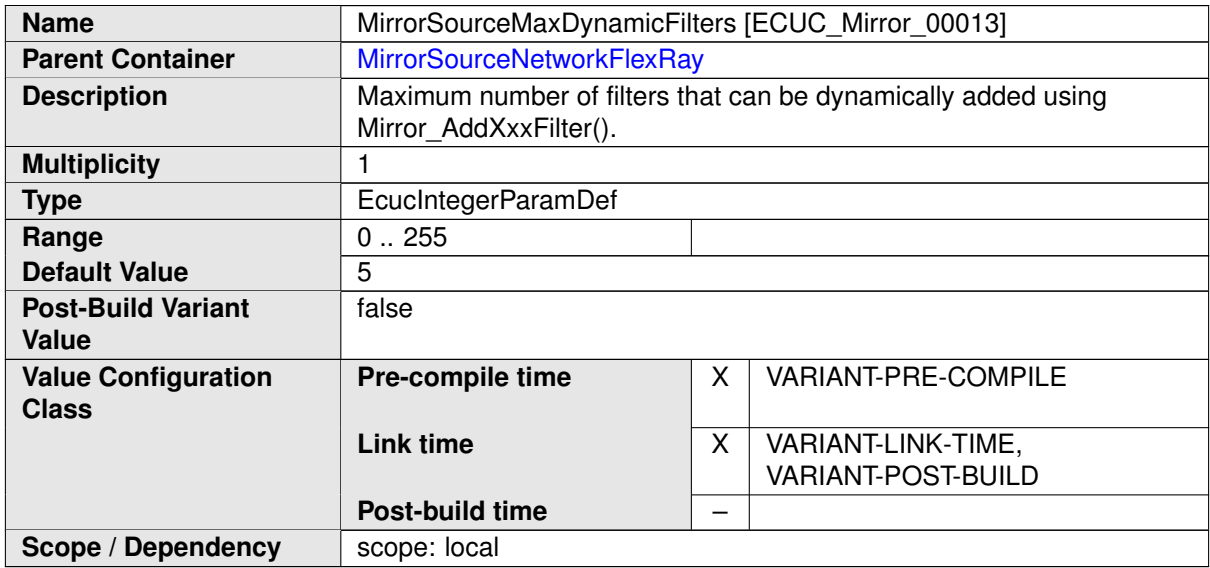

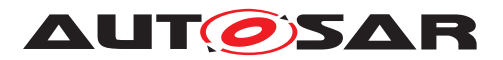

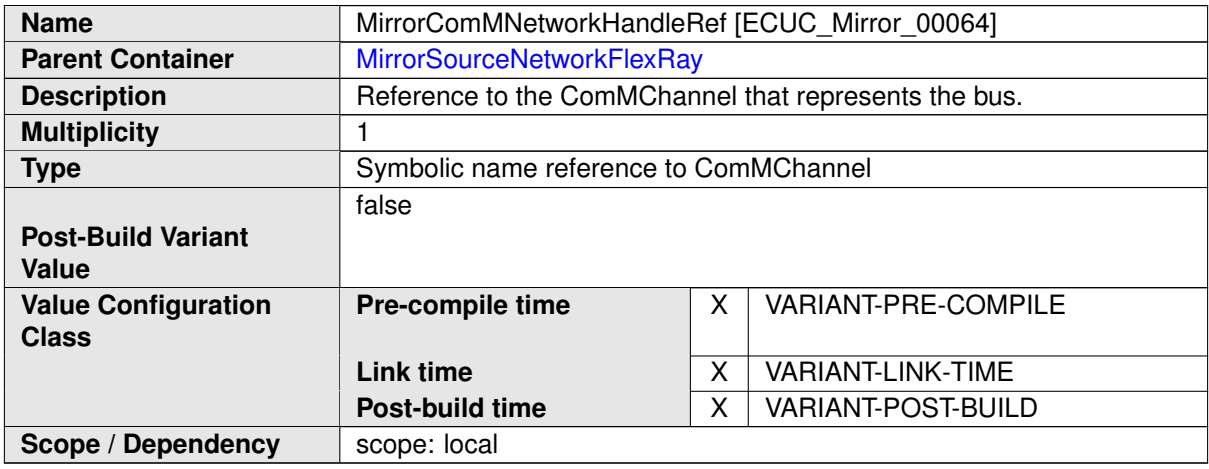

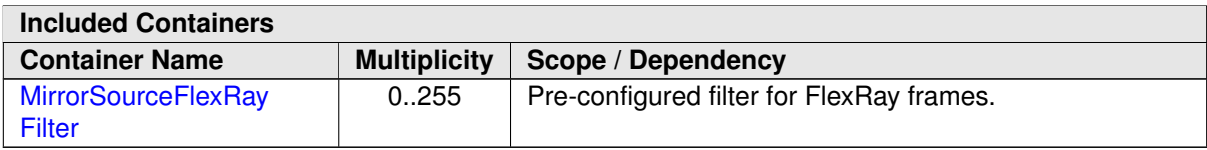

# **10.1.18 MirrorSourceFlexRayFilter**

<span id="page-102-0"></span>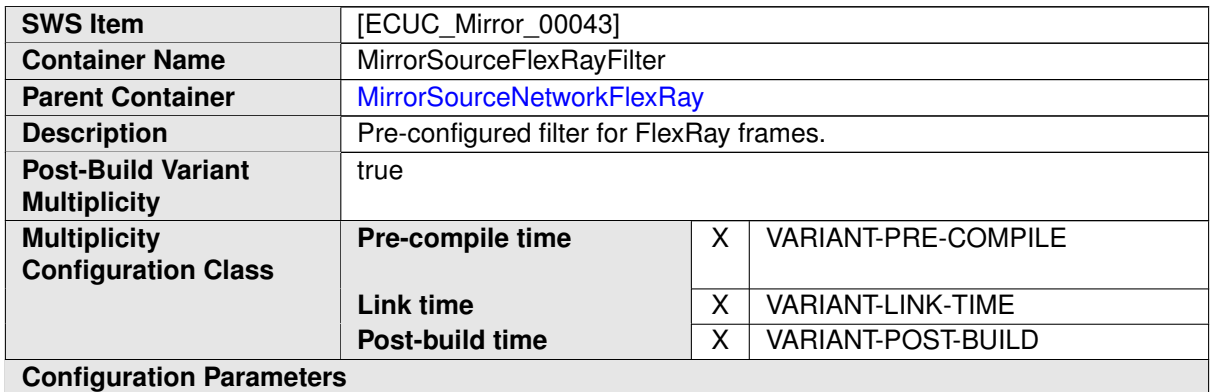

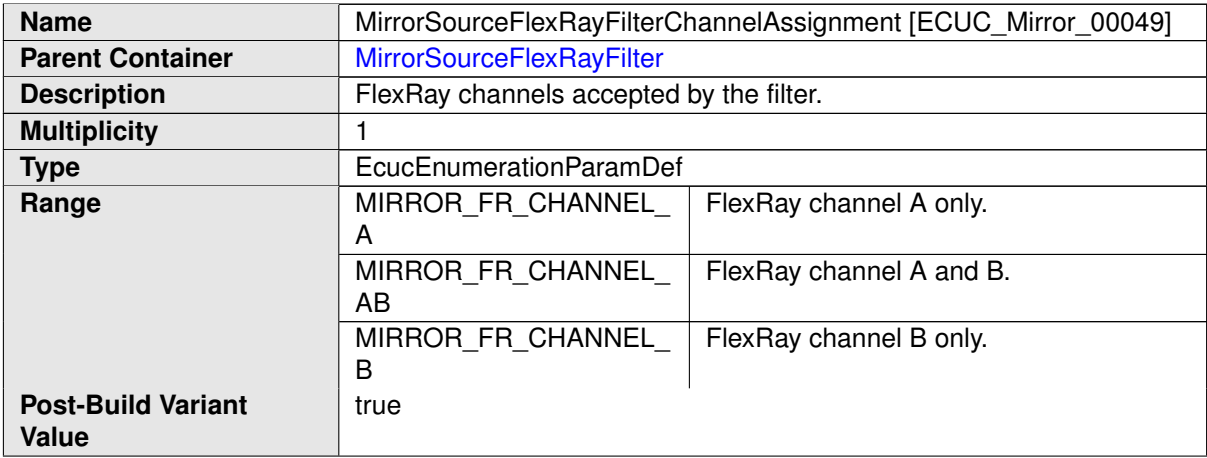

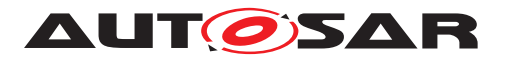

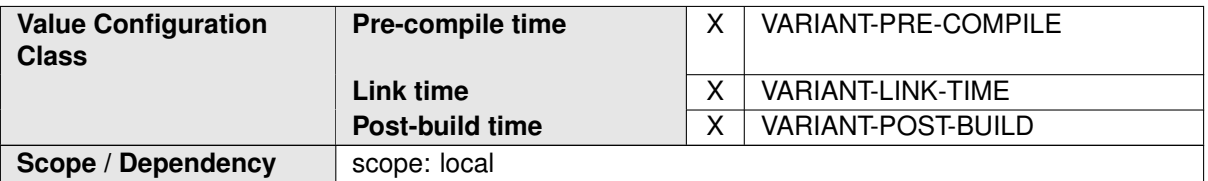

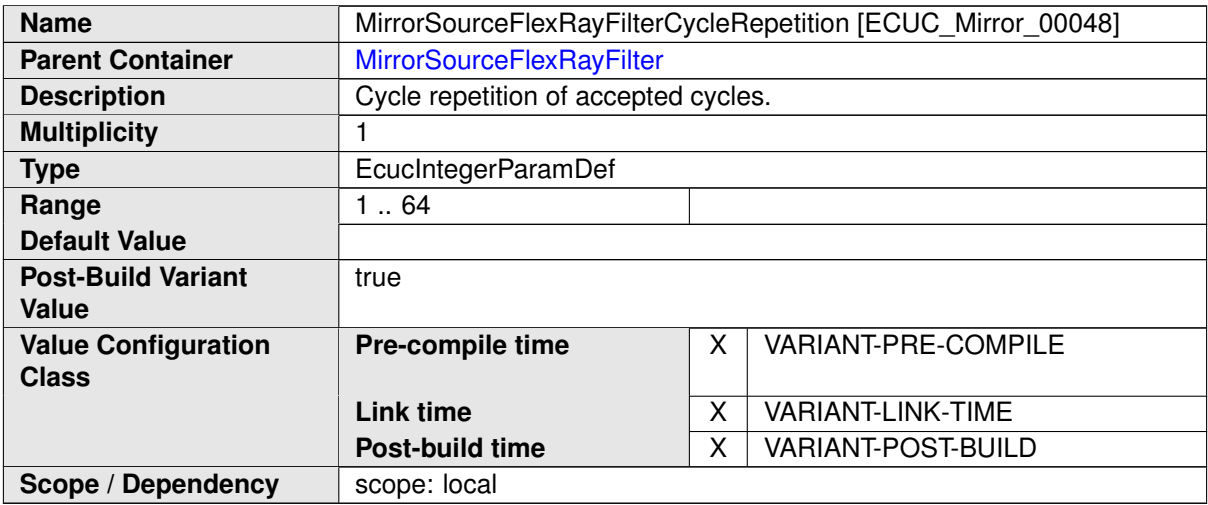

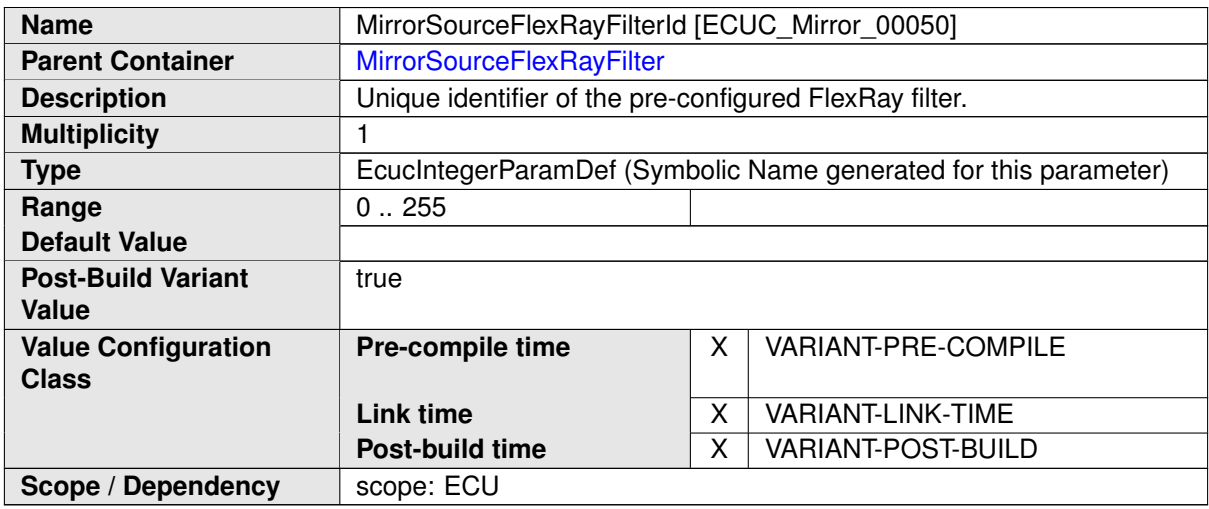

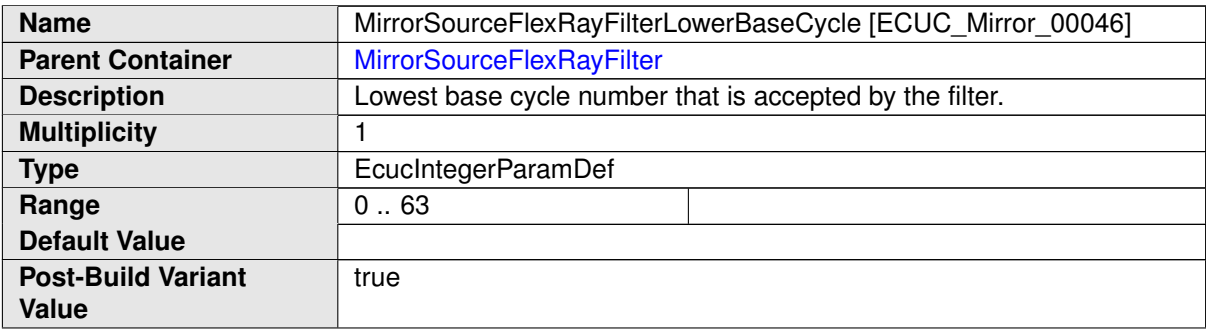

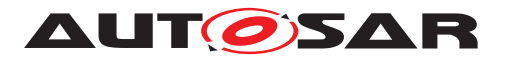

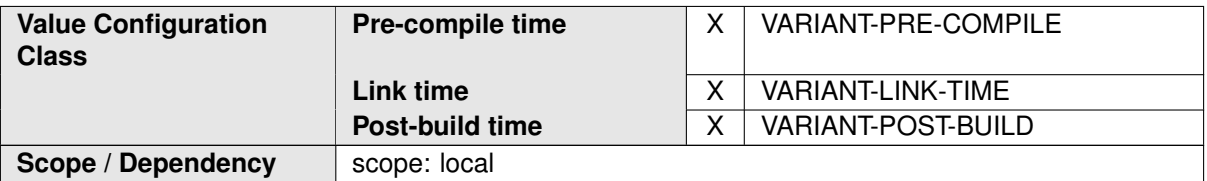

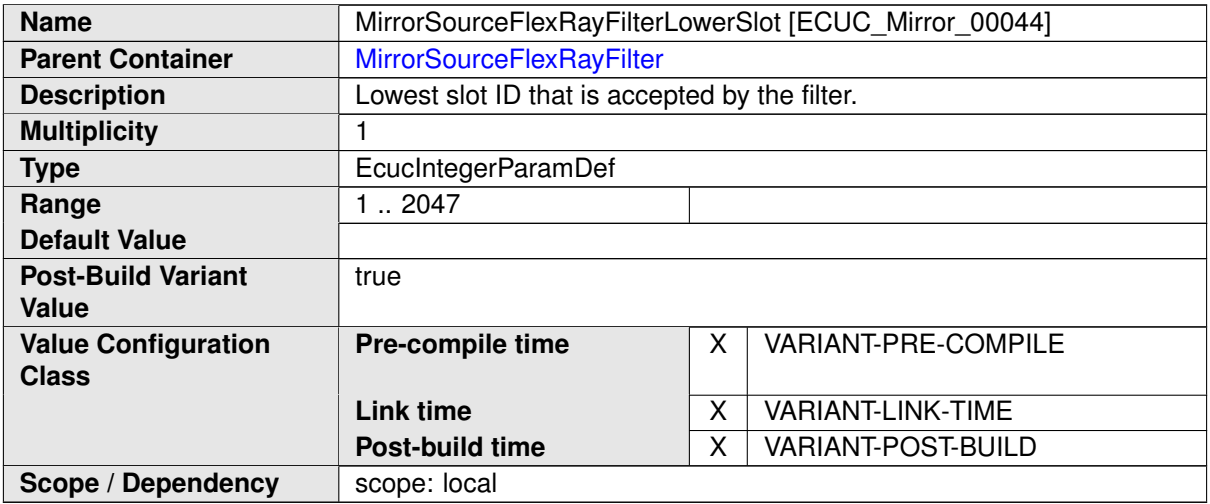

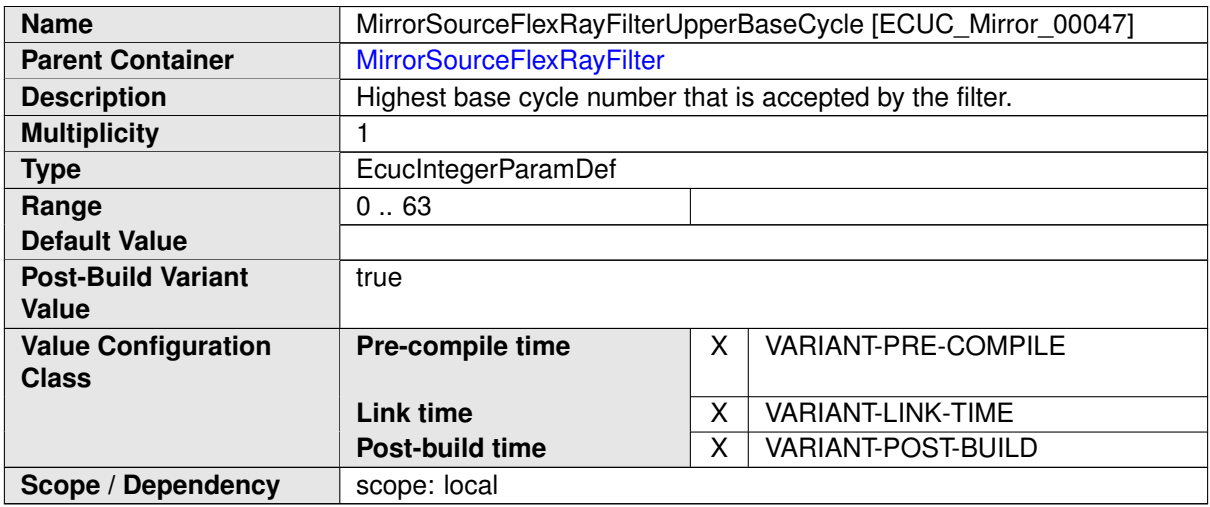

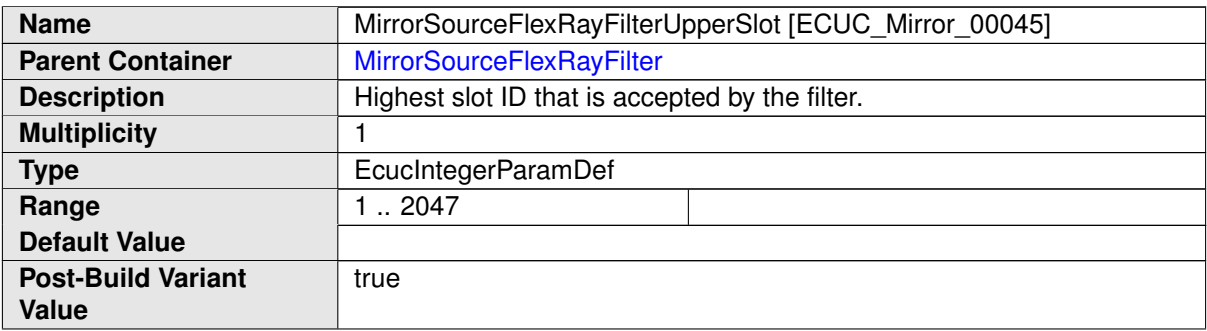

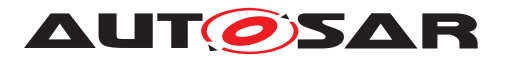

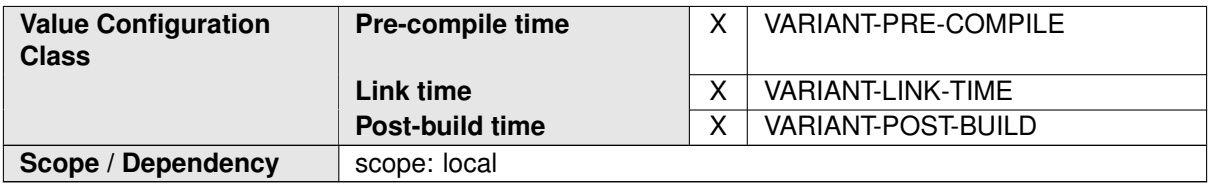

#### **10.1.19 MirrorDestNetwork**

<span id="page-105-0"></span>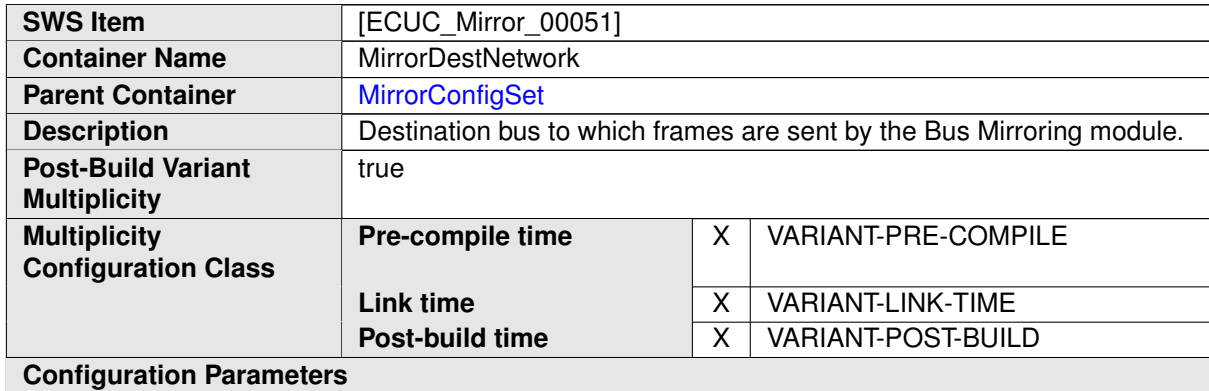

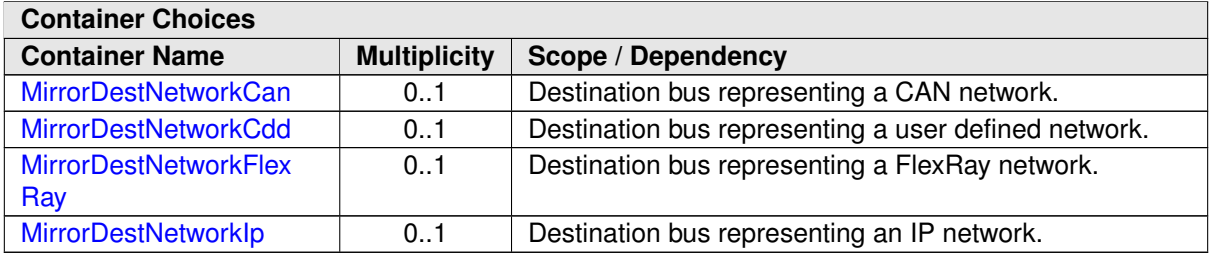

## **10.1.20 MirrorDestNetworkCan**

<span id="page-105-1"></span>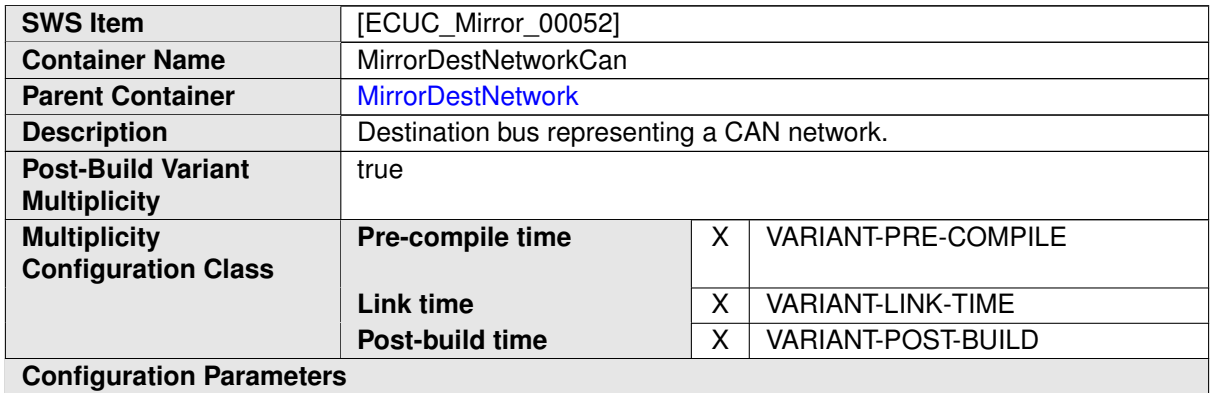

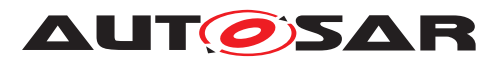

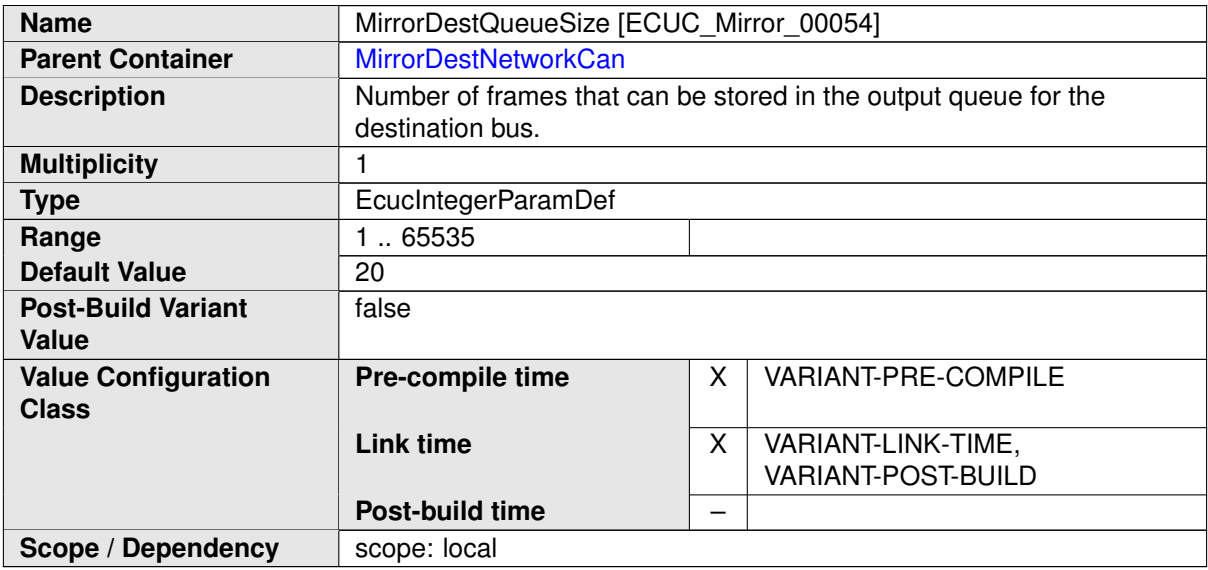

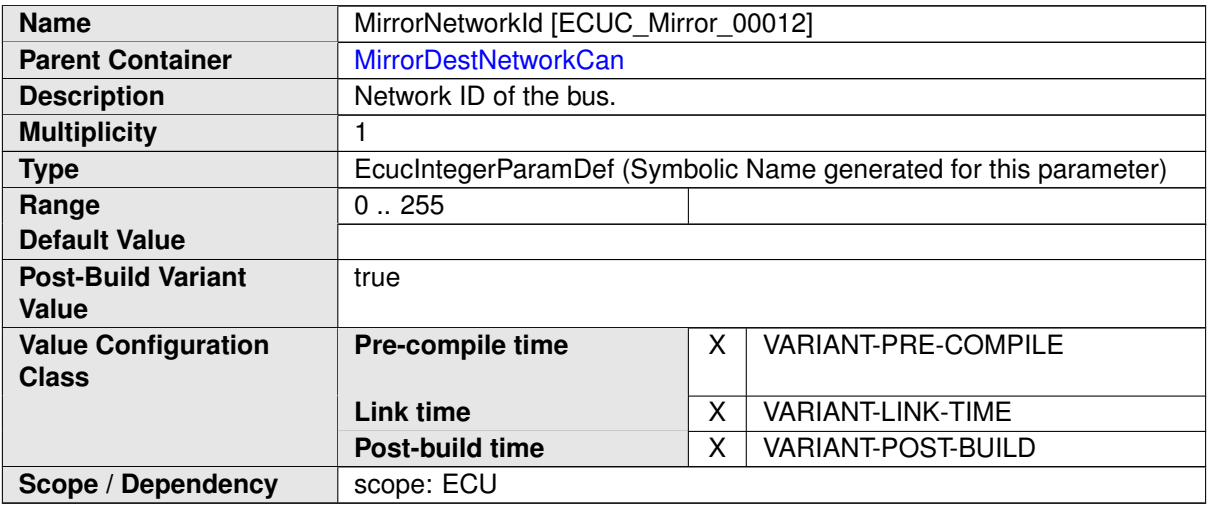

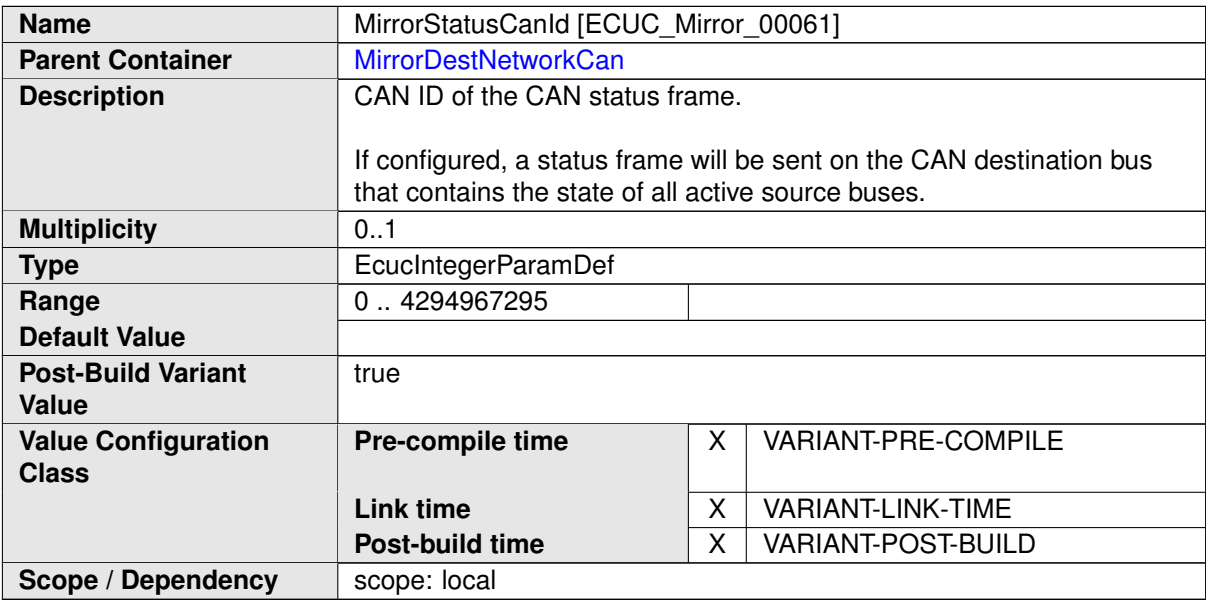

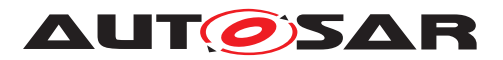

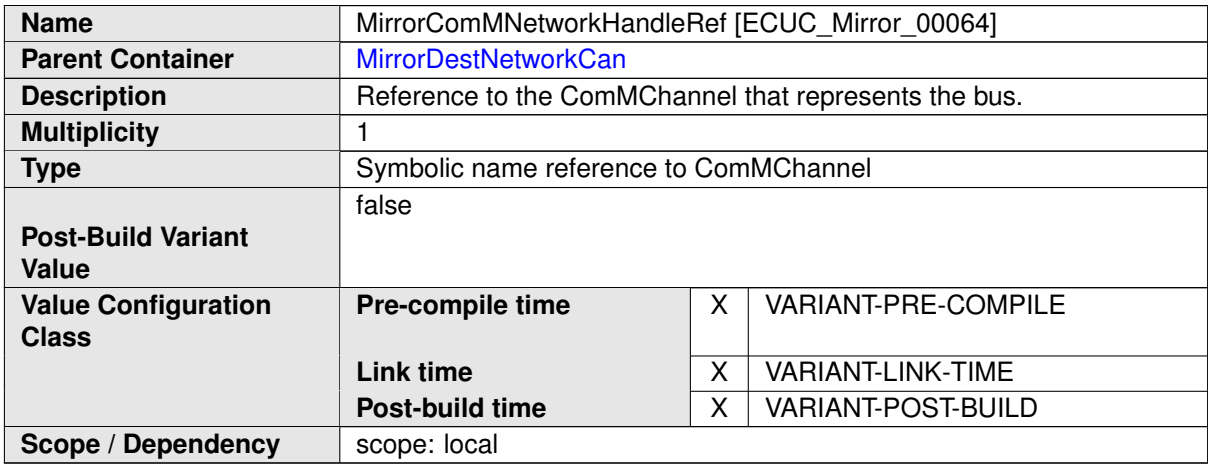

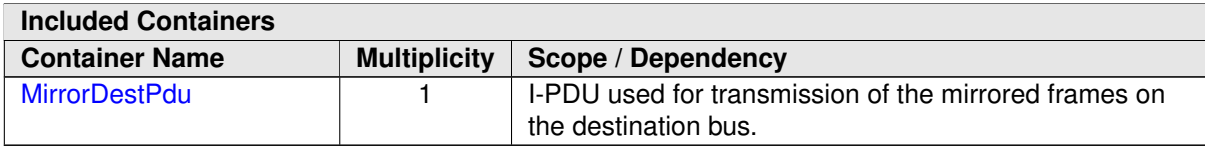

# **10.1.21 MirrorDestNetworkFlexRay**

<span id="page-107-0"></span>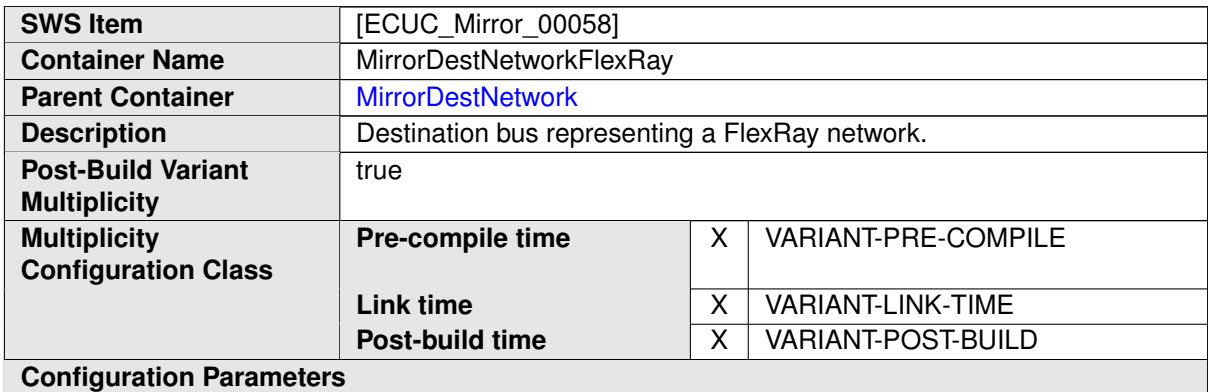

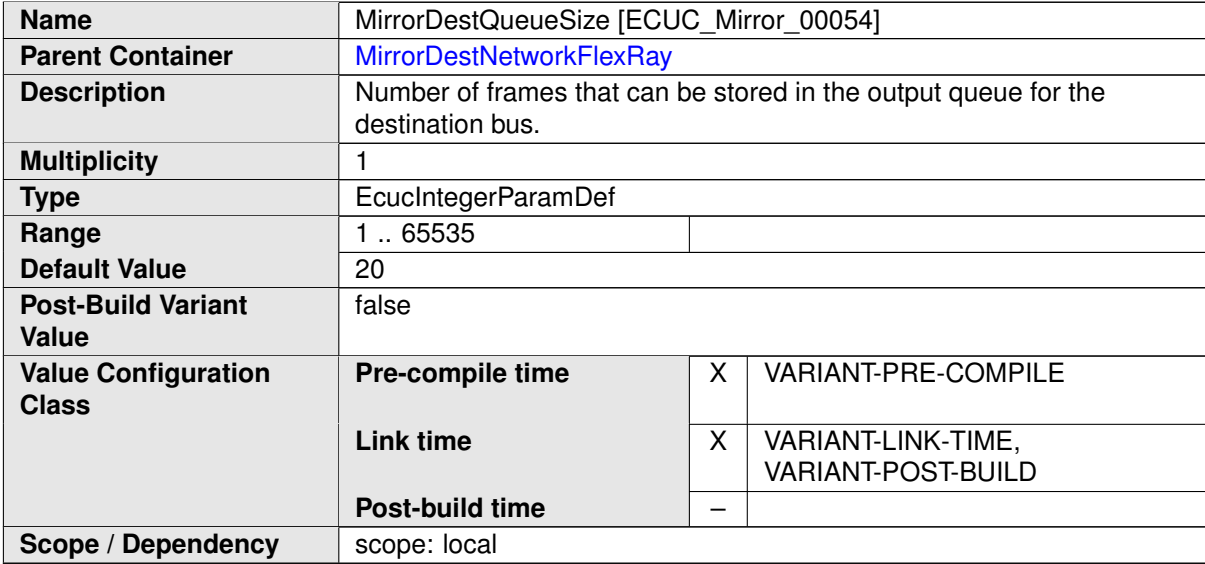
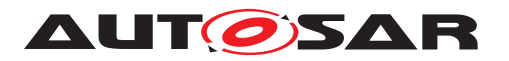

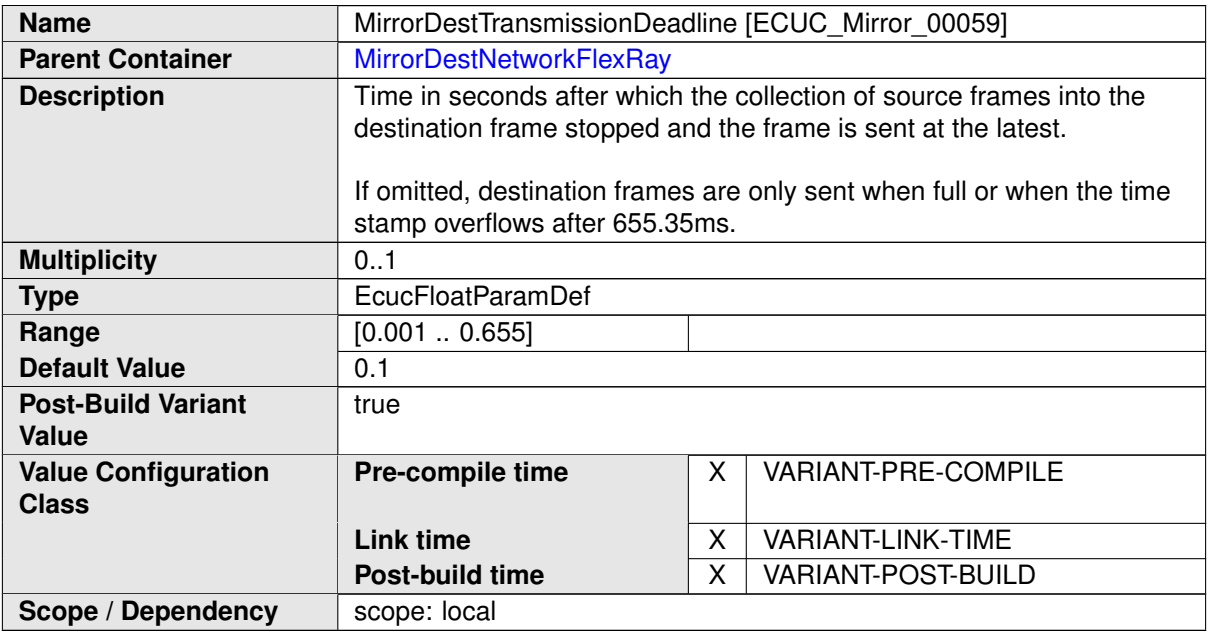

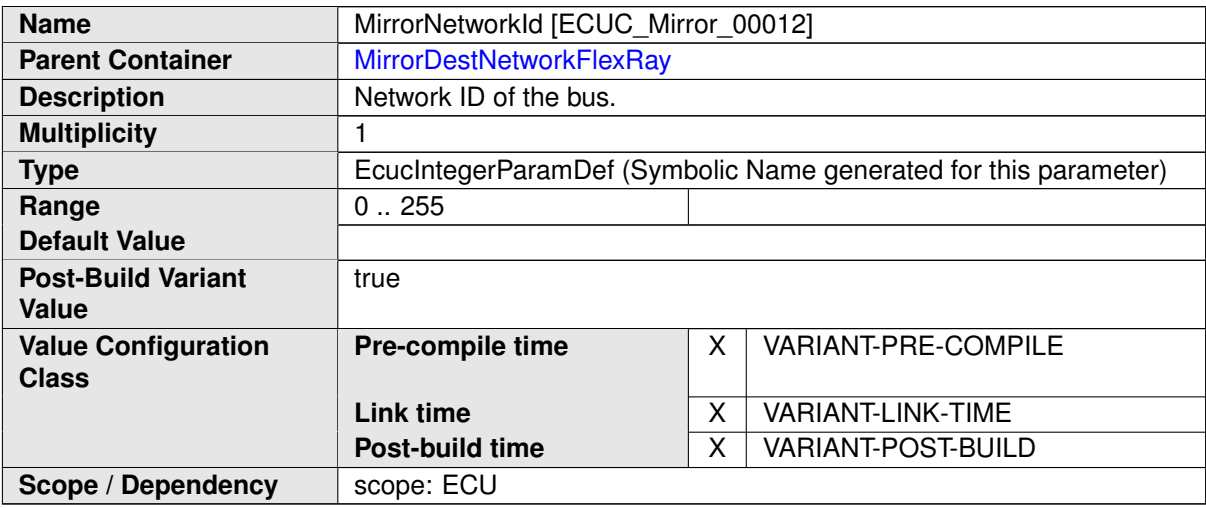

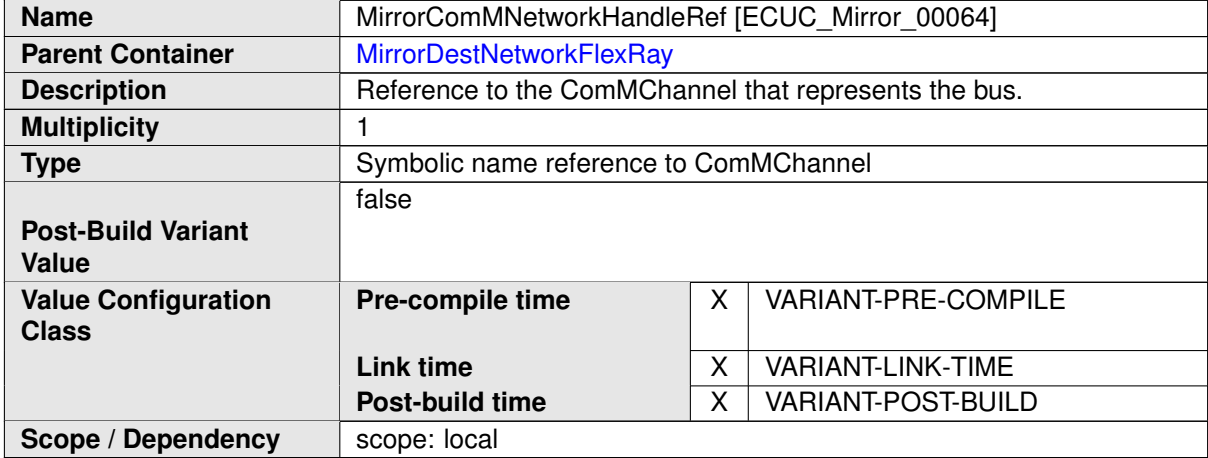

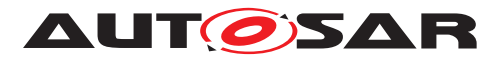

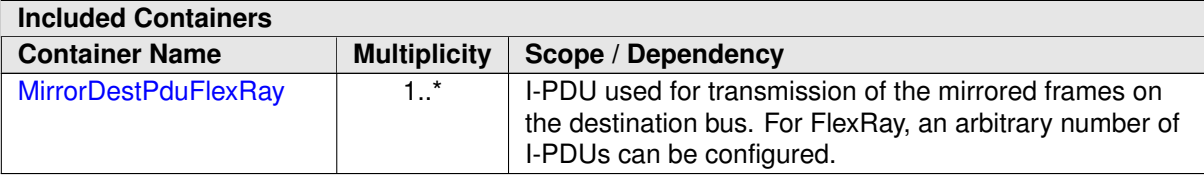

### **10.1.22 MirrorDestNetworkIp**

<span id="page-109-0"></span>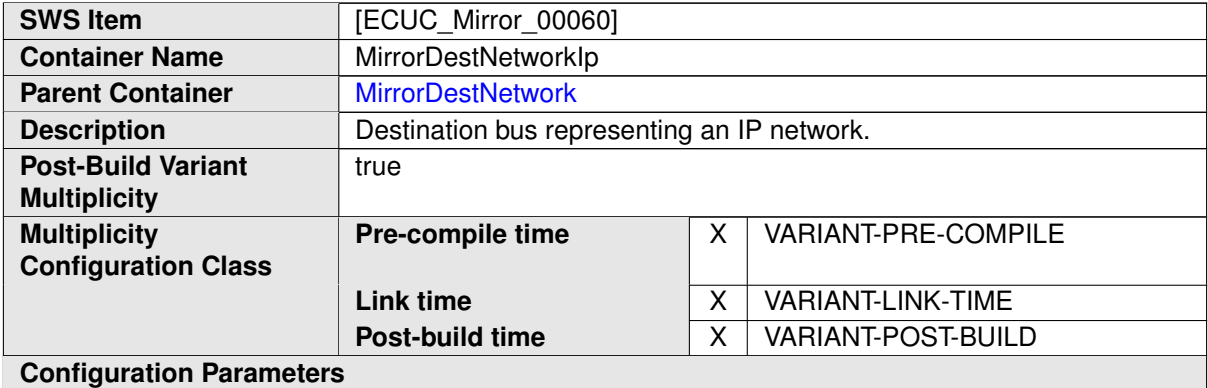

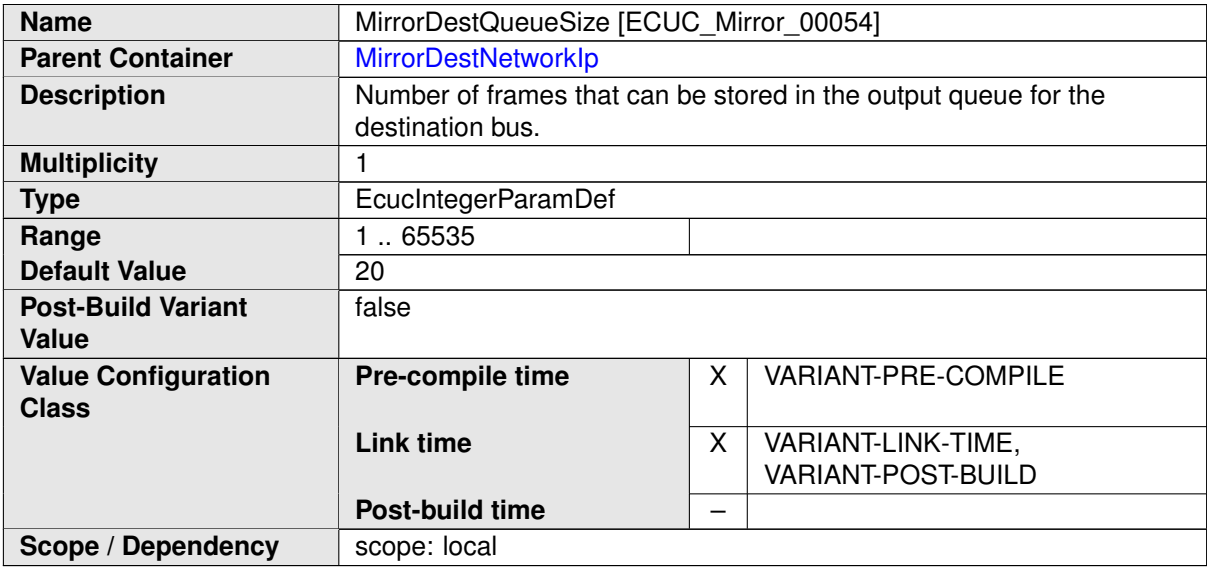

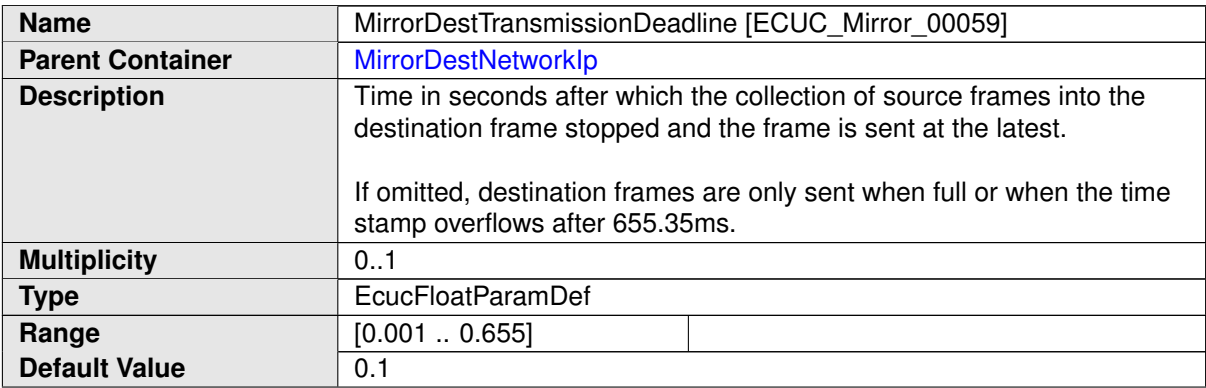

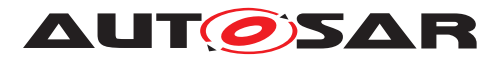

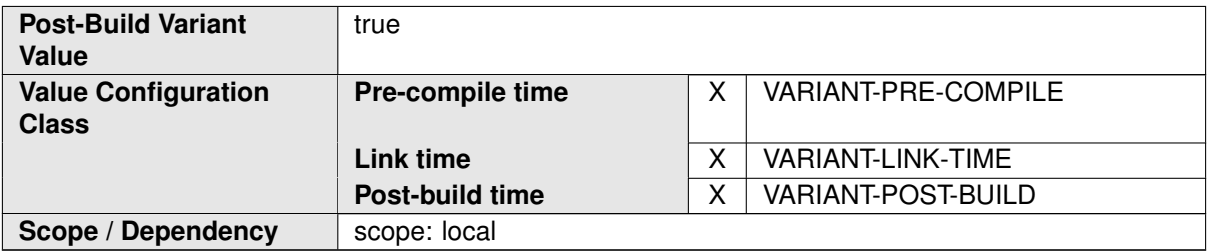

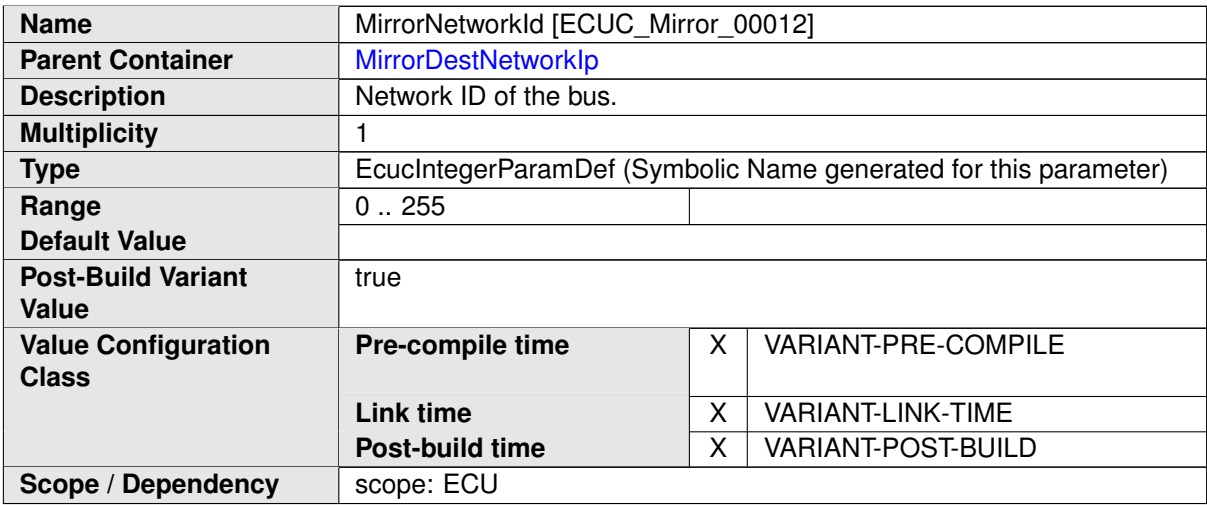

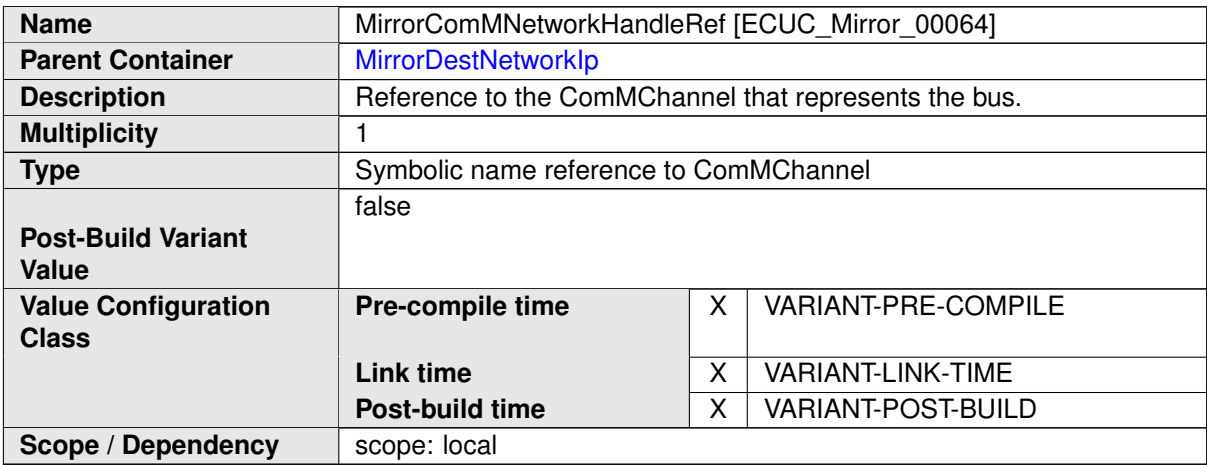

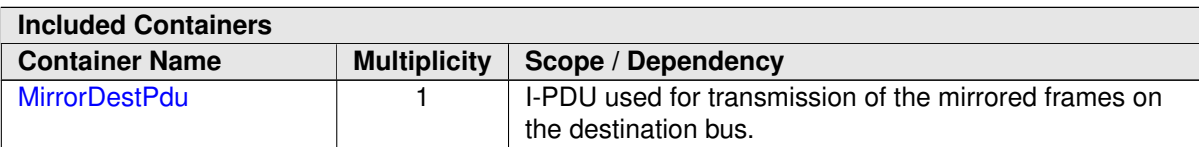

#### **10.1.23 MirrorDestNetworkCdd**

<span id="page-110-0"></span>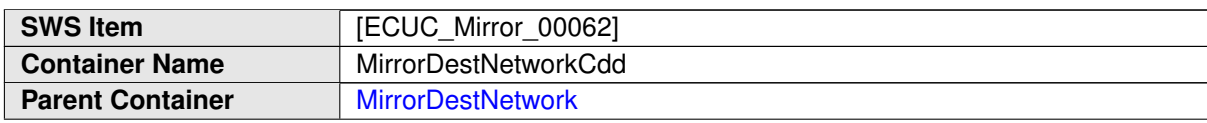

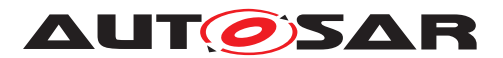

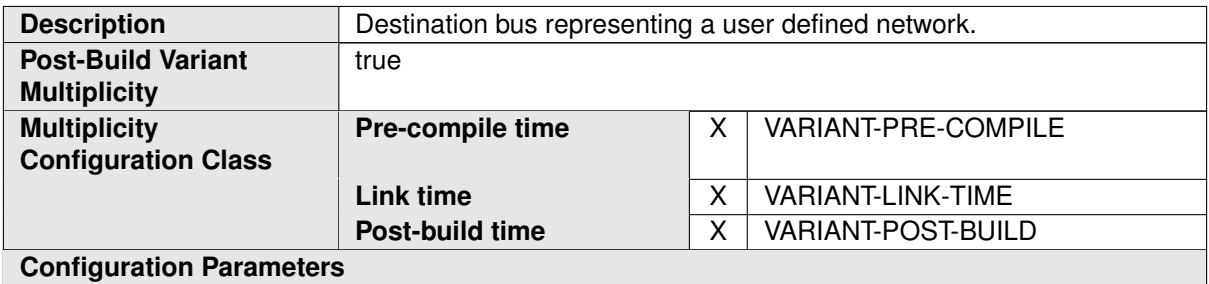

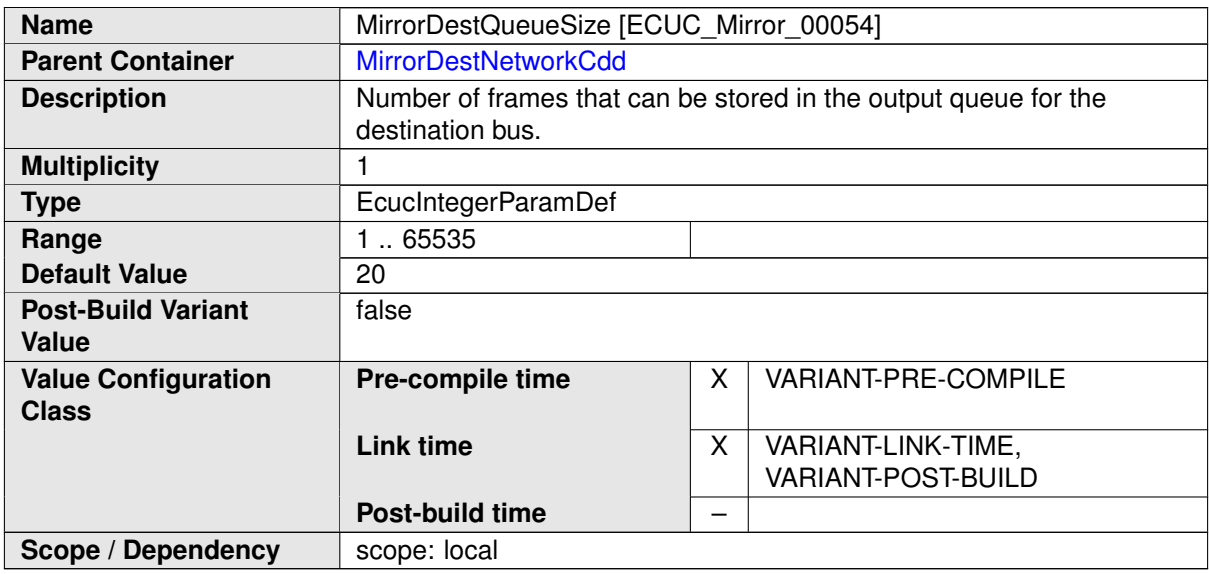

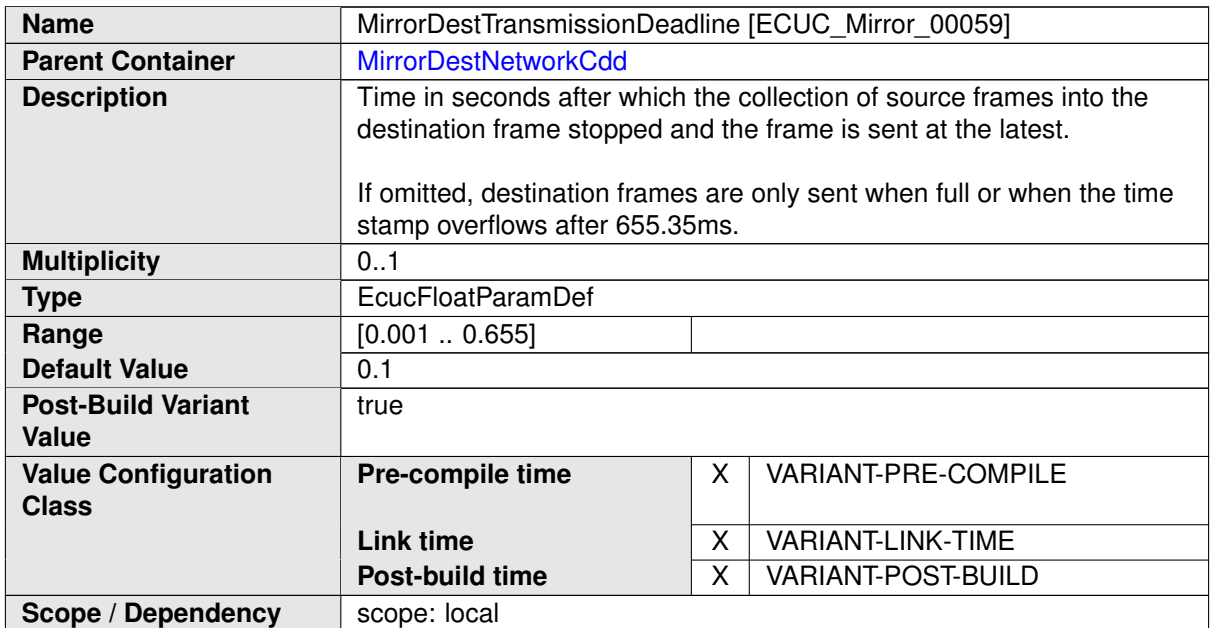

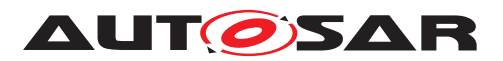

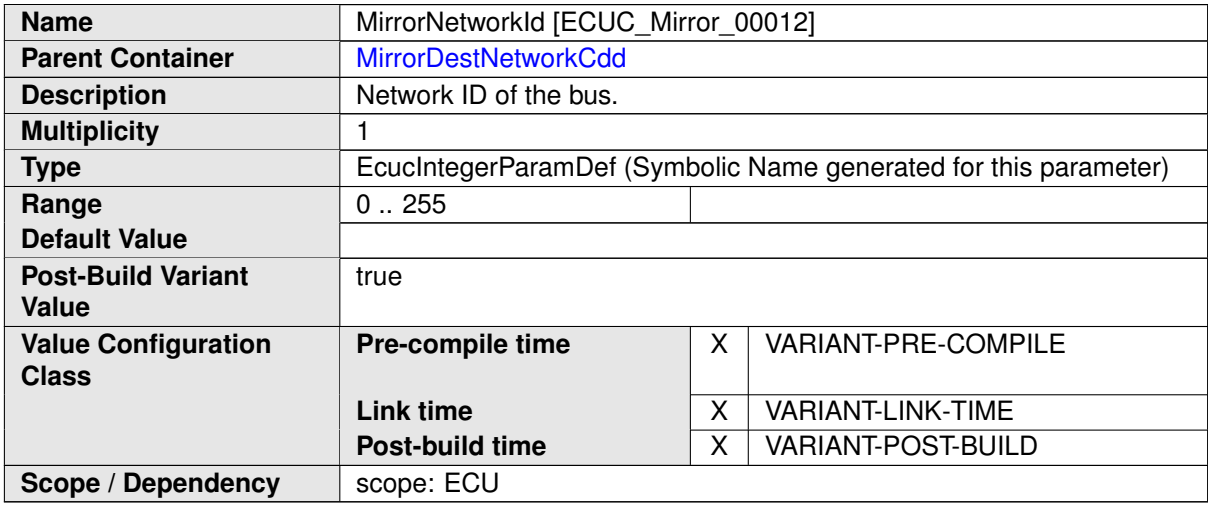

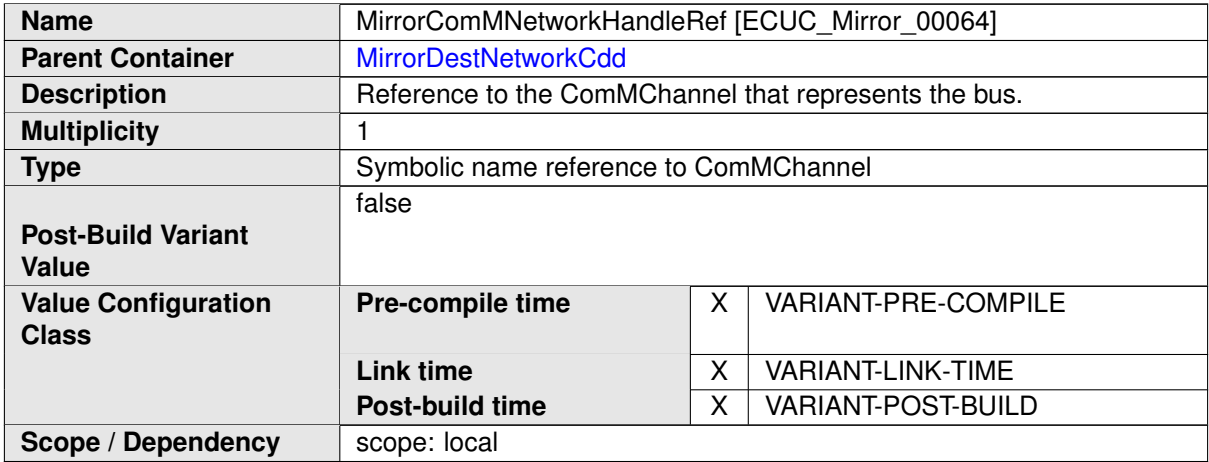

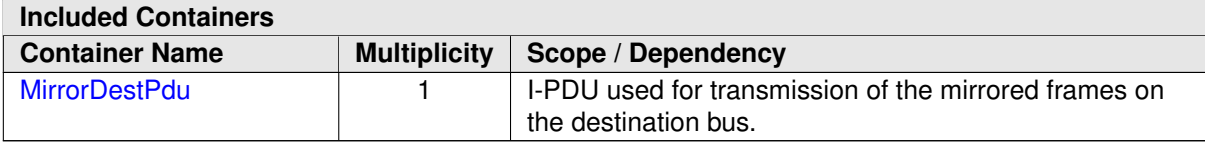

### **10.1.24 MirrorDestPdu**

<span id="page-112-0"></span>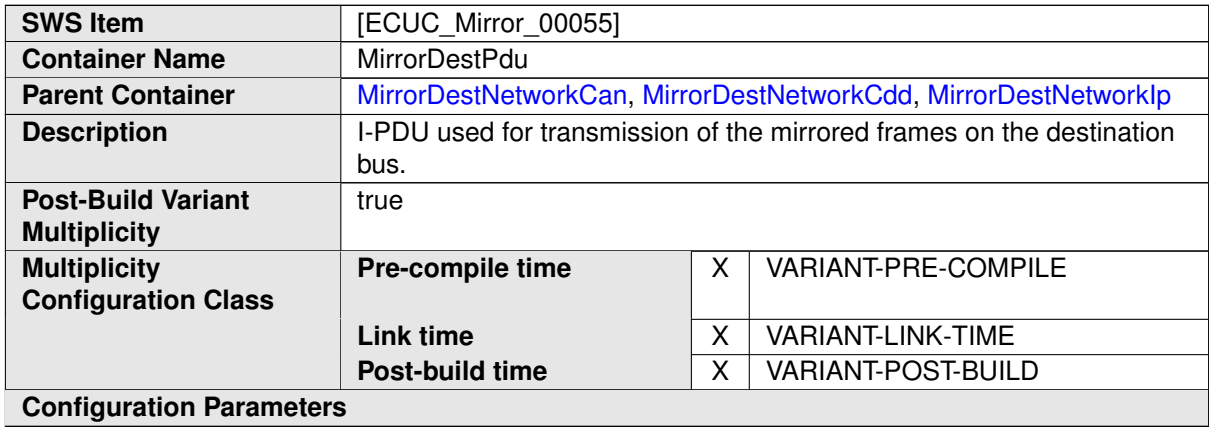

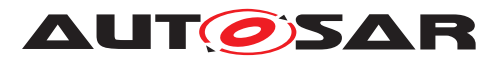

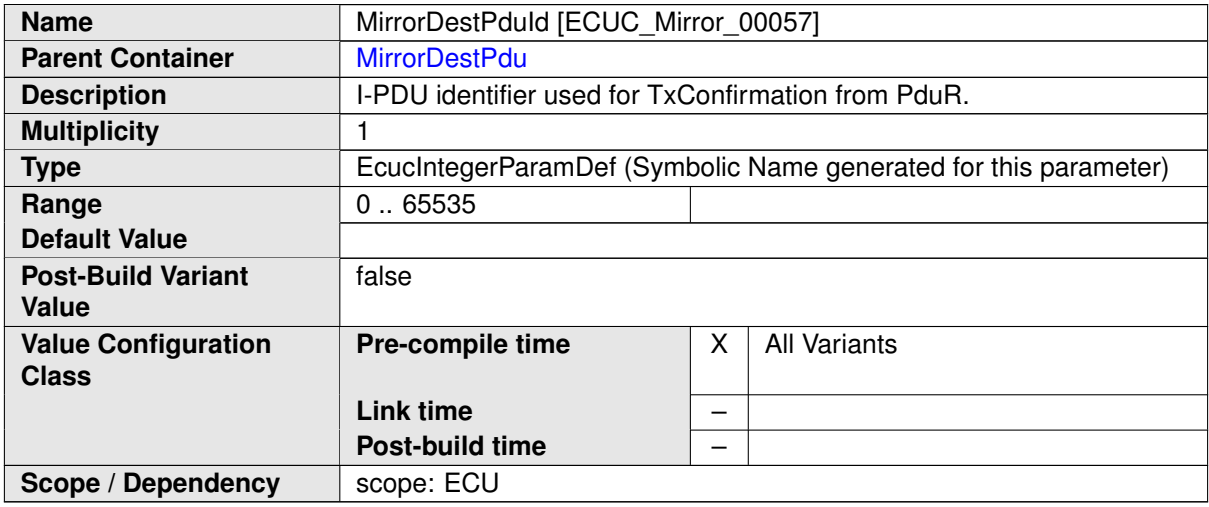

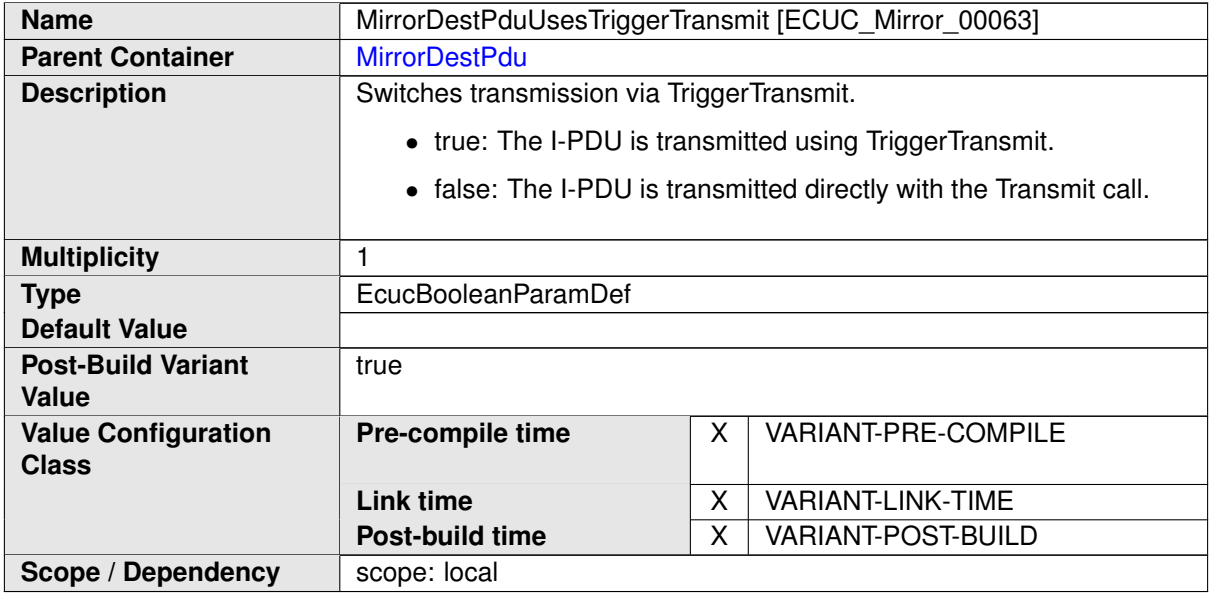

<span id="page-113-0"></span>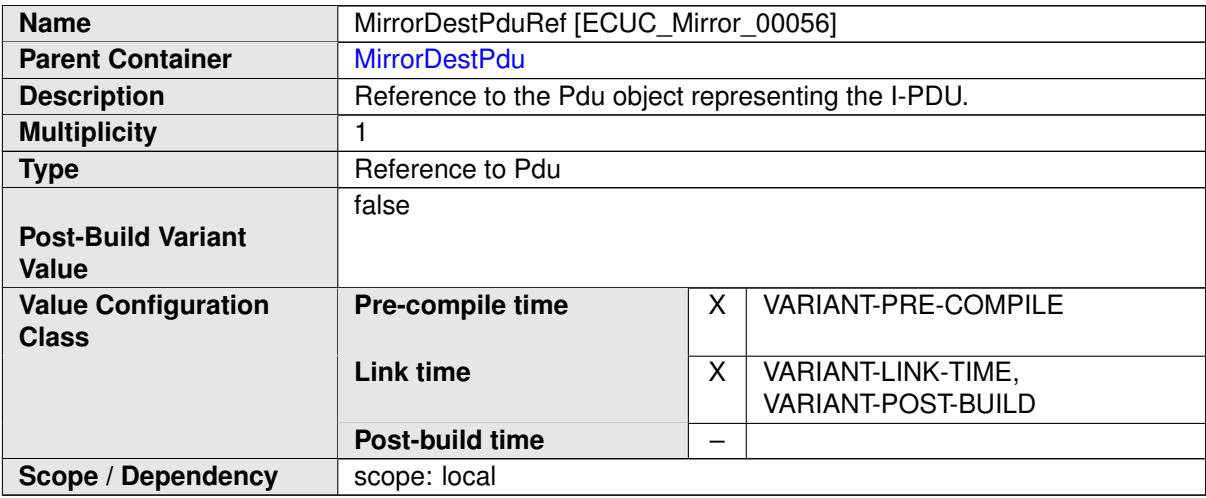

#### **No Included Containers**

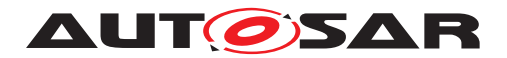

# **10.1.25 MirrorDestPduFlexRay**

<span id="page-114-0"></span>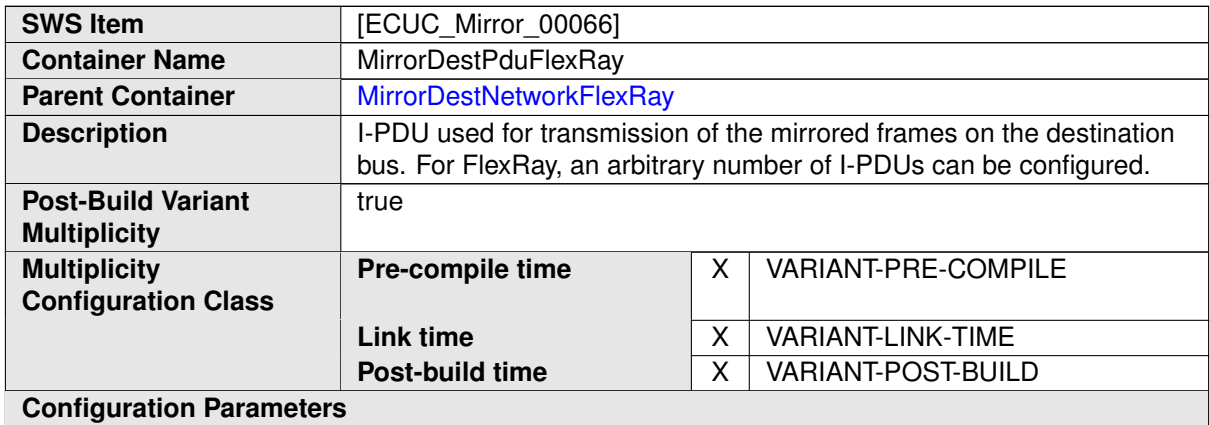

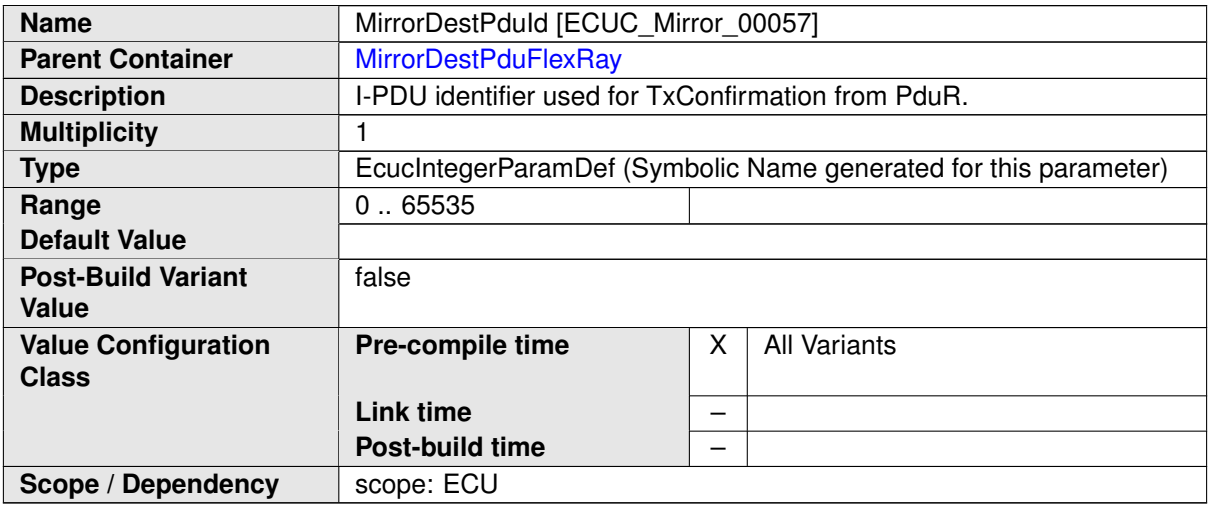

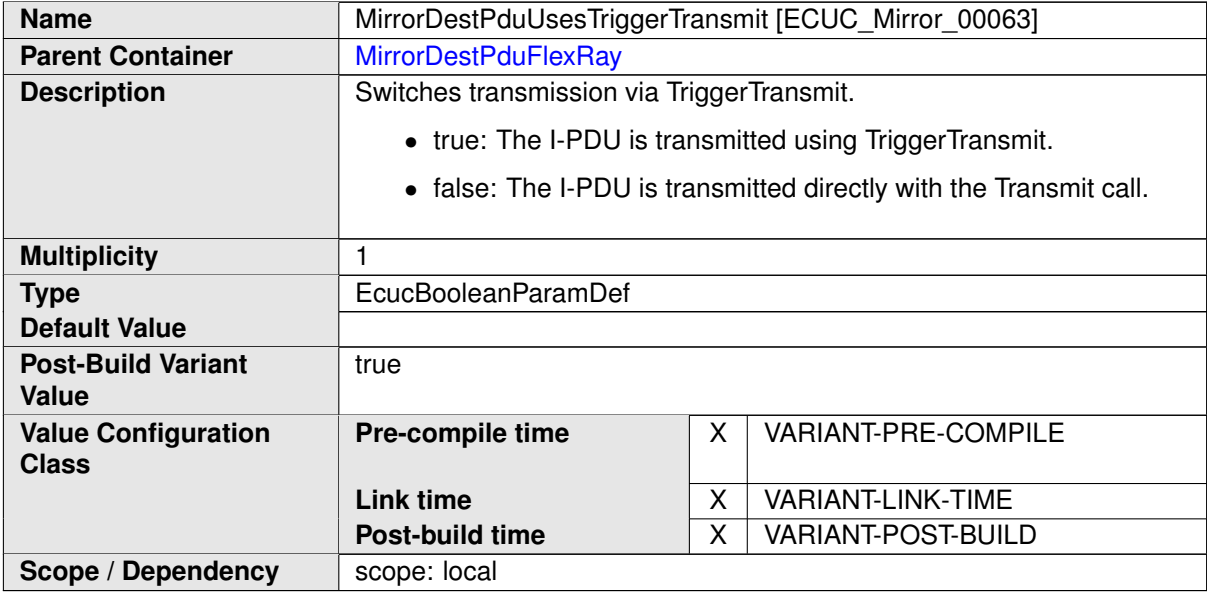

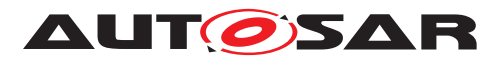

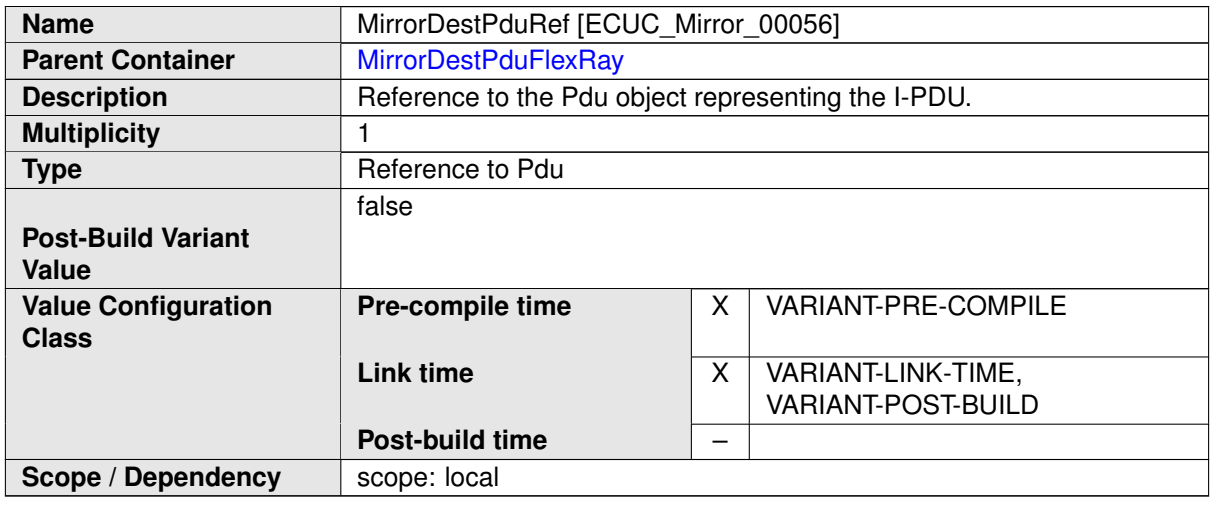

**No Included Containers**

# **10.2 Configuration Constraints**

This section lists configuration constraints for the the [MirrorDestPdu](#page-112-0)s of the supported destination buses.

### **10.2.1 CAN Destination Bus**

**[SWS Mirror CONSTR 00001]** [The [MirrorDestPdu](#page-112-0) of a [MirrorDestNetwork-](#page-105-1)[Can](#page-105-1) requires a MetaDataItem of MetaDataItemType CAN\_ID\_32. The CanIfTxPduCanIdMask of the corresponding CanIfTxPduCfq shall be  $0.$  (*SRS Mirror-[00001\)](#page-13-0)*

This way, the Bus Mirroring module can transmit CAN destination frames with any CAN ID.

**[SWS Mirror CONSTR 00002]** [The CanFdPaddingValue that is used to transmit the PDU referenced by [MirrorDestPduRef](#page-113-0) for a CAN-FD destination bus shall be set to 0 to ensure that the [NetworkStateAvailable](#page-36-0) of a CAN status item is 0 if the status item has not been written by the Bus Mirroring module but lies in a padded region of the status frame. (*SRS\_Mirror\_00001*)

### **10.2.2 FlexRay Destination Bus**

To avoid padding, the [MirrorDestPdu](#page-112-0) used for a FlexRay destination bus shall be placed on dynamic frames.

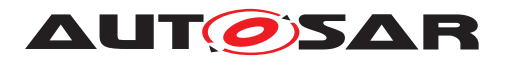

**[SWS Mirror CONSTR 00004]** [FrIfAllowDynamicLSduLength shall be set to true for all FrIfFrameStructures that contain FrIfTxPdus referenced by a [Mir](#page-112-0)[rorDestPdu](#page-112-0) of a [MirrorDestNetworkFlexRay](#page-107-0). (*SRS Mirror 00001*)

According to [SWS\_FrIf\_05092], a FlexRay PDU with dynamic length must be placed at the end of a FlexRay frame, or must be the only PDU within the frame.

### **10.2.3 Mirroring of Serialized Frames**

In principal, when a serialized frame is received by an ECU that features Bus Mirroring, it would be nice to merge it into the stream of serialized messages created by the Bus Mirroring module. But as declared section [4.1,](#page-10-0) this would mean that the Bus Mirroring module would have to first de-serialize the received message and then re-serialize the elements of the message, which would be quite complicated and expensive regarding run-time, and it would require an extended configuration because the mirroring could not discern serialized frames from other frames that accidentally could be interpreted as serialized frames.

Note that this scenario can only happen on a FlexRay source bus, because IP/Ethernet and proprietary networks cannot be configured as source buses.

If a [MirrorSourceFlexRayFilter](#page-102-0) accepts the serialized frames, they will therefore be packed as a single frame into the serialized destination frame, resulting in a nested serialization. To avoid such a nested serialization, it should be avoided that serialized frames are accepted by the Bus Mirroring module by setting the FlexRay frame filters accordingly.

**[SWS Mirror CONSTR 00003]** [The configured [MirrorSourceFlexRayFilter](#page-102-0)s shall be configured such that they do not include serialized frames transmitted on the source bus. *[\(SRS\\_Mirror\\_00001\)](#page-13-0)* 

Instead, a direct routing of the serialized frame should be configured using PduR, resulting in additional PDUs which could carry serialized frames on the destination bus.

## **10.3 Published Information**

For details, refer to the section 10.3 "Published Information" in [\[2,](#page-9-0) SWS BSW General].